Low-Cost Multicolor Plotters For Personal Computers Low-Cost Multicolor Plotters For Personal Computers

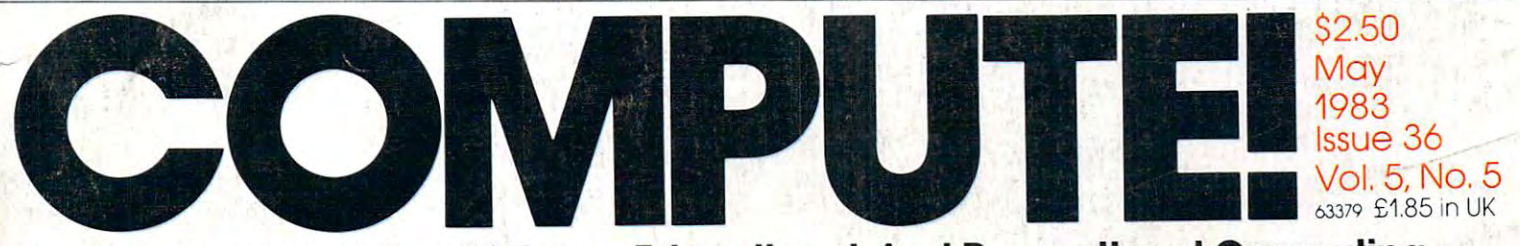

 $\supset$  $E$ 

 $A$   $R$ 

The Leading Magazine Of Home, Educational, And Recreational Computing **The Leading Magazine Of Home, Educational, And Recreational Computing** 

Commentary: **Commentary:**  Is Memory Expansion **Is Memory Expansion**   $- - -$ Status Symbol? **Status Symbol? JustA** 

Crosswords: Puzzle-Generating **A Puzzle-Generating**  Program For Atari, **Program For Atari,**  VIC-20,TI-99/4A, **VIC-20, TI-99/4A,**  And Others *Crosswords:*  **And Others** 

Jumping Jack: **Jumping Jack:**  Unique Game **A Unique Game**  For VIC 20, Atari, **For VIC-20, Atari,**  Texas Instruments, **Texas Instruments,**  And Commodore <sup>64</sup> **And Commodore 64** 

Instant Art On The Commodore 64 **Little Commodore 64 Instant Art On** 

BASIC Utilities **BASIC Utilities**  For Atari And Texas Instruments **Texas Instruments For Atari And** 

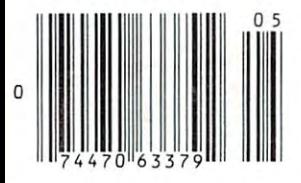

Reviews: New Products And on the Medife.ca

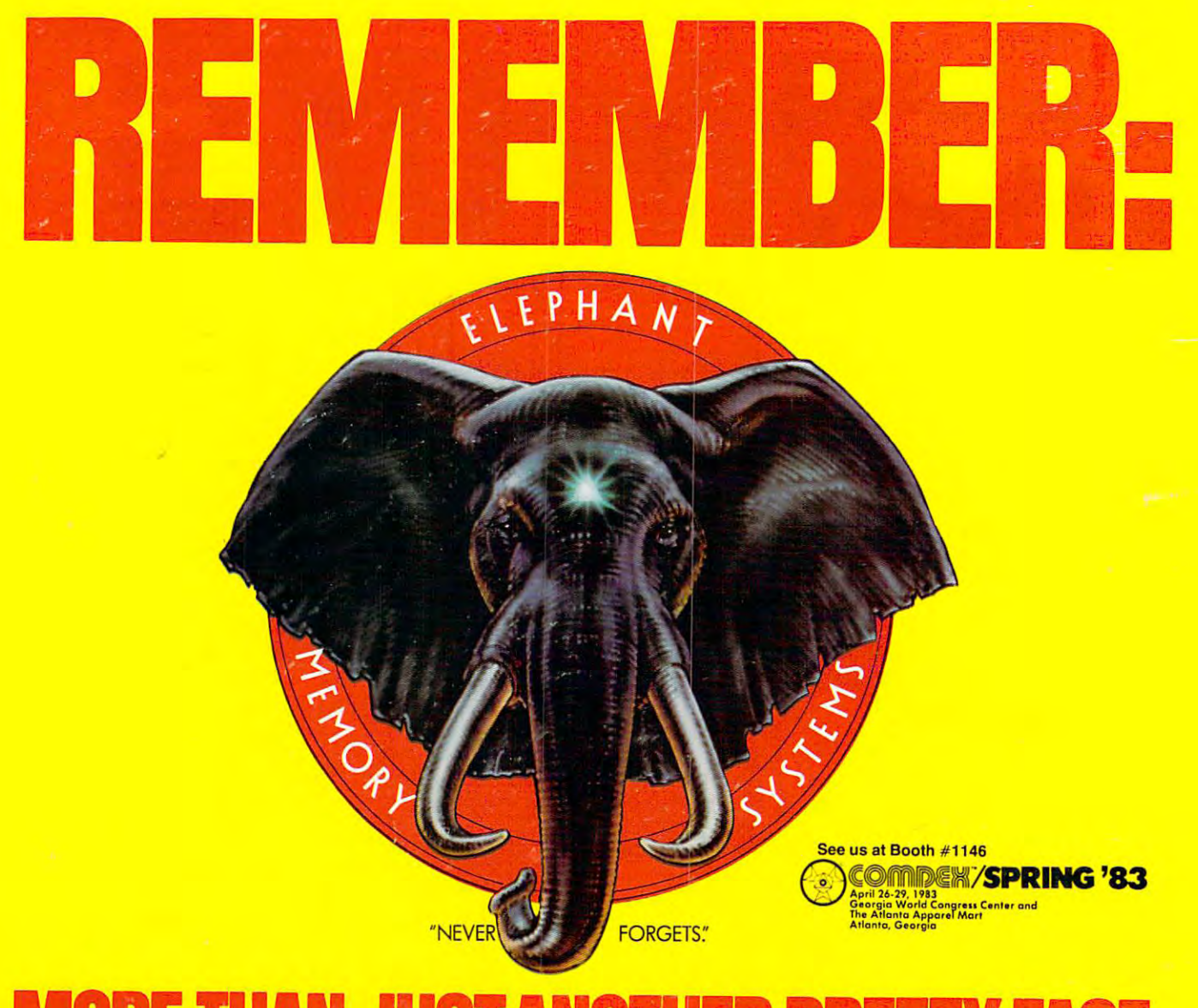

### MORE THAN JUST A ROLL FOR THE REPORT OF THE REPORT OF THE PRETTY FACE IN A 1990 FOR THE PRETTY FACE IN A 1990 FOR THE REPORT OF THE PARTIES OF THE REPORT OF THE PARTIES OF THE PARTIES OF THE PARTIES OF THE PARTIES OF THE R **MORE THAN JUST PRETTY FACE.**

Says who? Says ANSL Says who? Says ANSI.

Specifically, subcommittee X3B8 of the American Specifically, subcommittee X3B8 of the American National Standards Institute (ANSI) says so. The fact National Standards Institute (ANSI) says so. The fact is all Elephant™ floppies meet or exceed the specs is all Elephant™ floppies meet or exceed the specs required to meet or exceed all their standards. required to meet or exceed all their standards.

But just who Is "subcommittee X3B8" to issue such But just who is "subcommittee X3B8" to issue such pronouncements?

They're a group of people representing a large, well-balanced cross section of disciplines—from well-balanced cross section of disciplines-from academia, government agencies, and the computer academia, government agencies, and the computer industry. People from places like IBM, Hewlett-Packard, industry. People from places like IBM, Hewlett-Packard, 3M, Lawrence Livermore Labs, The U.S. Department 3M, Lawrence Livermore Labs, The U.S. Department of Defense, Honeywell and The Association of Com of Defense, Honeywell and The Association of Computer Programmers and Analysts. In short, it's a bunch of high-caliber nitpickers whose mission, it seems, in of high-caliber nitpickers whose mission, it seems, in order to make better disks for consumers, is also to order to make better disks for consumers, is also to

make life miserable for everyone in the disk-making make life miserable for everyone in the disk-making business.

How? By gathering together periodically (often, How? By gathering together periodically (often, one suspects, under the full moon) to concoct more one suspects, under the full moon) to concoct more and more rules to increase the quality of flexible and more rules to increase the quality of flexible disks. Their most recent rule book runs over <sup>20</sup> single-disks. Their most recent rule book runs over 20 singlespaced pages—listing, and insisting upon—hundreds spaced pages-listing, and insisting upon-hundreds upon hundreds of standards a disk must meet in order to be blessed by ANSL (And thereby be taken order to be blessed by ANSI. (And thereby be taken seriously by people who take disks seriously.) seriously by people who take disks seriously.)

In fact, if you'd like copy of this formidable docu ment, for free, just let us know and we'll send you one. Because once you know what It takes to make one. Because once you know what it takes to make an Elephant for ANSI... an Elephant for ANSI . . . In fact, if you'd like a copy of this formidable docu-

We think you'll want us to make some Elephants We think you'll want us to make some Elephants for you. for you.

# <u>During the second contract of the second contract of the second contract of the second contract of the second contract of the second contract of the second contract of the second contract of the second contract of the sec</u> DISKS. **ELEPHANT." HEAVY DUTY DISKS.**

For free poster-size portrait of our powerful pachyderm, please For a free poster-size portrait of our powerful pachyderm, please write us. Distributed Exclusively by Leading Edge Products, Inc., <sup>225</sup> Turnpike Street, Canton, Massachusetts <sup>02021</sup> Distributed Exclusively by Leading Edge Products, Inc., 225 Turnpike Street, Canton, Massachusetts 02021 Call: toll-free 1-800-343-6833; or in Massachusetts call collect (617) 828-8150. The SOPI-624. T

# IF YOU'RE WAITING FOR THE **IF YOU'RE WAITING FOR THE**  PRICE OF WORD PROCESSORS TO FALL WITHIN REASON, **TO FALL WITHIN REASON, PRICE OF WORD PROCESSORS**

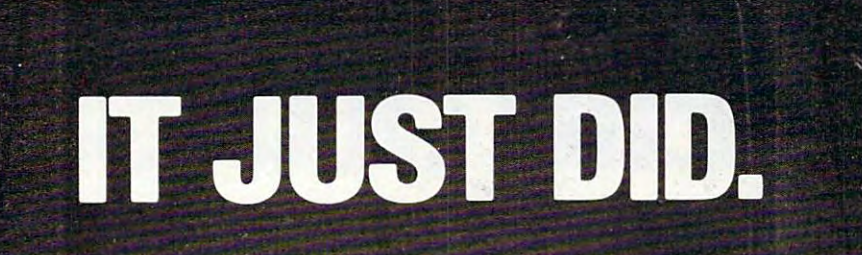

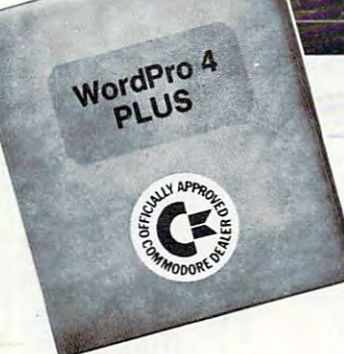

 $C:$  commodor

e

Everyone expected it would happen Everyone expected it would happen sooner or later...with WordPro PLUS<sup>\*\*</sup> it already has! Now all the marvelous it already has! Now all the marvelous benefits of expensive and advanced benefits of expensive and advanced word processing systems are available on Commodore computers, America's on Commodore computers, America's largest selling computer line. WordPro PLUS, when combined with the new <sup>80</sup> column CBM 8032, creates word produced a column column column column column column column column column column cessing system comparable to virtually cessing system comparable to virtually any other top quality word processor any other top quality word processor available—but at savings of thousands available-but at savings of thousands largest selling computer line. WordPro PLUS. when combined with the new 80 column CBM 8032. creates a word proof dollars!

New, low cost computer technology is New, low cost computer technology is now available at <sup>a</sup> fraction of what you now available at a fraction of what you would expect to pay. This technology would expect to pay. This technology allowed Commodore to introduce the allowed Commodore to introduce the new and revolutionary CBM <sup>8032</sup> new and revolutionary CBM 8032 Computer. Computer.

 $W_1$  , and  $W_2$  the plus turns the plus turns the plus turns the plus turns turns turns turns turns turns turns turns turns turns turns turns turns turns turns turns turns turns turns turns turns turns turns turns turns 8032 Computer into a sophisticated, time saving word processing tool. With time saving word processing tool. With WordPro PLUS, documents are dis Word Pro PLUS, documents are displayed on the computer's screen. Edit played on the computer's screen. Editing and last minute revisions are simple ing and last minute revisions are simple and easy. No more lengthy re-typing and easy. No more lengthy re-typing easily re-called from memory storage easi ly re-called from memory storage for editing or printing with final drafts printed perfectly at over five hundred printed perfectly at over five hundred words per minute! words per minute! Word Pro PLUS turns this new CBM sessions. Letters and documents are

Our nationwide team of professional Our nationwide team of professional dealers will show you how your office dealers will show you how your office will benefit by using WordPro PLUS. At will benefit by using Word Pro PLUS. At price far less than you realize. a price far less than you realize.

Invest in your office's future... Invest In your office's future ... Invest in WordPro PLUS. . . Call us today tor the name of the Call us loday for Ihe name of the WordPro Plus dealer nearest your product your product your product your product your product you. And the product of the product of the product of the product of the product of the product of the product of the product of WordPro PLUS dealer nearest you.

### 51 Fremont Street, Street, Street, Street, Street, Street, Street, Street, Street, Street, Street, Street, Str Needham, MA <sup>02194</sup> Needham, MA 02194 (617)444-5224 (617) 444-5224 Professional Software Inc. 51 Fremont Street

•

TELEX: 95 1579

TM WordPro is a Registered Trademark of Professional Software, Inc. WordPro was written by Steve Punter. All specifications subject to change without notice.

Cwww.commodore.ca

# Finally,<br>aliens your kids can<br>reason with<br>instead of destroy.

### This year, the system of the second contract will be a straightfully be a straightfully be a straightfully because of the system of the system of the system of the system of the system of the system of the system of the sy searching for the most amazing thing. searching for the most amazing thing. This year. thousands of kids will be

At Spinsker, we do not be the spinster in the second control of the second control of the second control of the second control of the second control of the second control of the second control of the second control of the "Kill or be killed" concept behind most computer games. In fact, we believe computer games. In fact we believe computer games should be instruc computer games should be Instructive. Not destructive. But just as  $\cdots$  in the function of  $\mathcal{F}$  should be function before  $\mathcal{F}$ At Spinnaker, we don't believe in the "kill or be killed" concept behind most importantly, they should be fun.

That's why IN SEARCH OF THE MOST AMAZING THING" is designed to let your kids negotiate with aliens instead of destroy kids negotiate wi th aliens Instead of destroy-

ing them. Because given the opportunity, ing them. Because given the opportunity, kids enjoy using their minds. kids enjoy using their minds.

It's Amazingly Fun.

The Most Amazing Thing is out there The Most Amazing Thing is out there somewhere. Finding it won't be easy. But relax, your kids will have the But relax, your kids will have the help of their old uncle Smoke Bailey, help of their old uncle Smoke Bailey. he'll give them B-liner (sort of <sup>a</sup> He'll give them a B-liner (sort of a and dune buggy) to use on their and a dune buggy) to use on their journey. They'll have to learn how to Journey. They'll have to learn how to fly the B-liner and navigate it through fiy the B-Iiner and navigate It through somewhere. Finding it won't be easy. cross between a hot air balloon

storms and fog. But before they do storms and fog. But before they do anything, your kids will have to talk to Old anything. your kids will have to talk to Old Smoke. He'll tell them about the Mire People and the strange language that they speak. He'll he that they speak. He'll he'll he'll he'll he'll he'll he'll h also tell the dangerous Mire dangerous Mire dangerous Mire dan dangerous Mire dan disease Mire dan disease Mir Crabs and how to get fuel for the B-liner Crabs and how to get fuel for the B-liner. Smoke. He'll tell them about the Mire People and the strange language that they speak. He'll also tell them to avoid the dangerous Mire

Your kids will visit the Metallican Auction where the alternative property that the alleged the alternative values of values  $\alpha$ chips. Your kids will then use these chips to buy chips. Your kids will then use these chips to buy things they'll need for their trip. And your kids things they'll need for their trip. And your kids will learn how to fly over the planet using their jet pack. where they'll trade with the aliens for valuable jet pack.

The Most Amazing Thing The Most Amazing Thing holds great powers, but it will holds great powers, but it will take great skill, persistence and imagination to find it. and imagination to find It It's Amazingly Educational. It's Amazingly Educationa I.

 $\overline{\phantom{a}}$ Tom Snyder, education and the snaps of the snaps of the snaps of the snaps of the snaps of the snaps of the snaps of the snaps of the snaps of the snaps of the snaps of the snaps of the snaps of the snaps of the snaps of t author of the best-selling Snooper Troops'Detective Snooper Troops'"Detective 5eries. Series. IN SEARCH OF THE MOST AMAZING THING is written by Tom Snyder, educator and

And like all Spinnaker games, Indianapolis and Indianapolis and Indianapolis and Indianapolis and Indianapolis and Indianapolis and Indianapolis and Indianapolis and Indianapolis and Indianapolis and Indianapolis and India SEARCH OF THE MOST AMAZIhCj THIhG has real SEARCH OF THE MOST AMAZING THING has real educational value. For instance, your kids educatlonal value. For Instance, your kids will sharpen their ability to estimate distances and sharpen their ability to estimate distances and And like all Spinnaker games, IN

quantities. And since they are not be navigated they are not be navigated they are not be navigated to be navigated they are not be not the second that the second the second theorem is a second that the second theorem is a  $\frac{1}{2}$  , the liner, the component and the set of the set of the set of the set of the set of the set of the set of the set of the set of the set of the set of the set of the set of the set of the set of the set of the of distance, direction and time. They'll also of distance, direction and time. They'll also develop knack for each contract for each contract contract contract contract contract contract contract contract contract contract contract contract contract contract contract contract contract contract contract contract c principles through trading with the aliens. principles through trading with the aliens. And they'll solve problems through trial And they'll solve problems through trial quantities. And since they'll be navigating their B-liner, they'll become aware develop a knack for economic and monetary and error.

They'll learn all of these things, plus they'll They'll learn all of these things, plus they'll learn that nothing is impossible if you put your learn that nothing is Impossible if you put your mind to it

## Novel Approach to Computer Games. A Novel Approach to Computer Games.

Besides offering your children all of the above, BeSides offering your chi ldren all of the above, Ih SEARCH OF THE MOST AMAZIhG THIhG gives IN SEARCH OF THE MOST AMAZING THING gives them an opportunity to develop their reading them an opportunity to develop their reading skills. Because included with the game is Jim skills. Because Included with the game is Jim Morrow's new novel The Adventures of Smoke Morrow's new novel The Adventures of Smoke Bailey\* So your children will have hours of fun Bailey.' So your children will have hours of fun reading the book or playing the game. And they'll be learning at the same time. they'll be learning at the same time. reading the book or playing the game. And

# Parental Discretion Advised.

If you're a parent who would rather see your kids reason with aliens than destroy them, kids reason with aliens than destroy them,

you've got plenty of reasons to you've got plenty of reasons to ask your local software retailer ask your local software retailer AMAZIhG THIhG. It's compatible with Apple,41 IBM Atari, 11 IBM Atari, 11 IBM Atari, 11 IBM Atari, 12 IBM Atari, 12 IBM Atari, 12 IBM Atari, 1 Commodore 64'" computers. Commodore 64 '" computers. And it offers so much functions so much functions so much functions of the society of the society of the society of the society of the society of the society of the society of the society of the society of the society of t probably be tempted to play it yourself probably be tempted to play It yourself. Or you can write us directly at: Or you can write us directly at: 5pinnakerSoftware, <sup>215</sup> FirstStreet, Spinnaker Software, 215 First Street, Cambridge, MA 02142. Cambridge, MA 02142. for IN SEARCH OF THE MOST AMAZING THING. It's compatible with Apple,<sup>®</sup> IBM,<sup>®</sup> Atari,<sup>®</sup> and And It offers 50 much fun you'll

You'l! find this is one computer game that You'll find this is one computer game that won't alienate you from your won't al ienate you from your

> <u>children.</u> . . . . children.

Copyright 1983<br>Tom Snyder Productions, In<br>All rights reserved

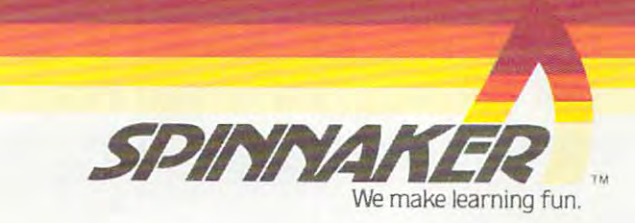

**■**985 Spinnaker Software Com All rights reserved. Inc. mechanical Business and Alan, Inc. respectively, Commodoie Electronics Limited and The Limited Computer Computer Limited and The Limited Alan and The Limited Alan and

impossible with the Select System for DOS. OS, BASIC or any other existing software. It's safety you can Now you'll have ABK RAM hard Wired with 4 banks of 4K RAM bank on! Waiting, addressed above the normal RAM limit This gives you 52K continuous RAM and 64K RAM total...plus complete compatibility -Trademark of Mosaic ELECTRONICS, INC.<br>-Trademark of Mosaic ELECTRONICS, INC. Mosaic is not affiliated with Atari. with all Atari software and peripherals.

This Mosaic design takes full advantage of Atari's internal architecture. The result, for example, SELECT. means in comparison with any other Theans in companyon when you'll have 30% more workspace with the Atari Word processor and 17% more workspace with Visicalc — a true advantage for any disc drive system. For program writers it means 16K RAM of special risk-free storage. No more "page 6" dangers. It's your routines to be violated by the

The Mosaic 64K RAM SELECT\* Will make your Atarit computer more powerful than ever before. Triore powerful that ever before the compatibility, documentation and guarantee of the Mosaic G4K RAM

HOSTATE

The only

Compatible

64K RAM

B

and E.O

C-www.commodore.ca

CALL FOR YOUR NEAREST reliability. MOSAIC DEALER 1-800-547-2807. **AMOSAIC** ELECTRONICS.INC

- Low power design for safety and
- communication in Atari 800.+ Always the best components used for superior screen clarity and
- Atari computer's superior Designed for inter-board
- Designed to take advantage of
- 
- Test cycled 24 hours for reliability. Gold edge connectors for better
- Easy, no solder installation. Complete compatibility with all
- 
- Complete instructions.

FEATURES: 4 year guarantee.

industry.

SELFC Each Mosaic 64K RAM SELECT Each Mosald of KNW SEED!

### May <sup>1983</sup> Vol. 5, No. May 1983 Vol. 5, No. 5

FEATURES

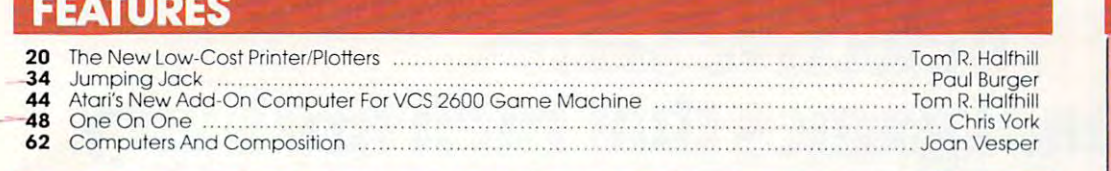

# EDUCATION AND RECREATION EDUCATION AND RECREATION

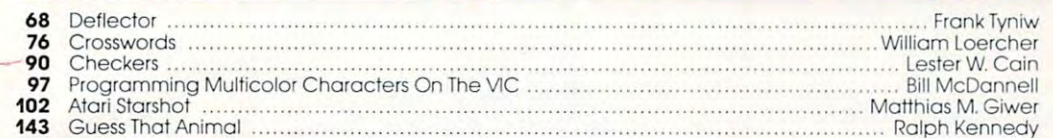

143 Guess That Animal Ralph Kennedy Ralph Kennedy Animal Ralph Animal Ralph Animal Ralph Kennedy Ralph Kennedy Ralph Kennedy Ralph Kennedy Ralph Kennedy Ralph Kennedy Ralph Kennedy Ralph Kennedy Ralph Kennedy Ralph Kennedy

# REVIEWS REVIEWS

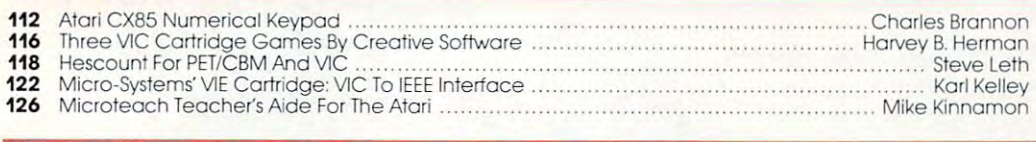

# COLUMNS AND DEPARTMENTS COLUMNS AND DEPARTMENTS

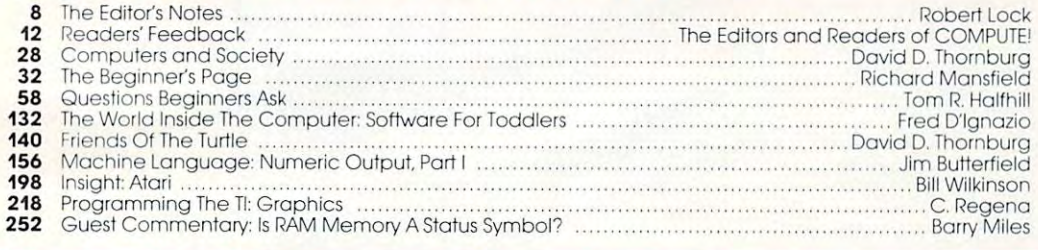

# THE JOURNAL THE JOURNAL

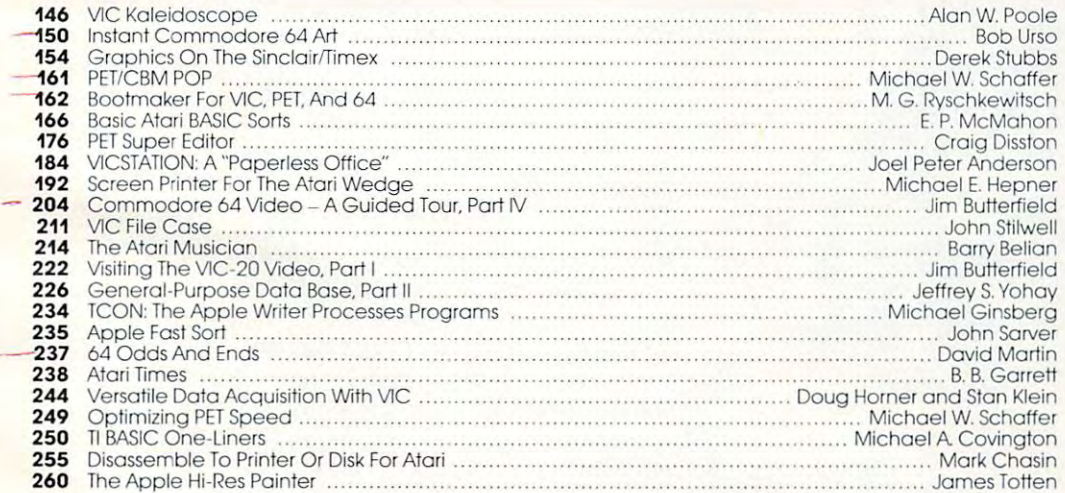

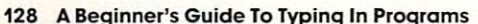

- <sup>128</sup> Beginner's Guide To Typing In Programs <sup>129</sup> How To Type COMPUTEi's Programs 128 A Beginner's Guide To Typing In Programs 129 How To Tvpe COMPUTE!'s Programs NOTE: See page 129
- 265 News & Products<br>276 Calendar 265 News & Products and European Control of the Second Second Second Second Second Second Second Second Second Second Second Second Second Second Second Second Second Second Second Second Second Second Second Second Second
- <sup>276</sup> Calendar 276 Calendar
- <sup>281</sup> CAPUTE! Modifications Or Corrections To Previous Articles 281 CAPUTE! Modifications Or Corrections To Previous Articles
- 283 Product Mort
- 288 Advertisers Index

before typing in programs.

# GUIDE TO ARTICLES AND PROGRAMS

V/64/ATm V/64/ATm AT/V/64/AP P/AT/AP/TI/V 64<br>V  $S/T$ AT AT V P/V PN V AT AT  $T<sub>1</sub>$  $\sim$ P/V/64 PNl64 P/V/64 PNl64 AT AT AT <sup>64</sup> AP<br>AP <sup>64</sup> AT CBM, VVIC-20, OOSI, C<br>Radio Shack Color Com puter, <sup>64</sup> Commodore 64, puter. 64 Commodore 64, S/T Sinclair ZX-81, TI Texas Instruments, "All or several AT V/AT/AP AT AT  $\overline{V}$ 64<br>S/T P V AT 64<br>|V<br>AT V *C/TI*<br>
AP<br>
AP 64<br>AT V P  $\overline{\mathbb{1}}$ AT AP. **AP** Apple, **AT** Atari, **P** PET/<br>CBM, **V** VIC-20, **O** OSI, **C**<br>Radio Shack Color Com-

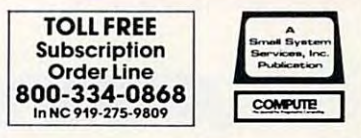

of the above.

Services, Inc., P.O. Box 5406, Greensboro, NC 27403 USA. Phone: (919)275-9809. Editorial Offices are located at 505 Edwardia Drive, Greensboro, NC 27409. Domestic Subscriptions: 12 issues, \$20.00. Send subscription orders **COMPUTE! The Journal for Progressive Computing** (USPS: 537250) is published 12 times each year by Small System<br>Services, Inc., P.O. Box 5406, Greensboro, NC 27403 USA. Phone: (919)275-9809. Editorial Offices are located a

# Introducing Snooper Troops and Troops and Troops and Troops and Troops and Troops and Troops and Troops and Troops and Troops and Troops and Troops and Troops and Troops and Troops and Troops and Troops and Troops and Troo detective series. **Introducing Snooper Troops'" detective series.**  Educational games that turn ordinary control and turn ordinary control and turn or determined and turn or determined and turn or determined and turn or determined and turn or determined and turn or determined and turn or d homes into Sherlock homes. **Educational games that turn ordinary homes into Sherlock homes.**

Where can you find educational Where can you find educational games that you kids will really enjoyed the second control to the control of the second control to the control of the control of the control of the control of the control of the control of the control of the control of the piaying? playing? games that your kids will really enjoy

Elementary, my dear Watson. From Elementary, my dear Watson. From Spinnaker and the spinnaker of the spinnaker and the spinnaker and the spinnaker and the spinnaker and the spinnaker and the spinnaker and the spinnaker and the spinnaker and the spinnaker and the spinnaker and the spinnak Spinnaker

Our 5nooper Troops detective games Our Snooper Troops detective games are fun, exciting and challenging. And are fun, exciting and challenging. And best of all, they have real educational best of all, they have real educational value. So while your kids are having value. So while your kids are having fun, they're learning. fun, they're leaming.

As Snooper Trooper, your child As a Snooper Trooper, your child will have great time solving the will have a great time solving the mysteries. But it will take some mysteries. But it will take some daring detective work. They'll daring detective work. They'll have to question suspects, talk to have to question suspects, talk to mysterious agents, and even search out agents, and even search out agents, and even search out agents, and a search mysterious agents, and even search dark houses to uncover clues.

The Snooper Troops programs are The Snooper Troops programs are compatible with compatible with

and and an anti-second control of the second control of the second control of the second control of the second control of the second control of the second control of the second control of the second control of the second c

Apple,® IBM® and Apple," IBM" and

Atari® computers and Atarl" computers and provide your kids with everything they provide your kids with everything they need: SnoopMobile, wrist radio, need: a SnoopMobile, a wrist radio, a SnoopNet computer, a camera for taking Snoopshots and even a notebook for keeping track of information. keeping track of information.

**.... .....** 

Snooper Troops detective games help Snooper Troops detective games help your children learn to take notes, drawing the children learn to take notes, and the children learn to the children learn to take a state of the children learn to take a state of the children learn to take a state of the c maps, organize and classify information maps, organize and classify information and they help develop vocabulary and and they help develop vocabulary and reasoning skills. All while your kids are reasoning skills. All while your kids are having good time. having a good time. your children leam to take notes, draw

So if you want to find educational So if you want to find educational games that are really fun, here's games that are really fun, here's clue: Snooper Troops games are a clue: Snooper Troops games are available at your local software available at your local software store, or by writing to: Spinnaker store, or by writing to: Spinnaker Software, 215 First Street Camera and The Camera and Street Camera and Camera and Camera and Camera and Camera and Camera and bridge, MA 02142. bridge, MA 02142. Software, 215 First Street, Cam-

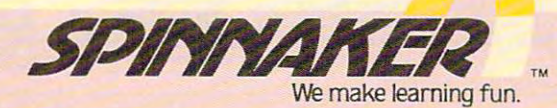

SPINNAKER

# Spinnaker's early learning learning to the spinnace of the spinnace of the spinnace of the spinnace of the spinnace of the spinnace of the spinnace of the spinnace of the spinnace of the spinnace of the spinnace of the spi games will help make your children will help make your children will help make your children will help make your children will help the children will help the children will help the children will help the children will hel as smart as yon tell every one that they are they are they are they are they are they are they are they are they are they are they are they are they are they are they are they are they are they are they are they are they a **Spinnaker's early learning games will help make your chtldren as smart as you tell everyone** they are.

SPINNAKER

Your kid5 are pretty smart Your kids are pretty smart After all, they're your kids. After all, they're your kids. Spinnaker can help make them even Spinnaker can help make them even

SPINNAKE

that kids love to play the play of the play. It is a love to play the play of the play. It is a love to play. smarter. With a line of educational software that kids love to play.

Spinnaker games make the computer Spinnaker games make the computer screen come to life with full color graphics screen come to life with full color graphics and sound. And they're fun. Lots of fun. But and sound. And they're fun. Lots of fun. But they also have real educational value. they also have real educational value.

Some of our games help exercise your Some of our games help exercise your child's creativity. Others improve memory child's creativity. Others improve memory and concentration. While others help to and concentration. While others help to improve your child's writing, vocabulary, Improve your child's writing. vocabulary, and spelling skills. and spelling skills.

And every 5pinnaker game provides And every Spinnaker game provides familiarity with the computer and helps your familiarity with the computer and helps your children feel friendly with the computer. children feel friendly with the computer. Even if they've never used a computer before. er before.

And Spinnaker games are compati And Spinnaker games are compatible with the most popular computers: ble with the most popular computers: Apple,® Atari® and IBM® Apple~ Atari'" and IBM'"

Our newest game, KinderComp"1 Our newest game, KinderComp'· (Ages 3-8) is a collection of learning exercises presented in a fun and exciting manner. and exciting manner. **SONNAKOR** 

Rhymes and Riddles'" Rhymes and Riddles '· (Ages 4-9) is letter guess-burning and ages 4-9) is letter guess-burning and ages and ages and ages and ages and ages and ages of the control of the control of the control of the control of the control of the control of th Ing game featuring kids' Ing game featuring kids' favorite riddles, famous say favorite riddles, famous sayings and nursery rhymes. Ings and nursery rhymes. Story Machine'" (Ages Story Machine'· (Ages 5-9) lets children write their S-9) lets children write their own stories and see them own stories and see them And Face Millet in the second control of the second control of the second control of the second control of the second control of the second control of the second control of the second control of the second control of the s children create their own funny " children create their own funny faces and make the make the make them wink, smile, and make them wink, smile, and make them wink, smile, and make the wiggle ears (not your kids' ears, wiggle ears (not your kids' ears, (Ages 4-9) is a letter guesscome to life on the screen. And FACEMAKER™ lets your faces and make them wink, smile,

the ears on the screen), etc. the ears on the screen), etc. ducing new games ducing new games And we're Intro-

5olookfor5pinnaker So look for Spinnaker **rM"""'UII\.**  games at your local games at your local software retailer, or b'y software retailer. or DY writing to: Spinnaker writing to: Spinnaker Software, <sup>215</sup> First St., Software, 21S First St., Cambridge, MA 02142. Cambridge, MA 02142. And show your kids And show your kids how smart their par how smart their parents really are. ents really are.

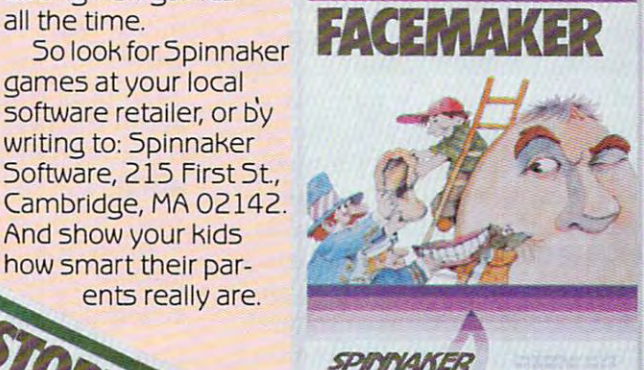

Most titles also Most titles also<br>Most titles also<br>commodore 64.

**Nost title with a little compatible 64.** 

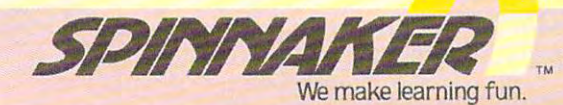

Apple, IBM and Atari are registered trademarks of Apple Computer, Inc., International Business Machines Corp. and Atari, Inc., respectively. **Commodore 64 is a trademark of Commodore Electronics Limited.** 

Ewww.commodore.ca

The Eighth West Company of the Eighth West Company of the Eighth West Company of the Eighth West Company of the Eighth West Company of the Eighth West Company of the Eighth West Company of the Eighth West Company of the Ei puter Faire was another puter Faire was another triumph for organizer Jim War triumph for organizer Jim Warren. It's truly a consumer show, and an exciting one, given that and an exciting one, given that many of us who don't have many of us who don't have a great deal of time for shows any get to this one. The Civic Center get to this one. The Civic Center was packed {not only were the was packed (not only were the hallways full of booths this year, hallways fu ll of booths this year, but the freight unloading area but the freight unloading area as well). No one's quite sure as well). No one's quite sure why the Faire doesn't head for why the Faire doesn't head for San Francisco's spacious new San Francisco's spacious new Moscone Convention Center, but we suppose there must be reason. There is reason, isn't there, Jim? there, Jim? The Eighth West Coast Com-<br>puter Faire was another more continue to make time to Moscone Convention Center, but we suppose there must be a reason. There is a reason, isn't

The Faire provides the op The Faire provides the opportunity for us to meet many of our readers and authors, giving our readers and authors, giving faces. The excitement of the show faces. The excitement of the show always stays with us for weeks. always stays with us for weeks. us the chance to tie names to

Response to our call for Response to our ca ll for editors in the January issues of the January issues of the January issues of the January issues of the January issues of the January issues of the January issues of the January issues of the January issues of the January i COMPUTE! has been excellent, **COMPUTE!** has been excellent, and we're quite pleased to an and we're quite pleased to announce the addition of several nounce the addition of several new staff members. Since you are staff of the staff members. Since you are constructed to the staff members. S become much much more with a management of a set of them over the months ahead, them over the months ahead, through both the book and maga through both the book and magazine divisions here, we thought zine divisions here, we thought we'd tell you a bit about their backgrounds now, and their backgrounds now, and their own personal computers as well: editors in the January issue of new staff members. Since you'll become much more familiar with

Orson Scott Card, Editor, Orson Scott Card, Editor, COMPUTE! Books Division **COMPUTE! Books** Division

Science fiction fans will already know Scott. The rest of you know Scott. The rest of you should know that he won the should know that he won the Campbell Award as Best New Campbell Award as Best New Science Fiction Writer of the Science Fiction Writer of the year in 1978. And he was a fourtime runner-up for the Hugo time runner-up for the Hugo Award. Having also been an **l** editor, Scott brings a wealth of

# experience to **COMPUTE! Books.** (Atari 800.) (Atari 800.)

Gail Walker, Production Editor Editor Editor Editor Editor Editor Editor Editor Editor Editor Editor Editor Edi After several years of work in After several years of work in technical editing, communications, and corporate publishing tions, and corporate publishing and research in Texas and Iowa, and resea rch in Texas and Iowa, Gail has joined our staff with Gail has joined our sta ff with primary responsibility for super prim ary responsibility for supervision of copy editing and coor vision of copy editi ng and coordination of scheduling and dination of sched uli ng and planning between our editorial planning be tween our editorial and production departments. and production depa rtments.  $\blacksquare$  (commodore 64.)  $\blacksquare$  (commodore 64.)  $\blacksquare$ Gail Walker, Production Editor (Commodore 64.)

Tony Roberts, Assistant Tony Roberts, Assistant Managing Editor Managing Editor

Tony specializes in scheduling Tony specia lizes in scheduling writers, bringing COMPUTE! the writers, bringing **COMPUTE!** the skilled training developed after skilled training developed after many years of daily newspaper work, both as reporter and as work, both as a reporter and as an editor. Tony's excitement an editor. Tony's excitement about the personal computer revolution brought him to COM revolution brought him to **COM-**PUTE!, where he'll be assisting **PUTE!,** where he'll be assisting with the review of submitted with the review of submitted manuscripts, editing, and manuscripts, editing, and helping supervise editorial helping supervise editorial scheduling. (TI-99/4A;TRS-80.) scheduling. (TI-99/4A; TRS-80.)

Dan Carmichael, Assistant Editor After spending several years programming mainframe com programming mainfra me computers and developing docu puters and developing documentation, Dan Movement from the movement IBM Assembler to "VIC-20 IBM Assembler to "VIC-20 Assembler.'' His experiences and enthusiasm for the VIC led and enthusiasm for the VIC led him to Compute the Computer of the Computer of the Computer of the Computer of the Computer of the Computer of can look forward to his monthly can look forward to his monthly column in the new COMPUTEI's column in the new *COMPUTEt's*  Gazette, and Computer in the Computer and Computer in the Computer and Computer and Computer and Computer and should watch for regular contri should watch for regular contributions in these pages. (VIC-20.) butions in these pages. (VIC-20.) mentation, Dan moved from him to **COMPUTE!.** VIC owners *Gazette,* and **COMPUTE!** readers

Stephen Levy, Assistant Editor Stephen Levy, Assistant Editor Stephen came to our attention of the stephen came to our attention of the stephen came of the stephen came of via series of excellent articles via a se ries of excell ent articles he'd written for **COMPUTE!**. After fifteen years as a public school Stephen came to our attention

teacher, he decided to bring his teacher, he decided to bring his skills to us. His sensitivity to the needs of the average computer (Atari 800.) (Ata ri 800.) skills to us. His sensitivity to the user make him a valuable addition to our editorial staff.

# **Random Bits**

Rumor has it that we'll see Atari Rumor has it that we' ll see Ata ri introducing a revised and expanded version of the 1200, with panded version of the 1200, with everything. The recent moves by *everything.* The recent moves by Texas Instruments to lock up the Texas Instruments to lock up the cartridge "marketing" market would seem to pose at least one clear danger. Rather than locking clear dange r. Ra ther than locking up that market, they may simply up tha t marke t, they may simply have it all to themselves. TI has have it all to themselves. Tl has refused to license the rights to license the rights to license the rights to the rights to the rights to the r their graphics ROM (GROM), and thus is the only manufac and thus is the only manufacturer capable of producing TI turer capable of producing TI cartridges. We suspect that cartridges. We suspect that smaller vendors may choose to smaller vendors may choose to support other computers rather than attempt to resolve the maze than a ttempt to resolve the maze of dealing directly with TI. On of dea ling directly with Tl. On the other hand, they do have the other hand, they do have a far more effective marketing far more effective ma rketing reach than independent vendors reach than independent vendors usually do. more features. Looks aren't refused to license the rights to

As the price of the VIC-20 As the price of the VIC-20 and Commodore 64 charge 64 charge 64 charge 64 charge 64 charge 64 charge 64 charge 64 charge 64 charge 64 cha downward, we hear that Com downward, we hear that Commodore will be placing more modore will be placing more and more emphasis on the de and more emphasis on the development of the <sup>64</sup> market. velopment of the 64 market. And Commodore dealers, many And Commodore dea lers, many of whom are upset over the of whom are upset over the placement of the <sup>64</sup> into the placement of the 64 into the mass distribution chains, will be mass distribution chains, will be forced to concentrate their energies on the new P and B series and Commodore 64 charge machines.

Pobert Jock

<del>:</del>www.commodore.ca

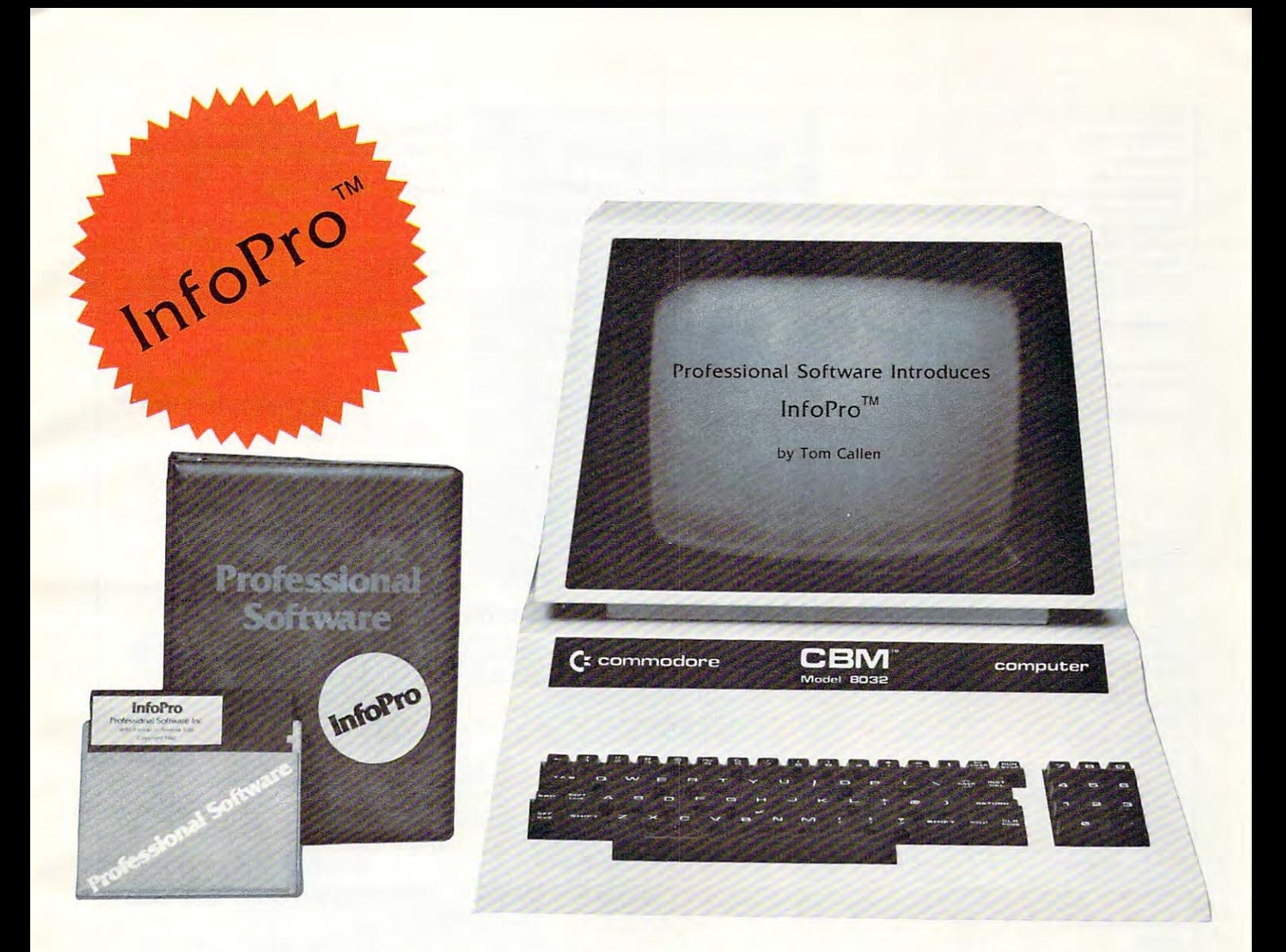

# AN INFORMATION MANAGEMENT SYSTEM FOR YOUR COMMODORE COMPUTER

InfoPro is a menu driven and interactive "information management" system for the Commodore 8032 computer. InfoPro uses "friendly" screen prompts that "guide" you from function to function. This makes InfoPro unusually easy to learn and just as easy to operate.

For Mailing List applications InfoPro can print up to 8 labels across and even has a built in "structure" with fields already pre-set. This structure can easily be changed to fit many other types of office jobs.

Another extremely powerful feature of InfoPro is Super Scan. The Super Scan feature acts like an "electronic filing cabinet" and provides the user with almost instantaneous access to the data stored in a file. The powerful Report Generator allows you to "select" information for printing based on up to 5 different parameters or criteria and to perform various math functions.

Another powerful and indispensable feature is InfoPro's ability to interact with the WordPro family of word processing programs. This provides the user with a "link" from the area of data information management to the area of word processing, allowing the user to manipulate, sort, and select data by certain criteria, which can then be inserted into "personalized" letters, documents, overdue notices, etc. InfoPro will also allow you to ADD, DELETE or CHANGE your information "fields" any time you wish. This means that as your business changes, InfoPro has the flexibility to change with it.

As with all Professional Software products, InfoPro comes complete with a professionally written and fully-tested user oriented manual. InfoPro also includes a program ROM, and InfoPro System Diskette.

Start managing your information today.

Call us today for the name of the Professional Software dealer nearest vou.

# **Professional Software Inc.**

51 Fremont Street Needham, MA 02194 Tel: (617) 444-5224 Telex: 951579

WordPro<sup>™</sup> and InfoPro<sup>™</sup> are registered trademarks of Professional Software

Cwww.commodore.ca

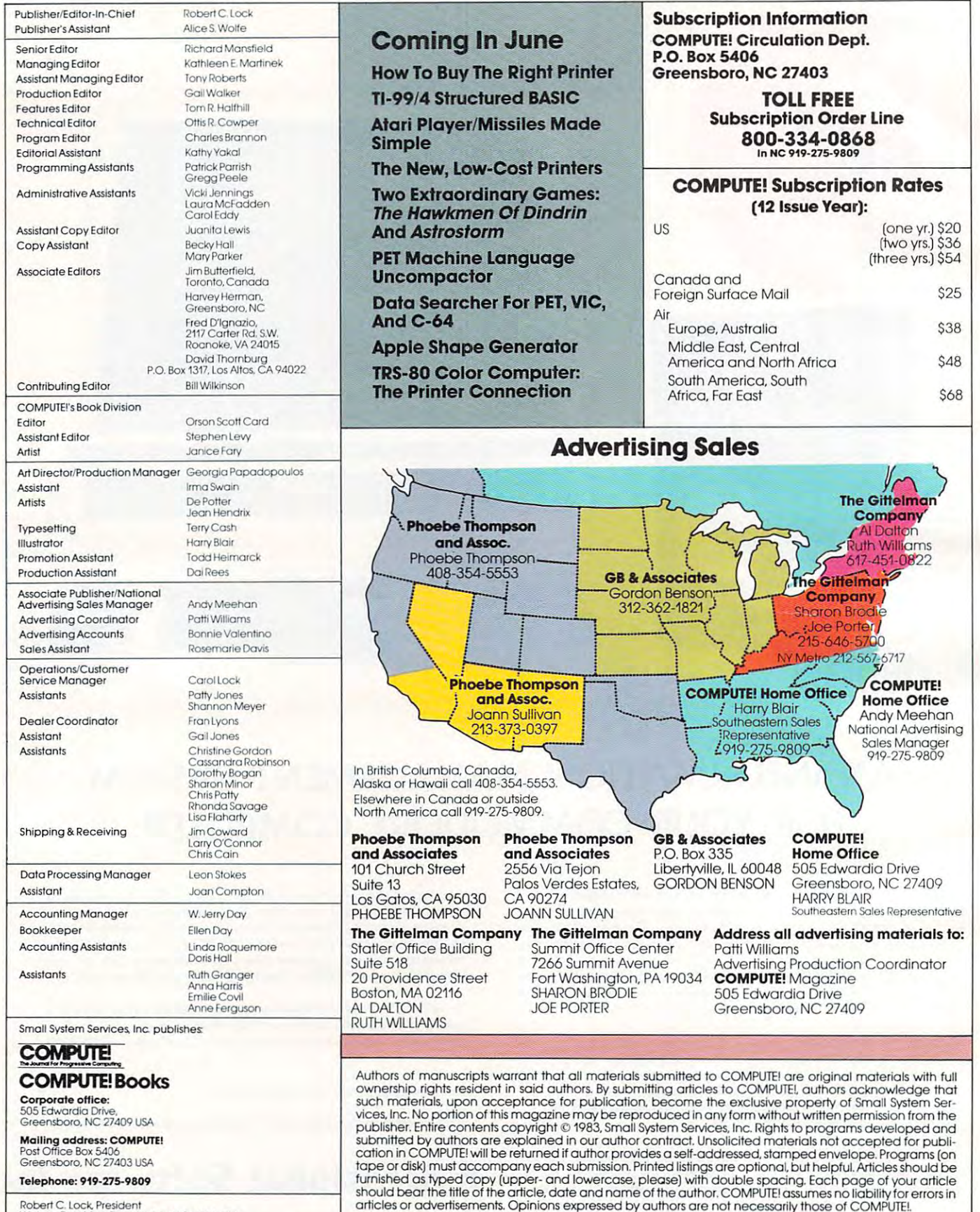

Commodore Business Machines, Inc., and/or Commodore Electronics Lir<br>Apple is a trademark of Apple Computer Company.

?ET, CBM, VIC-20 and Commodore 64 are trademarks of<br>Commodore Business Machines, Inc., and/or Commodore Electronics Limited.<br>Apple is a trademark of Apple Computer Company.

Telephone: 919-275-9809 Te lephone: 919-275-9809

W. Jerry Day, Vice-President and Comptroller<br>E. Norman Graham. Vice-President and General Counsel<br>Kathleen E. Martinek, Assistant To The President<br>Sonja Whitesell, Executive Assistant kobert C. Lock, President<br>W. Jerry Day, Vice-President and Comptroller<br>I. Norman Graham, Vice-President and General Counsel<br>Kathleen E. Martinek, Assistant<br>Jonja Whifesell, Executive Assistant

# Cwww.commodore.ca

1199/4A is a trademark of Texas Instruments, Inc.<br>Radio Shack Color Computer is a trademark of Tandy, Ir

\TARI is a trademark of Atari, Inc.<br>199/4A is a trademark of Texas Instruments, Inc.<br>Radio Shack Color Computer is a trademark of Tandy. Inc.

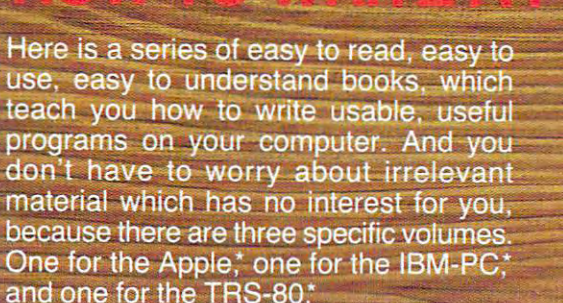

3 exceptional books join the DATAMOST library

 $\overline{\mathbf{C}}$ 

In each of these books author Ed Faulk leads you through your favorite com puter and takes the mystery out of writing programs for it. As you proceed, interest ing chapter by interesting chapter, you'll

wonder why you were ever intimidated by the thought of programming!

8 E I

**HOW TO WRITE A TRS-80** 

**HOW TO WRITE AN IBM-PC** 

**HOW TO WRITE AN APPLE** 

 $\mathbf{\mu}$ 

KIDS& THE ATAR

If you want to get the very most out of your Apple, IBM-PC or TRS-80 then you really want HOW TO WRITE A PRO-GRAM. Before you're past Chapter 2 you'll be programming. By the end of the book you'll be willing to tackle business programs and the programs and programs and programs, personal use the control usefully after the control and the control of the control of even games and adventures and adventures and adventures and adventures and adventures and adventures and adventures Get your copy now. Available at computer and book stores, or:

# **(0) DATAMOST** (213) 709-1202

<sup>9748</sup> Cozycroft Ave.. Chatsworth, CA <sup>91311</sup>

"Apple is a trademark of Apple Computer, Inc. IBM-PC is a trademark of IBM Corp. TRS-80 is a trademark of Tandy Corp VISA MASTERCHARGE accepted \$2.00 shipping handling charge. (California residents add 61/2% sales tax.)

Reston Publishing Company, Inc. President in the Maria Company of the Maria Company of the Maria Company of the Maria Company of the Maria Company of the Maria Company of the Maria Company of the Maria Company of the Maria Company of the Maria Company of Reston, Virginia Toll free (800) 336-0338

# TO WRITE AN IBM-PC

**HOW TO WRITE AN APPLE** 

**P-CNINA** 

# READERS' FEEDBACK **READERS'FEEDBACK**

The Editors and Readers of COMPUTEi The Editors and Readers of COMPUTEI

# What Does Light Pen Do? **What Does A Light Pen Do?**

own VIC-20. In COMPUTE! see advertisements for a new light pen for the VIC. I am not sure what <sup>a</sup> light pen does exactly. What does it do? Do you a light pen does exactly. What does it do? Do you recommend buying one? recommend buying one? I own a VIC-20. In **COMPUTE!** I see advertisements

Rich Cope

The display on video screen is not nearly as static as it *The display* 011 *a video screm* is *not Ilearly as static as it*  appears. It is actually "re-drawn" many times per sec *appears.* It is *actllally "re-drawn" many times per sec*ond by an electron beam. Moreover, it is not solid *ond by an electron beam. Moreover, it* is *110t a solid picture, but rather a stack of closely spaced horizontal* lines like a jigsaw puzzle made up entirely of long, thin *rectangular pieces. An important characteristic is that* the beam always "draws" the entire screen, and at *the beam always "draws" the entire screen, and at a*  constant speed. Thus the drawing always takes the *constal1t speed. Thlls tile drawing always takes the*  same amount of time, whether the display is blank or *same amollllt of time, whether the display* is *blallk or filled with an intricate pattern.* 

The light pen is light detection device. It "sees" *The light pel1* is *a tight detectiol1 device.* It *"sees"*  the electron beam as it draws the lines across the screen. *the electron beam as it draws the lines across the screen.*  By checking to see how much time passes between when *By checking to see how milch lime passes betweerz when*  the beam starts draining the picture and when the pen *the beam starts drawillg the pictllre and when lhe pen*  detects the beam, the computer can determine how far the beam has drawn, and thus where on the screen the *the beam has drawn, and Ihlls where 011 the screell the*  light pen is positioned. *light pen* is *positioned.* 

light pen is useful for pointing to things on the *A light pen* is *IIseflll for poil1ting to things* 011 *the screen.* One of the most common uses for the pen is to select items from a list simply by pointing at the desired item. Another demonstration we have seen involves *item. Another demonslration we have seell illvolves*  "playing" a piano by pointing with the light pen to the desired "keys" on keyboard display. Light pens also *desired "keys" on a keyboard display. Light pws also*  provide you with an easy way to "sketch" on the *provide YOll with an easy way 10 "sketch"* 011 *the*  **screen.** 

# Tl Clock **TI Clock**

Since there is no realtime clock built into the Extended BASIC on the TI-99/4A, is there any coding tended BASIC on the TI-99/4A, is there any coding scheme to simulate one? scheme to simulate one?

# John J. Mahoney John J. Mahoney

You can insert FOR/NEXT loop wherever you wish *YOIl can il1sert a FORlNEXT loop wherever you wish*  to make some time elapse. The number of times the loop to *make some time elapse. The I1l1mber of times the loop*  is executed can be varied depending on the timing re is *executed Cnll be varied depel1ding on the timil-Ig re*quirements of your program. First choose some arbitrary *quirements of YOllr program. First choose some arbitrary*  number of times that you wish the program to run *number of times that you wish the program to run*  through the FOR/NEXT loop. Then time the results *throllgh the FOR/NEXT loop. Then time Ihe reslllts*  when the program is executed. If the time that transpires *when the program* is *exeCl/ted. If the time thallranspires*  when the program is *run is too long, simply use a smaller* limit in the loop. This method depends on actual pro *limit in the loop. This method depends on actllal pro*cessing time, so if you add or delete program statements, *cessing time,* so *if you add or de/ete program statements,* 

be sure to adjust the FOR/NEXT limit accordingly. *be Sllre to adjllst Ihe FOR/NEXT limit accordillgly.*  For example, see how long FOR T= TO *For example, see how 10llg FOR T=* 1 *TO*  5000:NEXT takes to finish. Then change the <sup>5000</sup> *5000:NEXT T lakes 10 fillish. Then cllnllge Ihe 5000 limit to suit your needs.* 

# Niifekop Decoded Ri ch Cope **Nufekop Decoded**

In your review of the latest games from Niifekop In your review of the latest games from Nufekop Software (February 1983, p. 140), you write: "the Software (February 1983, p. 140), you write: " the word Niifekop, according to the firm's early ads, word *Niifekop,* according to the firm's ea rly ads, has Druid origin, and means putting an extraor **has a Druid origin, and mea ns pu tting an ex traor**dinarily large amount into a small pocket or enclosure, possibly through the use of magic." closure, possibly th rough the use of magic."

This must have been tongue-in-cheek. Surely This must have been tongue-in-cheek. Surely you recognize "poke fun" spelled backwards. you recognize " poke fun" spelled backwa rds.

J. R. Thompson, Jr. J. R. Thompson, Jr.

Gary Elder, President of Niifekop, responds: *Gary Elder, Presidellt of Niifekop , respollds:* 

We were completely shocked, but it's true! We're *We were complelely shocked, bill if's Ime! We 're*  amazed, as always, at the visionary powers of the *amazed, as always, at the visiollary powers of Ihe Omids.* 

### $\bullet$  and  $\bullet$  and  $\bullet$  . Hence, we have respectively as a set of  $\bullet$ **Cassette Drive Risk**

I have set my VIC on a timer. The PLAY key on the tape drive is left depressed. When the system powers up I would like for it to load and run the program on the tape. How do I do this?

T. H. Homer III

It would be better to avoid leaving any of the tape-moving It *wOllld be better toavoid leavillg allY of the tape-movillg*  keys (REW, F.FWD, or PLAY) down while the unit is *keys (REW, F.FWO, or PLAY) down while Ihe IIl1it* is turned off. This can cause significant damage to <sup>a</sup> tape *IUI"I"led off. This can calise significa llt damage 10 a lape*  machine. *machine.* 

The tape is pulled through your drive at uniform *The tape* is *plllled Ih rollgh YOllr drive at a IIIlifonll*  rate. The computer would not be able to load your pro *rate. The computer wOllld 1I0t be able to load YOllr pro*grams from the tape drive if the rate deviated much *grams from the tape drive if the rale deviated IIll1Ch*  from the norm. Inside the tape player are a capstan and pinch roller (see illustration). When the PLAY button *a pinch roller (see illllsiratioll). When the PLAY bill/Oil*  is pressed, the capstan revolves and the pinch roller is *pressed, the capstan revolves alld the pinch roller*  holds the tape firmly against the capstan. The roller is *holds Ihe tape firmly agaillst Ihe capstall. The roller* is made of hard rubber, but left pressed against motionless *made of ha I'd rubber, bu Ilefl pressed agai rlsl a motiolliess*  capstan, it can be deformed. *caPStnll, it can be deformed.* 

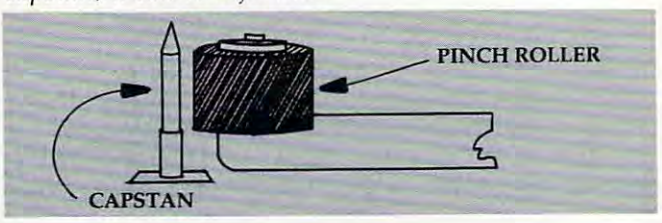

12 **COMPUTE!** May 1983

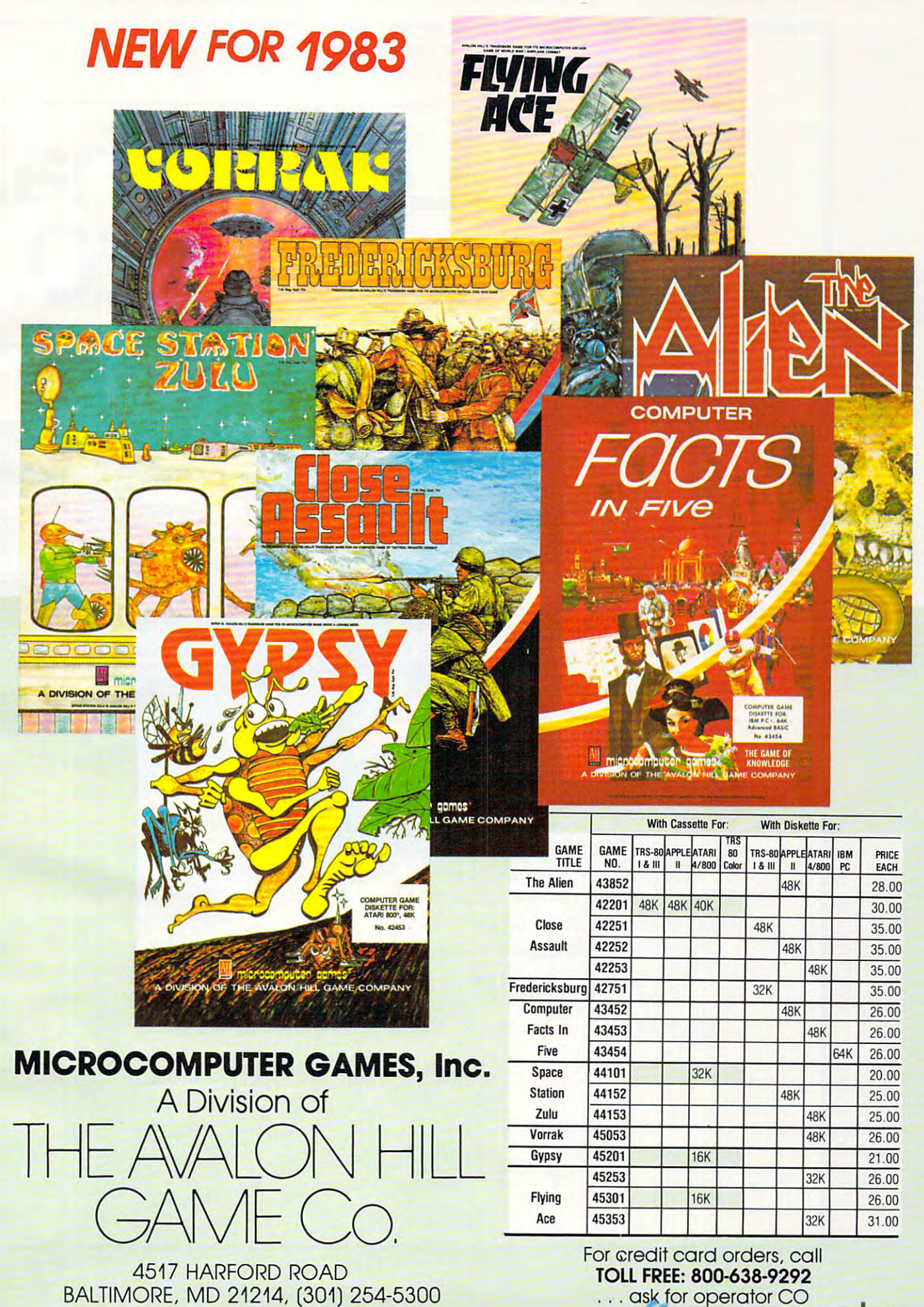

# **Look what** for your VIC 20.

**East action. Complex strategies.** Interesting characters. Superior sound effects. Multiple levels of play.

These are the things you want from your VIC 20TM

They're also the things you get from Tronix. From the people who brought you Swarm!, Sidewinder and Galactic Blitz.

And now, there's more. Now Tronix brings you the same rewarding rapid-fire excitement in three brand-new game cartridges. Each one is something different. Something new. But they all have one thing in common. They're all designed to bring out the best in your VIC 20. You shouldn't settle for anything less.

Jimmy Huey. In a predatory world of killer worms, dragons, stalkers, pods and fly traps, the scorpion prowls the maze in search of sustenance. Frogs and their eggs mean survival to the scorpion. But they can also mean instant death! (Suggested retail \$39.95)

**Bv** 

SCORPION

Gwww.commodore.ca

# we have in store **we have in store**

**Bv** Thomas Kim Your helicopter gunship hovers over the enemy's military bases and missile emplace ments. Your mission is to destroy them: But as the sky fills with smart bombs and anti-aircraft fire, there's less and less room for a wrong move! (Suggested retail \$39.95)

DENDLY SKIES

**By** Corey Ostman. Deep in the earth, a fortune awaits. But the dark passageways are filled with peril as well as profit. Runaway boxcars. Crashing boulders. A claim jumper with murder in his eyes. Be careful. But be quick—oxygen is in short supply! (Suggested retail \$39.95)

TM.

--

<sup>8295</sup> South La Cienega Blvd., Inglewood, CA <sup>90301</sup> ook for Tronix games in your nearest store. If you can't find them there, write to us. VIC 20™ is a trademark of Commodore Electronics Ltd.

From time to time you'll get a shopping cart at the market with wheel that has been similarly damaged. *market with a wheel that has been similarly damaged .*  In that situation, you're in for noisy, bumpy trip *In that situation, you're in for a noisy, bumpy trip*  through the store. A bad pinch roller would have far more serious effects: you would begin to have frequent *Inore serious effects: you would beg;'1* to *have frequent load errors.* 

If you want a program to start running at a certain time, just set the internal clock. You don't need to *time, just set the internal clock. You dOIl't need to*  involve the tape player at all. For example, to start *involve the tape player at all. For example, to start a*  program that wakes you up with VIC music in eight *program that wakes you up with VIC mllsic ill eight hours:* 

- 10 TI\$="000000": REM 00 HOURS/ 00M INUTES/ 00SECONDS INUTES/ 00SECONDS
- $20$  IF VAL(TI\$) = 80000 THEN 40
- <sup>30</sup> GOTO <sup>20</sup> 30 GOTO 20
- <sup>40</sup> REM YOUR MUSIC PROGRAM STARTS 40 REM YOUR MUSIC PROGRAM STARTS H ERE

The VIC uses about nickel's worth of electricity *The VIC uses about a nickel's worth of electricity*  every <sup>24</sup> hours if you leave it on continuously. It's *every* <sup>24</sup>*hours if you leave* it *011 continuously. It's probably its own best timer.* 

### How To Use Atari's Player/Missile **How To Use Atari's Player/Missile**   $\cdot$  . . . . . . . . **Features**

am an Atari <sup>800</sup> owner. How do you use player/ I am an Atari 800 owner. How do you *lise* player/ missile graphics? So far, in at least ten publications missile graphics? So far, in at least ten publica tions have read about enabling it and that's where they I have read about *enabling* it and that's where they stop. stop.

### Ely Manero Ely Manero

Player/missile graphics are powerful, but complex *Player/missile graphics are a powerful, but complex*  tool. There are number of things to learn before you *tool. There are a number of things* to *learn before you*  can take advantage of all the options that P/M graphics *can take advantage of all the options that P/M graphics*  make available to you. It's rather like learning BASIC *make available* to *you. It's rather like learning BASIC itself; there's no way to master it in an hour. Your best* bet might be to look over and practice with the numerous P/M articles in the new COMPUTEI's First Book Of *P/M articles in the new* COMPUTE!'s First Book Of Atari Graphics. The book was designed to teach Atari Atari Graphics. *The book was designed* to *teach Atari*  graphics, one step at time. You might find one of Bill *graphics, one step at a time. You might find one of Bill*  Wilkinson's contributions to that book, "Introduction *Wilkinson's contributions* to *that book, "ill traduction*  To Player Missile Graphics," especially helpful. See the *To Player/Missile Graphics," especially helpful. See the*  COMPUTE! Books ads elsewhere in this issue. **COMPUTE! Books** *ads elsewhere in IIlis issue.* 

# VIC PILOT Decimal Division **VIC PILOT Decimal Division**

I teach a Computer Programming course to 8th graders at our school, Castillero Middle School, graders at our school, Castillero Middle School, San Jose, California. We have seven Commodore San Jose, California. We have seven Commodore PETs and a VIC-20. The language, of course, is BASIC. BASIC.

But now we are also using PILOT .... from But now we are also using PiLOT .... from **COMPUTE!**'s December 1982 issue. Our students are finding it quite interesting to write programs are finding it quite interesting to write programs in PILOT that they had previously written in BASIC. BASIC. .

One of my students, Mike Jennings, was One of my students, Mike Jennings, was intrigued with the notion that PILOT was integer intrigued with the notion that PILOT was integer only. He wondered whether it would be possible only. He wondered whether it would be possible

16 **COMPUTE!** May 1983

to have PILOT do decimal division. The result to have PILOT do decimal division. The result was a program he wrote which does just that. The user is prompted for two numbers, and for The user is prompted for two numbers, and for the number of decimal places desired. One small the number of decimal places desired. One small problem is when the division works out evenly: that is, when the decimal terminates. In such cases that is, when the decima l terminates. In such cases an additional zero is printed. an additional zero is printed .

thought it was pretty good effort for an I thought it was a pretty good effort for an 8th grader with only a semester of programming.

Lawrence E. Corina

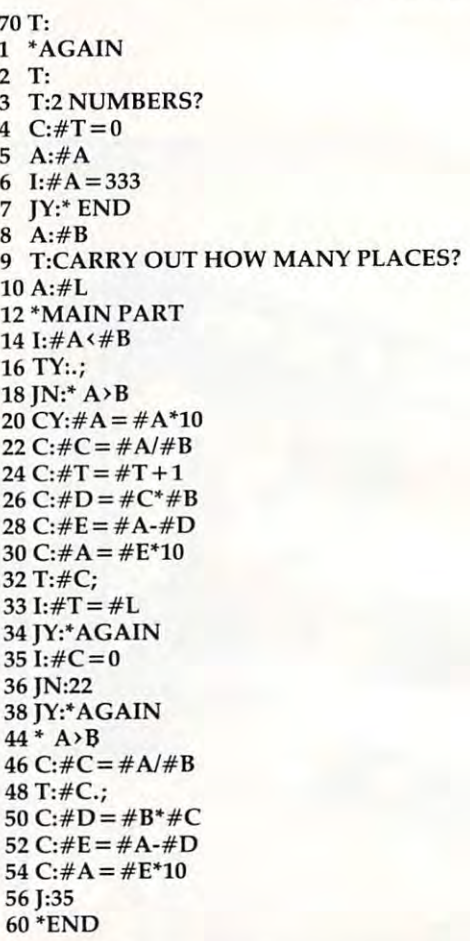

# <sup>64</sup> Tape Control **64 Tape Control**

I'm a beginning programmer; I'm getting a big headache trying to solve what originally seemed headache trying to solve what originally seemed to be simple problem. My program instructs the to be a simple problem. My program instructs the user of <sup>a</sup> Commodore <sup>64</sup> to press fast forward on user of a Commodore 64 to press fast forward on the Datassette. When it senses that the button is the Datassette. When it senses that the button is down it prints OK. After a time interval I want the Datassette turned off automatically by the the Datassette turned off automatically by the computer. I've tried every POKE possible and computer. I've tried every POKE possible and haven't got one that works. I thought that this one would work: would work:

### POKE(1),PEEK(1)AND <sup>39</sup> POKE(l),PEEK(l)AND 39

... but it doesn't. ... but it doesn't. How can I do this?

Jim Butterfield replies: *jim Butterfield replies:*  You're close. Two more things, and you'll have every-*You're close. Two more things, and you'll have every-*

Cwww.commodore.ca

# 8foderbund Presents and Present Present Present Present Present Present Present Present Present Present Present Present Present Present Present Present Present Present Present Present Present Present Present Present Presen final arcade Adventure and Arcade Adventure and Arcade Adventure and Arcade Adventure and Arcade Adventure and Arcade Adventure and Arcade Adventure and Arcade Adventure and Arcade Adventure and Arcade Adventure and Arcade

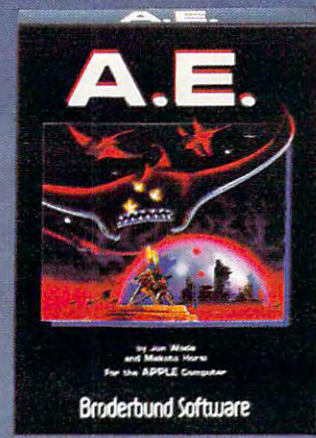

A.E.'s, produced by an industrial giant to control pollution on Earth have A.E.S, produced by an industrial giant to control politition on Earth nave<br>slipped quality control. They attack relentlessly in waves from the sky. Your mission: to drive them farther and farther into space. With each successful defense, you are transported to another, then another more distant 3-D environment. With these progressively difficult scenes, A.E. delivers the environment. With these progressively difficult scenes, ultimate challenge. ultimate challenge.

Never has computer game required has a computer game required such precision, such timing. You'll be such precision, such timing. You'll be hooked from the very start. A.E. (it hooked from the very start. A.E. (it means sting ray in Japanese) provides means sting ray in Japanese) provides such enduring satisfaction on every such enduring satisfaction on every level that it will become your personal level that it will become your personal standard of excellence in computer in computer in computer in computer in computer and computer in computer in gaming. gaming. standard of excellence in computer

now available for Apple II, and Apple II, and Apple II, and Apple II, and Apple II, and Apple II, and Apple II, II+, He and Atari 400/8001 Now available for Apple II,  $1+$ , lie and Atari 400/800†

<sup>t</sup>Apple and Atari are registered trademarks of<br>Apple Computer, Inc., and Atari, Inc. respectively. Apple Computer, Inc., and Atari, Inc. respectively.<br>Apple Computer, Inc., and Atari, Inc. respectively.<br> **Broderbund Software, Inc. 1938 Fourth Street San Rafael, CA 94901 (415) 456-6424** 

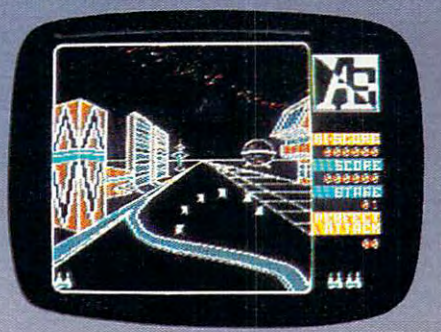

Broderbund Street Street Street Street San Rafael, Inc. 1938 Fourth Street San Rafael, Inc. 1938 Fourth Street San Rafael, Inc. 1938

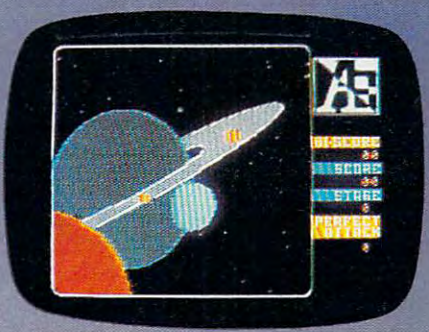

**Broderbund Software** 

# Gwww.commodore.ca

Software Shock and the control of the control of the control of the control of the control of the control of the

thing working. *Ihillg workillg.* 

First: the motor logic is inverted, so to turn the *Firsl: Ihe 1II0tor logic* is *illverted,* so *to tllm Ihe*  motor off, you must turn the control bit (value 32) *1II0tor off, YOII IIII1St tllm the cOlltrol bit (vnllle 32)*  on. To turn bits on, you need an OR function rather *Oil . To tllm bits Oil, YOlllleed nil OR f"llctioll mther*  than an AND. So your code will be: POKE 1,PEEK(1) *tllnll nil AND.* So *YOllr code will be: POKE 1,PEEK(1) OR 32.* 

Second: the motor is also controlled by an interlock, *Secolld: the 1II0tor* is *nlso* COli *trolled by nil illieriock,*  address <sup>192</sup> on the VIC and Commodore 64. If this *nddress* 192 all *the VIC nlld COllllllodore* 64. *If this location contains a zero, you can try to turn the motor* off... but it will be turned right back on again. You *off* ... *bill it will be tllmed right bnck* Oil *ngnill. YOII*  must set the interlock to any non-zero value after the motor lias been turned on. Then, and only then, your *I/lOlor hns beell Illmed all. Theil , alld Dilly Ih ell, YOllr*  POKE to address 1 *will shut the motor off.* 

The interlock location, 192, will switch back to *The illier/ock locnlioll,* 192, *will switch bnck to*  zero automatically "when the user releases the Dntassette *zero alllolllaticnlly whell the IIser relenses the Dnlnsselle*  key. If this key is still down, you can turn the cassette *key. If th* is *key* is 51 *ill dOWII, YOII en* II *til m the ensselle*  motor back on again very easily: just release the interlock *lIIotor llack* all *ngaill very ensily: jllst relense* I *he* ill *ler/ock*  with POKE 192,0. *with POKE 192,0.* 

So your procedure is as follows: So *YOIl r procedll re* is *ns follows:* 

1. Wait for the user to press the appropriate cassette *1. Wnil for Ihe IIser to press the npproprinle cnsselle*  key which will cause the motor to start. Then POKE *key which will enllse Ihe 1II010r* 10 *stnrt. Theil POKE*  192,1. 192,1.

2. When the appropriate time has elapsed, POKE 1, PEEK (1, 2, 2, 2, 2, 2, 20) *1,PEEK(1) OR 32.* 

# Zeroing Into VIC Tinymon **ZerOing Into VIC Tinymon**

Why does Jim Butterfield say that a SYS to *any* memory location containing a zero value will invoke Tinymon? I would have thought that a SYS to the memory location containing the first byte to the memory loca tion conta ining the first byte of Tinymon would be the only way to make it run. of Tinymon would be the only way to make it run . Roy Underhill Roy Underhill

The zero means something special to the 6502 microprocessor chip. In its language (machine language), the *processor chip. III ils Inllgllnge (IIInchille Inllgllnge), Ihe*  zero is BRK (break). That i}istniction forces control of *zero* is *a BRK (b renk). Thn l* illslrl/cliOIl *forces cOlllrol of*  the computer to go to an address contained in the "break *Ihe cOlllp"lerlo go to all address cOlltailled* ill *Ihe "brenk interrupt vector."* This is a two-byte-long "pointer" which you can change to point to any address. On the *which YOll call challge to poilll* 10 *allY address.* Oil *Ihe*  VIC, this vector is located in addresses <sup>790</sup> and <sup>791</sup> *VIC, Ihis vector* is *located* ill *nddresses 790 alld 791*  (decimal). If you make it point to the entry point in Tinymon (entry points are not always the first byte), *TillYIIIOII (ell try points are 1I0t always the firsl byte),*  then any time you SYS to a zero, the computer will "break" to the entry and Tinymon will be off and *"break" to the elliry alld TillY/llolI will be off alld*  running. *rt.1 11 11 111 g .* 

# True Random Numbers For TI-99/4 **True Random Numbers For TI-99/4**

Regena writes about randomness on the 99/4 in Regena w rites about randomness on the 99/4 in her column in the February issue. I would like to share some discoveries I have made on this subject with your readers. with your readers.

First of all, there seems to be some confusion First of all, there seems to be some confusion about how the RANDOMIZE statement works in TI BASIC and TI Extended BASIC. As Regena TI BASIC and TI Exte nded BASIC. As Regena pointed out", if you do not use this statement in pointed ouf, if you do not use this statement in your program prior to using the RND function, your program prior to using the RND function, you will receive the same sequence of numbers you will receive the same sequence of numbers

each time you run the program. All your friends around the country with 99/4's will get the same numbers as you do, too. When the computer encounters the RANDOMIZE statement, it puts you counters the RAN DOMIZE sta tement, it puts you back at the beginning of a new list of pseudorandom numbers.

That term "pseudo-random" is important. That term " pseudo-random" is im porta nt. The 99/4A User's Reference Guide makes point to The *9914A User's Referellce Cllide* ma kes a point to mention that the RND function  $\mathcal{L}_1$  function  $\mathcal{L}_2$  function  $\mathcal{L}_3$  function  $\mathcal{L}_4$  function  $\mathcal{L}_5$ next pseudo-random number in the current se next pseudo-random number in the current sequence of pseudo-random numbers.'' If you use the RANDOMIZE statement once, then, you may or may not get the same sequence of numbers. or ma y not ge t the same sequence of numbers. However, using the RANDOMIZE statement Howeve r, using the RA N DOMIZE sta tement over and over again in the program just puts you back at the beginning of another list. In reality, there seem to be certain numbers that the computer prefers to put at the top of its lists, so in games there may be some numbers that are never generated because you never make it far enough genera ted beca use you neve r make it far enough up into the current list to get that number. The point is, repeating the RANDOMIZE statement does NOT make your program more random. mention that the RND function "gives you the

have found that the only way to make the I ha ve found that the only way to make the computer generate a *lotally* unpredictable set of numbers is to use the RANDOMIZE statement numbe rs is to use the RANDOM IZE statement once at the start of the program, then when you need to wait for the user to press a key, do this:

<sup>100</sup> CALL KEY(0,K,S> 100 CALL KEY(O,K,S) 120IFS=0THEN100 120 **IF** 5 =0 THEN 100  $110 Z = RND$ 

Since the time it takes a human to press a key will not be exactly the same each time the program is used, the computer will read down the list of used , the compute r will read down the list of pseudo-random numbers an unpredictable pseudo-random numbers an unpredi cta ble number of places.

Steve Davis **Steve Davis** 

# TRS-80 Color Computer Group **TRS-SO Color Computer Group**

I would like to inform your readers through your "Ask The Readers" column, that there is now "Ask The Readers" column, that there is now a TRS-80 Color Computer Users Group in Mil TRS-80 Color Computer Users Group in Milwaukee, WI. For more information write to:

CoCo-MUG CoCo-MUG c/oTom Fandre c/o Tom Fandre <sup>2420</sup> Misty Lane 2420 Misty Lane Waukesha, WI 53186 (414)542-0600 (414)542-0600

Steve Koszuta Steve Koszuta

COMPUTE! welcomes questions, comments, or **COMPUTE!** *weicollles qllesliolls, collllllellls, or*  solutions to issues raised in this column. Write to: *SOllltiolls* 10 iss *lies raised ill this COIIlIlIlI. Write to:*  Readers' Feedback, COMPUTE! Magazine, P.O. *Renders' Feedback,* **COMPUTE!** *Mngnzille, P.O.*  Box 5406, Greensboro, NC 27403. COMPUTE! *Box 5406, Creellsboro, NC 27403.* **COMPUTE!**  reserves the right to edit or abridge published *reserves the right to edit or nbridge IJllblished*  letters. *letters.* ©

Cwww.commodore.ca

# **AMERICA'S FAVORITE COMPUTER GAME** COMPUTER GENERAL AND COMPUTER CONTINUES. CONTINUES INTO A REPORT OF THE COMPUTER OF THE COMPUTER OF THE COMPUTER OF THE COMPUTER OF THE COMPUTER OF THE COMPUTER OF THE COMPUTER OF THE COMPUTER OF THE COMPUTER OF THE COMPUT IS NOW A CARTRIDGE. TOO! **FOR THE ATARI 400/800\***

FOR THE flTflR1100/800

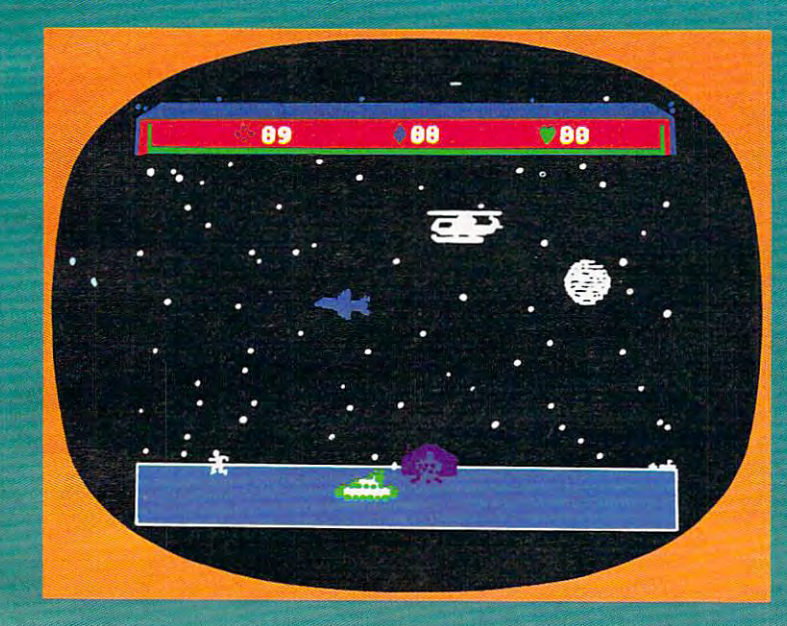

# CHOPLIFTER! CHOPLIFTER AND INTERNATIONAL PROPERTY CONTINUES INTO A REPORT OF THE CHOPLIFTER OF THE CHOPLIFTER OF THE CHOPLIFTER OF THE CHOPLIFTER OF THE CHOPLIFTER OF THE CHOPLIFTER OF THE CHOPLIFTER OF THE CHOPLIFTER OF THE CHOPLIFTE

Brilliant animation, dazzling graphics and world-class arcade action have made Choolifter the favorite of tens of arcade action have made action of the favorite of tens of tens of the favorite of tens of tens of tens of tens of tens of tens of tens thousands of Apple II and Atari 400/800 owners. Previously released only on disk. Choplifter is now available in a conreleased on disk, Choplifter is now available in contract on the choplifter is not available in contract on the contract of  $\mathcal{A}$ venient plug-in ROM cartridge.

Now you too can unleash the hero within you as you pilot your rescue chopper behind enemy lines, saving your comrades from enemy fire.

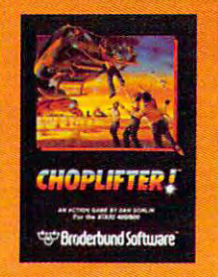

Gwww.commodore.ca

Choplifter's detailed, lifelike 3-D graphics will give you a sense of realism unmatched by any other game available today. game available today. The contract of the contract of the contract of the contract of the contract of the contract of the contract of the contract of the contract of the contract of the contract of the contract of the cont

# so is america's most addicting SERPENTIC

Vet another Brederbund hit, Serpentine thrusts you into a terrifying age when mighty serpents ruled the earth! Serpentine will hold your inter est through hundreds of plays... challenging you at every level.

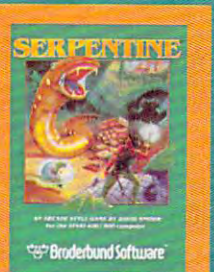

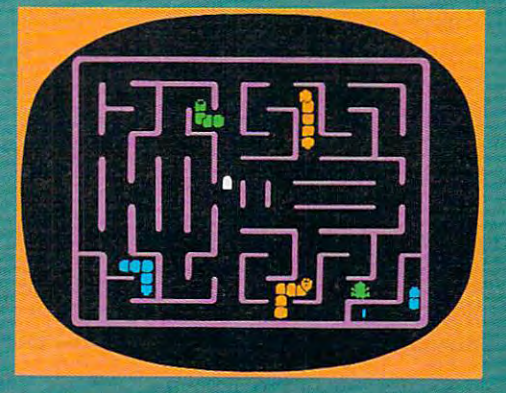

Join the legion of Choplifter heroes and brave Serpentine warriors and discover a whole new world of arcade action.

Brederbund products are available at your retailer or by writing to:

Arboderbund Software in Software Department Core in Software Department Software Department Software Department Software Department of the University of Software Department of Software Department of the University of Softw 1938 Fourth Street, San Rafael, San Rafael, San Rafael, San Rafael, San Rafael, San Rafael, San Rafael, San Rafael, San Rafael, San Rafael, San Rafael, San Rafael, San Rafael, San Rafael, San Rafael, San Rafael, San Rafael

"Atari <sup>4001800</sup> and Apple II are registered trademarks of Atari, Inc. and Apple Computer, Inc., respectively.

# The New Low-Cost **The New Low-Cost**  Printer/Plotters/Plotters/Plotters/Plotters/Plotters/Plotters/Plotters/Plotters/Plotters/Plotters/Plotters/Plotters/Plotters/Plotters/Plotters/Plotters/Plotters/Plotters/Plotters/Plotters/Plotters/Plotters/Plotters/Plotter **Printer/Plotters**

Tom R. Halfhill, Features Editor

Recent price breakthroughs are making color printer/ plotters as easy to afford as the new low-end home computers. Here's a roundup of the major models now appearing on the market for Atari, Commodore, Radio Shack, and Texas Instruments computers.

If you're a person who likes to doodle on your memo pad at work, or in the margins of your notes at school, then this article is probably for you. at school, then this article is probably for you.

Especially if you sometimes doodle in color. And if you envy the graphic designs on this page. And if you wish there were more to computer graphics printouts than black-and-white dot-graphics printouts than black-and-white dotmatrix dumps. matrix dumps.

Multicolor graphic designs, drawings, charts, Multicolor graphic designs, drawings, charts, and graphs have long been possible with peripheral devices known as plotters. Plotters are peripheral devices known as ploffers. Plotters are closely related to printers. The main difference is closely related to printers. The main diffe rence is that printers create an image by striking the paper that printers create an image by striking the paper with <sup>a</sup> print head, while plotters actually draw on with a print head, while plotters actually draw on the paper with ballpoint or felt-tip pens, just as people do. Of course, because plotters are con people do. Of course, because plotters are controlled by computers, they can draw with greater precision than the finest human draftsman. precision than the finest human draftsman.

Although plotters have been around for years, they haven't seen much use on home/personal computer systems because of their high cost, computer systems because of their high cost, typically several thousand dollars. But that's about typica lly several thousand doll ars. But that's about to change, thanks to a new generation of economical *printer/plotters* (so-named because they can

print text in addition to plotting figures). For ex print text in addition to plotting fi gures). For example, the four-color designs illustrating this article were produced by the new Atari 1020 Printer/ Plotter, which is just coming on the market for only \$299. Similar low-cost models for other home only \$299. Similar low-cost models for other home computers have been introduced by Commodore, computers have been introduced by Commodore , Radio Shack, and Texas Instruments. Radio Shack, and Texas Instruments.

### Revolver Loaded With Pens **A Revolver Loaded With Pens**

Three main features separate printer/plotters Three main features separate printer/plotters from ordinary printers: the ability to draw con from ordinary printers: the ability to draw continuous lines in any direction, the ability to draw tinuous lines in any direction, the ability to dra <sup>w</sup> in several colors, and the ability to scroll the paper in several colo rs, a nd the ability to scroll the paper both forward and backward as they draw. both fo rwa rd and backward as they draw.

Printers are designed primarily for printing out text and are severely limited when it comes to . out text and are severely limited when it comes to graphics. So-called *daisywheel* or *letter-quality* printers – those that stamp their characters on paper with a typewriter-like striker – are limited to the characters on their striking wheels or balls. to the characters on their striking wheels or balls. By printing patterns of X's, asterisks, periods, or so forth, they can create crude figures or charts.

Dot-*matrix* printers are a little more flexible. Their print heads have a row of tiny pointed wires which are "fired" at the paper in certain patterns to form characters out of small dots. In addition to form characters out of small dots. In addition to regular alphanumeric characters, most dot-to regular alphan umeric cha racters, most dotmatrix printers also have special graphics charac **nla tri x printe rs also ha ve specia l graphics charac**ters. Generally these are small shapes or blocks which can be grouped together to make figures. which can be grouped together to make fi gures. With special programs, most dot-matrix printers With special programs, most dot-matrix printers

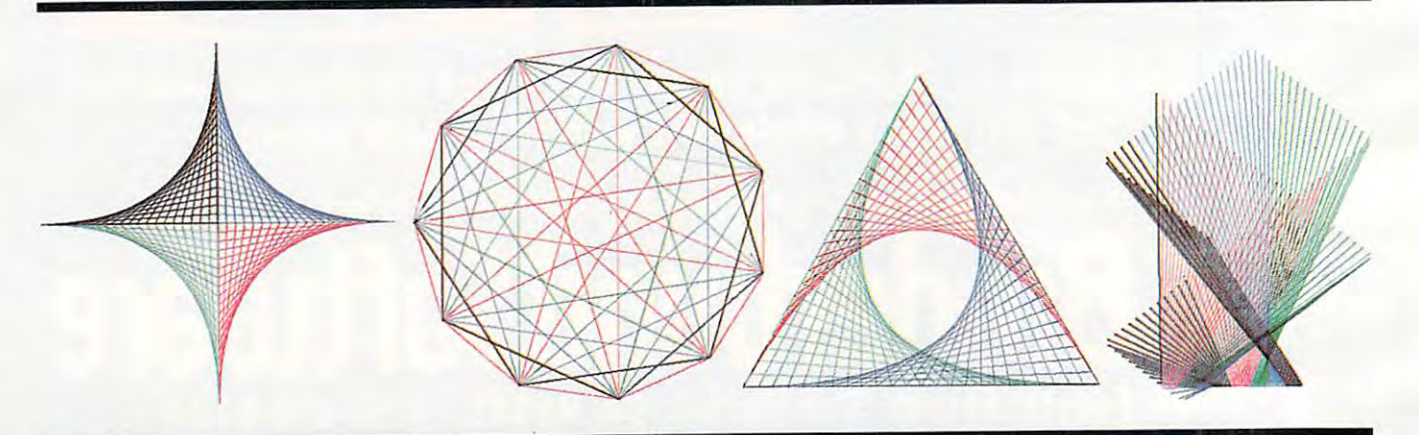

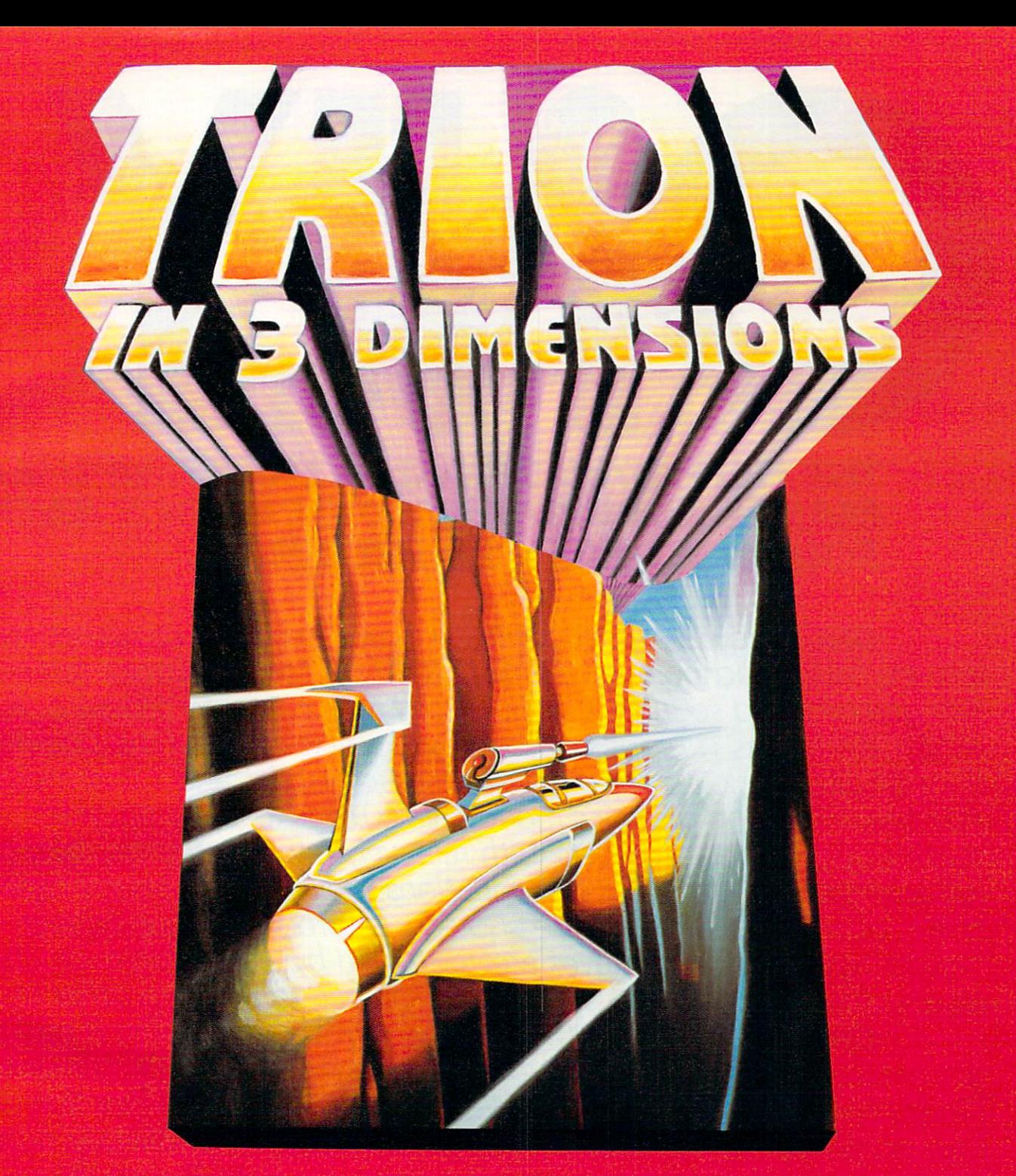

# AT LAST! THE DEVASTATING NEW 3-D GAME!

Can you meet the challenges of 3 totally unique 3-D screens?<br>TRION I. THE 3-D CANYON. TRION I. THE 3-D CAN I REPORT OF A 2-D CANYON. IT IS NOT THE 3-D CAN I REPORT OF A 2-D CAN I REPORT OF A 2-D CAN TRION II. THE 3-D TUNNELL SERVICE SERVICE SERVICE SERVICE SERVICE SERVICE SERVICE SERVICE SERVICE SERVICE SERVICE SERVICE SERVICE SERVICE SERVICE SERVICE SERVICE SERVICE SERVICE SERVICE SERVICE SERVICE SERVICE SERVICE SERV TRION II. THE 3-D BARRIER. THE 3-D BARRIER. THE 3-D BARRIER. THE 3-D BARRIER. THE 3-D BARRIER. THE 3-D BARRIER.

You're gonna need all the ammo, all the fuel you can bag to survive the deadly incendiary ambush... the dangerous drone freighters... all the dynamic thrills of non-stop 3-D excitement. So hold on... Trion's gonna grab you!

**ARCADE QUALITY HIGH-RES GRAPHICS** 100% MACHINE LANGUAGE **32K PLUS**JOYSTICK DISK OR CASSETTE

FROM THE MAKERS OF HOT LIPS, BUMPERBALL, AND SPACE ACE, #1-RATED GAME OF 1982\* \$39.95. SEE YOUR DEALER OR ORDER DIRECT. SOON FOR IBM"!

# London **Software**

<sup>374</sup> WildwoodAve., Piedmont, CA <sup>94611</sup> PHONE ORDERS: (415) 893-1090 VISA/MC

Calif. residents add 6.5% sales tax. •COMPUTER DEALER MAGAZINE, January, <sup>1983</sup> Atari Inc. and IBM <sup>1983</sup> by London Software

DESIGNED BY GREG YOUNG. FOR ATARI 400/800: AND YOU. Immodure.ca

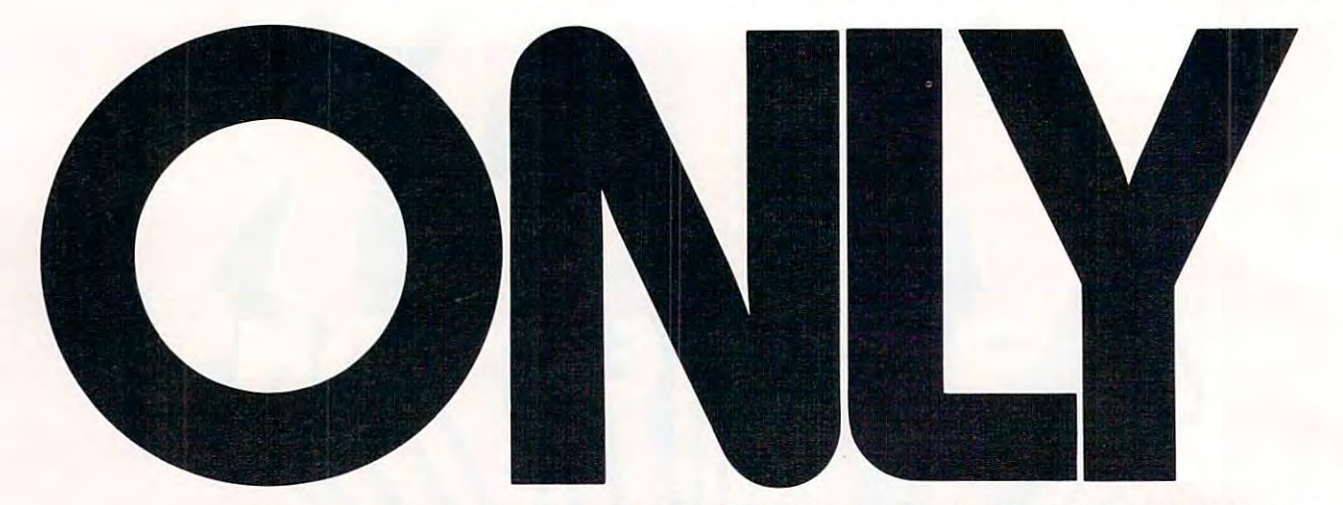

# THE NEWATARI 1200XL HOME COMPUTER **THE NEW ATARI1200XL HOME COMPUTER**  MAKES SOPHISTICATED GRAPHICS AND **MAKES SOPHISTICATED GRAPHICS AND**  SOUND SO EASY TO PROGRAM. **SOUND SO EASY TO PROGRAM.**

ONLY the new ATARI 1200XL Home Computer combines cus **ONLY** the new ATAR! 1200XL Home Computer combines custom microchip technology with 64K RAM computing power to de liver graphics and sound capabilities that are so easy to program. The ATARI 1200XL has <sup>11</sup> graphics modes and <sup>5</sup> text modes. (The Commo dore <sup>64</sup> and Apple ll-e have only graphics modes and text mode.) Additional text and graphics modes allow users to easily program sophisticated graphics effects with relatively few commands, taking full advantage of the <sup>256</sup> color variations available. The sound capa full advantage of the 256 color variations available. The sound capabilities of the ATARI 1200X1 are also easy to program. Four distinct bilities of the ATAR! 1200XL are also easy to program. Four distinct "voices" spanning 3Vi octaves are controlled by separate microchip, "voices" spanning *3V2* octaves are controlled by a separate microchip, leaving the principal microprocessor chips free to perform other tasks. tom microchip technology with 64K RAM computing power to deliver graphics and sound capabilities that are so easy to program. The ATAR! 1200XL has 11 graphics modes and 5 text modes. (The Commodore 64 and Apple I/-e have only 2 graphics modes and 1 text mode.) Additional text and graphics modes allow users to easily program sophisticated graphics effects with relatively few commands, taking leaving the principal microprocessor chips free to perform other tasks.

ONLY the ATARI 1200X1 offers keyboard featuring pro grammable function keys controlling <sup>16</sup> functions in 64K computer.  $\blacksquare$  (That's twice as many as the Commodore 64). Four new functions of  $\blacksquare$ keys enable you to lock and unlock the keyboard electronically, disable keys enable you to lock and unlock the keyboard electronically, disable the screen DMA for faster processing time, generate European lan the screen DMA for faster processing time, generate European lan- $\mathbf{u}$  and  $\mathbf{u}$  are graphically the turn the sound of  $\mathbf{u}$  sound on and off or and off or and off or  $\mathbf{u}$ access the one-touch cursor control. The unique user-definable "help" access the one-touch cursor control. The unique user-definable "help" **ONLY** the ATAR! 1200XL offers a keyboard featuring 8 programmable function keys controlling 16 functions in a 64K computer. (That's twice as many as the Commodore 64). Four new function guage or graphics characters, turn the keyboard sound on and off or

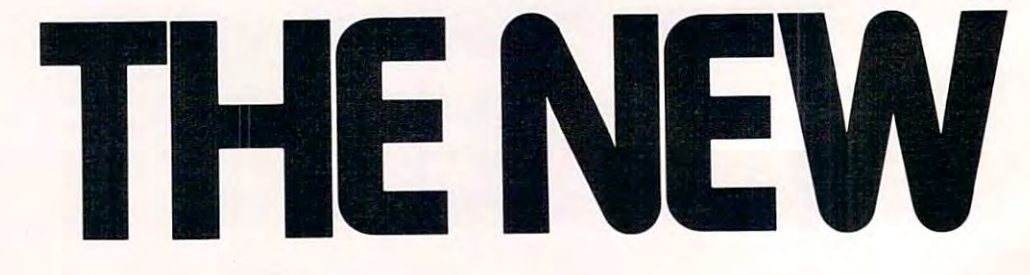

key permits users to self-test ROM, RAM, audio-visual circuitry and key permits users to self-test ROM, RAM, audio-visual circuitry and keyboard functionality or call up assistance within complex programs. keyboard functionality or call up assistance within complex programs. For even more help, Atari gives you toll-free number to call for product and technical information (800) 538-8543; in California 1-(800) 672-1404. 1-(800} 672-1404. For even more help, Atari gives you a toll-free number to call for product and technical information (800) 538-8543; in California

**ONLY** the ATARI 1200XL offers you a home computer compatible with virtually all ATARI Computer peripherals and software patible with virtually all ATARI Computer peripherals and software (compatibility that other new computers like the Commodore <sup>64</sup> don't (compatibility that other new computers like the Commodore 64 don't offer). There are over 2,000 programs and seven programming languages currently available for the ATARI 1200XL New programs like guages currently available for the ATARI1200XL. New programs like AtariWriter™ and languages like ATARI Microsoft BASIC, Assembler AtariWriter'· and languages like ATARI Microsoft BASIC, Assembler Editor, PILOT, Pascal, ATARI BASIC, Forth, and Macro Assembler offer Editor, PILOT, Pascal, ATARI BASIC, Forth, and Macro Assembler offer you even greater programming challenges and flexibility you even greater programming challenges and flexibility

ONLYAtari puts so much more in the new 1200XL Home **ONLY** Atari puts so much more in the new 1200XL Home Computer so you get so much more out of it Computer so you get so much more out of it.

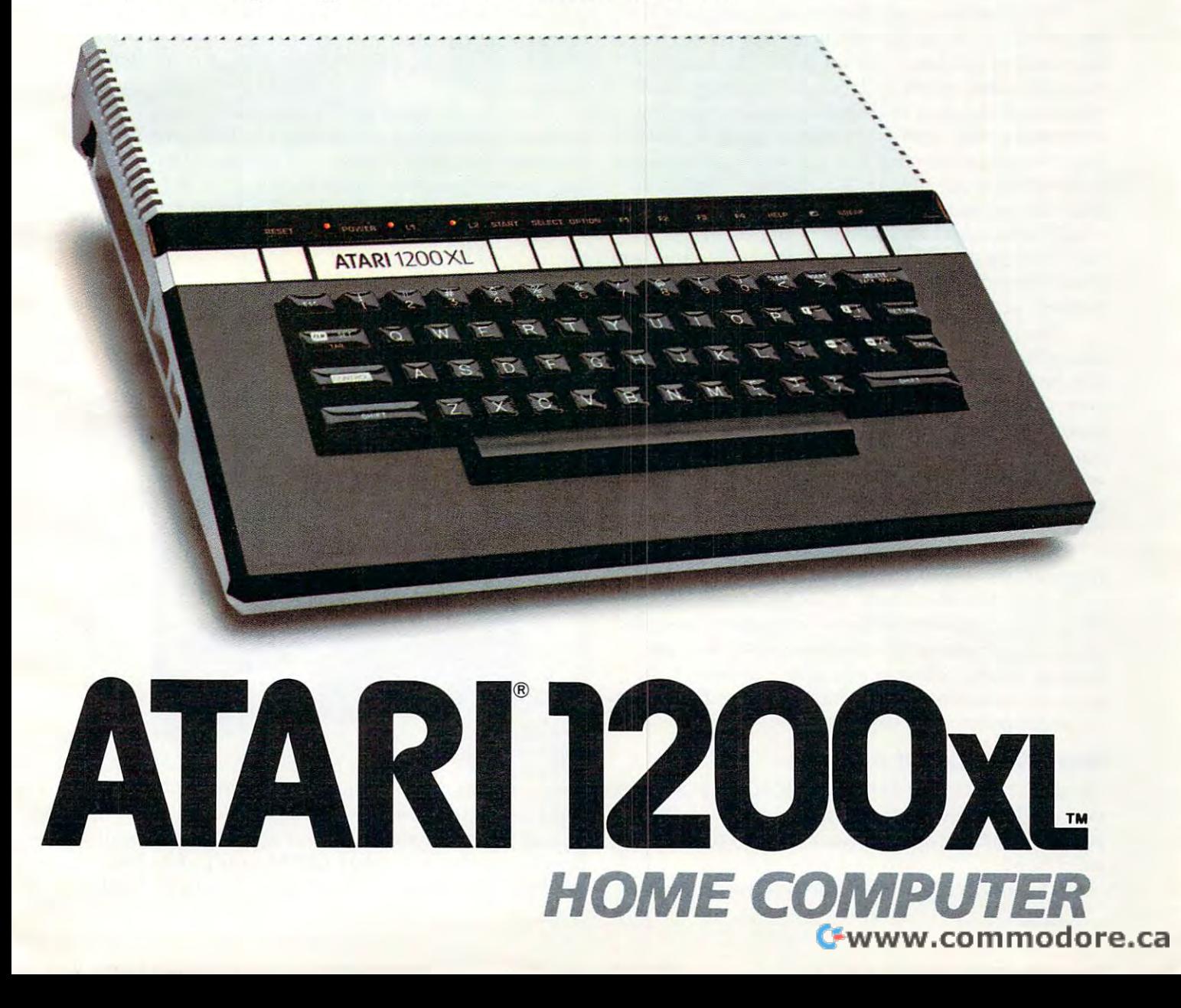

also can produce *screen dumps* – direct dot-by-dot copies of images on the computer screen. The copies of images on the computer screen . The limitations are that the screen dumps are only black-and-white, and have low resolution, since black-and-white, and have low resolution, since they are composed of masses of dots. they a re composed of masses of dots.

Plotters work on an entirely different principle. Expensive plotters usually have an arm, guided by tracks or rails, which grasps one guided by tracks or rails, which grasps one ballpoint or felt-tip pen at <sup>a</sup> time. Beneath the ballpoint or felt-tip pen at a time. Beneath the arm, the sheet of paper (or plastic transparency) arm, the sheet of paper (or plastic transpa rency) is held flat and stationary on the plotter. Under computer control, the arm can slide in any direc computer control, the arm can slide in any direction on its guide rails to draw continuous lines. When a line is supposed to end, the arm lifts the pen off the surface a fraction of an inch, moves to where the next line is to begin, and sets the pen where the next li ne is to begin, and sets the pen back down to resume drawing. To change colors, back down to resume drawing. To change colors, the arm automatically lifts the pen, moves it off the arm automatica lly lifts the pen, moves it off the paper, sets it in <sup>a</sup> rack, and picks up another the paper, sets it in a rack, and picks up another pen from the rack. Some expensive plotters have pen from the rack. Some expensive plotters have racks with a dozen or more different-colored pens. pens.

The new low-cost plotters for home computers take a somewhat different approach, but the result is the same. To cut costs, the complex the result is the same. To cut costs, the complex movable arms, guide rails, and racks of pens are movable arms, guide rails, and racks of pens are eliminated. Instead of drawing lines by moving eliminated . Instead of drawing lines by moving an arm over flat, stationary paper, the new plotters hold the pen stationary and roll the paper beneath hold the pen stationary and roll the paper beneath it. To make it possible to draw lines in any direc it. To make it possible to draw lines in any direction, the paper roller can rotate forward and backward, unlike conventional printers. And the lowcost plotters can lift the pen off the paper and set it back down to draw lines of any length similar it back down to draw lines of any length similar to their more expensive cousins. to their more expensive cousins.

The new plotters also have a simpler way of changing pen colors. Instead of using movable changing pen colors. Instead of using a movable arm to pluck pens from a rack, they store four very small, colored pens in rotating barrel. The very small, colored pens in a rotating barrel. The barrel looks something like the cylinder of a revolver, except that there are spring-loaded pens volver, except that there are spring-loaded pens where the bullets would be. To change colors, the plotter rotates the barrel, and a plunger presses the correct pen into contact with the paper.

As you might guess, the whole operation As you might guess, the whole ope ration requires lots of precision, and it's amazing to see requires lots of precision, and it's amazing to see such devices sell for only a few hundred dollars. To further cut costs, all the new plotters use nar To further cut costs, all the new plotters use narrower paper (about <sup>40</sup> columns wide), and are rower paper (about 40 columns wide), and are limited to four colors at one time – although the pens are sometimes interchangeable so that many pens are sometimes interchangeable so that many different colors are possible. different colors a re possible.

# The Patience Of Monk **The Patience Of A Monk**

Now that you know how a plotter draws pictures, you might be wondering how a printer/plotter prints text. After all, it doesn't have a conventional print head. print head.

The answer is simple, though the method is The answer is simple, though the method is

not. A printer/plotter draws characters the same way it draws pictures: one line at a time. It's fun to watch. Tediously but precisely, with the pa to watch. Tediously but precisely, with the patience of a medieval monk, the plotter scrolls the paper back and forth under the pen to carefully scribe each letter, number, and symbol. Since scribe each le tte r, nu mber, and symbol. Since printing is lot slower than typing, printer/plotters printing is a lot slower than typing, printer/plotters take a long time to generate text. Although the characters come out looking sharper than a dotmatrix printout, you probably won't want to use a printer/plotter for listing many programs – unless you, too, have extraordinary patience.

To control a plotter, you can write a program in BASIC or in another language that may be available for your computer (Logo, PILOT, etc.). The able for your computer (Logo, PILOT, etc.). The syntax varies, but generally you specify the  $\mathrm X$ (horizontal) and Y (vertical) coordinates for each line; or, in the case of languages with turtle line; or, in the case of languages wi th turtle graphics, a direction and distance (i.e., RIGHT 90:FORWARD 10). To print text, you use a PRINTtype statement similar to BASIC's ''PRINT.'' Printer/plotters have built-in character sets, so you don't have to issue volumes of commands to yo u don't have to issue volumes of commands to form each tiny character. Some printer/plotters even have several different-sized character sets to contractor from the contracts choose from.

Besides drawing pretty graphics designs, printer/plotters also are widely used for creating illustrative figures, charts, and graphs. It's usually illustrati ve fig ures, charts, and graphs. It's usua lly easy to mix graphics and text. easy to mix graphics and text.

In alphabetical order, here's a roundup of the new generation of low-cost printer/plotters for popular home computers: po pular home computers:

### ------------**Atari 1020**

The Atari <sup>1020</sup> uses standard 4!/z inch-wide roll The Ata ri 1020 uses standard *4'12* inch-wide ro ll paper and has text modes of 20, 40, or <sup>80</sup> characters pape r and has text modes of 20, 40, or 80 cha racte rs per line. The text modes are selectable from the per line. The text modes a re selectable from the computer keyboard and can be freely mixed with compu ter keyboard and can be freely mixed with

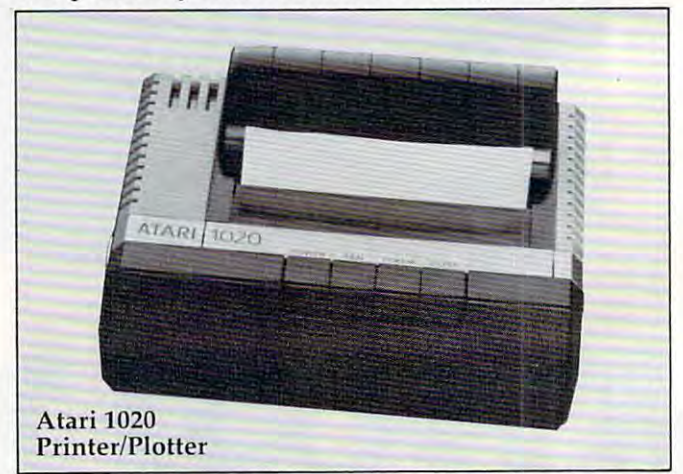

charts, tables, and figures. Inthe40-column mode, charts, tables, and figure s. In the 40-column mode, it prints at <sup>10</sup> characters per second (cps). There's it prints at 10 characters per second (cps). There's also an international character set to complement the one on the new Atari 1200XL computer. The <sup>1020</sup> is styled to match the 1200XL and to fit neatly 1020 is styled to match the 1200XL and to fit nea tly

### 24 **COMPUTE!** May 1983

# Cwww.commodore.ca

# **Games you can take<br>home to your mummy.**

 $\bullet$ 

**Available in disk,** cassette and cartridge for the Atari 400/800 computers. These and other titles available soon for the Commodore 64, the VIC-20, TI-99/4A, Apple II, Radio Shack Color Computer, and IBM-PC.

**C20** and Commodore 64, T1-99/4A. Radio Shack Color<br>• Apple II, and IBM-PC are trademarks of Atari, Inc.,<br>preInternational,Inc., Texas Instruments, Inc., Tandy Cor-<br>Apple Computer, Inc., and JBM, Inc., respectively. All e titles are trademarks of Sui

**JAPSE** 

**BOFTWARE** 

5221 Central Avenue #200, Richmond, CA 94804 · (415) 527-7751 Gwww.commodore.ca

**TIMLADE** 

ESE

atop its case. atop its case.

Under program control, the printer/plotter can draw to any vertical/horizontal coordinates ca n dra w to any verti ca l/horizonta l coordinates with its four-pen print head. The standard colors are black, red, blue, and green. Eight other colors are black, red, blue, and green. Eight other colors also will be available. Four buttons on the plotter control the power, pen color, pen change, and paper feed. paper feed.

Atari says the <sup>1020</sup> should be available this Ata ri says the 1020 should be ava ilable this spring for S299. spring for \$299.

# Commodore CBM <sup>1520</sup> **Commodore CBM 1520**

The CBM 1520, announced at the Winter Consumer Electronics Show (CES), uses standard 41/: sumer Electronics Show (CES), uses standard *4'12*  inch-wide roll paper in 5-inch carriage. Pro inch-wide roll paper in a 5-inch ca rri age. Prototypes had a four-color print head with black, purple, green, and red pens.

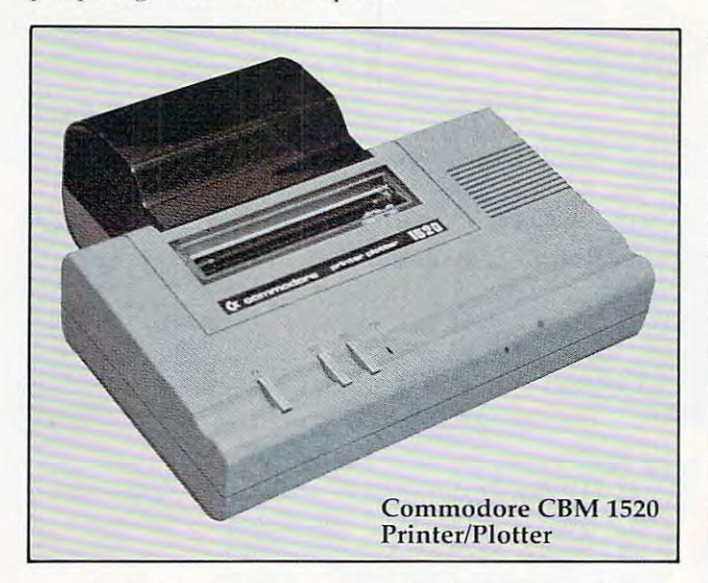

Prototypes also appeared to have two differ Prototypes a lso appeared to have two different-sized text modes. High-resolution figures are possible with the plotter's ability to "step" up to <sup>480</sup> positions horizontally and <sup>999</sup> positions verti 480 positions ho ri zontally and 999 positions vertically. The plotter has power switch on the side ca lly. The plotter has a power switch on the side and three topside buttons for paper feed, color change, and pen change. change, and pen change.

The <sup>1520</sup> is designed primarily for the V1C-20 The 1520 is designed primarily for the VIC-20 and Commodore <sup>64</sup> computers, but could be in and Commodore 64 computers, but could be interfaced to other models as well. terfaced to other models as well.

Commodore says the <sup>1520</sup> should be available Commodo re says the 1520 should be ava ilable this spring for \$199.95. this spring for \$199.95 .

# Radio Shack CGP-115 **Radio Shack CGP-115**

The CGP-115, already on the market, uses standard 4'/: inch roll paper and comes with red, blue, dard 4'/2 inch roll paper and comes with red, blue, green, and black pens in its four-color print head. green, and black pens in its four-colo r print head. Like Commodore's CBM 1520, the Radio Shack Like Commodore's CBM 1520, the Radio Shack plotter can step up to 480 positions horizontally. However, there is no limit to the vertical steps. However, there is no limit to the vertical steps.

There are two text modes -40 or <sup>80</sup> columns There are two text modes - 40 or 80 columns at <sup>12</sup> cps. Under program control, other size char at 12 cps. Under program control, other size characters can be drawn and even rotated. Topside acters can be drawn and even rotated. Topside buttons control the power, paper feed, and color buttons control the power, paper feed , and color

**26 COMPUTE!** May 1983

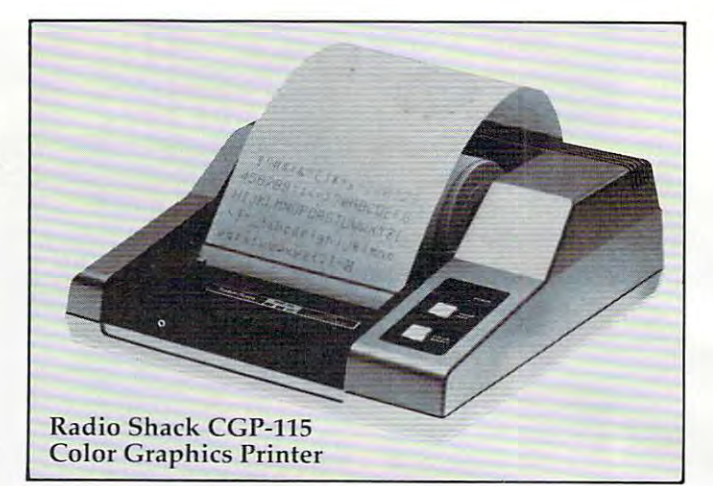

selection.

The Cape of the Company of the Cape of the Cape of the Cape of the Cape of the Cape of the Cape of the Cape of The CGP-115 sells for \$249.95.

# Texas Instruments HX-1000 **Texas Instruments HX-1000**

The HX-1000 differs from the other printer/plotters The HX-lOOO di ffers from the other prin ter/plotters in that it is portable and uses narrower  $2\frac{1}{4}$  inchwide roll paper. In the text mode, it can print up to 18 standard characters or 36 compressed characters per line, but eight other sizes are available acters per line, but eight other sizes are ava ilable as well. It prints at <sup>12</sup> cps. as well. It prints at 12 cps.

The four-color print head comes with black, The four-color print head comes with black, blue, red, and green pens. Ten control codes sent blue, red, and green pens. Ten control codes sent from the computer control various functions of from the computer control va ri ous fun ctio ns of the plotter. There is also an on-off/reset switch and a paper feed button.

The HX-1000 is powered by five AA-size (pen-The HX-lOOO is powe red by five AA-size (penlight) batteries or an AC adapter/charger. It is designed to work directly with Texas Instruments' designed to work directl y with Texas Instruments' two newest computers, the under-S100 TI-99/2 two newest computers, the under-\$100 TI-99/2 and the portable Compact Computer 40. The plot and the portable Compact Computer 40. The piotter also works with the TI-99/4A if connected through a \$59.95 Hex-Bus Interface.

Texas Instruments says the HX-1000 should Texas Instruments says the HX-lOOO should be available this spring for \$199.95. The Hex-Bus be available this spring for \$199.95. The Hex-Bus Interface should be available shortly thereafter.

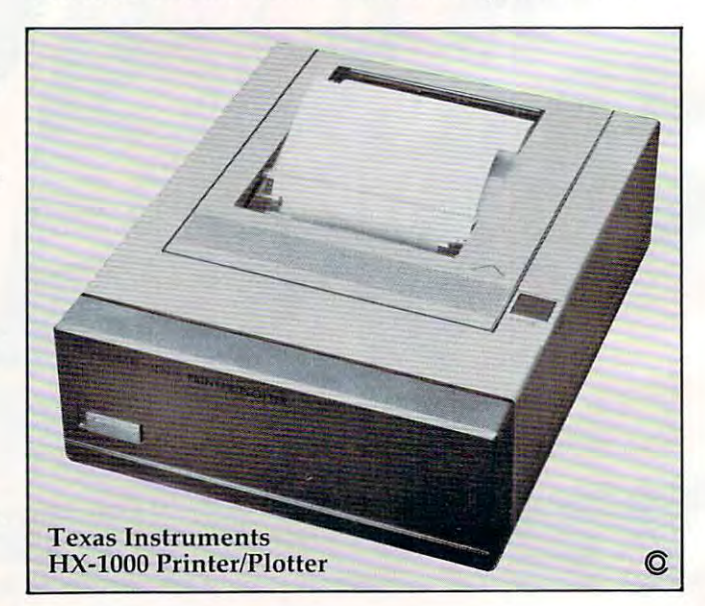

# **PRESENTING<br>THE REMARKABLE SV-318.**

# C 1983 Spectra Video, Inc. THE PERSONAL COMPUTER YOU'LL GROW INTO, NOT OUT OF.

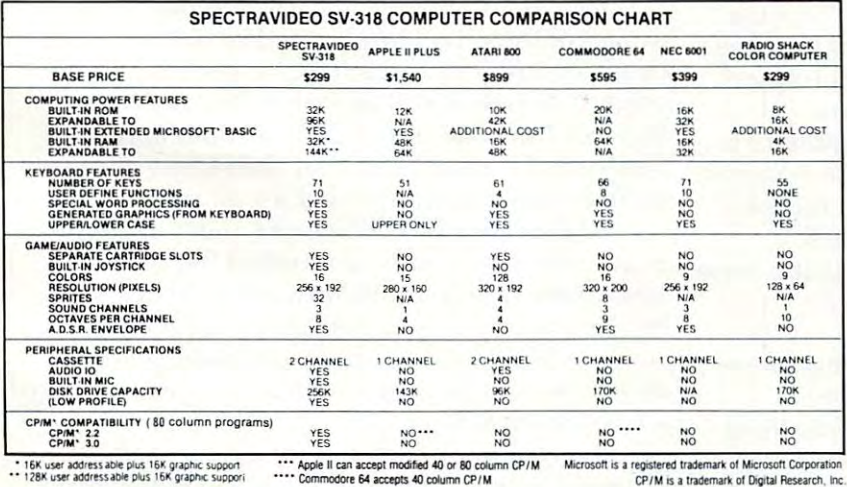

**FOR UNDER \$300** 

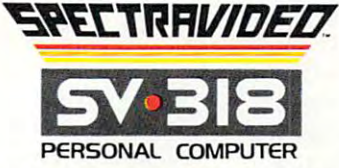

SPECTRA VIDEO, INC., 39 W. 37th St., N.Y., N.Y. 10018

Sadly many personal computers will become tomorrow's junk in the attic. The SV-318 is one that will not. Because as you get better, it gets better. It does so because of its capability and expandability-both far beyond those of any other affordable computer.

**CAPABILITY.** The SV-318 isn't just more capable. It's much more capable. No other computer at even twice the price combines all these extraordinary features: 32K ROM expandable to 96K; 32K RAM expandable to 144K; Extended Microsoft Basic (the industry standard); even Standard CP/M 80-column capability so you can<br>immediately utilize over 10,000 existing software programs. The SV-318 also has a unique built-in joystick/ cursor control-an immeasurably useful feature when it comes to playing your favorite video game.

**EXPANDABILITY.** As you become more and more skillful with computers, you'll love how the SV-318 "stretches" to meet your demands (and actually leads you in fascinating, new directions). For one thing, all eleven of our important peripherals are available immediately. With most other models, you have to wait months. For another, the SV-318 is beautifully designed to interface with new options as they become available.

**AFFORDABILITY.** The SV-318 is not only eminently affordable, it's the first true bargain of the computer age! Besides<br>home budgeting, business applications, word processing, programming and self-teaching, the SV-318 is the best entertainment value in town. Not only can you use it with your TV to play hundreds of different video games, you can also use your SV-318 with a TV as a drawing tablet or music synthesizer. In play, as in work, the SV-318 will continually expand to meet your potential.

Whether you're just wetting your toes in computers, or fully asail on the waters, the SV-318 is a computer that will serve you for many, many years. You see, we believe that even in the computer age, you don't become an object of real value unless you're around for a while.

# C-www.commodore.ca

# **Computers And Society**

David Thornburg, Associate Editor David D Thornburg. AssoCiate Editor

# The Robots Are Coming **The Robots Are Coming**

Technological advances seem to be hitting the Technological ad va nces seem to be hitting the consumer marketplace with such force and frequency that we are in danger of becoming numbed quency that we are in danger of becoming numbed by their announcement. It is hard, for example, to by their announcement. It is ha rd, for example, to believe that the personal computer field is only believe that the personal computer fi eld is only a few years old – or that powerful languages like Logo have become available to the home com-Logo have become available to the home computerist only in the past two years.

As we watch these developments eclipse As we wa tch these developments eclipse each other, we might ask ourselves what will hap each other, we might ask ourselves what will happen next? What technological development could pen next? What technological development could possibly hit the consumer marketplace with such possibly hit the consumer marke tplace with such force that it might displace our current technological wonders as the benchmarks of our age? ical wonders as the benchmarks of our age?

Well, I've given it a lot of thought, and I have an answer. **an answer.** 

Domestic robots. Domestic robots.

By now, many of you have seen news stories By now, many of you have seen news stories on the Heath HERO-1 and the Androbot TOPO. on the Heath HERO-1 and the Androbot TOPO. In watching these contraptions on the evening In watching these contraptions on the evening news, you might have said to yourself, ''So what?'' After all, we see robots in the movies all the time, and the use of robots in dangerous or boring as and the use of robots in dangerous or boring assembly tasks has been going on for years.

The reason domestic robots are important is The reason domestic robots are important is that, like the personal computer, they are designed for personal use by people in their own homes. This means that, for the first time, we will individually take control of robots and shape them individually take control of robots and shape them to our personal needs, just as we did with to our personal needs, just as we did with computers. computers.

The robots used by industry are reminiscent The robots used by industry are reminiscent of the computers used by business – large specialized machines designed to perform clearly specialized machines designed to perform clearly defined tasks with efficiency.

In more ways than one, the domestic robot in In more ways than one, the domestic robot in <sup>1983</sup> reminds me of the home computer in 1978. 1983 reminds me of the home computer in 1978. For example, in 1978 there wasn't a whole lot one could do with a personal computer. The software industry was in its infancy (residing mainly in industry was in its infancy (residing mainly in spare rooms and garages), but the people who spare rooms and garages), but the people who bought computers then were pioneers – brave souls who not only were the first to experience souls who not only were the first to experience the computer revolution, but who also helped to the computer revolution, but who also helped to

make it happen either by writing software them make it happen eithe r by writing softwa re themselves or by helping to identify those areas where software was needed. software was needed .

All of which brings me to <sup>1983</sup> and the begin All of which brings me to 1983 and the beginning of new industry. ning of a new industry.

# Where Are They Headed? **Where Are They Headed?**

The domestic robot, as this is being written, is The domestic robot, as this is being written, is largely a tool for discovery, experimentation, and entertainment. The Heath product is oriented to entertainment. The Hea th product is oriented to the technical educational market as <sup>a</sup> tool for learn the technical educational ma rket as a tool for learning about robotics *per se*. The buyer of the Heath HERO not only gets to assemble the device {thus HERO not only gets to assemble the device (thus learning about everything from microprocessors learning about everything from microprocessors to wheel drive systems), but also gets to program the robot at the most basic levels. The Androbot the robot at the most basic levels. The Androbot TOPO, on the other hand, is a fully assembled device designed to be operated with turtle device designed to be opera ted with turtle graphics commands from a separate computer using BASIC or Logo. using BASIC or Logo.

Because of philosophical differences in the design of these two products, they will serve the design of these two products, they will serve the needs of different audiences. I expect the Heath product to have more appeal to the hardware tinkerer – the sort of person who built his or her Northstar Horizon from a kit. TOPO may appeal more to application-oriented users. more to applica tion-oriented users.

At first glance, TOPO looks about as useful At first glance, TOPO looks about as useful as an overgrown, radio-controlled Big Trak. It is as an overgrown, radio-controlled Big Trak. It is sent commands to move forward and backward sent commands to move forwa rd and backwa rd by some amount, or to turn to the right or left by by some amount, or to turn to the right or left by some angle. It is thus a physical analog to the display turtle associated with languages like Logo display turtle associa ted with languages like Logo and Atari PILOT. and Atari PILOT.

In order to understand my enthusiasm for In order to understand my enthusiasm for domestic robots, you almost need to experience domestic robots, you almost need to experience them for yourself. There is something quite appealing about being able to write a program that sends a three-foot tall robot on a tour of your house. After watching a robot in action, you can't help but come up with lists of applications for these devices. these devices.

In the few weeks I have had TOPO, I have used it to help teach computer programming to used it to help teach computer programming to

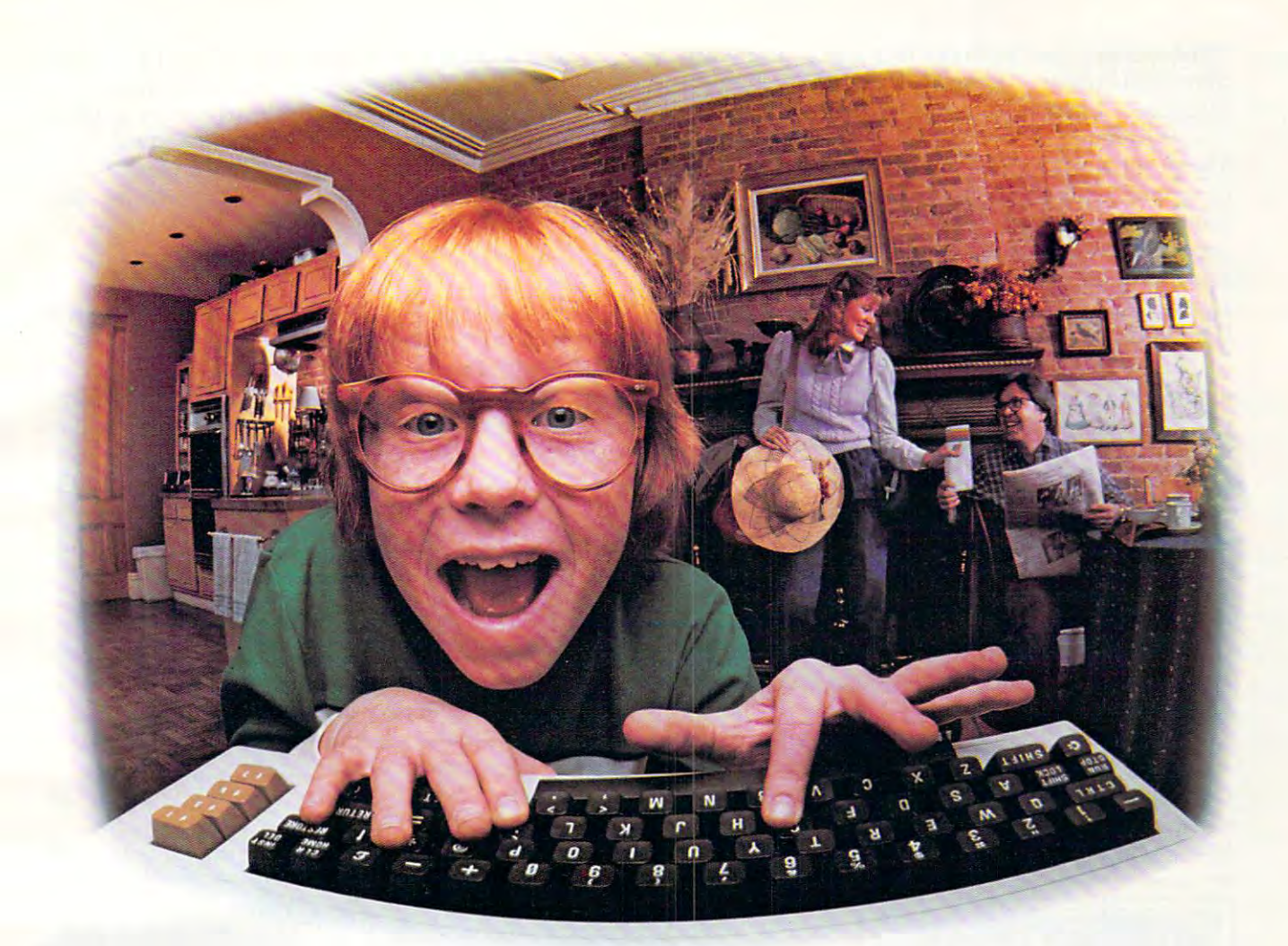

# Last Night, CompuServe Turned This **LAST NIGHT, COMPUSERVE** TURNED THIS **COMPUTER INTO A TRAVEL AGENT FOR JENNIE,** Stock Analyst For Ralph, And now, **A STOCK ANALYST FOR RALPH, AND NOW,**  Irs Sending Herbitan Herbitan Herbitan Herbitan Herbitan Herbitan Herbitan Herbitan Herbitan Herbitan Herbitan Herbitan Herbitan Herbitan Herbitan Herbitan Herbitan Herbitan Herbitan Herbitan Herbitan Herbitan Herbitan Her **IT'S SENDING HERBIE TO ANOTHER GALAXY.**

### YOU OWN, WE'LL HELP YOU GET YOU OWNER HELP YOU CAN SERVE A STATE OF THE WAY OF THE WAY OF THE WAY OF THE WAY OF THE WAY OF THE WAY OF THE THE MOST OUT OF IT. AN INTERFERING THE MOST OF IT. AND THE MOST OF IT. AND IT IS NOT THE OWNER. NO MATTER WHICH COMPUTER THE MOST OUT OF IT.

If you've got places to go, If you've got places to go, CompuServe can save you time and CompuServe can save you time and money getting there. Just access the money getting there. Just access the Official Airline Guide Electronic Official Airline Guide Electronic Edition—for current flight schedules and Edition-for current flight schedules and fares. Make reservations through our fares. Make reservations through our on-line travel service. Even charter on-line travel service. Even charter yacht through "Worldwide Exchange." a yacht through "Worldwide Exchange:'

If your money's in the market, If your money's in the market, CompuServe offers a wealth of

prestigious financial data bases. prestigious financial data bases. Access Value Line, or Standard and Access Value Line, or Standard Access Value Line, or Standard Access Value 40,000 stocks, bonds or commodities. 40,000 stocks, bonds or commodities. Then, consult experts like IDS Then, consult experts like IDS orHeinold Commodities. All on line or Heinold Commodities. All on line with Computer and Computer Computer and Computer and Computer Computer and Computer and Computer Computer and Access Value Line, or Standard and Poor's. Get the latest information on with CompuServe.

Or if, like Herbie, intergalactic Or if, like Herbie, intergalactic gamesmanship is your thing, enjoy the gamesmanship is your thing, enjoy the best in fantasy, adventure, and space best in fantasy, adventure, and space games. Like Megawars, the ultimate Megawars, the ultimate Megawars, the ultimate Megawars, the ultimate of a strong strong computer conflict. computer conflict. games. Like MegaWars, the ultimate

To get all this and more, you'll To get all this and more, you'll

need a computer, a modem and CompuServe. CompuServe connects with CompuServe. CompuServe connects with almost any personal computer, terminal, almost any personal computer, terminal, or communicating word processor. or communicating word processor. To receive an illustrated guide to To receive an illustrated guide to CompuServe and learn how you can CompuServe and learn how you can subscribe, contact or call; subscribe, contact or call:

# CompuServe **CompuServe**

2180 Wilson Road, Columbus, Ohio 43228 800-848-8199 In Ohio, call 614-457-8650 **In Ohio,** call 614-457-8650 **Consumer Information Serv.ce 2180 Wilson Road, Columbus, Ohio 43228 800-848-8199** 

An HSR Block Company **An H&R Block Company** 

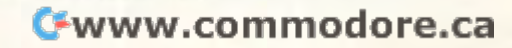

third graders and to dance to <sup>a</sup> piece of music third graders and to dance to a piece of music I play at the piano. These aren't earthshaking ap play at the piano. These aren't ea rthshaking applications, but I've had TOPO only a short time.

Where are robots like TOPO headed? There are many applications that come to mind. When are many appli ca tions tha t come to mind. When equipped with a simple cart, robots can help handicapped people carry things from room to handi ca pped people carry things from room to room. If properly programmed, a robot can "walk" around the house each night "looking" for in around the house each night " looking" for intruders. (I can't imagine very many intruders who would be willing to tangle with a robot.)

Clearly, just as with personal computers, the Clearly, just as with pe rsonal computers, the entertainment possibilities are endless. You could design games for groups of children that use design games fo r groups of children that use a robot as one of the players – truly picking a child at random, for example. A robot that can be programmed to move pseudo-randomly in room grammed to move pseudo-randomly in a room can be used for another game in which the children can be used for another game in which the children divide into two teams. One team has the goal of always staying to the "north" of the robot, while always staying to the " north" of the robot, while the other must always stay to the "east." As the the other must always stay to the "east. " As the robot moves, the children must move with it. robot moves, the children must move with it. Any children caught outside the safe zone are Any children ca ught outside the safe zone are "out" until the next game. "out" until the next game.

The more I think about it, robots may help counter the fear I have heard that computers are turning our children into sedentary creatures. If this were true (and I tend to doubt it), robots would help reverse this trend. help reverse this trend.

What I find interesting is that the applications mentioned (carrying things, roaming the house, I mentioned (ca rrying things, roaming the house, playing games) are all feasible with today's robots playing games) a re all fea sibl e with today's robots and just a little bit of software development.

And what about the future? Will we still look And what about the future? Will we still look on robots as the foreboding evil mechanisms des on robots as the fo reboding evil mechanisms destined to eliminate the less-than-perfect carbo tined to elimi nate the less-than-perfect ca rbonaceous beings that created them? na ceous beings that created them?

think not. I think not.

The personal computer made computing less intimidating to us by placing the power of this intimidating to us by placing the power of this machine in the hands of individuals. So it will be machine in the hands of individ uals. So it will be with robots. By creating a domestic robot industry, we all benefit, even if we choose not to use robots we all benefit, even if we choose not to use robots ourselves.

As with computers, users and non-users alike should learn about robots.

Why? Why? Because they are there. Because they are there.

### Next Time

Next month we will continue to explore this topic Next month we will continue to explore this topic by looking at the promise and potential of the next by looking at the promise and potentia l of the next generation of robots, androids that adaptively pro generation of robots, androids that ada ptively program themselves in response to their environment. gram themselves in response to their environment.

In the meantime, you might want to read Isaac Asimov's book /, Robot. It will be moved off Isaac Asimov's book *I, Robot.* It will be *moved* off the fiction shelves soon. C

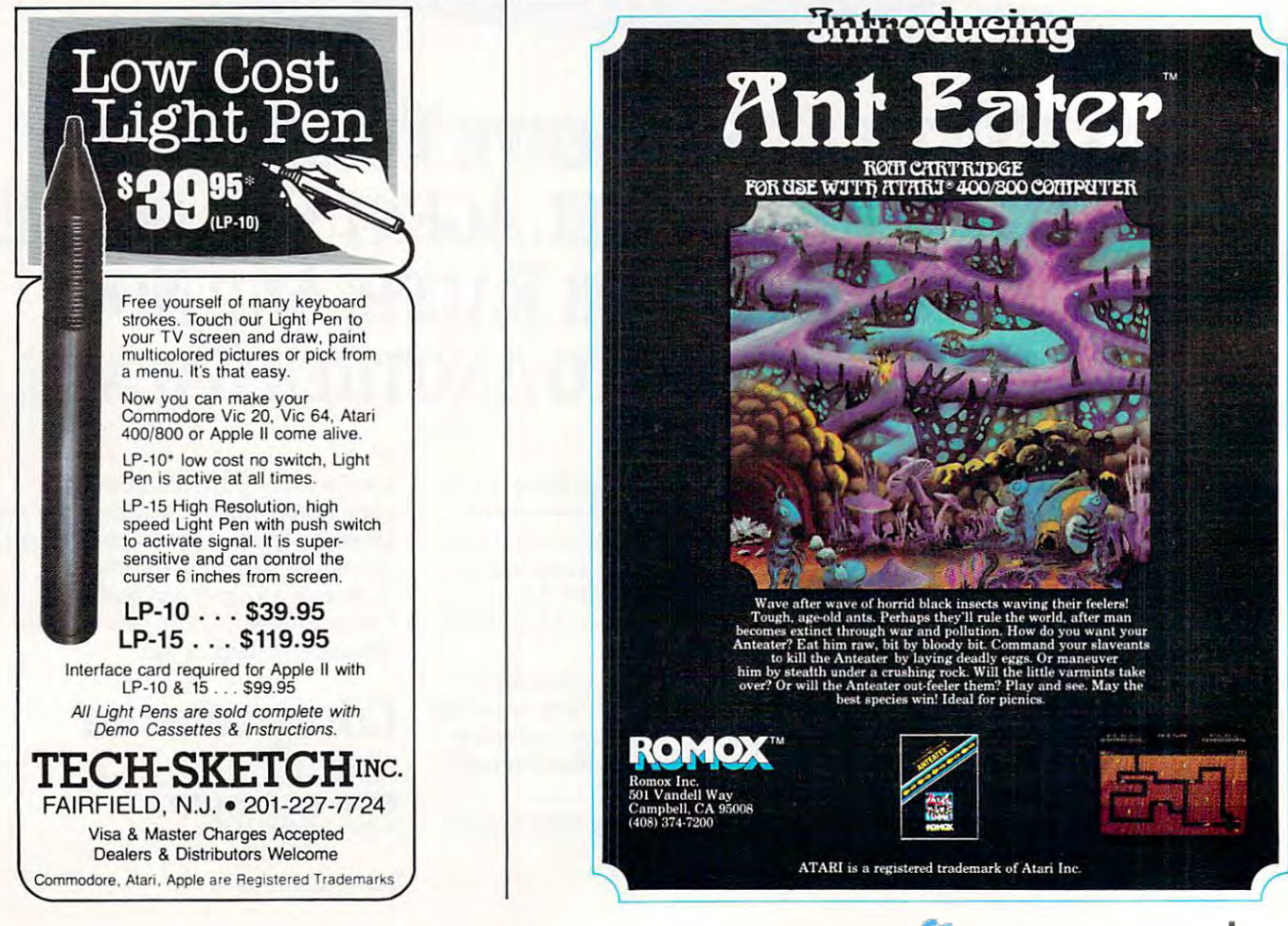

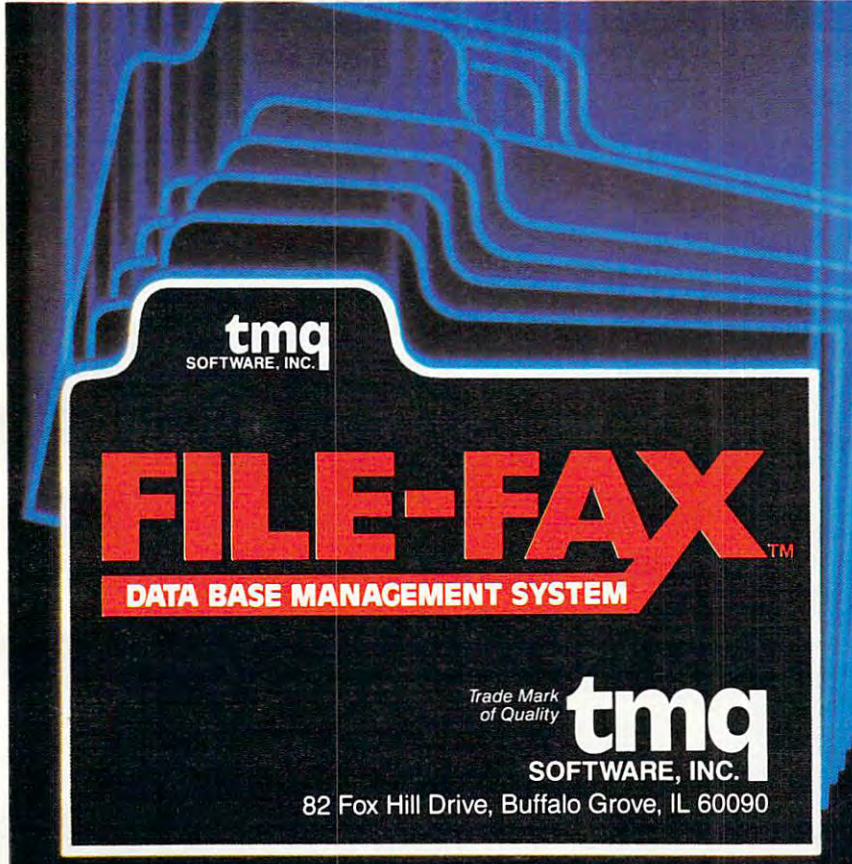

### FILE-FAX is the

easiest-to- learn, simplest-to-use dbms available today! Designed as DBMS available todayl Designed as a "filing system" for the businessman or "filing system" for the businessman or<br>hobbyist, FILE-FAX quickly accesses records, retrieving information at records, retrieving InfOrmation at exceptionally high speeds. exceptionally high speeds\_ easlest-to-learn, slmplest-to-use hobbyist, FILE-FAX quickly accesses

FILE-FAX can be used to keep track of wealth of information—about people, a wealth of information-about people, places, dates, events. It has an 8-level places, dates, events. It has an 8-level sort, wide ranging search capability, sort, wide ranging search capability, and a powerful report generator. Use it for inventory control, customer files, for inventory control, customer files, mailing lists, purchase records, and mailing lists, purchase records, and more—you are limited only by your own more-you are limited only by your own imagination. imagination. FILE-FAX can be used to keep track of

FILE-FAX will run on your APPLE II or FILE-FAX will run on your APPLE II or II + , Atari 800, IBM-PC, NEC PC-8001, Commodore 64, Osborne, and Victor Commodore 64, Osborne, and Victor 9000. Write for full details. Please spec 9000. Write for full details. Please specify the computer you are working with. ify the computer you are working with.

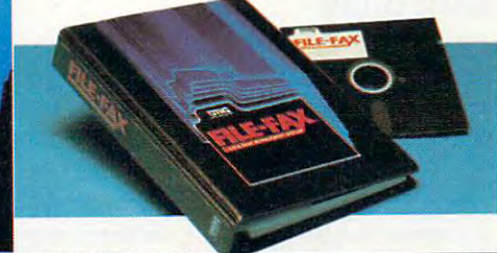

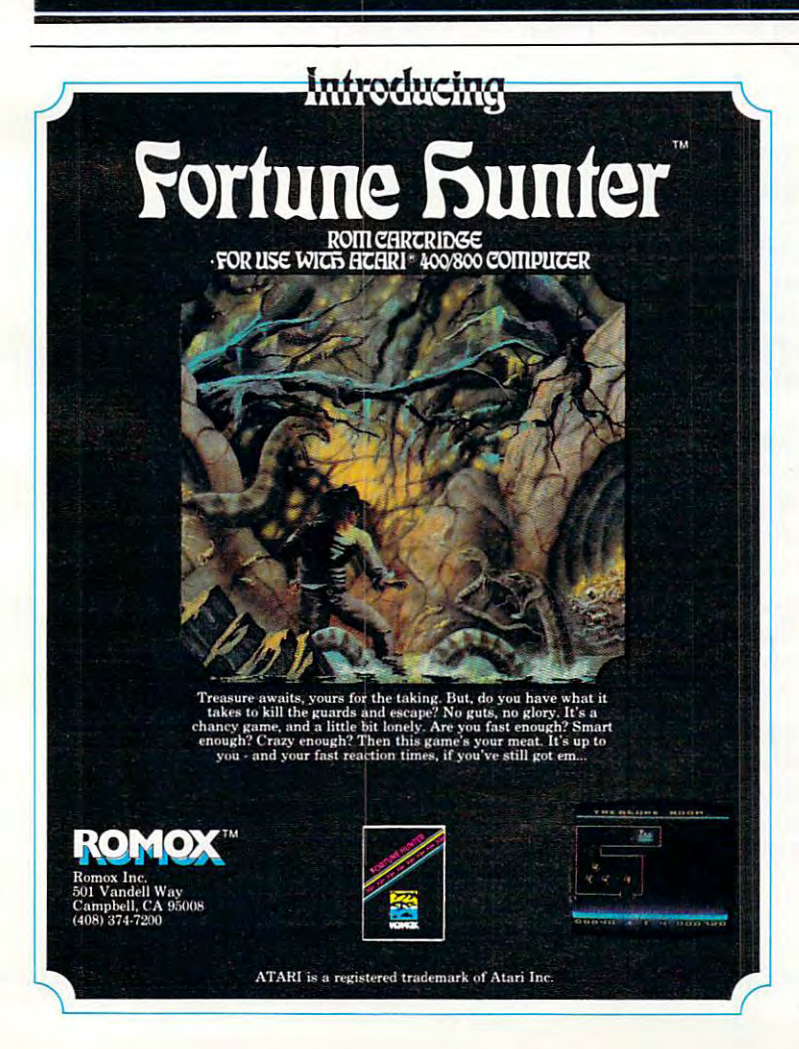

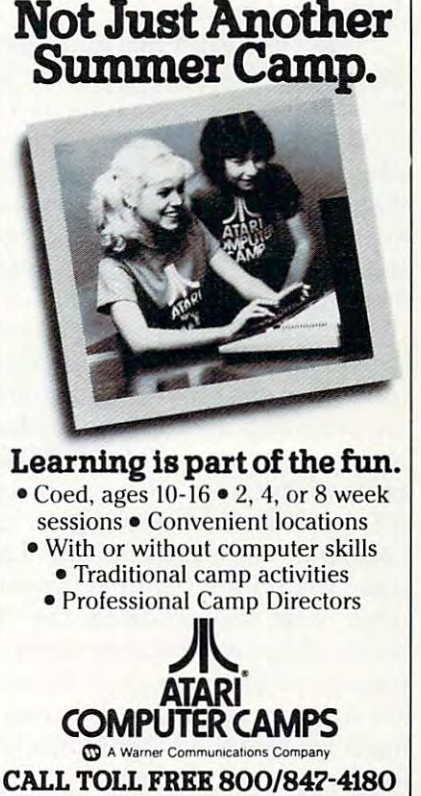

to 40 East 34th Street, Dept. IT, New York, N.Y. 10016<br>(please include age and phone number). Outside U.S.<br>or in New York State, call collect 212/889-5200. Staff applicants should apply in writing. For more information and a free, color brochure, write<br>to 40 East 34th Street, Dept. IT, New York, N.Y. 10016<br>(please include age and phone number). Outside U.S.<br>or in New York State, call collect 212/889-5200. Staff<br>appli

May 1983 **COMPUTE!** 31

# THE BEGINNER'S PAGE **THE BEGINNER'S PAGE**

Richard Mansfield. Senior Editor

People are putting their home computers to all People are putting their home computers to all kinds of uses. Last month – to get an overview we separated personal computing programs into we separated pe rsonal computing programs into fifteen broad types: 1. Graphics, 2. Music, 3. Word fifteen broad types: 1. Graphics, 2. Music, 3. Word Processing, 4. Education, 5. Home Applications, Processing, 4. Education, 5. Home Applications, 6. Accounting, 7. Games, 8. Financial Simulation, 6. Accounting, 7. Games, 8. Financial Simulation, 9. Data Base Management, 10. Languages, 11. 9. Data Base Management, 10. Languages, 11. Operating Systems, 12. Disk Operating Systems, 13. Utilities, 14. Telecommunications, and 15. 13. Utilities, 14. Telecommunica tions, and 15. Artificial Intelligence. We reviewed the first three, Artificial Intelligence. We reviewed the first three, so now let's take a look at the second group.

### Education **Education**

Although fears have been expressed that Computer Assisted Instruction (CAI) could lead to <sup>a</sup> puter Assisted Instruction (CAl) could lead to a brave new world of cold, inhuman, assembly line brave new world of cold, inhuman, assembly line schooling – just the opposite seems to be taking place. How the computer teaches is entirely de place. How the computer teaches is entirely dependent on how it's programmed to teach. CAI pendent on how it's programmed to teach. A CAl program *can* be sarcastic, or teach too slowly or too quickly, or offer endless, boring drills. But too quickly, or offer endless, boring drills. But this is not something inherent in *computerized* teaching; bad teachers have been doing all these teaching; bad teachers have been doing all these things for centuries. things for centuries.

The opportunities for personalized, interactive, effectively paced CAI are just beginning to tive, effecti vely paced CAl a re just beginning to be explored. It wasn't long ago that we heard a good deal about attempts at new, unstructured educational styles. ''Learning can be fun'' was the slogan, but the results of these experiments were, to put it mildly, mixed. A part of an entire generation failed to learn fundamental spelling, arithmetic, and even reading skills. metic, and even reading skills.

CAI might well be the answer. After all, learning should be exciting and challenging. When combined with sound and animation, many learning programs are indistinguishable from games. Nearly every month, COMPUTE! publishes CAI Nea rly eve ry month, **COMPUTE!** publishes a CAl game or program. "Crosswords," in this issue, game or program. "Crosswords," in this issue, will construct crossword puzzles which can build will construct crossword puzzles which can build vocabulary or teach spelling. Last month, there vocabulary or teach spelling. Last month, there was "Math Fun." And as games themselves be was " Math Fun. " And as games themselves become more sophisticated, the "hidden" lessons come more sophisticated, the " hidden" lessons within them will become more effective. Much remains to be discovered about CAI technique, remains to be discovered about CAl technique, but it seems quite possible that, via computers, but it seems quite possible that, via computers, math (and all the other subjects) can become fun math (and all the other subjects) can become fun for the average student. for the average student.

# Home Applications **Home Applications**

This is catch-all category. Growing out of hobbies This is a catch-all category. Growing out of hobbies <sup>32</sup> COMPOTK May <sup>1983</sup> **32 COMPUTf! May 1QS3** 

or special needs, these programs perform a personal service such as keeping track of the birds sonal se rvice such as keeping track of the birds a birdwatcher sees or the stamps a collector buys. Sometimes, home applications are just scaled-Sometimes, home applica tions are just sca leddown versions of business programs. For example, down versions of business programs. For example, the professional advertiser's mailing list program the professional ad vertiser's mailing list program becomes, in the home, a personal Christmas/ birthday card manager. It will not only address the birthday ca rd manager. It will not only address the envelopes; it can remind you when to mail the cards. envelopes; it can remind you when to mail the cards. Other examples include personal inventory pro Other examples include personal inventory programs (record, book, coin collections, etc.) or per grams (record, book, coin collections, etc.) or personal analysis (biorhythms, nutritional planning, sonal analysis (biorhythms, nuh'itional planning, scheduling, computerized bowling league scheduling, computerized bowling league scorekeeping, and so forth). score keeping, and so forth).

Big business and government have had years to computerize themselves. Some estimates to computerize themselves. Some estimates suggest that computers do as much as 80 percent of the work in areas such as national defense. of the work in areas such as nationa l defense. Home computerization is in its infancy, but the future seems to promise increasing use of "intelli future seems to promise increasing use of " intelligent" appliances, information services, even robot gen<sup>t</sup>" appliances, informa tion se rvices, even robot vacuum cleaners. To all of us who try, with more vacuum cleaners. To all of us who try, with more or less difficulty, to keep our home and personal affairs in order, the offer of smart-machine <sup>a</sup> ffairs in order, the offer of smart-machine domestic services can only be viewed as major domestic services can only be viewed as a major blessing. blessing.

# Descending Luxury: Accountants For **Descending Luxury: Accountants For**  Everyone **Everyone**

Personal budgeting, retirement planning, investment analysis, and tax preparation are among the ment analysis, and tax preparation a re among the currently popular applications of computers in currently popular applica ti ons of compute rs in home accounting. Most of us don't face financial decisions of sufficient complexity to require the services of a human accountant. On the other hand, most of us could use some help with our hand, most of us could use some help with our money management. Getting this help from our money management. Ge tting this help from our home computer is yet another example of what could be called *descending luxury*.

To define that idea, let's look at another example: movies. When I was in college, we'd hear about the movie that the President or a Hollywood star had shown guests the night before. It seemed star had shown guests the night be fore. It seemed an extraordinary luxury to be able to watch movie an extrao rdinary luxury to be able to wa tch a movie in your own house. Indeed, such freedom was in your own house. Indeed, such freedom was only available to the very wealthy. Now home video equipment is making home theaters in video equipment is making home thea ters increasingly available to everyone. In a few years, the technology of high resolution, large-screen TV should be affordable everywhere. Another luxury has descended. luxury has descended . Q

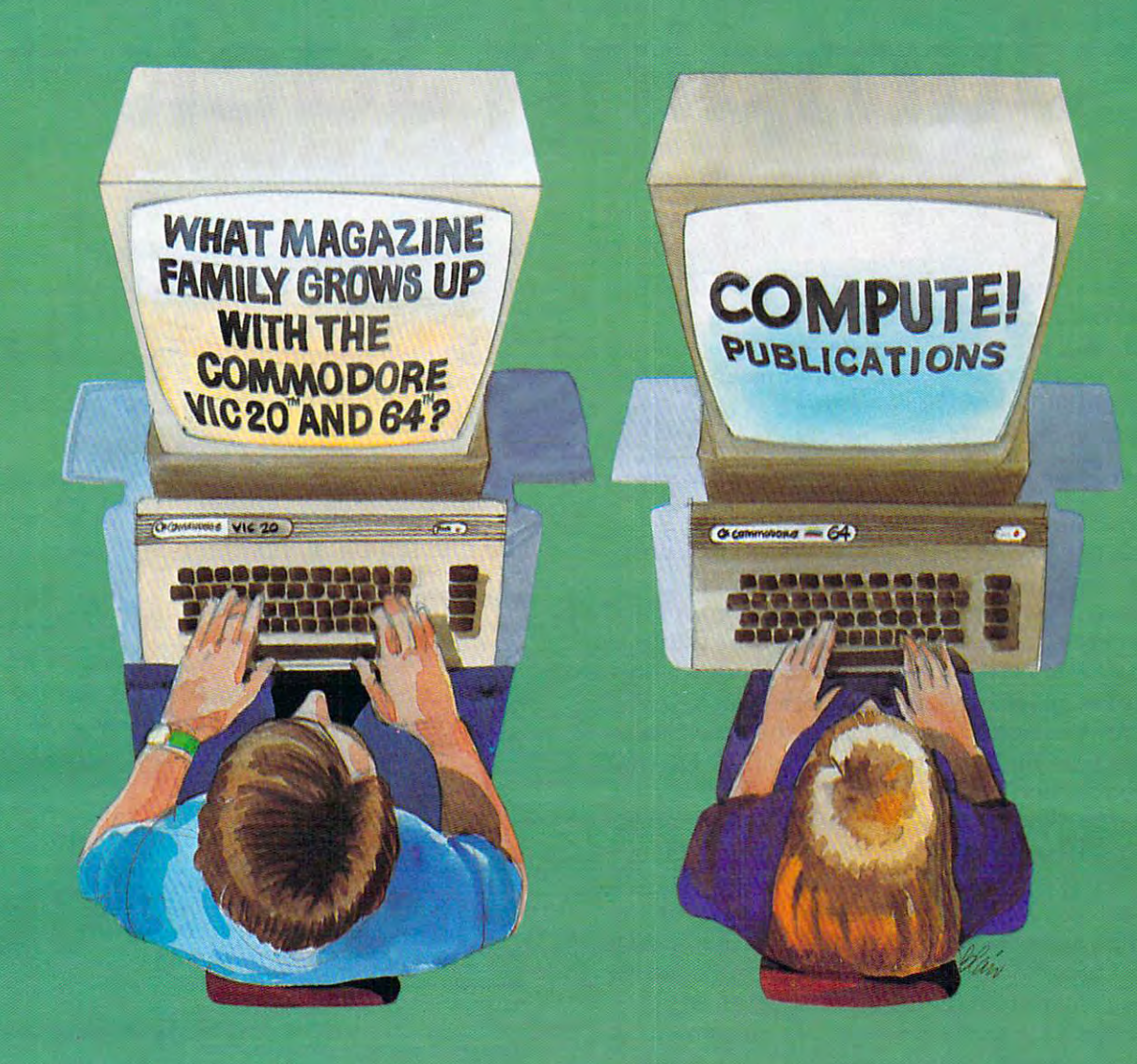

Our newest magazine, COMPUTE!'s Gazette for Commodore, is written for Our newest magazine, *COMPUTEt's Gazette* for Commodore, is written for the beginning consumer of personal computing. Each monthly issue will bring the beginning consumer of personal computing. Each monthly issue will bring you interesting features, exciting news, intriguing new products, and more. you interesting features, exciting news, intriguing new products, and more.

You'll find software news, best seller rankings in the recreational and educa You'll find software news, best seller rankings in the recreational and educational areas, and interviews, overviews, and industry views. tional areas, and interviews, overviews, and industry views.

Tutorials for beginners, advanced games for non-programmers, and intro Tutorials for beginners, advanced games for non-programmers, and introductory help for fledgling computer users. ductory help for fledgling computer users.

And best of all you'll still find COMPUTE!, our monthly resource and appli And best of all you'll still find **COMPUTE!,** our monthly resource and applications magazine for intermediate and advanced users. cations magazine for intermediate and advanced users.

COMPUTE/ '5 Gazette for Commodore and COMPUTE!. We won't out *COMPUTE1's Gazette* for Commodore and **COMPUTE!.** We won't outgrow you... we'll grow with you. grow you ... we'll grow with you.

Use the attached post card or call Toll Free 800-334-0868 today to reserve Use the attached post card or call Toll Free 800-334-0868 today to reserve your premiere issue of COMPUTE/Js Gazette for Commodore. your premiere issue *ofCOMPUTE1's Gazette* for Commodore.

<sup>12</sup> monthly issues, Charter Subscription Price \$15 US, \$20 US in Canada, 12 monthly issues, Charter Subscription Price \$15 US, \$20 US in Canada, elsewhere, Air Mail, \$45 US. elsewhere, Air Mail, \$45 US.

Other than as an independent supplier of quality products regarding Commodore, VIC-20, and Commodore 64 are trademarks of<br>the Commodore personal computer systems, **COMPUTE!** Publications Commodore Business Machines, Inc., is in no way associated with Commodore Business Machines, Inc. Electronics Limited. **the Commodore personal computer systems, COMPUTE!** Publications Commodore Business Machines, Inc. and/or Commodore

Commodore, VIC-20, and Commodore <sup>64</sup> are trademarks of Commodore Business Machines, Inc., and/or Commodore<br>Electronics Limited. **COMMODORE**.Ca Electronics Limited.

# Jumping Jack **Jumping Jack**

Poul Burger Paul Burger

Jumping Jack, for the unexpanded VIC, Atari 400/800, Commodore 64, and T1-99/4A is challenging game *COllllllodore* 64, *alld TI-99/4A* is *a c/wllenging game*  that makes full use of your computer's color and sound *that makes fllllllse of your compuler's color alld sOlmd*  capabilities. Each game can be played through several *capabilities. Each gallle call be played through severnl*  levels. The Atari version has nine skill levels. This is *levels. The Atari versioll has Ilille skill levels. This* is *<sup>a</sup>* game that can be enjoyed by all age groups. *gallle that call be eIljoyed by all age groups.* 

Jack is running across platforms and climbing down ladders to get to the bottom of the screen. down ladders to get to the bottom of the Screen . Sounds easy enough, right? Sounds easy enough, righ t?

There's just one problem: these platforms There's just o ne problem: these platforms are not very sturdy at all, and at any time they are not very sturdy at a ll , and at any time they can collapse in certain places. You must be ready can collapse in certain places. You must be ready to press the space bar causing Jack to jump. If to press the space bar causing Jack to jump. If your timing is right, Jack will clear the hole and you r timing is right, Jack will clear the hole and land safely on his feet. If not, Jack will fall into the collapsed section of the platform. coll apsed section of the platform.

If you are not quite quick enough on the space bar, you still have a chance to clear the hole. Here's how: If the space bar is pressed immediately after how: If the space bar is pressed immediately after Jack gets over the hole, you can make a saving jump. However, Jack must be over the hole while jump. However, Jack must be over the hole while in the air to get points for jumping the hole, so no in the air to get points for jumping the hole, so no points are scored for using a saving jump to get over hole. This method can also be used to jump over a hole . This method can also be used to jump two holes in a row. Simply make a saving jump as described above for the first hole, and Jack will as described above for the first hole, and Jack will fly over the second hole (this scores points only fly over the second hole (this scores points only for the second hole, however.) for the second hole, however.)

# Program 1: vic-20 version **Program 1: VIC-20 Version**

- M=3:T=150:D=5:X=25:P=61:POKE55,160:POK o M=3:T=150:D=5 : X=25 : P=6 1: POKE55,160:POK E56,29:S=36876:POKE36878,15:GOTO1 E56 , 29 : S=36876:POKE36878 ,1 5:GOTOI <sup>0012</sup> 0012
- C=27:F%=5:FORI=7680TO8185:POKEI,59:NEX 1 C=27:F%=5:FOR1=7680T08185:POKE1,59:NEX T
- FORI=7702TO7723:POKEI,53:NEXT:FORI=781 2 FOR1=7702T07723:POKE1,53 : NEXT:FOR1=781 2TO7833:POKEI,5 3:NEXT:FORI=7900TO 2T07833:POKE1,53 : NEXT : FOR1=7900TO 7921:POKEI,53:NEXT 7921:POKE1 , 53 : NEXT
- POKE36879,C:FORI=8032TO8053:POKEI,53:N 3 POKE36879 , C: FOR1=8032T08053 : POKE1 , 53:N EXT:FORI=8142TO8163:POKEI,53:NEXT EXT:FORI=8142T08163:POKE1,53 : NEXT
- FORI=38400TO38884+21:POKEI,4:NEXT 4 FORI=38400T038884+21:POKE1 , 4:NEXT
- FORI=38488TO38510+21:POKEI,F%:NEXT 5 FORI=38488T038510+21:POKEI , F%:NEXT
- FORI=38 576T038598+21:POKEI,F%:NEXT 6 FORI=38576T038598+21:POKEI , F%:NEXT
- FORI=38708TO38730+21:POKEI,F%:NEXT 7 FORI=38708T038730+21:POKEI , F%:NEXT
- FORI=38818TO38840+21:POKEI,F%:NEXT:GOS 8 FORI=38818T038840+21:POKE1,F%:NEXT : GOS UB10020:FORI=1TO1000:NEXT UB10020:FOR1=ITOI000:NEXT
- 1=7790 9 1=7790
- <sup>10</sup> IFl/2=INT(l/2)THENPOKEI-l,59:GOSUBll0 10 1F1/ 2=1NT(I/ 2)THENPOKEI-l , 59 : GOSUBI10
- <sup>11</sup> IFl/2=INT(1/2)THENPOKEI,55:FORJ=1TOT:N 11 1FI/2=INT(I/ 2)THENPOKEI , 55:FORJ=ITOT:N EXT:GOTO14 EXT:GOTOI4
- <sup>13</sup> POKEI-1,59:POKEI,56:FORJ=lTOT:NEXT:B=7 13 POKEI-l , 59:POKEI , 56 : FORJ=lTOT:NEXT : B=7 812:GOSUB510 8 12:GOSUB510
- <sup>14</sup> IFPEEK(197)=32THENGOSUB20 14 1FPEEK( 197)=32THENGOSUB20
- <sup>15</sup> IFPEEK(I+2 2)=54THENPOKEI,59:GOTO30 15 1FPEEK(I +22)=54THENPOKEI , 59 : GOT030
- <sup>16</sup> IFPEEK(l+22)=60THEN500 1 6 IFPEEK(1+22)=60THEN5~0
- <sup>17</sup> I=I+1:IFI>7811THENI=7790:POKE7811,5 17 1=I+l:IFI>7811THE~I=7790:POKE7811,59
- <sup>18</sup> GOTO10 18 GOT010
- <sup>20</sup> I=I-21:POKEI+21,59 20 I=I-21 : POKE1+21,59
- <sup>21</sup> IFPEEK (1 <sup>22</sup> )<>59ORPEEK( 1+44 )<>53THENISC 21 1FPEEK(I+22)<>590RPEEK(I+44)<>53THENSC =SC+X:POKEI-22,P:GOSUB112:POKEI-2 =SC+X:POKEI- 22 , P:GOSUB112:POKEI - 2 2,59 **2 , 59**
- <sup>2</sup> <sup>3</sup> POKEI,5 5:FORJ=1TOT:NEXT:1=1+23:IFI>781 23 POKEI,55:FORJ=lTOT:NEXT:I =I+23:IF1>781 1THENI=7790:POKE7811,59 I THENI=7790:POKE7811,59
- <sup>24</sup> POKE7789,59:POKE7790/59 24 POKE7789 , 59:POKE7790,59
- <sup>2</sup> <sup>5</sup> FORJ=1TOT:NEXT:POKEI-2 3,59:POKEI,55:RE 25 FORJ=lTOT:NEXT : POKE1 23 , 59:POKEI,55:RE TURN TURN
- <sup>30</sup> 1=7898 30 1=7898
- <sup>31</sup> IFl/2=INT(l/2)THENPOKEI+l,59:GOSUB110 31 IFI/ 2=INT(I/2 )THENPOKEI+1,59:GOSU8110
- <sup>32</sup> IFI/2=INT(I/2)THENPOKEI,58:FORJ=1TOT:N 32 1F1/2=INT(I/ 2)THENPOKEI , 58:FORJ=ITOT:N EXT:GOTO34 EXT:GOT034
- <sup>3</sup> <sup>3</sup> POKEI+1,59:POKEI,57:FORJ=1TOT:NEXT:8=7 33 POKEI+1 , 59:POKEI,57:FORJ=ITOT:NEXT:B=7 900:GOSUB510 900 : GOSUB510
- <sup>34</sup> IFPEEK(197)=32THENGOSUB40 34 1FPEEK(197)=32THENGOSUB40
- IFPEEK(l+2 2)=54THENPOKEI,59:GOTO50 35 1FPEEK(I+22)=54THENPOKEI , 59 :GOT050
- <sup>36</sup> IFPEEK(I+22)=60THEN500 36 1FPEEK(I+22)=60THEN500
- 1=1-1:IFI<7878THENI=7898:POKE7878,59 37 I=1- l:IFI<7878THEN1=7898 :POKE7878 ,59
- <sup>38</sup> G0T031 38 GOT031
- <sup>40</sup> I=I-23:POKEI+23/59 40 1=I-23 : POKEI+23 , 59
- <sup>41</sup> IFPEEK(1+22)<>59ORPEEK(1+44)<>53THENSC 41 1FPEEK(1+22)<>590RPEEK(I+44)<>53THENSC =SC+X:POKEI-22,P:GOSUB112:POKEI-2 =SC+X:POKE1 - 22,P:GOSU8112:POKE1- 2 2,59 **2,59**
- <sup>43</sup> POKEI,58:FORJ=1TOT:NEXT:1=1+21:IFI<787 43 POKE1,58:FORJ=lTOT:NEXT : I=I+21:1FI<787 8THENI=7898:POKE7878,59 8THENI=7898:POKE7878,59
- <sup>44</sup> POKE7856,59:POKE7855,59 44 POKE7856 , 59:POKE7855 , 59
- <sup>45</sup> FORJ=1TOT:NEXT:POKEI-21/59:POKEI,58:RE 45 FORJ=lTOT:NEXT :POKEI-21,59: POKE1 ,58:RE  $T$ TURN
- <sup>50</sup> 1=8010 50 1=8010
- <sup>51</sup> IFl/2=INT(l/2)THENPOKEI-l,59:GOSUBll0 51 1FI/2=INT(I/ 2)THENPOKEI-l , 59 : GOS UB110
- IFl/2=INT(l/2)THENPOKEI,55:FORJ=lTOT:N 52 I FI/2=INT( 1 / 2 )THENPOKEI, 55: FORJ=l TOT: II EXT:GOTO54 EXT:GOT054
- <sup>53</sup> POKEI-1,59:POKEI,56:F3RJ=1TOT:NEXT:B^S **53** POKE! 59:POKEI,56:FOR =lTOT:NEXT: e~s 032:GOSUB510 032:GOSUB510
- 54 IFPEEK(197)=32THENGOSUB60
- <sup>5</sup> <sup>5</sup> IFPEEK(I+22)=54THENPOKEI,59:GOTO70 55 IFPEEK(I+22)=54THENPOKEI , 59:GOT070
- <sup>56</sup> IFPEEK(I+22)=60THEN500 56 1FPEeK(1+22)=60THEN500
- 1=1+1:IFI>8031THENI=8010:POKE8031,59 57 1=I+l:IFI>8031THENI=8010 : POKE8031 , 59
- <sup>58</sup> GOTO5L 58 GOT051
- <sup>60</sup> 1=1-21:POKEI+21,59:IFPEEK(i)<>59THENSC 60 1=I- 21:POKEI+21 , 59:1FPEEK(I)<>59THENSC =SC+300 =SC+300
- <sup>61</sup> IFPEEK(1+22)<>59ORPEEK(1+44)<>53THENSC 61 IFPEEK(I+22)<>590RPEEK(I+44)<>53THENSC =SC+X:POKEI-22,P:GOSUBll2:POKEI-2 =SC+X:POKEI - 22 , P:GOSUB112:POKEI-2 2,59 **2,59**
- POKEI,5 5:FORJ=1TOT:NEXT:1=1+2 3:IFI>803 63 POKEI,55:FORJ=ITOT:NEXT:I=I+23 : 1FI>803 1THENI=8010:POKE8031,59 1THEN1=8010:POKE8031,59
- <sup>64</sup> POKE8009,59:POKE8010,59 64 POKE8009 , 59 : POKE8010 , 59
- FORJ=1TOT:NEXT:POKEI-23,59:POKEI,55:RE 65 FORJ=l TOT : NEXT: POKE1-23 , 59 : POKEI , 55: RE TURN TURN
- <sup>70</sup> 1=8140 70 1=8140
- <sup>71</sup> IFl/2=INT(l/2)THENPOKEI+l,59:GOSUB110 71 IF1 /2=1NT(1 /2 )THENPOKEI+I , 59:GOSUBI10
- <sup>72</sup> IFl/2=INT(l/2)THENPOKEI,58:FORJ=lTOT:N 72 IF1 / 2=1NT(I/ 2)THENPOKEI,58:FORJ=lTOT : N EXT:GOTO74 EXT:GOT074

# Cwww.commodore.ca
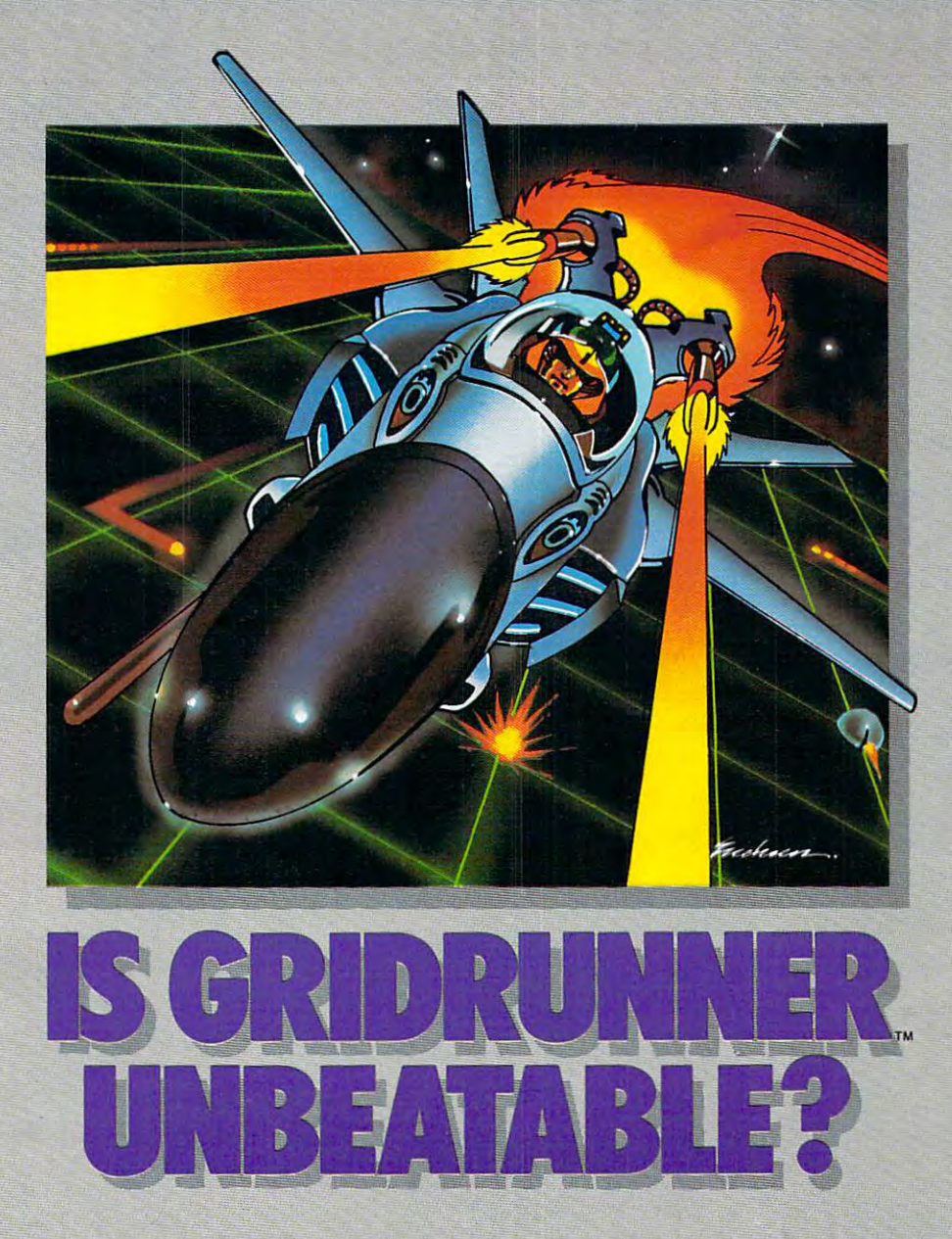

No one, not even the author, has No one, not even the author, has ever achieved the last Gridrunner. It ever achieved the last Gridrunner. It is an extremely fast-paced arcade-is an extremely fast-paced arcadequality game designed to test your quality game designed to test your coolness under fire and challenge coolness under fire and challenge your reflexes. your reflexes .

As the pilot of the Gridrunner, As the pilot of the Gridrunner, a combat ship, you must annihilate combat ship, you must annihilate the various enemies traveling the various enemies traveling along the "Grid." High scores are along the "Grid:' High scores are possible only through the mastery possible only through the mastery of the patterns of the X/Y Zappers of the patterns of the XIV Zappers and the Gridsearch Droids which, and the Gridsearch Droids which, when destroyed, mutate into when destroyed, mutate into potentially lethal Pods. potentially lethal Pods.

Gridrunner has <sup>32</sup> levels of diffi Gridrunner has 32 levels of diffi-

culty (20 levels in culty (20 levels in the VIC <sup>20</sup> ver the VIC 20 version). To this sion). To this date, the 13th date, the 13th level has been level has been the highest the highest achieved. achieved.

#### Gridrunner **Gridrunner**  is available **is available**  for VIC 20, Commodore **Commodore**  <sup>64</sup> and Atari **64** and Atari 400/800. **400/800. for VIC 20,**

Can you beat Can you beat Gridrunner? Gridrunner? See your local See your local computer or computer or games dealer games dealer and find out. and find out.

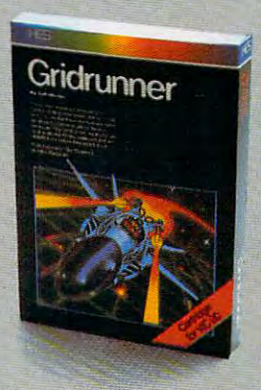

Human Engineered Software Human Engineered Software <sup>71</sup> Park Lane 71 Park Lane Brisbane, CA <sup>94005</sup> Brisbane, CA 94005

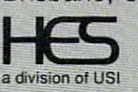

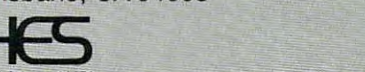

DATA 20's easy to buy, easy to install, easy to use DATA 20's easy to buy, easy to install, easy to use peripherals are available for both VIC 20® and peripherals are available for both VIC 20" and Commodore 64.® Our enhancements give you more Commodore 64?' Our enhancements give you more power, more sophisticated capabilities and now... power, more sophisticated capabilities and now ...

Free software with any VIDEO PAK. WORD Free software with any VIDEO PAK. WORD MANAGER, our exclusive word processing pack MANAGER, our exclusive word processing package is full of advanced features. Combined with age is full of advanced features. Combined with

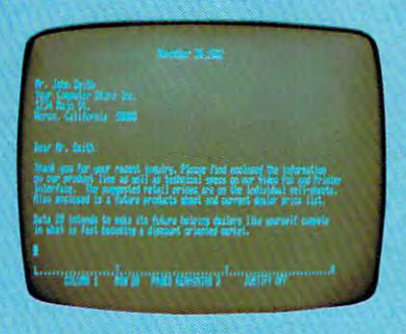

our VIDEO PAK, it our VIDEO PAK, it gives your VIC <sup>20</sup> or gives your VIC 20 or Commodore 64 capacitation of the commodore 64 capacitation of the commodore 64 capacitation of the commodore 6 bilities found only in bilities found only in the most expensive the most expensive word processing word processing programs. Like full-programs. Like fullfunction status dis function status display, and up and play, and up and down scrolling, plus down scrolling, plus <sup>13</sup> advanced editing 13 advanced editing features including features including Commodore 64 capa-

merging and block move. In addition, we've merging and block move. In addition, we've included complementary mailing list programs. included complementary mailing list programs. All are written in machine language for fast execu All are written in machine language for fast execution and minimal memory requirements. They're tion and minimal memory requirements. They're self-documenting and exceptionally easy to use. self-documenting and exceptionally easy to use. A self-adhesive strip for function keys makes most self-adhesive strip for function keys makes most commands one-key simple. So simple, in fact, that commands one-key simple. So simple, in fact, that

we've eliminated the we've eliminated the consuming menus consuming menus and prompts. WORD and prompts. WORD MANAGER is pro MANAGER is provided on tape—and vided on tape- and can be loaded to disk. can be loaded to disk. It's yours free with It's yours free with any VIDEO PAK any VIDEO PAK you pick. you pick. need for time-

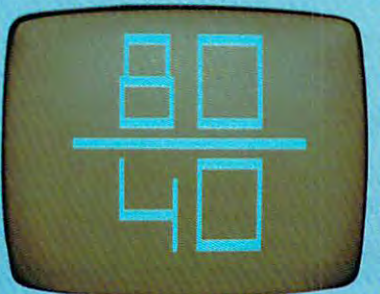

New! Our lowest New! Our lowest priced VIC <sup>20</sup> VIDEO PAK ever. priced VIC 20 VIDEO PAK ever. We've just introduced a highly cost-effective 8K version. Price it out!

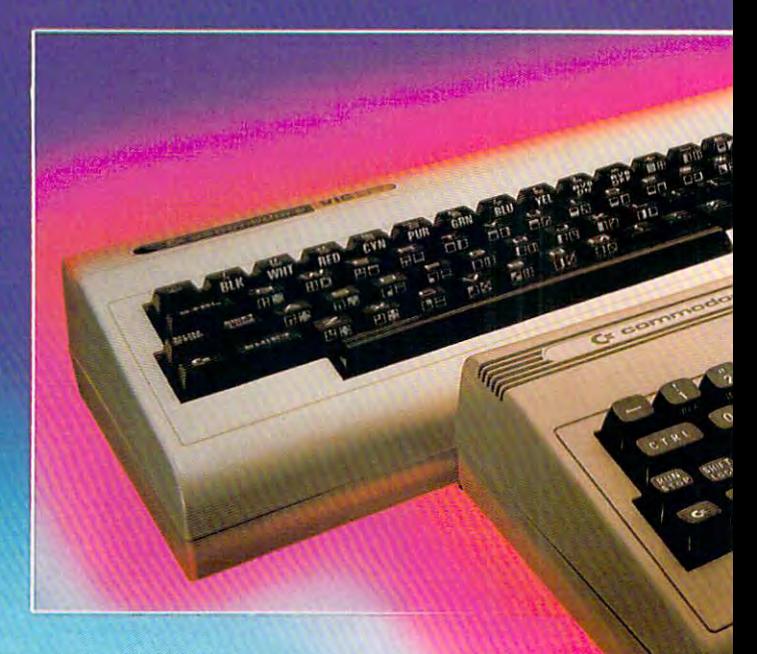

Just pop this cartridge into your Just pop this cartridge into your expansion port, and your display expansion port, and your display instantly goes to the industry-standard instantly goes to the industry-standard 24 lines, with a choice of 40 or 80 characters. Displayed this way, you'll know exactly what Displayed this way, you'll know exactly what you're going to get on the printout. And you you're going to get on the printout. And you

really increase the amount of the amount of data you can see data you can see on the screen. The screen of the screen of the screen of the screen of the screen. You also increase on the screen. You also increase memory in the memory in the process—to <sup>12</sup> process-to 12K to handle more to handle more sophisticated sophisticated functions. Our functions. Our package includes package includes a terminal emulator terminal emulator and screen print and screen print and screen print and screen print and screen print and feature. Plus feature. Plus MANAGER MANAGER software software package! package! really increase and screen print the free WORD

#### VIDEO PAK80

for Commodore 64. Move up to the industry-for Commodore 64\_ Move up to the industrystandard 80-column format, and you'll wonder standard 80-column format, and you'll wonder how you ever did without it! Use software control how you ever did without it! Use software control to go from <sup>40</sup> to <sup>80</sup> characters in monochrome— to go from 40 to 80 characters in monochromeand back to <sup>40</sup> characters in color. With VIDEO and back to 40 characters in color. With VIDEO PAK 80, you can take full advantage of the

*mmmmmm* 

# **ORE: ECCITILY**

terminal emulator models and the construction of the construction of the construction of the construction of the screen print feature with software screen print feature with software we include. And this is great package we include. And this is a great package for word processing— particularly with our free WORD MANAGER software. our free WORD MANAGER software. terminal emulator mode and

Z-80 VIDEO PAK brings complete CP/M" com z.8O VIDEO PAK brings complete CP/M" compatibility to your 64. This exciting peripheral patibility to your 64. This exciting peripheral gives you all the VIDEO PAK <sup>80</sup> features gives you all the VIDEO PAK 80 features described above—plus! You see, our built-in described above- plus! You see, our built-in microprocessor and software give you CP/M complete your CP/M complete you considered in the complete your CP/M complete your CP/M complete your CP/M complete your CP/M complete your CP/M complete your CP/M complete your CP patibility for any of the many programs for any other many programs for any of the many programs for any other control of the many programs of the many programs of the many programs of the many programs of the many program possibilities are truly awesome! And the WORD possibilities are truly awesome! And the WORD MANAGER software is free with your purchase. MANAGER software is free with your purchase. microprocessor and software give you CP/M compatibility for any of the many programs formatted for the Commodore 1541® Disk Drive. The

VIDEO CABLE completes the installation. VIDEO CABLE completes the installation. It's the easy way to connect your VIC <sup>20</sup> or It's the easy way to connect your VIC 20 or must for 80-column use of 10-column use. The column use of 10-column use is a second column use of 10-column use Commodore 64 monitor to VIDEO PAK. And a must for 80-column use.

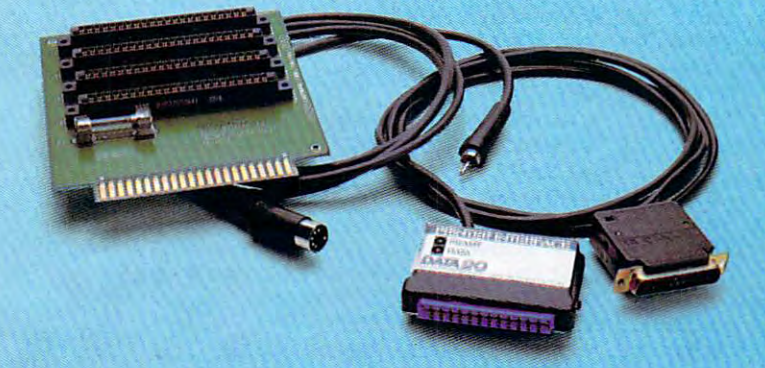

perfect connection for your VIC <sup>20</sup> or perfect connection for your VIC 20 or Commodore 64. With our interface, you just plug Commodore 64. With our interface, you just plug in and go. We have simple, yet sophisticated in and go. We have a simple, yet sophisticated interface that offers flexible, continuous interface that offers flexible, continuous monitoring of data transfer functions—and virtu monitoring of data transfer functions-and virtually troubleshoots its own easy installation. ally troubleshoots its own easy installation. **PRINTER INTERFACE in serial. Here's the** 

EXPANSION CHASSIS lets you use <sup>4</sup> car EXPANSION CHASSIS lets you use 4 cartridges at once. Run series of compatible mem tridges at once. Run a series of compatible memory, software or game cartridges of any make on your VIC 20. Anything with the standard 22-pin your VIC 20. Anything with the standard 22-pin edge connector. A built-in 500ma fuse protects your power supply. your power supply.

boosts VIC <sup>20</sup> brain boosts VIC 20 brainpower to 20K. This power to 20K. This super-reliable cartridge super-reliable cartridge features the finest quality features the finest quality components, housed in components, housed in a rugged plastic case. rugged plastic case. MEMORY CARTRIDGE

Check out our AWESOME peripherals. Ask your Check out our AWESOME peripherals. Ask your dealer for a first-hand look at our extensive capabilities, high quality, and reasonable prices. Or bilities, high quality, and reasonable prices. Or send for <sup>a</sup> current catalog and price list. send for a current catalog and price list.<br>DATA 20 CORPORATION, 23011 Moulton Parkway, Suite B10, Laguna Hills, CA 92653. Parkway, Suite BI0, Laguna Hills, CA 92653.

Commodore 64, Commodore 1541, and VIC <sup>20</sup> are registered trade **Commodore 64, Commodore 1541. and VIC 20 are registered trade-** marks of Commodore Electronics, Ltd.<br>CP/M is a registered trademark of Digital Research, Inc.

CORPORATION <sup>=</sup>**CORPORATION**  Price/Performance Peripherals *Price/Performance Peripherals*  NOW WITH FREE SOFTWARE! **NOW WITH FREE SOFTWARE!** 

+www.commodore.ca

- 73 POKEI+1,59:POKEI,57:FORJ=1TOT:NEXT:B=8 142: GOSUB510
- 74 IFPEEK(197)=32THENGOSUB80
- 75 IFPEEK (I+22)=54THENPOKEI, 59:GOTO100
- 76 IFPEEK (I+22)=60THEN500
- 77 I=I-1:IFI<8120THENI=8140:POKE8120,59
- 78 GOTO71
- 80 I=I-23: POKEI+23, 59 81 IFPEEK(I+22)<>59ORPEEK(I+44)<>53THENSC =SC+X:POKEI-22, P:GOSUBll2:POKEI-2 2,59
- 83 POKEI, 58: FORJ=1TOT: NEXT: I=I+21: IFI<812 ØTHENI=8140: POKE8120, 59
- 84 POKE8098.59:POKE8097.59
- 85 FORJ=1TOT:NEXT:POKEI-21,59:POKEI,58:RE TURN
- 100 P=P+1:IFP=64THENP=61
- 101 D=D-1:T=T-50
- 102 X=X+50: IFX>125THENX=25: D=8: T=150: C=27:  $F3=5$
- 103 IFX=75THENC=232:F%=0
- 104 IFX=125THENC=8:F%=7
- 105 GOTO2
- 110 POKES, 140: FORY=1TO10: NEXT: POKES, Ø: RETU **RN**
- 111 POKES+1, 190: FORY=1TO25: NEXT: POKES+1, 0: **RETURN**
- 112 FORO=1TO15:POKES, 200+O:NEXTO:POKES, Ø:R **ETURN**
- 113 FORO=20TO0STEP-1:POKES, 230+0:FORY=1TO2 5:NEXTY, O:POKES, Ø:RETURN
- 500 GOSUB113:M=M-1:IFM=0THEN502
- 501 P=61:X=25:D=6:C=27:T=150:F%=5:POKEI,59  $: GOTO2$
- 502 POKE36869, 240: PRINTCHR\$ (147); SPC(225); "GAME OVER!": PRINT: PRINT"YOUR SCO RE WAS "; SC
- 503 PRINT: PRINT "PLAY AGAIN?"
- 504 K=PEEK (197): IFK=32ORK=64THEN504
- 505 IFK=11THENRUN 506 END
- 510 IFINT(RND(1)\*D)+1 <> 1THENRETURN
- 511 L=INT(RND(1)\*21)+1:IFL=200RL=1THEN511
- 512 POKEB+L, 60: GOSUB111: RETURN 10000 DATA255, 129, 66, 66, 36, 36, 24, 255
- 10002 DATA66, 126, 66, 66, 66, 126, 66, 66
- 10003 DATA12,8,13,62,44,12,18,33
- 10004 DATA24, 16, 24, 24, 24, 16, 16, 24
- 10005 DATA24,8,24,24,24,8,8,24
- 10006 DATA24,8,88,62,26,24,36,66
- 10007 DATA0, 0, 0, 0, 0, 0, 0, 0
- 10008 DATA129, 66, 66, 66, 98, 34, 34, 34
- 10009 DATA27, 10, 27, 17, 27, 0, 0, 0
- 10010 DATA59, 10, 11, 9, 11, 0, 0, 0
- 10011 DATA91, 74, 91, 81, 91, 0, 0, 0
- 10012 RESTORE: FORI=7592TO7679: READA: POKEI, A: NEXT
- 10015 POKE36869,255
- 10016 GOTO1

38 **COMPUTE!** May 1983

- 10020 FORI=7832TO7898STEP22:POKEI, 54:NEXT: FORI=7901TO8011STEP22:POKEI,54:NEXT
- 10021 FORI=8052TO8140STEP22:POKEI, 54:NEXT: FORI=38552T038618STEP22:POKEI, 6:NEXT
- 10022 FORI=38621TO38731STEP22:POKEI, 6:NEXT: FORI=38772TO3886ØSTEP22:POKEI, 6:NEXT
- 10023 POKE8143,54:POKE8165,54:POKE38863,6: POKE38885, 6: RETURN

#### **Program 2: Atari Version**

- 100 REM ETERI JUMPING JACK
- 140 GRAPHICS 18: POSITION 7, 6:? #6; "J UMEILG":POSITION 8,7:? #6;"jEcR"
- 141 OPEN #1, 4, Ø, "K"
- 142 DIFF=1: DL=PEEK(560)+256\*PEEK(561
- 145 FOR J=1 TO 10:FOR I=100 TO 112:P OKE DL. I: POKE 53274, PEEK (53770): SOUND Ø, I+J-100, 10, J: NEXT I: NEXT  $\mathbf{J}$
- 150 SOUND 0.0.0.0: CHSET=(PEEK(106)-8 ) \*256: IF PEEK (CHSET+8) <> 8 THEN G **OSUB 1080**
- 160 GRAPHICS 17:SETCOLOR 4, 16\*RND (Ø) .12: POKE 756. CHSET/256: POSITION 6, 23: ? #6; "LEUER"; DIFF
- 162 IF DIFF>1 THEN 170
- 165 POSITION 4.0:? #6: "333302 81 298" :: GET #1, A: SPEED=A-48: IF SPEED<1 OR SPEED>9 THEN 165
- 167 COLOR 32: PLOT 4. Ø: DRAWTO 19.0
- 170 DIR=1:HOLE=7+128:LADDER=6+32+128 :SETCOLOR 1, 15, 6: SETCOLOR 3, 4, 6  $180$  PR= $\emptyset$
- 190 FOR I=2 TO 22 STEP 4
- 200 COLOR 5+32: PLOT 0, I: DRAWTO 19, I
- 210 IF I>20 THEN 270
- 220 R=INT(RND(Ø) \*14+4) +DIR
- 230 IF SGN(R-PR)<>DIR THEN 220
- 240 COLOR LADDER: PLOT R. I: DRAWTO R, I  $+4$
- $25Ø$  PR=R
- $26Ø$   $DIR = -DIR$
- 27Ø NEXT I
- 280 COL=2
- $290$  ROW=1 300 CHAR=1
- 310 OLDCOL=1
- 320 OLDROW=1
- $340$  DIR=1
- 350 COLOR 32: PLOT OLDCOL. OLDROW
- 360 IF RND (Ø) >DIFF/10 THEN 430
- 370 R=INT(4\*RND(Ø))\*4+6
- 380 C=INT(RND(Ø) \*19) +1
- 390 LOCATE C.R.A
- 400 IF A=LADDER THEN 430
- 410 COLOR HOLE: PLOT C, R
- 420 SOUND 0, 100, 12, 8: FOR W=1 TO 10:N EXT W: SOUND Ø, Ø, Ø, Ø
- 430 COLOR CHAR+2\* (DIR<0): PLOT COL, RO
- 440 SOUND 0, 0, 0, 8: FOR W=1 TO 5: NEXT W: SOUND Ø.Ø.Ø.Ø
- 450 IF ROW>20 THEN 990
- 460 OLDCOL=COL
- 470 OLDROW=ROW
- 480 COL=COL+DIR
- 490 IF COL>0 AND COL<20 THEN 540
- 500 COL=COL-DIR
- 510 ROW=ROW+4
- $520$  DIR=-DIR 530 GOTO 350
- 540 LOCATE COL, ROW+1, CHECK
- 550 ST=PEEK(764)
- 560 IF ST<255 THEN POKE 764, 255: GOTO 640
- 570 IF CHECK=HOLE THEN 770
- 580 IF CHECK<>LADDER THEN 610 590  $DIR = -DIR$
- $600$  ROW=ROW+4
- 610 CHAR=3-CHAR
- 620 SCORE=SCORE+0.5
	- 625 FOR SLOW=1 TO (9-SPEED) \*10:NEXT **SLOW**

Cwww.commodore.ca

630 GOTO 350 640 IF CHECK<>HOLE THEN 1030

# **For Heroes Only!**

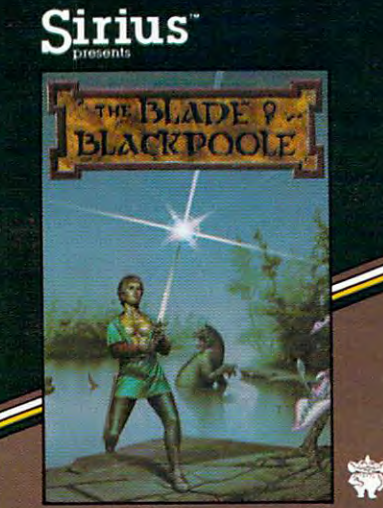

AN ILLUSTRATED ADVENTURE

#### Type Attack Type Attack

The planet Lexicon is under attack! Letters of from the sky. To repel them, you must be able to type the letters faster than An entire civilization is depending on your skill. depending on your skill. the alphabet are falling they can fall. Be quick!

Avail, on disk for the Apple II, 11+ or lie and Atari <sup>800</sup> or II + or lie and Alari 800 or 1200. IBM-PC and 1200, IBM· PC and Commodore <sup>64</sup> and on Commodore 64 and on cartridge for ihe VIC-20. cartridge for Ihe VIC·20.

#### Blackpoole Blackpoole Blade of

Step back in time and join Step back in lime and join sword of Myraglym. Travel cautiously on your journey cautiously on your journey for you will encounter for you will encounter spine-chilling evils and carnivorous plants that carnivorous plants that crave human flesh! crave human Ilesh! the search for the magical dangerous serpents,

 $II +$  or IIe and Atari 800 or 1200 and Commodore 64. Avail, on disk for the Apple II,

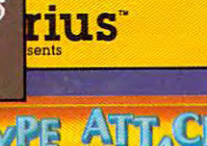

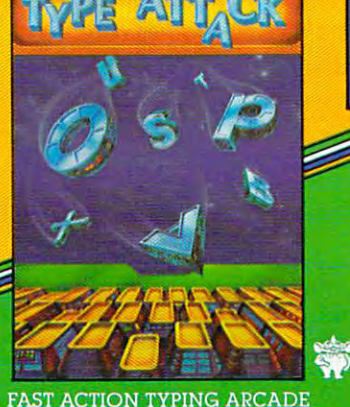

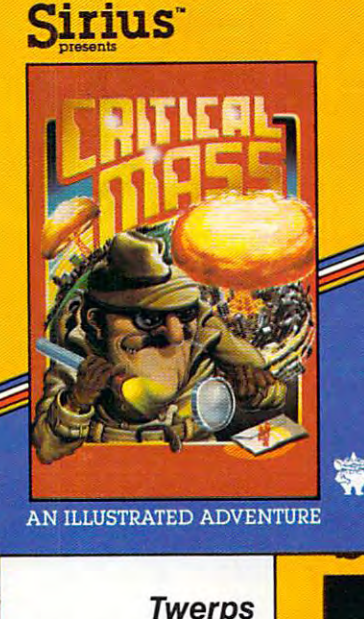

#### Twerps Twerps

The boldest space rescue The boldest space rescue ever! Defenseless Twerps are stranded on an aste are stranded on an asteroid. You, Captain Twerp, roid. You. Captain Twerp, craft, blast through the Orbiters, land safely and rescue your comrades. rescue your comrades. Beware of the Glingas Beware 01 the Glingas and Twerp-eating and Twerp-eating Gleepnites! Gleepnites! ever! Defenseless Twerps are to board a Twerp-

Avail, on disk lor the Apple II. Avail. on disk lor Ihe Apple II. II - Of the Company of the Company of the Company of the Company of the Company of the Company of the Company of the Company of the Company of the Company of the Company of the Company of the Company of the Company of the 11 + or lie and Atari BOO or 1200.

#### Critical Mass Critical Mass

On Jan. 1st at 10:00 am. On Jan. 1st all0:oo am, the U.N. received this the U.N. received this message: "Good Morning, message: "Good Morning. world's 5 largest cities will be destroyed by thermal be destroyed by thermal nuclear weapons." At nuclear weapons." AI this assignment: STOP  $\ldots$  THIS  $\ldots$  LUNATIC! in exaclly 9 days. the 10:03 am, you received

 $II +$  or IIe and Atari 800 or <sup>1200</sup> and Commodore 64. 1200 and Commodore 64. Avail, on disk for the Apple II,

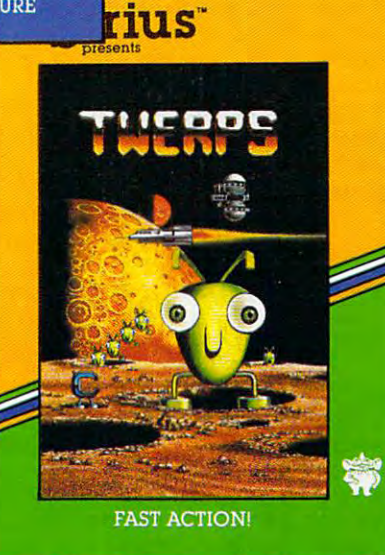

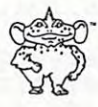

### Pure Video Excitement! **Pure Video Excitement!**

For Your Atari 800 or 1200, Apple II, II + or IIe, Commodore 64, VIC-20 and IBM-PC Commodore 64, VIC-20 and IBM-PC

Sirius, Twerps, Blade of Blackpoole, Type Attack and Critical Mass are trademarks of All rights reserved. Apple II, II + and IIe are trademarks of Apple Computer, Inc. Atari 800 and 1200 are trademarks of Atari, Inc. VIC-20 and Commodore 64 trademark of International Business Machines, Inc. Sirius Software, Inc., 10364 Rockingham Drive, Sacramento, CA 95827 (916) 366-1195. are trademarks of Commodore Business Machines. Inc. IBM-PC is a

650 COLOR 32: PLOT OLDCOL, OLDROW 660 COLOR 1+2\*(DIR<0):PLOT COL, ROW-1 670 FOR W=50 TO 0 STEP -1: SOUND 0, W, 10,8:SOUND 0, W+10, 10, 8: NEXT W 700 COLOR 9+32: PLOT COL, ROW-1 710 SCORE=SCORE+25 720 FOR W=15 TO Ø STEP -1: SOUND Ø.10 10, W: SOUND 1, 20, 10, W: NEXT W 740 COLOR 32: PLOT COL, ROW-1 750 COL=COL+DIR 760 GOTO 490 770 IF PEEK(764)<255 THEN POKE 764,2 55:60TO 640 790 COLOR 32: PLOT OLDCOL, OLDROW 800 COLOR 10: PLOT COL. ROW 810 FOR 1=100 TO 250 820 SOUND 0, 1, 10, 8 830 NEXT I 840 COLOR 32: PLOT COL, ROW 850 COLOR 136: PLOT COL, ROW+1 860 FOR W=15 TO Ø STEP -0.5: SOUND Ø,  $W, 12, W: NEXT$  W 880 GRAPHICS 18:SETCOLOR 4, 1, 12 900 POSITION 2, 4:? #6; "your score wa s: ": POSITION 9-LEN(STR\$(INT(SCOR  $E)$ ))/2,6:? #6; INT(SCORE) 910 POSITION 1, 10:? #6; "PLAY RECORD  $(970):$  "; 920 K=PEEK(764): IF K<>35 AND K<>43 T **HEN 920** 930 POKE 764,255 950 IF K=35 THEN 980 960 SCORE=0:DIFF=1 970 GOTO 160 **980 END** 990 DIFF=DIFF+1:SPEED=SPEED+0.5 1000 SCORE=SCORE+50 1020 GOTO 160 1030 FOR I=150 TO 140 STEP -1 1040 SOUND 0.1, 10, 4 1050 NEXT I 1060 SCORE=SCORE-25 1070 GOTO 580 1080 CHSET=(PEEK(106)-8) \*256: FOR I=0 TO 511: POKE CHSET+I, PEEK (57344 +I):POKE 708+3\*RND(0), PEEK(5377  $Ø$ ): NEXT I 1081 RESTORE 1085 1082 READ A: IF A = - 1 THEN RETURN 1083 FOR J=0 TO 7:READ B:POKE CHSET+ A\*8+J, B: POKE 708+3\*RND (0), PEEK ( 53770) : NEXT J 1084 GOTO 1082 1085 DATA 1,8,20,24,80,62,24,20,34 1086 DATA 2, 8, 20, 24, 18, 124, 152, 36, 72 1087 DATA 3, 16, 40, 24, 8, 124, 26, 40, 68 1088 DATA 4, 16, 40, 24, 72, 62, 25, 36, 18 1089 DATA 5, 255, 66, 36, 24, 24, 36, 66, 25  $\overline{a}$ 1090 DATA 6, 126, 66, 126, 66, 126, 66, 126 ,66 1091 DATA 7, 129, 66, 68, 34, 0, 36, 74, 255 1092 DATA 8, 189, 90, 84, 34, 0, 36, 74, 255 1093 DATA 9, 0, 119, 20, 119, 65, 119, 0, 0 1094 DATA 10, 0, 28, 93, 42, 28, 28, 20, 34 1095 DATA -1

#### Program 3: C64 Version

40 **COMPUTE!** May 1983

- Ø REM JUMPING JACK FOR 64 5 GOSUB3000: PRINT" [CLEAR]"; "[11 RIGHT] IN ITIALIZING"
- 10 M=3:T=10:D=5:X=25:P=61:POKE55,16:POKE5 6,64:S=54272:POKE53281,1:GOTO970
- 20 C=7:F%=5:FORI=1024TO2041:POKEI.59:NEXT 30 POKE53280, C:FORI=1064TO1103:POKEI, 53:N EXT:FORI=1264TO1303:POKEI,53:NEXT 33 FORI=1424TO1463: POKEI, 53: NEXT: POKE1425 ,54:POKE1702,54:POKE1865.54 40 FORI=1664TO1703:POKEI, 53:NEXT:FORI=186 4TO1903: POKEI, 53: NEXT FORI=55296T056176+39:POKEI, 4:NEXT  $50$ 60 FORI=55456T055496+39:POKEI, F%:NEXT 70 FORI=55616T055656+39:POKEI, F%:NEXT 80 FORI=55856T055896+39:POKEI, F%:NEXT 90 FORI=56056TO56096+39:POKEI, F%:NEXT:GOS UB1000: FORI=1TO1000: NEXT 100 I=1224: POKE1302, 54: POKE1425, 54: POKE170 2,54:POKE1865,54 110 IFI/2=INT(I/2)THENPOKEI-1,59:GOSUB720 120 IFI/2=INT(I/2)THENPOKEI, 55: FORJ=1TOT:N EXT:GOTO140 130 POKEI-1,59:POKEI,56:FORJ=1TOT:NEXT:B=1 264:GOSUB830 140 IFPEEK(197)=60THENGOSUB190 150 IFPEEK (I+40)=54THENPOKEI, 59:GOTO240 160 IFPEEK (1+40)=60THEN760 170 I=I+1:IFI>1263THENI=1224:POKE1263,59 180 GOTO110 190 I=I-39: POKEI+39, 59 200 IFPEEK (I+40) <> 590RPEEK (I+80) <> 53THENSC =SC+X:POKEI-40, P:GOSUB740:POKEI-4  $0.59$ 210 POKEI, 55: FORJ=1TOT: NEXT: I=I+41: IFI>126 3THENI=1224: POKE1263, 59: POKE1223, 59 220 POKE1403, 59: POKE1404, 59 230 FORJ=1TOT:NEXT:POKEI-41,59:POKEI,55:RE TURN  $240 I = 1422$ 250 IFI/2=INT(I/2)THENPOKEI+1,59:GOSUB720 260 IFI/2=INT(I/2)THENPOKEI, 58: FORJ=1TOT: N EXT:GOTO280 270 POKEI+1,59:POKEI,57:FORJ=1TOT:NEXT:B=1 424:GOSUB830 280 IFPEEK(197)=60THENGOSUB330 290 IFPEEK (I+40)=54THENPOKEI, 59:GOT0380 300 IFPEEK (I+40)=60THEN760 310 I=I-1:IFI<1384THENI=1422:POKE1384,59 320 GOTO250 330 I=I-41: POKEI+41, 59 340 IFPEEK(I+40)<>59ORPEEK(I+80)<>53THENSC =SC+X:POKEI-40, P:GOSUB740:POKEI-4 0,59 350 POKEI, 58: FORJ=1TOT: NEXT: I=I+39: IFI<138 4THENI=1422: POKE1384, 59: POKE1344, 59 360 POKE1344.59:POKE1343.59 370 FORJ=1TOT:NEXT:POKEI-39,59:POKEI,58:RE TURN 380 I=1624 390 IFI/2=INT(I/2)THENPOKEI-1,59:GOSUB720 400 IFI/2=INT(I/2)THENPOKEI, 55: FORJ=1TOT:N EXT:GOTO420 410 POKEI-1,59:POKEI,56:FORJ=1TOT:NEXT:B=1 664:GOSUB830 420 IFPEEK (197)=60THENGOSUB470 430 IFPEEK(I+40)=54THENPOKEI, 59:GOT0520 440 IFPEEK (I+40)=60THEN760
- 450 I=I+1:IFI>1663THENI=1624:POKE1663,59:P OKE1623,59
- 460 GOT0390
- 470 I=I-39: POKEI+39, 59: IFPEEK(I) <> 59THENSC  $= S C + 300$
- 480 IFPEEK (I+40) <> 590RPEEK (I+80) <> 53THENSC
	- Cwww.commodore.ca

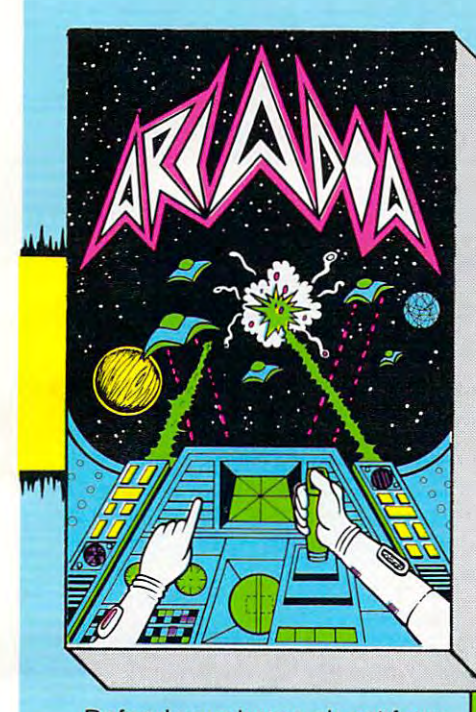

Defend your home planet from Defend your home planet from the multi-colored aliens as they the multi-colored aliens as they per out of formation and mountain and mountain and mountain and mountain and mountain and mountain and mountain ferocious attack upon your a ferocious attack upon your base, we are the forthcome of the forthcome of the forthcome of the forthcome of the forthcome of the forthcome of the forthcome of the forthcome of the forthcome of the forthcome of the forthcome of the forthcome of the f and first the first own deadling the second term of the second term of the second term of the second term of t weapons. This program uses the program uses of the program uses of the program uses of the program uses of the full color high resolution gra full color high resolution graphilosopher and fantastic sound effects and fantastic sound effects and fantastic sound effects and fantastic s fects. Written entirely in ma fects. Written entirely in machine code for a super fast action game. Requires the un-action game. Requires the unexpanded VIC-20 computer and expanded VIC-2Q·computer and peel out of formation and mount base, weaving back and forth and firing their own deadly weapons. This program uses phics and fantastic sound efcassette.

#### \$19.95 \$19.95

#### UN-EXPANDED **UN-EXPANDED**   $\cdots$ OTHER TITLES **OTHER TITLES**  AVAILABLE (NOW) **AVAILABLE (NOW)**  \$10.00 \$10.00 VIC-20)

Amazing Brickdown Amazing Brickdown Hangman Space Attack Hangman Space Attack Super Worm Super Worm **\*12.000 AM 22.000 AM** Dune Buggy Jungle Dune Buggy Jungle Meteor Roulette Meteor Roulette Zeppelin\* Zeppelin" \$24.00 \$24.00 Vicmen Battlestar Hunter\* VIC Panic Cosmiads VIC Panic Cosmiads "(VIC-64) \$12.00 Asteroids Battlestar Hunter\*  $\sum_{k}$ 

SPRITEWRITER <sup>64</sup> high reso SPRITEWRITER 64 high resolution graphics utility program lution graphics utility program

> ONLY \$29.95 ONLY \$29.95

•=REQUIRES JOYSTICK **O=REOUIRES JOYSTICK** 

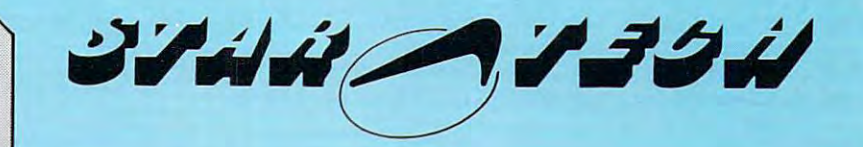

<u>in territoria della della della della della della della della della della della della della della della della</u>

**VIC 20** 

ir Art esta fra Nest

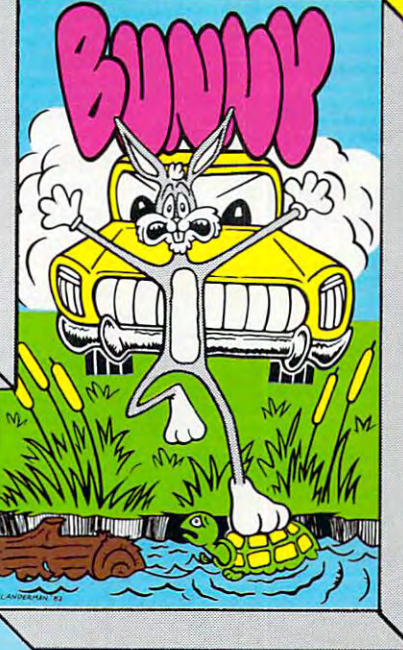

Guide the Bunny across the Guide the Bunny across the crowded highway, dodging crowded highway, dodging speeding trucks and cars, cars, cars, cars, cars, cars, cars, cars, cars, cars, cars, cars, cars, cars, cars, fully navigate across a wide, swift flowing, piranha infested swift flowing, piranha infested river to the safety of <sup>a</sup> warren. river to the safety of a warren. Full use of High Resolution Full use of High Resolution graphics. For the un-expanded graphics. For the un-expanded VIC-20 computer with cassette VIC-20 computer with cassette and joystick. and joystick. speeding trucks'and cars, care-

\$19.95

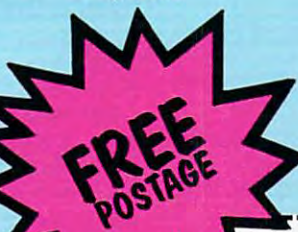

\$19.95 Slalom, Down Hill and Giant Slalom. Each game has nine Slalom. Each game has nine separate skill levels. Full high separate skill levels. Full high resolution graphics and sound. resolution graphics and sound. For the un-expanded VIC-20 Three games in one package, For the un-expanded VIC-20 with cassette. \$19.95

\$19.95

Mail To: **STARTECH, INC.** 13450 Maxella G 185 - Suite 200 Marina Del Rey, CA <sup>90291</sup> Marina Del Rey, CA 90291 Telephone: Telephone: 213-823·8649

DEALERS CALL! DEALERS CALl!

NAME NAME ADDRESS

CITY CITY

STATE

PLEASE SEND ME: PLEASE SEND ME:

I ENCLOSE CHECK FOR: S

CALIFORNIA RESIDENTS ADD 61/2% TAX TO TOTAL

Cwww.commodore.ca

ZIP ZIP

=SC+X:POKEI-40, P:GOSUB740:POKEI-4  $0,59$ 490 POKEI, 55: FORJ=1TOT: NEXT: I=I+41: IFI>166 3THENI=1624: POKE1663, 59 500 POKE1641, 59: POKE1624, 59: POKE1623, 59 510 FORJ=1TOT:NEXT:POKEI-41,59:POKEI,55:RE TURN  $520$  I=1862 530 IFI/2=INT(I/2)THENPOKEI+1,59:GOSUB720 540 IFI/2=INT(I/2)THENPOKEI, 58: FORJ=1TOT:N EXT:GOTO560 POKEI+1,59:POKEI,57:FORJ=1TOT:NEXT:B=1 550 864:GOSUB830 560 IFPEEK(197)=60THENGOSUB610 570 IFPEEK(I+40)=54THENPOKEI, 59:GOTO660 580 IFPEEK(I+40)=60THEN760 590 I=I-1:IFI<1824THENI=1862:POKE1824,59 600 GOT0530 610 I=I-41: POKEI+41, 59 620 IFPEEK(I+40)<>59ORPEEK(I+80)<>53THENSC =SC+X:POKEI-40, P:GOSUB740:POKEI-4  $0.59$ 630 POKEI, 58: FORJ=1TOT: NEXT: I=I+39: IFI<182 4THENI=1862:POKE1824,59 640 POKE1784, 59: POKE1783, 59 650 FORJ=1TOT:NEXT:POKEI-39,59:POKEI,58:RE TURN 660 P=P+1:IFP=64THENP=61 670  $D=D-1:T=T-.1$ 680 X=X+50: IFX>125THENX=25: D=8: T=10: C=5: F%  $=$  5 690 IFX=75THENC=0:F%=0 700 IFX=125THENC=8:F%=7 710 GOT030 720 POKES+4, 17: POKES+5, 132: POKES+6, 132: POK  $ES+24,6$ 721 HØ=28:LØ=49:POKES+1, HØ:POKES, LØ:FORZ=1 TO200:NEXT:GOSUB2000:RETURN 740 POKES+24, 15: POKES+4, 17: POKES+5, 132: POK  $ES+6, 132$ 741 FORH1=21TO126:POKES+1, H1:LI=181:POKES, L1:NEXT:GOSUB2000:RETURN 760 POKES+24, 15: POKES+4, 17: POKES+5, 33: POKE S+6,132:H2=233 765 H2=H2-5:POKES+1, H2:L2=181:POKES, L2 766 POKEI, 58: POKEI-40, 59: POKEI+54272, 0: I=I +40:IFI<1983THEN765 767 GOSUB2001 769 M=M-1:IFM=ØTHEN780:POKES+1, H2:L2=181:P OKES, L2:NEXT:GOSUB2001 770 P=61:X=25:D=6:C=27:T=10:F%=5:POKEI,59: GOTO30 780 POKE53272, 21: PRINTCHR\$ (147); SPC (205); " [09 RIGHT]GAME OVER!": PRINT 785 PRINT" [DOWN] [11 RIGHT] YOUR SCORE WAS";  $SC$ 790 PRINT: PRINT" {DOWN} {13 RIGHT} PLAY AGAIN  $2<sup>ii</sup>$ 800 K=PEEK(197): IFK=60THEN800 810 IFK=25THENPRINT" {CLEAR}": RUN 820 IFK=39THENPRINT" [CLEAR] [10 DOWN] [08 RI RIGHT GOODBYEI ! "; : FORW=1T0500:NEX T: PRINT" {CLEAR}": END 825 GOTO800 830 IFINT(RND(1)\*D)+1 <> 1THENRETURN 840 L=INT(RND(1)\*39)+1:IFL=200RL=1THEN840 850 POKEB+L, 60: GOSUB720: RETURN 860 DATA255, 129, 66, 66, 36, 36, 24, 255 870 DATA66, 126, 66, 66, 66, 126, 66, 66 880 DATA12, 8, 13, 62, 44, 12, 18, 33 890 DATA24, 16, 24, 24, 24, 16, 16, 24 900 DATA24, 8, 24, 24, 24, 8, 8, 24 910 DATA24,8,88,62,26,24,36,66

- 920 DATA0, 0, 0, 0, 0, 0, 0, 0
- 930 DATA129,66,66,66,98,34,34,34
- 940 DATA27, 10, 27, 17, 27, 0, 0, 0
- 950 DATA59, 10, 11, 9, 11, 0, 0, 0
- 960 DATA91, 74, 91, 81, 91, 0, 0, 0, 0
- 970 POKE53272, (PEEK(53272)AND240)+12
- 971 POKE56334, PEEK(56334)AND254
- 972 POKEL, PEEK (1) AND 251
- 973 FORI=ØTO511:POKEI+12288, PEEK(I+53248): **NEXT**
- 974 POKEL, PEEK(1)OR4
- 975 POKE56334, PEEK (56334) OR1
- 976 RESTORE: FORI=12288+53\*8TO12288+64\*8: RE ADA: POKEI, A: NEXT
- 990 GOTO20
- 1000 FORI=1302TO1422STEP40:POKEI, 54:NEXT:FO RI=1425TO1625STEP40:POKEI, 54:NEXT
- 1010 FORI=1702TO1862STEP40:POKEI, 54:NEXT
- 1015 FORI=55574T055694STEP40:POKEI, 3:NEXT
- 1020 FORI=55697T055897STEP40:POKEI.3:NEXT:F ORI=55974T056134STEP40:POKEI, 3:NE XT
- 1030 POKE1865,54:POKE1905,54:POKE56137,3:PO KE56177, 3: RETURN
- 2000 POKES+4, 0: POKES+5, 0: POKES+6, 0: RETURN
- 2001 POKES+6, 15: POKES+4, 129: POKES+5, 132: POK ES+6,132
- 2002 H3=10:L3=143:POKES+1, H3:POKES, L3:FORT= 1TO1000:NEXT:GOSUB2000:RETURN
- 3000 PRINT" {CLEAR} {02 DOWN}TO GET POINTS, Y OU MUST JUMP OVER HOLES SO THAT T HE MAN IS AT ";
- 3002 PRINT"THE HIGHEST POSITION OVER ~ THE HOLE."
- 3010 PRINT" [02 DOWN] THE NUMBER OF POINTS IN CREASES WITH THE NUMBER OF SCREEN S COMPLETED
- 3020 PRINT" [02 DOWN] 25 PTS PER HOLE (1ST SC REEN)
- 3025 PRINT" [02 DOWN] 75 PTS PER HOLE (2ND SC REEN)'
- 3030 PRINT" [02 DOWN] 125 PTS PER HOLE (3RD S CREEN)"
- 3040 PRINT" [03 DOWN] TO JUMP PRESS THE SPACE BAR"
- 3050 PRINT"PRESS SPACE BAR TO CONTINUE"
- 3060 GR=PEEK(197): IFGR<>60THEN3060
- 3070 RETURN
- Program 4: TI-99/4A Version
- 100 REM TI JUMPING JACK
- $110$  DIFF=1
- 120 RESTORE
- 130 RANDOMIZE 140 CALL CLEAR
- 150 GOSUB 1080
- 160 PRINT "LEVEL:"; DIFF
- $170$  DIR=1
- 180 PR=0
- 190 FOR I=2 TO 22 STEP 4
- 200 CALL HCHAR(I.1, 96, 32)
- 210 IF I>20 THEN 270
- 220 R=INT(RND \* 26+4) + DIR
- 230 IF (SGN(R-PR)<>DIR)THEN 220
- 240 CALL VCHAR(I, R, 104, 4)
- 250 PR=R
- 260 DIR = DIR
- 270 NEXT I 280 COL=2
- 290 ROW=1
- 300 CHAR=112
- 
- $310$  OLDCOL=1
- 320 OLDROW=1

```
330 OLDCHAR=32
 340 \text{ D}350 CALL HCHAR (OLDROW, OLDCOL, 32)
360 IF RND>DIFF/10 THEN 430
370 R=INT(4*RND)*4+6
380 C=INT(RND * 32) +1
390 CALL GCHAR(R, C, A)
400 IF A=104 THEN 430
410 CALL HCHAR(R, C, 120)
420 CALL SOUND (100, -1, 4)
430 CALL HCHAR(ROW, COL, CHAR-2*(DIR(
     0)440 CALL SOUND (-5, -7, 4)
450 IF ROW>20 THEN 990
460 OLDCOL=COL
470 OLDROW=ROW
480 COL = COL + DIR490 IF (COL>0) * (COL<33) THEN 540
500 COL=COL-DIR
510 ROW=ROW+4
520 DIR=-DIR530 GOTO 350
540 CALL GCHAR (ROW+1, COL, CHECK)
550 CALL KEY(0, K, ST)
560 IF ST THEN 640
570 IF CHECK=120 THEN 770
580 IF CHECK<>104 THEN 610
590 DIR=-DIR600 ROW=ROW+4
610 CHAR=225-CHAR
620 SCORE=SCORE+.5
630 GOTO 350
640 IF CHECK<>120 THEN 1030
650 CALL HCHAR (OLDROW, OLDCOL, 32)
660 CALL HCHAR(ROW-1, COL, 112-2*(DIR
     (0)670 CALL SOUND (5, 250, 10)
680 CALL SOUND (5, 200, 10)
690 CALL SOUND (5, 300, 10)
700 CALL HCHAR (ROW-1, COL, 128)
710 SCORE=SCORE+25
720 CALL SOUND (-500, 500, 1, 510, 10, 52
    0, 20)730 CALL SOUND (1, 110, 30)
740 CALL HCHAR(ROW-1, COL, 32)
750 COL=COL+DIR
760 GOTO 490
770 CALL KEY(0,K,ST)
780 IF ST THEN 580
790 CALL HCHAR (OLDROW, OLDCOL, 32)
800 CALL HCHAR (ROW, COL, 116)
810 FOR I=1000 TO 1020
820 CALL SOUND (-1, I, 0)
830 NEXT I
840 CALL HCHAR(ROW, COL. 32)
850 CALL HCHAR (ROW+1, COL, 121)
860 CALL SOUND (1000, -2, 4, 110, 4)
870 CALL SOUND (1, 110, 1)
880 CALL CLEAR
890 CALL SCREEN(12)
900 PRINT "YOUR SCORE WAS:"; INT(SCO
    RF910 PRINT : "PLAY AGAIN? (Y/N):";
920 CALL KEY(3, K, ST)
930 IF (K<>ASC("Y")) *(K<>ASC("N")) T
    HEN 920
940 PRINT CHR$(K)
950 IF K=ASC("N")THEN 980
960 SCORE=0
970 GOTO 110
980 END
990 DIFF=DIFF+1
1000 SCORE=SCORE+50
```

```
1010 CALL CLEAR
1020 GOTO 160
1030 FOR I=150 TO 140 STEP -1
1040 CALL SOUND (-1, I, 1)
1050 NEXT I
1060 SCORE=SCORE-25
1070 GOTO 580
1080 REM INITITIALIZE GAME, CHARACT
     FRS
1090 READ A
1100 IF A =- 1 THEN 1250
1110 READ A$
1120 CALL CHAR(A, A$)
1130 GOTO 1090
1140 DATA 96, FF422418182442FF
1150 DATA 104, 7E427E427E427E42
1160 DATA 112, 1028302478B82442
1170 DATA 113, 102830A27C782448
1180 DATA 114, 102818483C3A4884
1190 DATA 115, 1028184A3C3C4824
1200 DATA 116,001C5D2A1C1C1422
1210 DATA 120, 81814222242400C3
1220 DATA 121, BDBD5A22242400C3
1230 DATA 128,0077147741770000
1240 DATA -11250 FOR I=9 TO 13
1260 READ A
1270 CALL COLOR(I, A, 1)
1280 NEXT I
1290 DATA 6, 4, 14, 10, 12
1300 CALL SCREEN(16)
1310 RETURN
```
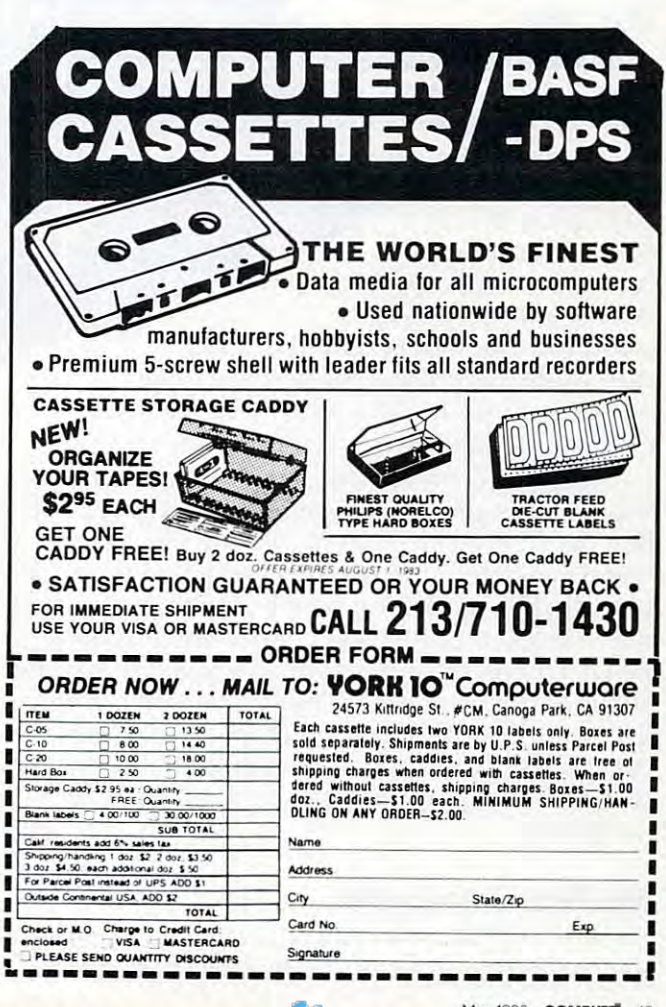

Ô.

# Atari's New Add-On Computer Game Machine **Game Machine Atari's New Add-On Computer ForVCS 2600**

Tom R. Halfhill, Features Editor

new add-on keyboard unit from *A Ilew add-ol1 keyboard IIllil from*  Atari will turn the ivorld's most *Alari will* 111m *Ihe world's II/osl*  popular video game machine *poplilar video gall/e lI/achil1e into a home computer* – *for* under \$90. *lIuder \$90.* 

Atari's announcement of a plug-in computer keyboard for the VCS keyboard for the VCS <sup>2600</sup> game machine 2600 game machine adds yet another contender to the growing contender to the growing field of sub- \$100 home field of sub- \$100 home computers. But more than that, this computers. But more than that, this may well be a move to capture the huge number of VCS owners who are considered number of VCS owners who are considered prime candidates to buy a home computer.  $Atari's$  announcement

Since 1977, when the VCS {Video Computer Since 1977, when the VCS (Video Computer System) was first introduced, more than ten million have been sold – far more than any other game machine. That massive "installed base," as game machine. That massive " installed base," as it's called by marketing people, represents a lucrative market for the new computer keyboard. What's more, by announcing the product so far in What's more, by announcing the product so far in advance (the keyboard is not scheduled for de advance (the keyboard is not scheduled for delivery until September 1) perhaps Atari hopes li very until September 1) perhaps Atari hopes that many of these ten million potential customers that many of these ten million potential customers will put off buying a competing model in the meantime. meantime.

#### My First Computer **My First Computer**

So how will the new computer stack up against So how will the new computer stack up against the competition? Atari's early specifications the competition? Atari's ea rly specifications

indicate it will be a solid contender, unless new computers introduced this summer by introduced this summer by competitors radically competitors radi call y change the under-change the under- \$100 market.

SI 00 market. Since the since the since the since the since the since the since the since the since the since the since the since the since the since the since the since the since the since the since the since the since th name for the key than the form of the form of the key than the second control of the form of the form of the f board unit is "My board unit is " My First Computer.'' Expected to retail Expected to reta il for under the second second control of the second control of the second control of the second control of the s First Computer clamps First Computer clamps onto the VCS piggyback-style, plugging back-style, plugging into the game machine's into the game machine's cartridge slot. No other ca rtridge slol. No o the <sup>r</sup> connections are needed. connec tions a re needed. Atari's official name for the keyfor under \$90, My

The marriage  $\Box$  is more or less permanent, since the VCS can still be used as a game machine by plugging cartridges into an expansion slot on the side of the computer. the side of the computer.

My First Computer's keyboard consists of <sup>56</sup> My First Computer's keyboard consists of 56 moving rubber keys, arranged typewriter-style (QWERTY). Although not quite a full-stroke typewriter keyboard, the partial-stroke rubber keys do writer keyboard, the partial-stroke ru bber keys do have better feel than the Atari 400's flat mem brane keyboard. The rubber keys are very similar brane keyboard. The rubber keys are ve ry similar to those found on several other low-end home to those found on seve ral other low-end home computers recently introduced (see "New Home computers recently introduced (see "New Home Computers At The Winter Consumer Electronics Computers At The Winter Consumer Electronics Show," COMPUTE!, March 1983). Show," **COMPUTE!,** March 1983). have a better feel than the Atari 400's flat mem-

Standard features include 8K of Random Ac Standard features include 8K of Random Access Memory (RAM), expandable to 32K RAM; cess Memory (RAM), expandable to 32K RAM; 16K of Read-Only Memory (ROM), which includes 16K of Read-Only Memory (ROM), which includes

# THE GALAXY AWAITS YOUR COMMAND.

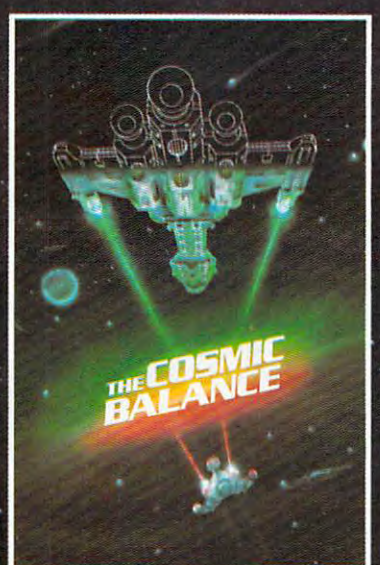

space game even made: It is not only gave your game you starship company was functions of the fundamental company of the combat that was fundamental company of the combat that was fundamental combat that was fundamental co also let you designed also let you became both starship architect. You are also included and starship architect. In the starship architect

Now we are proud to present its strategic-level sequel  $\rightarrow$  THE COSMIC BALANCE II". It Now we are provided to provide the property of the cosmic sequel sequel sequel sequel and control the cosmic balance in the cosmic balance is a sequel to provide the cosmic balance in the cosmic balance in the cosmic balan allows all you aspiring Galactic Emperors out there to plot the growth of your space kingdom<br>— from a few, paltry planets to the entire Galaxy! You discover and colonize planets, establish commerce nets, organize production of networks, organize production of new starships out on missions. There are necessities, and there are necessities, and there are necessities, and there are necessities, and there are ne are .five scenarios prepared for you, but you arc free to create your own.

No matter how you play it, THE COSMIC BALANCE II\* is a game of interstellar conquest. And the only way you're going to enlarge your share of the cosmic pie is to win starship battles against your opponent (which can be a human or the computer).

When actual combat occurs, you can let the computer resolve it instantly. Or you can slug<br>it out in all its blazing glory by using THE COSMIC BALANCE". The battle outcome can then be it out in all iffi glazing 3lory by using THE COSMIC BALANCE"". The battle outcome can then be incorporated into the strategic game.<br>Space may be what these games are all about, but there isn't enough of it here to

Space may be what these games are all about, but there isn't enough-of it here to nearest computer/game store and get these games today! You have a destiny to fulfill - a destiny that lies out there among the stars.

#### **ON DISC FOR** THE APPLE **AND ATARI<sup>®</sup>**. AMD ATARI-5. AMD AT A STREET IN THE AMD A REPORT OF THE AMD A REPORT OF THE AMD A REPORT OF THE AMD A REPORT OF THE AMD A REPORT OF THE AMD A REPORT OF THE AMD A REPORT OF THE AMD A REPORT OF THE AMD A REPORT OF THE AMD A

 $\mathcal{H}_{\mathcal{M}}(x) = \mathcal{H}_{\mathcal{M}}(x) \mathcal{H}_{\mathcal{M}}(x)$ 

THE COSMIC BALANCE & THE COSMIC BALANCE II 48K diskette for the<br>Apple II+ or Apple II Card. Also on 48K disk for the Atari 400/800.

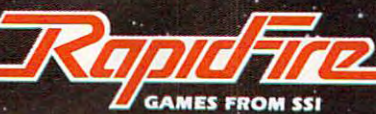

Apple is a registered trademark of Apple Computer, Inc.

If: there are no convenient stores n'ear you, VISA and MASTERCARD holders-can order direct by calling 800-227-1617, x335 (toll free)<br>In California, call 800-772-3545, x335.

Atari is registered trademark of Atari Inc.

To order by mail, send your check to: Strategic Simulations Inc, 465 Fairchild Drive, Suite 108, Mountain View, CA 94043. California 772-354, XXXIII - 178, Sales tax. 'residents, additional control additional control and formal control and formal control and formal control and formal control and formal control and formal control and formal control and f

#### WRITE FOR FREE COLOR CATALOG OF ALL OUR GAMES OF ALL OUR GAMES OF ALL OUR GAMES OF ALL OUR GAMES OF ALL OUR GAMES.

an 8K BASIC programming language; upper- and lowercase characters; a 16-color display, with eight luminances (shades) per color, for a total of 128 hues; screen format of <sup>32</sup> columns bv <sup>24</sup> rows; hues; screen format of 32 columns by 24 rows; maximum graphics resolution of 192 by 160 pixels (screen dots); two sound generators; <sup>a</sup> built-in (screen dots); two sound generators; a built-in interface for storing programs on any standard inte rface for storing programs on any standa rd cassette recorder; and an expansion slot for plug cassette recorder; and an expansion slot for plugging in game cartridges, memory expanders, and ging in game ca rtridges, memory expanders, and peripherals. periphe rals.

#### Microsoft Strings **Microsoft Strings**

The new computer's Central Processing Unit the microprocessor chip that is the central brain of a microcomputer – is the widely used 6502. This chip is also found in Atari's existing home This chip is also found in Ata ri's existing home computers, the 400, 800, and 1200XL, as well as in computers, the 400,800, and 1200XL, as well as in some competitors. However, My First Computer some competitors. However, My First Compute <sup>r</sup> will not be software or hardware compatible with Atari's other computers. The 8K BASIC in the Atari's other computers. The 8K BASIC in the new computer will be a cross between the existing Atari BASIC and the more generally used Micro Atari BASIC and the more gene ra ll y used Micro soft BASIC. The string-handling, for example, will conform more closely to Microsoft BASIC will conform more closely to Microsoft BASIC than Atari BASIC'S nonstandard approach. Al than Atari BASIC's nonstanda rd approach . Although design work on the BASIC and Operating System is not finished, one of Atari's goals is to include special statements for graphics and sound in the language, as found in Atari BASIC. in the language, as found in Atari BASIC.

Since the existing Atari peripherals will not work with My First Computer, a new line of lowcost add-ons is being planned. This will include a printer and some type of fast mass storage device, either a minifloppy disk drive or some other alternative. Atari is not ruling out the possibility of a microfloppy disk drive or a stringy floppy wafertape drive, because it wants to keep the cost of the peripherals comparable to the cost of the com the peripherals comparable to the cost of the computer. Atari's current disk drive for its 400/800/ puter. Ata ri's current disk drive for its 400/800/ 1200XL models retails for about \$500. 1200XL models retails for about \$500.

"We don't see a lot of rationale in offering a \$500 add-on for a base unit that will sell for under \$90," says Bill Simmeth, project manager for My First Computer. "Some other types of technologies First Compu ter. "Some other types of technologies look attractive to us."

#### Graphics **Graphics**

Simmeth said it is still too early to say if My First Computer will have advanced graphics capabilities such as programmable characters and player/ ities such as programmable characte rs and player! missile graphics (sprites). But he did say that it will have several graphics modes, that more than two voices will be possible through programming, two voices will be possible through programming, and that the VCS's chips will be handling some graphics processing to relieve the 6502's workload. graphics processing to relieve the 6502's workload. "It will be like dual-processing system, similar " It will be like a dua l-processing system, SImIlar to the [existing Atari] computers, although not exactly alike. People will not be buying just a toy. They're buying quite a nice, and a quite comparable, real computer.''

Atari plans to introduce about <sup>20</sup> cartridges Ata ri pla ns to introduce about 20 ca rtridges for My First Computer when it is delivered, in for My First Computer when it is deli ve red, including new line of enhanced games and home cluding a new line of enhanced games and home application programs. Software may also be sold  $on$  cassettes.

Interestingly, Atari says it does not consider Interestingly, Atari says it does not consider its main competition for the new computer to be the similar add-on keyboards for competing game machines, the \$150 Mattel Intellivision and \$170 machines, the \$150 Mattelln telli vision and \$170 Colecovision attachments. Instead, Atari is aiming its new model at home computers such as the \$99 its new model at home computers such as the \$99 Timex/Sinclair, the new \$99 Texas Instruments TI-Timex/Sincla ir, the new \$99 Texas Instruments Tl-99/2, and the Commodore VIC-20, which may drop below \$100 by the time My First Computer drop below \$100 by the time My First Computer is ready. To complicate this low-end market still further, later this year Atari may introduce a keyboard attachment for its newer, more ad keyboard a ttachment for its newe r, more advanced game machine, the 5200. However, no details of this project are being released. de tails of this project are being released.

Atari also says My First Computer will not compete with its own Atari 400, which is selling for less than \$200. ''My First Computer is the missing link between video games and computers," sing link between video games and computers," says Michelle Simpson, an Atari spokesperson. says Michell e Simpson, an Atari spokesperson.

"We don't see it as competing with our own com "We don't see it as competing with our ow n computers. We see them as different models, like the different models produced by a car company."  $\heartsuit$ 

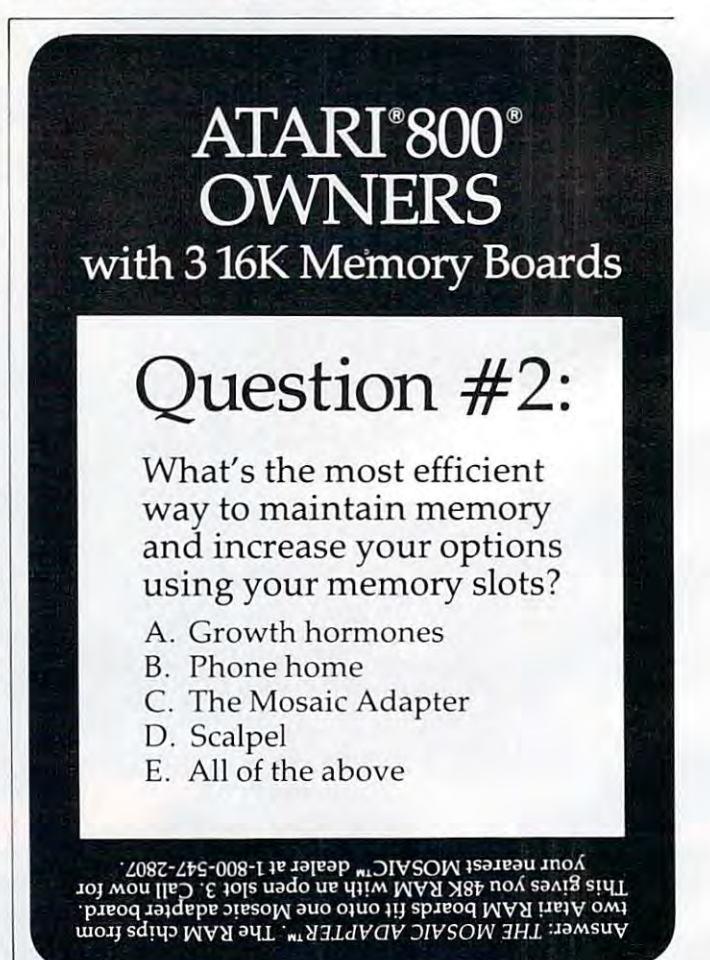

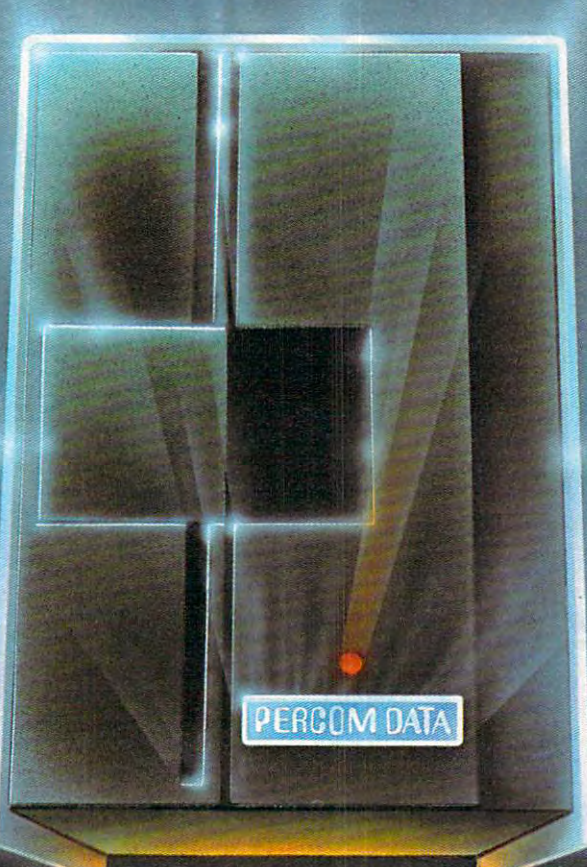

# For Attachment For Attachment For Health Attachment For Attachment For Attachment For Attachment For Attachment For Attachment For Attachment For Attachment For Attachment For Attachment For Attachment For Attachment For A

We've Got Disk Drive For \$488. The following the Constitution of the Constitution of the Constitution of the Constitution of the Constitution of the Constitution of the Constitution of the Constitution of the Constitution

Percom Data Corporation believes your Atari" home computer is more than just fun and games. We believe you should be able to get single-density, floppy-diskknocking you into the next galaxy.

Percom Data has been manufacturing disk-drive systems, and other accessories for personal computers since the mid-1970's and is the industry standard to follow when it comes to data separation and system compatibility

The Percom Data AT-88 combines Percom Data quality and reliability at a price that is not a budget-buster.

The Percom Data AT-88 offers <sup>88</sup> Kbytes (formatted) in single-density, with plugpatch" to Atari DOS and critical constant speed requisition.

to get more information, or the name of an authorized dealer nearby. Call toll-free

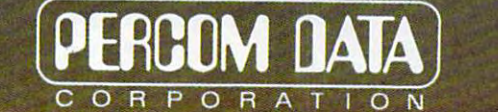

Expanding Your Peripheral Vision

· NETWORKS · SOFTWARE **DRIVES** <sup>11220</sup> Pagemil! Road Dallas, Texas <sup>75243</sup> (21-1) 340-7081 1-800-527-1222

# One OnChris York One **OneOnOne**

ChriS York

"One On One" is easy to learn, but not easy to master. *"Olle 0 11 Olle"* is *easy lu leam, VIII 1101 easy* 10 *Illosier.*  Written originally for the Atari, it has been translated for *Wrillell origillolly fur Ihe Alori,* il *has veell Imlls/o leri fo <sup>r</sup>* VIC, 64, and Apple. The VIC and <sup>64</sup> versions include VIC, 64, *Ollri Apple. The* VIC *olld* 64 *versicJIIs illc/llde*  two skill levels and suggestion for changing the object of *1100 skill/evels olld* a *slIggestioll for chollgillg the object of*  the game.

Jn "One On One," two players go head to head in In "One On One," two players go head to head in an attempt to knock down the wall their opponent an attempt to knock down the wa ll their opponent is protecting. is protecting.

The Atari version can be played with joysticks, plugged into control ports one and two, or with plugged into control ports one and two, or with paddles, plugged into port number one. In the paddles, plugged into port number one. In the game, player one tries to protect the wall at the top of the screen, and player two defends the wall at the bottom. the bottom.

The player's paddle (horizontal line closest to The playe <sup>r</sup>'s padd le (horizontal line closest to the middle section of the screen) is used to intercept the ball before it hits his wall and destroys a section. When the ball hits either player's paddle, it bounces When the ball hits either player'S paddle, it bounces toward the opponent's wall. En route, the flight of the ball may be changed or impeded by barriers or the ball may be changed or im peded by ba rriers or additional sections of wall which serve to make the game faster and more exciting.

Eventually, oneorboth players will lose enough Eventually, one or both players will lose enough wall so that the ball can go through it. The first player to get the ball past his opponent's wall wins the game and receives an appropriate victory message. game and receives an appropriate victory message.

One On One is easy to learn and challenging. You'll keep coming back to play it again and again. You'll keep coming back to play it again and again .

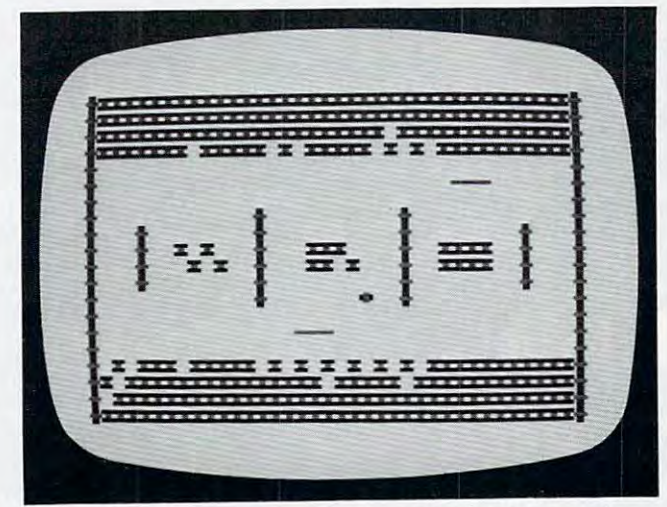

mull tailored character mode is used to brighten up the **A IIlIl /tic% ren c/wmcier J/lode is IIsed to hrighlclI lip fhe screen in the Atari version of "One on One." (Other versions** similar.)

#### Program 1: Atari Version **Program 1: Atari Version**

- <sup>100</sup> **1 00SCREE N=P EE K (98)+256\*PEEK ( 8 9) : GO T o 580**
- 110 REM JOYSTICK SUBROUTINE
- <sup>20</sup> **1 20 XDLD0=X0**
- <sup>130</sup> IF STICK<0)=11 THEN X0=X0-3\*SGNi **1 30 IF S TI CK(0)= 11 THEN X0=X0 -3 \* SG N (**  X0-2> **X0 - 2)**
- 140 IF STICK(0)=7 THEN X0=X0+3\*SGN(3 **5 -X0 )**
- <sup>150</sup> IF X0=XOLD0 THEN <sup>170</sup> **15 0 IF X0=X DLD0 THEN 1 7 0**
- <sup>160</sup> POSITION XDLD0,7:PRINT **1 60 PO S ITION XD LD 0 . 7 : PRINT ..**  £3 SPACES)" **{3 SPAC ES} "**
- <sup>170</sup> POSITION X0.7:PRINT PI\* 17 0 PO S ITION X0 , 7 ,PRINT Pl\$
- $180 \text{ XOLD1} = \text{X}1$
- <sup>190</sup> IF STICK(1)-11 THEN X1=X1-3\*SGN( **190 I F ST I CKel) <sup>=</sup> !! THEN Xl =X l - 3 \* S GN(**   $X(1-2)$
- <sup>200</sup> IF STICK(1)-7 THEN XI=X1+3\*SGN<3 **2 00 IF STICK(1)=7 THEN X l =X l+ 3 \* SGN (3**  5-X <sup>1</sup> ) **5 - X t)**
- <sup>210</sup> IF XOLD1 THEN <sup>30</sup> **2 10 IF X l =X DLDl THEN 23 0**
- <sup>220</sup> POSITION XOLD1,16:PRINT **220 PO S ITION** XOL01~16 PRINT C3 SPACES}" {3 SP ACE S} "
- <sup>230</sup> POSITION X1 16: PRINT PIS **230 POSITION Xl,1 6 :PRINT Pl\$**
- <sup>40</sup> RETURN **2 40 RETURN**
- <sup>250</sup> REM PADDLE SUBROUTINE **250 RE M PADDLE S UBROUTINE**
- <sup>260</sup> XOLD0-X0 **260 XO LD0 <sup>=</sup> X(11**
- **27 0 X0 =3 5 - INT ( PADDLE(0) /6 . 7 5)**
- **280 I F X0 <sup>=</sup> XOLD0 THEN 3 00**
- <sup>290</sup> position xfjld0,7:print **290 PO S ITION** XOLD0 :P RINT **"**  <3 spaces:" **{ 3 SPAC ES } "**
- <sup>30</sup> position x0.7:print pi\* **30 0 PO S ITI ON** X0~ :PRINT **Pl\$**
- $310$  XOLD1=X1
- <sup>320</sup> X1=35-INT(PADDLE(1>/6.75> **32 0 Xl =3 5 - INT(PADDLE(1) /6 . 75)**
- <sup>330</sup> IF XOLDl THEN <sup>350</sup> **330 IF Xl =X OLDl THEN 35 0**
- 340 POSITION XOLD1, 16: PRINT " £3 SPACESJ" **{3 SPA CES } "**
- <sup>50</sup> POSITION X1,16:PRINT PI\* **35 0 PO S ITION Xl** ~ **16: PRINT Pl\$**
- 360 RETURN
- <sup>370</sup> POSITION 6,0:PR INT "PRESS SPACES **37 0 POSITION 6,0 : PR INT "PR ESS SP ACEB**  AR TO START GAME" AR TO START GA ME"
- <sup>380</sup> POKE 764.255 **380 PO KE** <sup>76</sup> 4~ <sup>25</sup> <sup>5</sup>
- <sup>390</sup> IF PEEK<764)=33 THEN <sup>410</sup> **3 90 IF PEEK(764) =33 THEN 410**
- <sup>40</sup> GOSUB BLINE:GOTO <sup>390</sup> 4 00 GOS UB BLINE,GOTO 3 90
- $-$ POSITION 6,0:FOR X=l TO 32:PRINT  $\cdots$ **410 POS ITION 6,0 : FOR X= 1 TO 32 : PRI NT " ";:NEXT X:POKE DL - l,4+ 6 4**
- $S$  . The  $S$  is the set of  $S$  and  $S$  . The  $S$  -form  $S$ **420 SOUND** 0,50,10~8 OR **X=l TO 75**
- $-2$ <sup>430</sup> NEXT X:SOUND 0,0,0,0 **430 NE XT X:SOUND** 0,0 ~0~ <sup>0</sup>
- <sup>440</sup> BX=INT<B\*RND<1>)+16:BY=9:DX=1:DY **440 BX=INT(8lRND(1)}+16:BY=9:DX <sup>=</sup> 1:DY**   $=1$
- ----IF RND<0)\0.5 THEN DX=-1 **4 50 IF RND(0) ( 0.5 THEN DX=- l**
- 460 IF RND(0)<0.5 THEN DY=-1:BY=14
- <sup>470</sup> POSITION BX,BY:PRINT "; 4 70 POSITION BI,BY,PRINT " ";
- <sup>480</sup> BX=BX+DX:BY=BY+DY:POSITION BX,BY **48 0 BX <sup>=</sup> BX + DX:B Y= BY+D Y: POSITION BX.B Y**  :PRINT "£T}";=REM BftLLtCNTL-T) **: PRINT "( T} " ;:REM BALL(CNTL - T)**
- <sup>490</sup> IF L=BS AND 0LDL=S8 THEN <sup>10</sup> **490 IF L= 88 AND OLDL =88 THEN 510**
- <sup>500</sup> .IF L-83 THEN SOUND 0,50,10,10:FO 500 . IF L=8B THEN SOUNP 0,50,10 , 10 ,FO R X=1 TO 15:NEXT X:SOUND  $\emptyset$ ,  $\emptyset$ ,  $\emptyset$ ,  $\emptyset$  $DY = -DY$
- <sup>10</sup> GOSUB BLINE:IF BY<2 OR BY>21 THE **510 GOSUB BLINE:IF BV < 2 OR BV >2 t THE**  N 870

<sup>48</sup> COMPUTE! May <sup>1983</sup> **as COMPUn! Moy W83** 

### **CREATIVE SOFTWARE** FROM: TO: VIC-20 OWNERS **ITLES** - MARCH 1, 1983 **NEW T** RE:

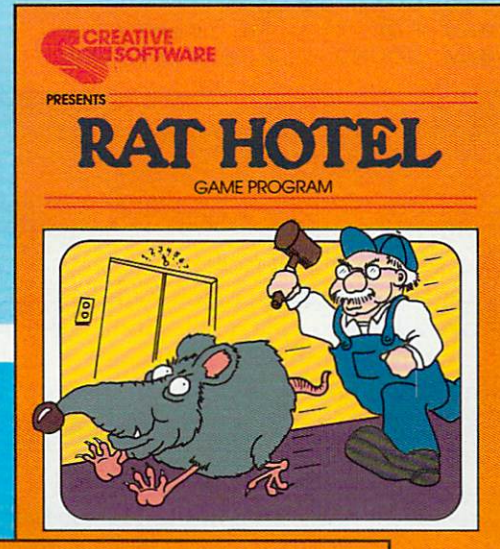

**JUIRED** VIC-20<br>VIRH C

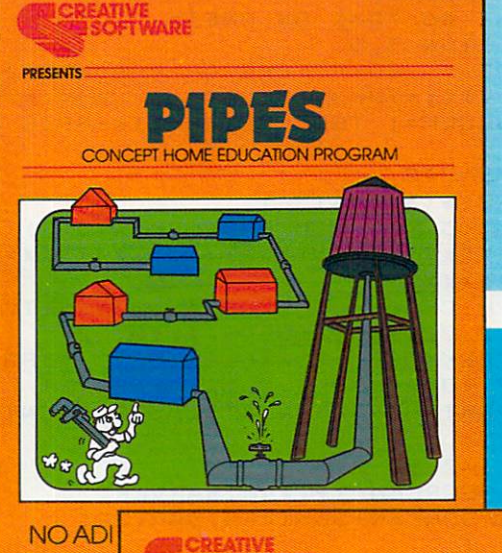

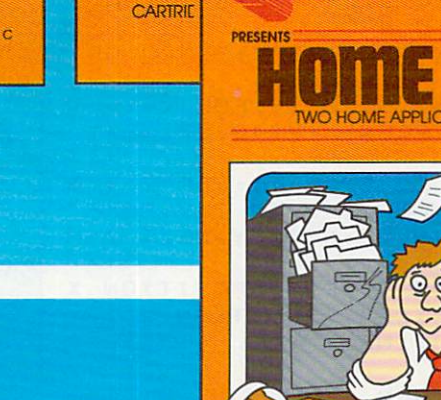

HOW CAN YOU BE CREATIVE<br>IF YOUR SOFTWARE ISN'T?

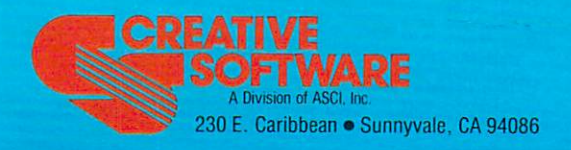

**OFTWARE** 

IS 87

NO ADDITIONAL MEMORY REQUIRED

CARTRIDGE FOR USE WITH COMMODORE VIC-20

 $rac{1}{2}$ 

**PRESENTS** 

Copyright 1983 by Creative Software "VIC-20" and "COMMODORE" are trademarks of COMMODORE ELECTRONICS, LTD.

**8K ADDITIONAL MEMORY RECOMMENDED** 

TAPE CASSETTE FOR USE WITH THE COMMODORE VIC-20

**CANADA** 

C-www.commodore.ca

```
520 OLDL=L
530 LOCATE BX+DX, BY+DY, L
540 IF L=32 THEN 470
       L=19 THEN SOUND Ø, 100, 10, 10:F
550 IF
    OR X=1 TO 15:NEXT X:SOUND Ø, Ø, Ø,
    \varnothing: DX = - DX: GOTO 530
560 IF L=18 THEN SOUND 0,100,10,10:F
    OR X=1 TO 15:NEXT X:SOUND Ø, Ø, Ø,
    \varnothing: DY = -DY570 GOTO 470
580 GRAPHICS 2:SETCOLOR 2,0,0
590 SETCOLOR 0,7,10
600 POSITION 4.4
610 PRINT #6; "ONE ON ONE!"
620 POSITION 3,5
630 PRINT " JOYSTICKS OR PADDLES (1
     OR 2)":: INPUT BLOCK
640 IF BLOCK=1 THEN BLINE=110:GOTO 6
    60650 BLINE=240
660 DIM P1$(3), A$(36)
670 P1$="{3 R}":REM PADDLE(CNTL-R)
68Ø A$="XXXXXXXXXXXXXXXXXXXXXXXXXXX
    xxxxxxxx"
690 GRAPHICS Ø: SETCOLOR 4, Ø, 12: SETCO
    LOR 2, 2, 10: SETCOLOR 1, 15, 10
700 DL=PEEK(560)+256*PEEK(561)+4:FOR
     I=2 TO 24: POKE DL+I, 4: NEXT I
710 BARVERT=83:REM VERTICAL BAR(CNTL
    -Y720 FOR I=2 TO 21
730 POKE SCREEN+1+I*40, BARVERT
740 POKE SCREEN+38+1*40, BARVERT
750 NFXT I
760 FOR Y=2 TO 18 STEP 16:POSITION 2
    . Y: FOR X=1 TO 4
770 PRINT A$:NEXT X:NEXT Y:SETCOLOR
    1,12,7
780 FOR X=5 TO 34 STEP 29:FOR Y=10 T
    0 13: POKE SCREEN+X+Y*40, 83: NEXT
    Y:NEXT X
790 FOR X=14 TO 25 STEP 11:FOR Z=9 T
    0 12 STEP 3:FOR Y=Z TO Z+2:POKE
    SCREEN+X+Y*40,83:NEXT Y:NEXT Z:N
    EXT X
800 FOR X=8 TO 28 STEP 10: POSITION X
    , 11: PRINT "XXXX"; : POSITION X, 12:
    PRINT "XXXX"; : NEXT X
810 X0 = 29: X1 = 2820 IF BLOCK=2 THEN 370
830 POSITION X0, 7: PRINT P1$: REM JOYS
    TICK ONLY
840 POSITION X1, 16: PRINT P1$: REM JOY
    STICK ONLY
850 POKE 752,1
860 GOTO 370
870 SOUND 0,72,10,8:GOSUB 1050
880 SOUND 0,64,10,8:60SUB 1050
890 SOUND 0,60,10,8:GOSUB 1050
900 SOUND 0,72,10,8:GOSUB 1050
910 SOUND 0, 64, 10, 8: GOSUB 1050
920 SOUND 0,72,10,8:GOSUB 1050
930 WW=WW+1:IF WW<3 THEN 870
940 W =950 POSITION BX, BY: PRINT " ";
960 POKE DL-1, 2+64: POSITION 2, 0
970 IF BY>21 THEN PRINT "!!!!!!VICTO
    RY GOES TO PLAYER 1!!!!!!!";
980 IF BY<2 THEN PRINT "!!!!!!VICTOR 170 IF DX=2 THEN DX=1
    Y GOES TO PLAYER 2!!!!!!";
```
- 1000 POSITION 2, 11: PRINT "TO PLAY AG AIN, PRESS THE FIRE BUTTON": PRI NT "ON EITHER JOYSTICK. PRESS Q TO QUIT."
- 1010 IF STRIG(0)=0 OR STRIG(1)=0 THE N 690
- 1020 IF PTRIG(0)=0 OR PTRIG(1)=0 THE N 690
- 1030 IF PEEK(764)=47 THEN POKE 764.2 55: GRAPHICS Ø: PRINT "TYPE <NEW> TO ERASE PROGRAM. ": END

```
1040 GOTO 1010
```
1050 FOR X=1 TO 10:NEXT X

```
1060 SOUND 0,0,0,0:RETURN
```
# **VIC Version**

The VIC version uses game paddles plugged into the control port. It has two skill levels. At level one, all ball movement is at a 45 degree angle with respect to the  $X$  and  $Y$  axis. Level two allows the players to double the horizontal increment of the ball by striking it with a moving paddle. The subroutine from lines 160 to 220 determines if the paddle has changed from its last position. If the paddle position changes just before the ball strikes it, then the resulting horizontal motion of the ball becomes twice as fast. The vertical increment of the ball, however, always stays the same. Either player can slow the ball to the usual diagonal motion by allowing the ball to strike a stationary paddle.

The wall that each player must defend is generated with random brick colors in lines 420 to 440. The game will look different each time it is played.

If you become truly proficient at One On One, you might change the game so that the object is to break through the wall behind your paddle. This speeds up the action considerably, as you attempt to maintain control of the ball. Giving control of the ball to your opponent, of course, allows him to destroy his wall and defeat you even sooner.

#### **Program 2: VIC Version**

- 100 N1=1:N2=32:N3=81:N4=4:N5=248:N6=249:N7  $=132:NB=352:N9=2$
- 110 CL=37154:P5=37152:P4=37151:M1=0:M2=23: M3=102:M4=220:M5=160:M6=15.93:G=1  $8:MB=16$
- 120 GOTO 340
- 130 L5=PEEK(SCREEN+X+(Y+DY)\*C): IF L5=N5 OR L5=N6 THEN DX =- DX : DY =- DY : RETURN
- 140 IF PEEK (SCREEN+X+DX+Y\*C) = M3 THEN DX =- D **X:RETURN**
- 150 DY=-DY:RETURN
- 160 IF DX =- 2 THEN DX =- 1
- 
- 180 IF Y+DY=M8 THEN 210
- 190 XØ=G-INT (PEEK (PØ) / M6) : IF XØ <>LØ THEN D  $X=2*DX$

<sup>990</sup> FOR I=12 TO 13:POKE DL+I, 2:NEXT

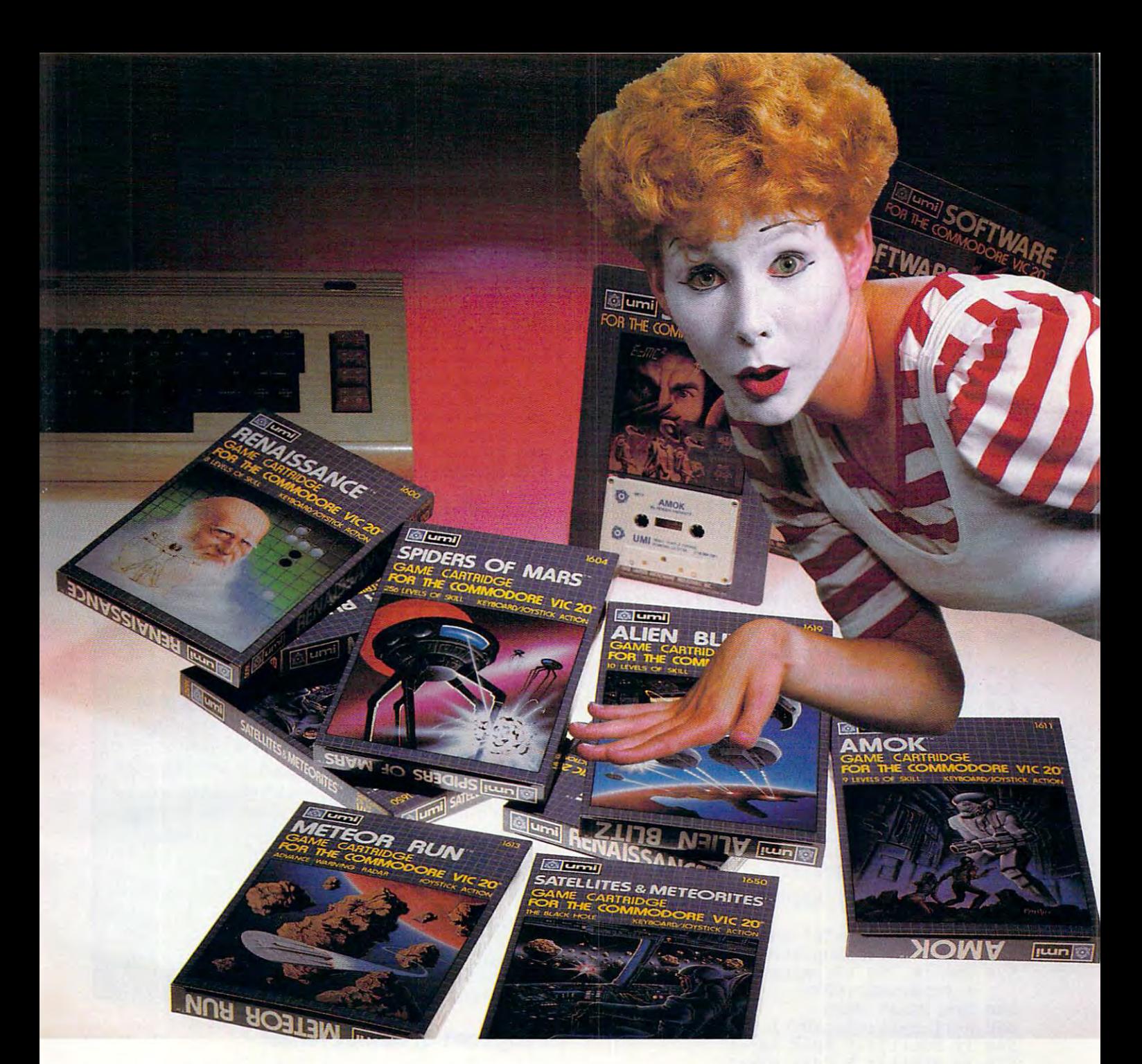

# UMI software...aworld ofchoices **UMI software ... a world of choices**

World of Fun! They're hot! They're new! The **A World of Fun!** They're hot! They're new! The exceptional graphics and challenging play of UMI's exceptional graphics and challenging play of UMl's games have made United Microware the leader in games have made United Microware the leader in arcade-quality recreational software. arcade-quality recreational software.

World of Help! UMI has created programs to **A World of Help!** UMI has created programs to help professionals and homeowners "take care of help professionals and homeowners "take care of business." UMI can make your life a little easier with word processing, information storage, finan with word processing, information storage, financial management, hobbyist programs, utilities and cial management, hobbyist programs, utilities and communication programs - all with easy-tounderstand instructions. understand instructions.

World of Choices! All programs come on cas **A World of Choices!** All programs come on cas-

settes or UMI's own durable cartridges, depending settes or UMI's own durable cartridges, depending on your selection. If you're looking for fun, or for on your selection. **If** you're looking for fun, or for an easier way to manage your personal business, an easier way to manage your personal business, look to UMI . . . the leader you can trust. UMI products are available at your favorite computer products are available at your favorite computer products store.

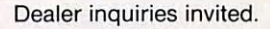

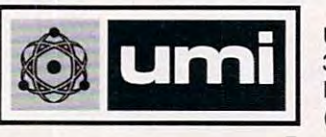

United Microware Industries, Inc. **United Microware Industries, Inc.**  3503-C Temple Avenue 3503-C Temple Avenue Pomona, California <sup>91768</sup> Pomona, California 91768 (714) 594-1351

- 200 RETURN
- 210 X1=G-INT(PEEK(P1)/M6):IF X1<>L1 THEN D X=2\*DX X=2\*DX
- <sup>20</sup> RETURN 220 RETURN
- <sup>230</sup> X0=G-INT(PEEK(P0)/M6):IF X0=L0 THEN RE 230 X0=G-INT(PEEK(P0) / M6):IF X0=L0 THEN RE 720 TURN: REM PADDLE MOVEMENT IN CONTRACT AND A CONTRACT OF THE CONTRACT OF THE CONTRACT OF THE CONTRACT OF THE CONTRACT OF THE CONTRACT OF THE CONTRACT OF THE CONTRACT OF THE CONTRACT OF THE CONTRACT OF THE CONTRACT OF THE CO TURN:REM PADDLE MOVEMENT
- <sup>240</sup> V=SCREEN+N7+L0:POKE V,N2:POKE V+A.N1 240 V=SCREEN+N7+L0:POKE V,N2:POKE V+A , N1 730
- <sup>250</sup> POKE V+N1,N2:POKE V+N1+A,N1 250 POKE V+N1,N2:POKE V+N1+A,N1
- <sup>260</sup> V=SCREEN+N7+X0:POKE V,N5:POKE V+A.N4 260 V=SCREEN+N7+X0:POKE V,N5:POKE V+A , N4
- <sup>270</sup> POKE V+N1,N5:POKE V+Nl+A,N4:L0=X0:RETU 270 POKE V+N1,N5 : POKE V+N1+A ,N4: L0=X0:RETU 750 RN
- <sup>280</sup> X1=G-INT(PEEK(P1)/M6):IF X1=LI THEN RE 2B0 X1=G-INT(PEEK(P1) / M6):IF X1=L1 THEN RE 760 TURN TURN 770
- <sup>290</sup> V=SCREEN+N8+L1:POKEV,N2:POKE V+A,N1 290 V=SCREEN+NB+L1:POKEV,N2:POKE V+A,N1
- <sup>00</sup> POKEV+N1,N2:POKE V+A+N1,N1 300 POKEV+N1,N2:POKE V+A+N1,N1
- <sup>310</sup> V=SCREEN+N8+X1:POKE V,N6:POKE V+A,N4 310 V=SCREEN+NB+X1 : POKE V,N6 :POKE V+A , N4 7B0
- <sup>320</sup> POKE V+N1,N6:POKE V+Nl+A,N4:L1=X1:RETU 320 POKE V+N1,N6 : POKE V+N1+A ,N4 :L1=X1:RETU 790 RN
- 330 POKE V1,15:POKES1,S5:FORI=1TO30:NEXT:P 800 IF FL=1 OR FR=1 THEN 340 OKEV1,0:POKES1,0:RETURN <sup>810</sup> GET A\$:IF A\$<>"Q" THEN <sup>780</sup> OKEV1,0:POKES1,0:RETURN B10 **GET A\$:IF A\$<>"O" THEN 783**
- <sup>340</sup> POKE 36879,31:PRINT"[CLEAR)" 340 POKE 36879,31 :PRINT" (CLEAR)" 820 PRINT" (CLEAR) ":END
- 350 PRINT" [08 DOWN] [05 RIGHT]ONE ON ONE!" 830
- <sup>360</sup> PRINT:PRINT:INPUT"[04 RIGHT}LEVEL OR 360 PRINT:PRINT:INPUT"(04 RIGHT)LEVEL 1 OR "; LV **2 "; LV**
- <sup>370</sup> SCREEN=256\*PEEK(648):A=30720:X=RND(0) 370 SCREEN=256\*PEEK(64B):A=30720:X=RND(0)
- <sup>380</sup> IF PEEK(648)=16 THEN A=33792 380 IF PEEK(64B)=16 THEN A=33792
- <sup>90</sup> V1=36878:S1=36876:P0=36872:P1=36873:C= 390 V1=36B7B:S 1=36B76 : P0=36B72 : P1=36B73:C= 22:X0=2:X1=18 22:X0=2:X1=1B
- <sup>400</sup> DEFFNAtU)=SCREEN+X+C\*Y:DEFFNC(U)=FNA(U 400 DEFFNA(U) =SCREEN+X+C\*Y :DEFFNC(U)=FNA(U )+A:DEFFNB(U)=INT(U\*RND(l))+2 )+A:DEFFNB(U)=INT(U\*RND(1»+2
- <sup>410</sup> PRINT"{CLEAR}" 410 PRINT" (CLEAR)"
- <sup>420</sup> FOR Z=1TO18STEP <sup>17</sup> 420 FOR Z=1T01BSTEP 17
- 430 FOR Y=ZTO Z+3:FOR X=2 TO 19:POKE FNA(Ø ),160 ) , 160
- <sup>440</sup> POKE FNC(0),FNB(6):NEXT:NEXT:NEXT 440 POKE FNC(0),FNB(6):NEXT:NEXT:NEXT

<sup>50</sup> FORZ=0TO20STEP20:FORX=ZTOZ+1:FORY=0TO2 450 FORZ=0T020STEP20:FORX=ZTOZ+1:FORY=0T02 2:POKE FNA{0),102:POKE FNC(0),2 2:POKE FNA(0),102:POKE FNC(0),2

- <sup>460</sup> NEXT:NEXT:NEXT 460 NEXT: NEXT: NEXT
- <sup>70</sup> FORZ=6TO13STEP7:FORX=ZTOZ+2:FORY-10TO1 470 FORZ=6T013STEP7:FORX=ZTOZ+2:FORY=10T01 2:POKEFNA(0),102 2:POKEFNA(0),102
- <sup>480</sup> POKE FNC(0),2:NEXT:NEXTiNEXT 480 POKE FNC(Il),2:NEXT:NEXT:NEXT
- <sup>490</sup> GOSUB 260:GOSUB <sup>310</sup> 490 GOSUB 260:GOSUB 310
- <sup>500</sup> PRINT"{UP}{02 RIGHT} PRESS {GRN}s{BLK} 500 PRINT" (UP) (02 RIGHT) PRESS (GRN)S(BLK)  $\sim$   $\sim$   $\sim$   $\sim$   $\sim$   $\sim$   $\sim$ **TO START";**
- <sup>510</sup> GET A?:IF A\$="S" THEN <sup>530</sup> 510 GET A\$:IF A\$="S" THEN 530
- 520 GOSUB 230:GOSUB 280:GOTO 510
- 530 FOR I=1 TO 17: PRINT" {02 LEFT}";: FORJ= 1 TO50:NEXT:NEXT
- <sup>540</sup> REM START GAME 540 REM START GAME
- <sup>550</sup> X=11:Y=11:DX=1:DY=1 550 X=11:Y=11 :DX=1 :DY=1
- <sup>560</sup> IF RND(l)<-5 THEN DX=-1 560 IF RND(1)<.5 THEN DX=-1
- <sup>570</sup> IF RND(1)<.5 THEN DY=~1 570 IF RND(1)<.5 THEN DY=-1
- <sup>80</sup> GOTO <sup>660</sup> 5B0 GOTO 660
- <sup>590</sup> POKE FNA{0),N2:POKE FNC{0),Nl:L6=PEEK( 590 POKE FNA(0),N2:POKE FNC(0) ,N1:L6=PEEK( SCREEN+X+DX/2+(DY+Y)\*C) SCREEN+X+DX/ 2+(DY+Y)\*C)
- <sup>600</sup> IFABS(DX)=2ANDL6<>M3ANDL6<>N5ANDL6<>N6 600 IFABS(DX)=2ANDL6<>M3ANDL6<>N5ANDL6<>N6  $-$ **THEN 620**
- <sup>610</sup> X=X+DX:Y=Y+DY:GOTO <sup>630</sup> 610 X=X+DX:Y=Y+DY:GOTO 630
- 620 X=X+DX/2:Y=Y+DY:POKEFNA(Ø),N2:POKEFNC( 0),Nl:X=X+DX/2 0), N1 :X=X+DX/ 2
- <sup>630</sup> POKE FNA(0),N3:POKE FNC(0),N4:IF Y>4 630 POKE FNA(0),N3:POKE FNC(0),N4:IF Y>4 A ND Y<18 THEN FL=0 NO Y<1B THEN FL=0
- <sup>640</sup> IF(L=M5ANDOLDL=M5)OR(L=M5ANDFL=1)THEN 640 IF(L=M5ANDOLDL=M5)OR(L=M5ANDFL=1)THEN S5=M5:GOSUB 330:GOTO <sup>660</sup> S5=M5:GOSUB 330:GOTO 660
- <sup>650</sup> IF L=M5 THEN S5=M5:GOSUB 330:DY=-DY:IF 650 IF L=M5 THEN S5=M5:GOSUB 330:DY=-DY:IF Y<5ORY>17 THEN FL=1 Y<50RY>17 THEN FL=1
- <sup>660</sup> GOSUB 230:GOSUB 280:IF Y=M1 OR Y=M2 TH 660 GOSUB 230:GOSUB 2B0:IF Y=M1 OR Y=M2 TH EN <sup>740</sup> EN 740
- <sup>70</sup> OLDL=L 670 OLDL=L
- <sup>680</sup> L=PEEK(SCREEN+X+DX+(Y+DY)\*C) 6B0 L=PEEK(SCREEN+X+DX+(Y+DY)\*C)
- <sup>690</sup> IF L=N2 THEN <sup>590</sup> 690 IF L=N2 THEN 590
- <sup>52</sup> COMPUTE! May <sup>1983</sup> **52 COMPUTE! May1983**
- <sup>700</sup> IFL=M3THEN S5=M4:GOSUB330:GOSUB 130:GO 700 IFL=M3THEN S5=M4:GOSUB330:GOSUB 130:GO TO 6B0
- 710 IF(L=N5ORL=N6)ANDLV=1THEN S5=M4:GOSUB ^ 30:DY=-DY 330:DY=- DY
- <sup>720</sup> IF(L=N5ORL=N6)ANDLV=2THEN S5=M4:GOSUB IF(L=N50RL=N6)ANDLV=2THEN S5=M4:GOSUB 330:GOSUB 160:DY=-DY:GOTO 6B0
- 30 GOTO 590 GOTO 590 GOTO 590 GOTO 590 GOTO 590 GOTO 590 GOTO 590 GOTO 590 GOTO 590 GOTO 590 GOTO 590 GOTO 590 730 GOTO 590
- <sup>740</sup> IF Y=M2 THEN PRINT"{HOME}{02 RIGHT} IP 740 IF Y=M2 THEN PRINT" (HOME) (02 RIGHT) li P LAYER WINS <sup>I</sup> <sup>1</sup> I" LAYER 1 WINSI II"
- <sup>750</sup> IF Y=M1 THEN PRINT"{HOME){02 RIGHT} IP IF Y=M1 THEN PRINT" (HOME) (02 RIGHT) liP LAYER WINS <sup>I</sup> <sup>1</sup> I" LAYER 2 WINSIII"
- 760 GOSUB 8300 GOSUB 8300 GOSUB 8300 GOSUB 8300 GOSUB 8300 GOSUB 8300 GOSUB 8300 GOSUB 8300 GOSUB 8300 GOSUB 8300 GOSUB 8300 GOSUB 8300 GOSUB 8300 GOSUB 8300 GOSUB 8300 GOSUB 8300 GOSUB 8300 GOSUB 8300 GOSUB 8300 GOSUB 830 760 GOSUB 830
- <sup>770</sup> print"{12 down}{right}press fire butto PRINT" (12 DOWN)(RIGHT)PRESS FIRE BUTTO N TO":PRINT"{RIGHT}PLAY AGAIN,{GR grn}q{blk} to quit" GRN)Q(BLK) TO QUIT"
- 780 POKE CL,127:P=PEEK(P5)AND128
- <sup>790</sup> fr=-(p=0):poke cl,255:p=peek(p4):fl=-{ FR=-(P=0):POKE CL,255 :P=PEEK(P4):FL=-( (PAND16)=0) (PAND16)=0)
- 
- 
- <sup>820</sup> PRINT"{CLEAR}":END
- <sup>830</sup> POKEV1,15:FORI=230TO252STEP2:POKE3687 POKEV1,15:FORI=231lT0252STEP2:POKE36B75 ,I:FORJ=1TO50:NEXT:NEXT , I:FORJ=1T050:NEXT:NEXT
- <sup>840</sup> POKE 36875,0:POKE V1,0:RETURN B40 POKE 36B75,0:POKE Vl,0:RETURN

#### CBM-64 Version of the case of the case of the case of the case of the case of the case of the case of the case of **CBM-64 Version**

The Commodore <sup>64</sup> version of One On One is The Commodore 64 version of One On One is designed to be played using two joysticks. designed to be played using two joysticks. Since barriers are placed in symmetrical posi Since barriers are placed in symmetrical positions in the central portion of the screen, the tions in the central portion of the screen, the ball may rebound four or five times before ball may rebound four or five times before reaching an opponent. This provides for reaching an opponent. This provides for a more challenging defensive strategy and more challenging defensive strategy and a faster moving game. If you would like to adapt faster moving game. U you would like to adapt this program for use with paddles, substitute this program for use with paddles, substitute these lines:

- $11 \text{ AL} = (36 \cdot (\text{INT}(F2/8.5) + 3))$ THEN <sup>17</sup> THEN 17
- <sup>19</sup> F2 PEEK(54297):GOTO10 19 F2 = PEEK(54297):GOT010
- $51 AR = (36-(INT(F1/8.5) + 3))$
- THEN <sup>57</sup> THEN 57
- <sup>59</sup> Fl PEEK(54298):GOTO <sup>50</sup> 59 F1 = PEEK(54298):GOTO 50

#### Program 3: cbm-64 version **Program 3: CBM-64 Version**

- REM:ONE ON ONE FOR CBM-64 o REM:ONE ON ONE FOR CBM-64
- POKE646,1 1 POKE646,1
- PRINT"{REV}{CLEAR}{11 RIGHT}{10 DOWN} 2 PRINT" (REV)( CLEAR)( 11 RIGHT)( 10 DOWN) ONE ON ONEl11[OFF}"; ONE ON ONE III(OFF)";
- PRINT"{REV}{17 LEFT}{03 DOWNJpRESS SPA 3 PRINT"(REV)(17 LEFT)(03 DOWN)PRESS SPA CE TO PLAYlOFF}"; CE TO PLAY( OFF)";
- POKE53281,0:IFPEEK(197)<>60THEN4 4 POKE532B1 ,0:IFPEEK(197)<>60THEN4
- GOTO100 5 GOT0100
- AL=15:GOTO19 9 AL=15:GOT019
- <sup>10</sup> ODDAL=AL 10 ODDAL=AL
- <sup>11</sup> AL=AL+F2:IFAL=ODDALTHEN17 11 AL=AL+F2:IFAL=ODDALTHEN17
- <sup>12</sup> IFAL<4 THENAL=3 12 IFAL<4 THENAL=3
- <sup>13</sup> POKEG+ODDAL,32:POKEG+ODDAL+1,32:POKEG+ 13 POKEG+ODDAL,32:POKEG+ODDAL+1,32:POKEG+ ODDAL+2,32:POKEG+ODDAL+3,32 ODDAL+2,32:POKEG+ODDAL+3,32
- <sup>14</sup> IFAL>=33THENAL=33 14 IFAL>=33THENAL=33
- <sup>15</sup> POKEG+AL,120:POKEG+AL+l,120:POKEG+AL+2 15 POKEG+AL,120:POKEG+AL+1 ,1 20 : POKEG+AL+2 ,120:POKEG+AL+3,120 , 120:POKEG+AL+ 3 , 120
- <sup>16</sup> POKEG+AL+D,7:POKEG+AL+D+1,7:POKEG+AL+2 **16 POKEG+AL+D,7:POKEG+AL+D+l,?:POKEG+AL+2**  +D,7:POKEG+AL+3+D,7 **+D,7:POKEG+AL+3+D,7**
- <sup>17</sup> RETURN 17 RETURN

# YOU GOT TO PHOTOGRAPH IT IS AN OUTCOME. THE CONTINUES INTO A REPORT OF TOOL CONTINUES. THE CONTINUES INTO A REPORT OF THE CONTINUES OF THE CONTINUES OF THE CONTINUES OF THE CONTINUES OF THE CONTINUES OF THE CONTINUES OF TH TO BELIEVE IT. TO BE LIKE THE REPORT OF A REPORT OF A REPORT OF A REPORT OF A REPORT OF A REPORT OF A REPORT OF **YOU'VE GOT TO PlAY IT TO BELIEVE IT.**

Four great games from Commercial Data Systems bring Commercial Data Systems bring more excitement to the VIC-20\* Four great games from more excitement to the VIC-20·

CDS offers better movement, characters. You'll find it all by characters. You'll find it all by playing these super-color playing these super-color games: And the company of the company of the company of the company of the company of the company of the company of the company of the company of the company of the company of the company of the company of the company of t CDS offers better movement, better sound and more realistic games:

#### ROAD TO AND TO AND TO AND TO AND TO ANY OUTLINE IN THE CONTRACT OF A STATE OF A STATE OF A STATE OF A STATE OF ROAD TOAD

Leaping its way to become the Leaping its way to become the #1 frog game ever! # 1 frog game ever!

### **BUG SPREE**

fast-paced battle game, with A fast-paced battle game, with bugs, mushrooms and spiders, mushrooms and spiders, and spiders, and spiders, and spiders, and spiders, and spiders, and attracts young and old alike. attracts young and old alike. bugs, mushrooms and spiders,

'VIC-20 Reg. trade mark of ·VIC·20 Reg. trade mark of Machines. Some games also available for Commodore 64. Commodore Business

### **MOTOR MOUSE**

race against the clock with A race against the clock with mice, cats and cheese. mice, cats and cheese.

### **WITCH WAY**

requires an 8K Expander. Nine requires an BK Expander. Nine This one is barrels of fun and levels of action with four screens.

All games programmed in All games programmed in machine language. machine language.

**MOTOR MOUSE and WITCH** MOTOR MOUSE AND MOUSE AND MOUSE AND MOUSE AND MOUSE AND MOUSE AND MOUSE AND MOUSE AND MOUSE AND MOUSE AND MOUSE AND MOUSE AND MOUSE AND MOUSE AND MOUSE AND MOUSE AND MOUSE AND MOUSE AND MOUSE AND MOUSE AND MOUSE AND MOUSE way are a the available at the three at the three at the three at the three at the three at the three at the t suggested retail price of \$29.95 suggested retail price of \$29.95 (U.S.) each from your dealer or: (U.S.) each from your dealer or: ROAD TOAD, BUG SPREE, WAY are available at the

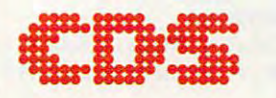

 $\sim$ 

**Communication** 

ra de la contradición del proporta.<br>Contradición de la contradición de la contradición de la contradición de la contradición de la contradición de

Commercial Data Systems Ltd. Commercial Data Systems Ltd. <sup>730</sup> Eastview Avenue, Regina, Saskatchewan Regina, Saskatchewan (306) 525-3386 (306) 525-3386 730 Eastview Avenue, Canada S4N OA2

- 19 ON((PEEK(56321)AND12)/4)GOTO20,30,40:
- 20 F2=3:GOTO10
- 30 F2=-3:GOTO10
- 40 F2=0:GOTO10
- 49 GOT059
- 50 ODDAR=AR
- 51 AR=AR+F1
- 52 IFAR<4 THENAR=3
- 53 POKEF+ODDAR, 32: POKEF+ODDAR+1, 32: POKEF+ ODDAR+2, 32: POKEF+ODDAR+3, 32
- 54 IFAR>=33THENAR=33
- 55 POKEF+AR, 121: POKEF+AR+1, 121: POKEF+AR+2 , 121: POKEF+AR+3, 121
- 56 POKEF+AR+D, 7: POKEF+AR+D+1, 7: POKEF+AR+2 +D, 7: POKEF+AR+3+D, 7
- 57 RETURN
- 59 ON((PEEK(56320)AND12)/4)GOTO60,70,80:
- 60  $F1 = 3:G0T050$
- 70 F1=-3:GOT050
- 80 F1=0:GOT050
- 100 B=1026:E=1060:D=54272:POKE53281,1:POKE 53280, 1: PRINT" {CLEAR}"; : C=1226: F= 1260
- 102 F=1024+40\*6:SCR=1024:G=1024+40\*14
- 110 FORL=1TO4:B=B+40:E=E+40
- 120 FORI=BTOE: POKEI, 160: POKEI+D, (8\*RND(1))  $+2:NEXT$
- 130 NEXT:IF Z=1THEN150
- 140 B=1626:E=1660:Z=1:GOTO110
- 150 FORS=1024TO1877STEP40:POKES, 127:POKES+ 37,127: POKES+D, Ø: POKES+37+D, Ø: NEX
- 151 FORS=1025TO1877STEP40:POKES, 127:POKES+ 37,127: POKES+D, Ø: POKES+37+D, Ø: NEX
- 160 REM SCREEN & BACKGROUND
- 165 FORC=1TO30STEP4:POKE1428+C,90:POKE1428 +C+D, Ø:NEXT
- 171 POKEG+15, 120: POKEG+15+1, 120: POKEG+15+2 , 120: POKEG+15+3, 120
- 172 POKEG+15+D, 7: POKEG+15+D+1, 7: POKEG+15+2 +D, 7: POKEG+15+3+D, 7
- 173 POKEF+15, 121: POKEF+15+1, 121: POKEF+15+2 , 121: POKEF+15+3, 121
- 174 POKEF+15+D, 7: POKEF+15+D+1, 7: POKEF+15+2 +D, 7: POKEF+15+3+D, 7
- 180 Y=11:DX=1:DY=1:X=11
- 190 IFRND(1)<.5THENDX =- 1 200 IFRND(1)<.5THENDY=-1
- 201 AR=15:AL=15
- 208 POKE1024+X+40\*Y, 32: POKE1024+X+40\*Y+D, 0
- 209 X=X+DX:Y=Y+DY:POKE1024+X+40\*Y,81:POKE1 024+X+40\*Y+D,8
- 235 IFL=16ØANDOLDL=16ØTHEN245
- 237 IFL=16ØTHENDY=-DY:GOSUB500
- 245 GOSUB49:GOSUB19:IFY=ØORY=23THEN990
- $250$  OLDL=L
- 260 L=PEEK(SCR+X+DX+(Y+DY)\*40)
- 270 IFL=32THEN208
- 280 IFL=127THENDX=-DX:GOSUB500:GOTO260 290 IFL=121ORL=120ORL=90THENDY=-DY:GOSUB50
- Ø
- 300 GOTO208
- 500 S=54272: FORQ=STOS+24: POKEQ, Ø: NEXT: POKE S+5,88:POKES+24,15:POKES+1,10
- 510 POKES, 143: FORRD=1TO50: NEXT: RETURN
- 990 POKE646,0

54 **COMPUTE!** May 1983

- 1000 IFY<1THENPRINT" [12 RIGHT] [09 DOWN] { REV PLAYER 1 WINS! I {OFF}": GOTO250
- $\alpha$ 1010 FORA=1TO30:GETA\$:NEXT
- 2000 IFY>22THENPRINT"[11 RIGHT] {09 DOWN] { REV PLAYER 2 WINS !! [OFF] ": GOTO250  $\sigma$
- 2010 FORA=1TO30: GETAS: NEXT
- 2500 PRINT" [10 RIGHT] [12 DOWN] [REV] PLAY AGA IN? Y OR N(OFF)
- 2510 IFPEEK(197)=25THEN2515
- 2511 IFPEEK(197)=39THEN2520

```
2512 GOTO2510
```
2515 IFPEEK(197)=25THENPOKE646, 1:RUN

```
2520 END
```
## **Apple Version**

On the Apple, One On One is played with the paddles and has two skill levels. At level one, all ball movement is strictly 45 degrees with respect to the X and Y axis. After a short period of play, you'll probably be ready to move on to level two, where the ball angle can be altered.

At level two, the flight of the ball can be changed from the usual diagonal motion by moving the paddle just prior to the moment the ball strikes it. If this is successfully accomplished (as detected in lines 18 to 28), the X increment of the ball is doubled so that the ball moves twice as fast horizontally. Vertical ball movement, on the other hand, remains the same. In order to return to normal ball motion, the ball must strike a stationary paddle.

An especially pleasing feature of the Apple version is the random choice of wall colors each time a new game is played. This is carried out in the short subroutine at line 30.

A different sort of game can be played if you try to break through the wall behind you rather than defend it. The player who maintains control of the ball longer will ultimately break through his wall more quickly.

#### **Program 4: Apple Version**

```
10GOSUB 2000: GOTO 50
12IF SCRN(X, Y + DY) = 1 THEN DX =
     DX: DY = -DY: RETURNIF SCRN(X + DX, Y) = 15 THEN DX =
13- DX: RETURN
14 DY = - DY: RETURN
    IF DX = -2 THEN DX =18
                            -1IF DX = 2 THEN DX = 119
    IF Y + DY = R1 THEN 26
22
23 XØ = INT ( PDL (Ø) / M6) + 2: IF XØ
      \langle > LØ THEN DX = 2 * DX
    RETURN
25
26 \times 1 =INT ( PDL (1) / M6) + 2: IF X1
      \langle > L1 THEN DX = DX * 2
28 RETURN
30 D = INT (RND (1) * 13) + 2: IF D =DL OR D = 13 THEN 30
40 RETURN
50 M6 = 7.73:X0 = 2:X1 = 34:R0 = 7:R1 = 32
```
# C  $\bullet$

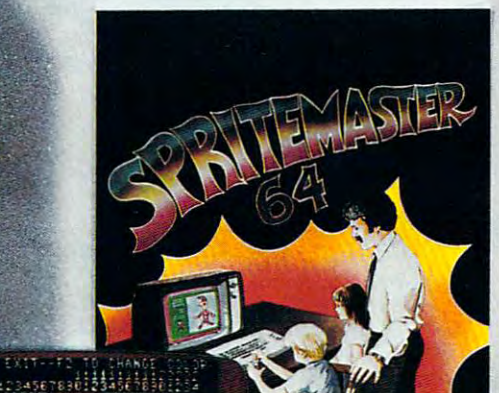

NEW FROM

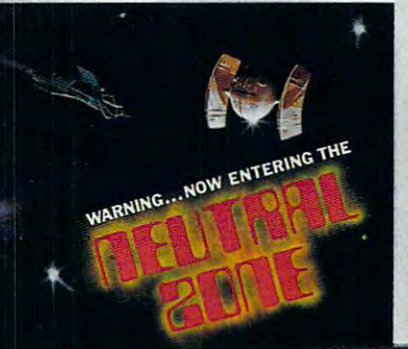

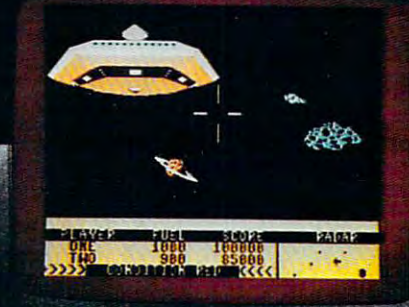

SPRITEMASTER™ is not just another sprite editor for the Commodore 64\* computer.

It's the finest utility available for multicolor sprite animation and game programming.

It will have you making full color animated objects in just minutes. People running, birds flying or tanks rolling are a snap with Spritemaster.

It's a cartoon maker for children.

abrik

It will automatically append your sprites to other programs.

It's easy to use and understand and comes with a full 21 page instruction manual and samples of animated sprites to get you started. (Suggested retail price....\$35.95) Push your Commodore 64\* to the limit!!

NEUTRAL ZONE<sup>1</sup> takes you to the outer edges of the galaxy, to ALPHA IV, a For any early warning station whose mission is to detect alien intruders from other galaxies. You are assigned to one of the perimeter gunnery pods. THIS IS NO-MAN'S LAND.....THE NEUTRAL ZONE.

NEUTRAL ZONE<sup>16</sup> is the ultimate in high resolution, fast action, arcade quality games. It is written in 100% machine language and features smooth scrolling of the 360 degree panorama. All action is in 3-D, high res, full fantastic sound effects. The realism is unbelievable. (Suggested retail price.... \$34.95)

SPRITEMASTER™ AND NEUTRAL ZONE™ ARE AVAILABLE AT YOUR LOCAL COMMODORE DEALER ON EITHER DISK OR TAPE.

#### **CCESS SOFTWARE INC** AC

925 EAST 900 SOUTH, SALT LAKE CITY, UTAH 84105, TELEPHONE (801) 22-114

130 COLOR= 1: HLIN X0, X0 + 3 AT R0  $150 \text{ X1} = \text{INT} (\text{PDL} (1) / \text{M6}) + 2: \text{ IF X}$ AT Rl <sup>155</sup> COLOR= 0: HLIN LI,LI 155 COLOR= 0: HLIN LI,Ll + 3 AT Rl AT Rl <sup>160</sup> COLOR= 1; HLIN XI,XI 160 COLOR= 1: HLIN Xl, Xl + 3 AT Rl 250 FOR I = 1 TO 5:A = PEEK ( - 16336 CALL 770: <sup>280</sup> POKE 768,1: POKE 769,10 280 POKE 768,1: POKE 769,10: CALL 770: : PRINT : FOR Z = 1 TO 35 STEP 34: <sup>112</sup> REM PADDLE SUBROUTINE 112 REM PADDLE 0 SUBROUTINE  $115 \text{ X0} = \text{INT}$  (PDL (Ø) / M6) + 2: IF X  $\emptyset$  = L $\emptyset$  THEN RETURN 120 COLOR= 0: HLIN L0, L0 + 3 AT R0  $140 \text{ LØ} = XØ: \text{RETURN}$  $L = L1$  THEN RETURN ): NEXT I: RETURN ): NEXT I: RETURN RETURN RETURN FLASH PRINT "0 <sup>N</sup> <sup>E</sup> FLASH : PRINT "0 N EON 0 N E ": NORMAL **!": NORMAL**  <sup>1010</sup> VTAB 17: PRINT SPC 13);"LEVEL OR 2 ";: INPUT LV: IF LV  $>$  2 OR L 1020 HOME: GR : PRINT : PRINT : PRINT <sup>1035</sup> COLOR= D:DL <sup>=</sup> <sup>D</sup> 1035 COLOR= D:DL = D <sup>1040</sup> HLIN 2,37 AT Y: NEXT Y: NEXT 1040 HLIN 2,37 AT V: NEXT V: NEXT Z <sup>1043</sup> FOR <sup>=</sup> <sup>8</sup> TO <sup>28</sup> STEP 10: FOR 1043 FOR Z = 8 TO 28 STEP 10: FOR V <sup>19</sup> TO 21: GOSUB 30: COLOR= D:DL 19 TO 21: GOSUB 30: COLOR= D:DL 1045 HLIN Z, Z + 4 AT Y: NEXT Y: NEXT Z COLOR= <sup>15</sup> : COLOR= 15 1048 FOR I = 0 TO 38 STEP 38: VLIN 1,3 AT I: VLIN 1,38 AT 1: NEXT 8 AT I: VLIN 1,38 AT I + 1: NEXT I  $I = IV = 1$  THEN 1056 1049 FOR I = 7 TO 32 STEP 25: VLIN 17, <sup>23</sup> AT I: VLIN 17,23 AT 1: NEXT 23 AT I: VLIN 17,23 AT I + 1: NEXT  $1050$  FOR X = 13 TO 26 STEP 13: FOR Y = <sup>11</sup> TO <sup>23</sup> STEP 12: VLIN Y,Y AT 1050 FOR X = 13 TO 26 STEP 13: FOR V = 11 TO 23 STEP 12: VLIN V,V + 5 AT X: VLIN Y,Y <sup>+</sup> <sup>5</sup> AT 1: NEXT Y: X: VLIN V,V + 5 AT X + 1: NEXT V: NEXT X: GOTO <sup>1059</sup> NEXT X: GOTO 1059 <sup>1056</sup> FOR <sup>=</sup> <sup>5</sup> TO <sup>35</sup> STEP 30: VLIN 17, 1056 FOR I = 5 TO 35 STEP 30: VLIN 17, <sup>23</sup> AT I: NEXT 23 AT I: NEXT I  $1057$  FOR X = 14 TO 26 STEP 12: FOR Y = <sup>11</sup> TO <sup>24</sup> STEP 13: VLIN Y,Y <sup>+</sup> <sup>5</sup> AT 11 TO 24 STEP 13: VLIN V,V + 5 AT X: NEXT Y: NEXT <sup>1059</sup> COLOR= Is GOSUB 130: GOSUB <sup>160</sup> 1059 COLOR= 1: GOSUB 130: GOSUB 160 <sup>1060</sup> PRINT SPC< 8);"PRESS THE FIRE BU 1060 PRINT SPC( 8); "PRESS THE FIRE BU TTON ON": PRINT SPC< 4);"PADDLE TTON ON": PRINT SPC( 4); "PADDLE 0 OR TO START THE GAME" OR 1 TO START THE GAME" 1070 P0 = PEEK ( - 16287):P1 = PEEK (  $- 16286$ ): IF PØ > 127 OR P1 > 127 THEN <sup>1090</sup> THEN 1090 <sup>1080</sup> GOSUB 115: GOSUB 150: GOTO <sup>1070</sup> 1080 GOSUB 115: GOSUB 150: GOTO 1070 1090 PRINT : PRINT : PRINT : PRINT : REM CLEAR TEXT WINDOW CLEAR TEXT WINDOW <sup>1100</sup> REM GAME ROUTINE 1100 REM GAME ROUTINE 1100 REM GAME ROUTINE<br>1110 X = INT (RND (1) \* 9) + 17: Y = 2  $3:DX = 1:DY = 1$  $120$  IF RND (1)  $\langle .5 \text{ THEN DX } = -1 \rangle$  $1130$  IF RND (1)  $\lt$  .5 THEN DY = -1:Y <sup>1120</sup> IF RND  $= 17$ 1135 **GOTO** 1180  $114Ø$  COLOR=  $\emptyset$ : PLOT X, Y: IF ABS (DX) = 2 AND ( SCRN( X + DX / 2, Y + DY) <  $>$  15 AND SCRN( X + DX / 2, Y + DY  $\times$  > 1) THEN PLOT X + DX / 2, Y + 110 GOTO 1000 145 REM PADDLE 1 SUBROUTINE  $170$  L1 = X1: RETURN 260 RETURN 1000 TEXT: HOME: VTAB 11: HTA8 10: 1010 VTAB 17: PRINT SPC( 13); "LEVEL 1  $V < 1$  THEN  $1010$ FOR  $Y = Z$  TO  $Z + 3$ 1030 GOSUB 30 D I X: NEXT V: NEXT X **DY** 

X.Y: IF AND 35 THE SERVICE SERVICE SERVICE SERVICE SERVICE SERVICE SERVICE SERVICE SERVICE SERVICE SERVICE SERVICE SERVICE SERVICE SERVICE SERVICE SERVICE SERVICE SERVICE SERVICE SERVICE SERVICE SERVICE SERVICE SERVICE SER AND OLDL 1) OR (L <sup>15</sup> AND 5 AND OLDL > **1) OR ( L < 15 AND L** > <sup>1190</sup> OLDL <sup>=</sup> <sup>L</sup> 1190 OLDL = L  $1200 \text{ L} = \text{SCRN} ( X + DX, Y + DY)$ <sup>1240</sup> **1240**  <sup>1280</sup> 1280 <sup>1300</sup> 1300 <sup>1310</sup> 1310 <sup>2010</sup> <sup>2020</sup> IF  $L \leq 15$  AND  $L > 1$  THEN GOSUB 2  $Y = 39$  THEN 1250  $1210$  IF L = Ø THEN  $1140$ IF <sup>L</sup> <sup>=</sup> <sup>15</sup> THEN GDSUB !80: GDSUB 1220 IF L = 15 THEN GOSUB 280: GOSUB  $1230$  IF L = 1 AND LV = 1 THEN GOSUB 2  $-DY$  $1235$  IF L = 1 AND LV = 2 THEN GOSUB 2 80: GOSUB 18:DY DY: GOTO <sup>1200</sup> 80: GOSUB 18:DV - DV: GOTO 1200 GOSUB<sub>2</sub> REM WINNER REM WINNER IF  $Y = 39$  THEN PRINT SPC(  $5$ );"! (VICTORY GOES TO PLAYER 1! !" ! **! VICTORY GOES TO PLAYER I!! ! "**  IF  $Y = \emptyset$  THEN PRINT SPC(5);"!! VICTORY GOES TO PLAYER 2! !" ~VICTORY GOES TO PLAYER 2" ' "  $FOR I = 1 TO 1000: NEXT I$ PRINT : PRINT SPC( 5); "PRESS A P ADDLE BUTTON TO PLAY": PRINT SPCC ADDLE BUTTON TO PLAY": PRINT SPC ( 5);"AGAIN, TO QUIT"; 5); "AGAIN, **Q TO QUIT";**   $POKE - 16368, \emptyset: P\emptyset = PEEK$  ( - 16 127 OR P1 > 127 THEN 1000 IF PEEK ( - 16384) = ASC ("Q") + <sup>128</sup> THEN <sup>1400</sup> 128 THEN 1400 GOTO <sup>1310</sup> GOTO 1310 POKE - 16368, Ø: TEXT : HOME : END REM SOUND ROUTINE 2000 REM SOUND ROUTINE FOR <sup>770</sup> TO 795: READ M: POKE 2010 FOR I = 770 TO 795: READ M: POKE I,M: NEXT **I,M: NEXT**  DATA 172,01,03,174,01,03,169,04, **2020 DATA 172,01,03,174,01,03 , 169,04,**  32,168,252,173,48,192,232,208,253, **32,168,252,173 ,48,192, 232,20 8, 2 53,**  1150  $X = X + DX: Y = Y + DY: COLOR = 13: PLOT$ X, Y: IF Y > 4 AND Y < 35 THEN FL =  $\sigma$ 1160 IF (L < 15 AND L > 1 AND OLDL <  $1$  AND  $FL = 1$ ) THEN GOSUB 250; GOTO 1170 1180  $50:DY =$  $FL = 1$ - DV: IF Y < 5 OR V > 34 THEN 1180 GOSUB 115: GOSUB 150: IF V = 0 OR 12: GOTO 1200  $B0 : DY =$ 1250 1270 1290 1320 1330 1400 GOTO 1140 287):Pl = PEEK ( - 16286) : IF P0 )

**COMPUTE!**  ----------The Resource, The Resource, ь ь **SINCLAIR THERE IS STRENGTH IN NUMBERS**  THE RESIDENCE IS STRENGTHEN IS STRENGTHEN IN THE STRENGTH IS STRENGTHEN IN NUMBERS IN THE STRENGTH IN NUMBERS IN THE STRENGTH IN THE STRENGTH IN THE STRENGTH IN THE STRENGTH IN THE STRENGTH IN THE STRENGTH IN THE STRENGTH JOIN JOIN ъ **THE SOFTWARE CO·OP**  til<br>Til The Software Co-Operation of the Software Co-Operation of the Software Co-Operation of the Software Co-Operation of the Co-Operation of the Co-Operation of the Co-Operation of the Co-Operation of the Co-Operation of the Co NOW! For the cost of a single game cartridge you can join THE SOFTWARE CO-OP. Use the advantage of bulk-purchasing and pay only S1 over whole **of bulk-purchasing and pay or.ly \$1 over whole**  sale for games, utilities and educational software. **sa le for games, utilities and educational software.**  ö ö Rock-bottom prices on all equipment and supplies. **Rock-bottom prices on all equipment and supplies.**  Savings up to 40%. Guaranteed. Specializing in  $\Omega$ **APPLE** VIC 20. Commodor 64. Atari. Apple and Sinclair. **VIC 20. Commodor 64. Atari. Apple and Sinclair. ROLA** Write today for free details about our exciting new catalog and other sensational Co-op benefits including special swap  $s$ <sub>vstem</sub> and free technical assistance sysiem and free technical assistance THE SOFTWARE CO-OP **THE SOFTWARE CO·OP**  昻 PO BOX 275 ELIZABETH, NJ 07207

IUV±V p9 aoaoiAiifMoo OZ OIA

<sup>2030</sup> RETURN 2030 RETURN ©

136,208,239,206,0,03,208,231,96 **136,208,239,206,O,03,208,23 1,96** 

Cwww.commodore.ca

ь

First Star Software, Inc., 22 East 41st Street<br>First Star Software, Inc., 22 East 41st Street<br>New York, NY 10017, phone 212-889-1073, a trademark of First Star Software, Inc.

**DISK OR TAPE** 

To Order: Call<br>TOLL FREE 800-223-1545<br>TOLL FREE 800-223-1545

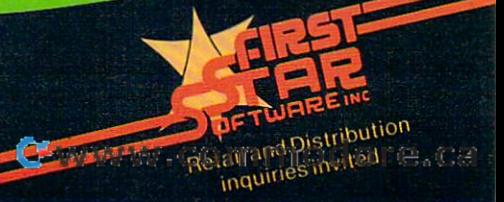

 $\blacksquare$ 

**SERVITTING** 

N

**THEFT WIREE!** 

**THE MANUFACTURE** 

**ENRSET** 

INNI

SRUCERS:

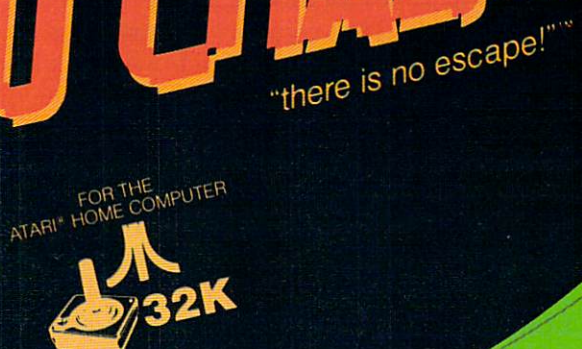

PRESS TRIGGER TO CONTINUE STANTE

# Questions Beginners Ask **Queslions Beginners Ask**

Tom R. Holfhill. Features Editor

Are you thinking about buying a computer for the first time, but don't know anything about computers? Or *time, but dOll'! b ,ow nl1ythil1g nbout computers? Or*  maybe you just purchased computer and are still bit *mnybe you just purchnsed n computer al1d nre still n bit*  baffled. Each month in this column, COMPUTE! will *baffled. Each mOl1th in this column,* **COMPUTE!** *will*  tackle some of the most common questions that we are *tnckle SOllie of the most COllll11011 questions that we nre*  asked by beginners. *asked by beginners.* 

Quantum and Atari 400 computer and 410 computer and 410 computer and 410 computer and 410 computer and 410 computer and recorder, and I'm very interested in pro Q I own an Atari 400 computer and 410 recorder, and I'm very interested in programming. Lately I've been experimenting with gramming. Lately I've been experimenting with the different graphics modes. I can draw pictures on the screen, but I don't understand how to move them around with the game controllers (joysticks, them around with the game controllers (joysticks, paddles, and keyboard). What command makes paddles, and keyboard). What command makes the joystick move the picture? If you could just the joystick move the picture? If you could just explain how to use the game controllers, would explain how to use the game controllers, I would be very grateful. be very grateful.

Although this particular question comes Although this particular question comes<br>**A** from a 14-year-old reader with an Atari, it is a common one asked by new users of all brands of common one asked by new users of all brands of computers. How can I animate objects on the screen with the game controllers? Unfortunately, screen with the game controll ers? Unfortunately, there is no simple answer. there is no simple answer.

First, it's important to understand that the First, it's importa nt to understand that *the*  game controllers by themselves do nothing to animate *gnme controllers by themselves do nothing to nnilllnte*  objects on the screen. Animation is up to your pro *objects on the screen .* Animation is up to your program. All that game controller does is change gram. All that a game controller does is change a number in <sup>a</sup> memory location somewhere inside number in a memory location somewhere inside the computer. That number indicates the status of the controller, such as which way a joystick is deflected, or how far paddle knob is turned, or defl ected, or how far a paddle knob is turned, or which key is pressed on a keyboard.

Except for returning this number, game Except for returning this number, a game controller does absolutely nothing else in the way controller does absolutely nothing else in the way of animation. A program reads this number, uses it to figure out what action the user desires, and it to figure out what action the user desires, and then responds accordingly, thereby achieving then responds accordingly, thereby achieving animation. This is not an easy task for beginning programmers. Many beginners are dismayed when they discover that animation is far more difficult than just plugging in joystick and typing difficult than just plugging in a joystick and typing in <sup>a</sup> command or two that will move their pictures in a command or two that will move their pictu res around. around.

That's why most home computer manuals That's why most home computer manuals and instruction books barely cover the subject. You must be on solid ground with the fundamen You must be on solid ground with the fundamentals of programming before attempting something tals of programming before attempting something

like animation.

To learn these more advanced techniques, To learn these more advanced techniques, you'll have to read many computer magazines you'll have to read many computer magazines and books. COMPUTE! has published numerous and books. **COMPUTE!** has published numerous articles on animation for the Atari and other popu articles on animation for the Atari and other popular computers, and will continue to do so. The lar computers, and will continue to do so. *The*  Beginner's Page column in the February <sup>1983</sup> issue, *Beginller's Page* column in the February 1983 issue, "Writing An Arcade Game," is good introduc " Writing An Arcade Game," is a good introductory article. It includes example programs for several computers to demonstrate one method of several compute rs to demonstrate one method of animation: repeatedly drawing and erasing an anima tion: repea tedly d rawing and erasing an object in screen memory. Other good sources are object in screen memory. Other good sources are COMPUTEl's First Book Of Atari Graphics and *COMPUTEt's First Book Of Atnri Grnphics* and COMPUTEl's First Book Of VIC. *COMPUTE!'s First Book Of VIC.* 

Quantum shopping around for my first home and the my first home around for my first home around the my first home around the my first home around the my first home around the my first home around the my first home around t U'm shopping around for my first home<br>computer, and I see many ads in magazines and newspapers for low-priced computers. But and newspapers for low-priced computers. But when I visit the store, it seems like the sales people always try to sell me on numerous acces people always try to sell me on numerous accessories and other things that end up costing more sories and other things that end up costing more than the computer. How many accessories do I really need to get'started? Isn't the computer itself really need to get' started? Isn't the computer itself enough? enough?

Chances are you will end up buying more **A** Chances are you will end up buying more than just the computer to get started. But how many accessories you need really depends how many accessories you need rea lly depends on what you plan to use the computer for – something that should be foremost in your mind as thing that should be foremost in your mind as you shop. you shop .

computer by itself is more useful than A computer by itself is more useful than a stereo receiver without speakers, a turntable, a tape deck, and records. But there is an analogy tape deck, and records. But there is an analogy here. To make a computer really useful you need software, programs to make it run. Among the *softwnre,* programs to make it run. Among the most popular uses for home computers are entertainment and education. This means you'll need game programs, educational programs, and so game programs, educational programs, and so on. You can write programs yourself, copy them on. You can write programs yourself, copy them from COMPUTE!, or buy commercial software. But from **COMPUTE!,** or buy commercial softwa re. But whatever you do, you'll at least need a tape player. player.

You'll need some way to load the programs You'll need some way to load the programs into the computer. Some programs are built into into the computer. Some programs are built into plug-in cartridges which require no additional plug-in ca rtridges which require no additional equipment. But most programs come on cassette equipment. But most programs come on cassette tapes or disks. Loading a disk requires a disk drive, which costs \$350 to \$600. That's why most people which costs \$350 to \$600. That's why most people start out with cassettes, which are far less expen-start out with cassettes, which are far less expen-

58 **COMPUTE!** May 1983

#### NOT EVERYONE CAN TEACH TEACH TEACH TEACH TEACH TEACH TEACH TEACH TEACH TEACH TEACH TEACH TEACH TEACH TEACH TEACH TEACH TEACH TEACH TEACH TEACH TEACH TEACH TEACH TEACH TEACH TEACH TEACH TEACH TEACH TEACH TEACH TEACH TEACH T **NOT EVERYONE CAN TEACH THEIR ATARI™NEWTRICKS...**

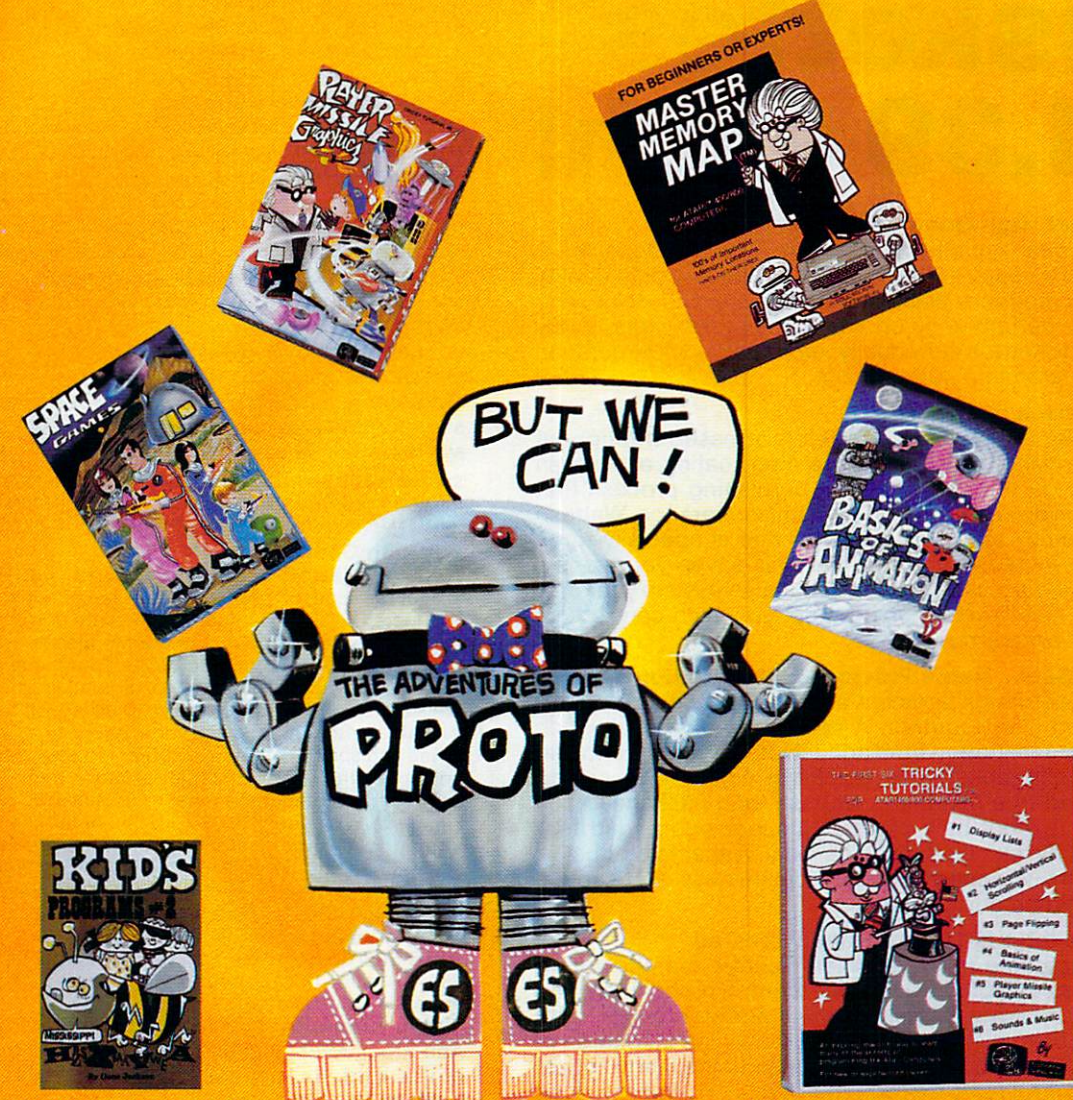

#### WE MAKE A REPORT OF A LIGHT AND LEARNING ABOUT COMPUTERS FUND AND LEARNING ABOUT COMPUTERS FUND AND LEARNING ARRANGEMENT OF A LIGHT AND LEARNING AND LEARNING ARRANGEMENT OF A LIGHT AND LEARNING AND LEARNING ARRANGEMENT OF WE MAKE USING AND LEARNING ABOUT COMPUTERS FUN!

PROGRAMMING GUIDE FOR BEGINNERS OR EXPERTS — MASTER your computer. Over 500 memory locations! \$6.95. your computer. Over 500 memory locations in the computer. Over 500 memory locations and security in the computer. The MEMORY MAP.<sup>™</sup> A 32 page book with hundreds of hints on how to use

LEARN SOUND AND GRAPHICS with our exciting lessons called LEARN SOUND AND GRAPHICS with our exciting lessons called TRICKY TUTORIALS.™Each comes with a tape or disk full of examples, and <sup>12</sup> to <sup>64</sup> page manual written in an easy to understand manner. and a 12 to 64 page manual written in an easy to understand manner. #1 DISPLAY LISTS Put several graphics modes on your screen at once. #**2 SCROLLING** — Move text or graphics smoothly up, down, sideways, or diagonally. #3 PAGE FLIPPING — Change TV screens as quickly as flipping pages in a book. #4 BASICS OF ANIMATION — A beginner's lesson in animation using PLOT. PRINT, and surprise beginner's lesson in animalion using PLOT, PRINT, and a surprise game. #**5 PLAYER MISSILE GRAPHICS** — Learn the basics of writing your own arcade games. #6 SOUND & MUSIC -- Simple methods to play complete songs, with graphics. Includes PLAYER PIANO free! #7 **DISK UTILITIES**  $-7$  **programs to help you use your disk drive. 32K. #8 CHARACTER GRAPHICS** - The best editor available with examples using special characters YOU CREATE and ANIMATE. **#9 GTIA, GRAPHICS 9 to 11** — New tricks you can do with these 16 color modes. #**10 SOUND EFFECTS** — Many examples, from rainfall to laser blasts, #1 DISPLAY LISTS - Put several graphics modes on your screen at

with ample explanation. #11 MEMORY MAP TUTORIAL - 30 colorful examples of tricks your computer can do. examples of tricks your computer can do.

TUTORIALS to are \$19.95 each. Numbers to a statement of the 19.95 each. Numbers to 11 and 20.95 each. Numbers to 11 and 20.05 each. Numbers to 11 and 20.05 each. Numbers of the 11 and 20.05 each. Numbers of the 11 and 20.0 16K Tape or 24K disk. SPECIAL: Tutorials 1 through 6 for \$119.95. TUTORIALS 1 to 4 are \$19.95 each. Numbers 51011 are \$29.95 each. **SAVE \$20.00!** 

WRITE FOR CATALOG OR CALL FOR CATALOG ORDERING INFORMATION TO THE CALL FOR CATALOG ORDERING INFORMATION IN THE CALL T VISA/MC/COD: (800) 692-9520 OR (408) 476-4901 VISA/MC/COD: (800) 692·9520 OR (408) 476·4901 WRITE FOR A CATALOG OR CAll FOR ORDERING INFORMATION

OUR GUARANTEE: Your money back if unsatisfied! OUR GUARANTEE: Your money back If unsalislledl

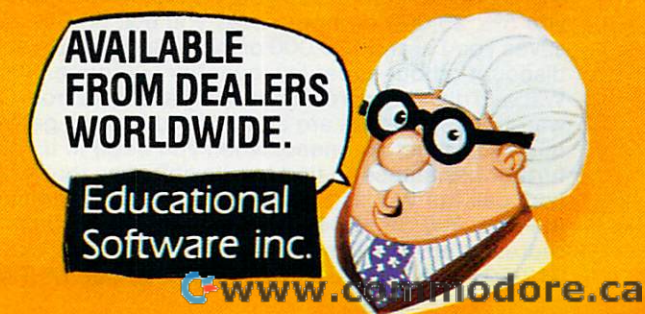

# was a member of the form low diskettes **\* \$1.39 each! wabasH**

#### Now...Get High Quality at Low Price Now ... Get High Quality at a Low Price

Wabash means quality products that you can depend on. Wabash means quality products that you can depend on. For over <sup>16</sup> years, Wabash has been making high quality For over 16 years, Wabash has been making high quality computer products. Wabash diskettes are made to provide computer products. Wabash diskettes are made to provide error-free performance on your computer system. Every error·free performance on your computer system. Every Wabash diskette is individually tested and is100% certified Wabash diskette is 'individually tested and is 1 00% certified to insure premium performance. to insure premium performance.

#### Why Wabash is Special Why Wabash is Special

The quality of Wabash diskettes is stressed throughout The quality of Wabash diskettes is stressed throughout the entire manufacturing process. Aftercoating, all Wabash the entire manufacturing process. After coating, all Wabash diskettes go through a unique burnishing process that gives each diskette a mirror-smooth appearance. Wabash then carefully applies <sup>a</sup> lubricant that is specially form then carefully applies a lubricant that is specially form· ulated to increase diskette life. This saves you money, ulated to increase diskette life. This saves you money, since your discs may last longer. It also assists your disk sin ce your discs may last longer. It also assists your disk drives in maintaining constant speed which can reduce read and write errors.

#### Special Seal...Helps Prevent Contamination Special Seal ... Helps Prevent Contamination

To keep out foreign particles, a unique heat seal bonds the jacket and liner together. A special thermal seal which avoids contamination from adhesives, is then used to fold avoids contamination from adhesives, is then used to fold and seal the jacket. This results in outstanding perfor and seal the jacket. This results in outstanding perfor· mance and true reliability. Wabash then packages each mance and true reliability. Wabash then packages each diskette, (except bulk pack) in a super strong and tear resistant Tyvek® evelope. The final Wabash product is then shrink-wrapped to insure cleanliness and reduce then shrin k-wrapped to insure cleanliness and reduce contamination during shipment. contamination during shipment.

#### Each Diskette is 100% Critically Tested Each Diskette is 100% Critic alty Tested

Since each step in the Wabash diskette manufacturing Since each step in the Wabash diskette manufacturing process is subject to strict quality control procedures, you process is subject to strict quality control procedures, you can be sure Wabash diskettes will perform for you. And every Wabash diskette meets the ultra-high standards of every Wabash diskette meets the ultra'high standards of ANSI, ECMA, IBM and ISO in addition to the many critical ANSI, ECMA, IBM and ISO in addition to the many critical quality control tests performed by Wabash. Wabash does quality control tests performed by Wabash. Wabash does all of this testing to provide you with consistently high all of this testing to provide you with consistently high quality diskettes. Reliability and data integrity - that's what Wabash quality is all about.

#### Flexible Disc Quantity Discounts Available

Wabash diskettes are packed 10 discs to a carton and 10 cartons to case. The economy bulk pack is packaged cartons to a case. The economy bulk pack is packaged 100 discs to a case without envelopes or labels. Please order only in increments of <sup>100</sup> units for quantity <sup>100</sup> order only in incre ments of 100 units for quantity 100 pricing. With the exception of bulk pack, we are also pricing. With the exception of bulk pack, we are also willing to accommodate your smaller orders. Quantities less than 100 units are available in increments of 10 units at a 10% surcharge. Quantity discounts are also available. Order <sup>500</sup> or more discs at the same time and deduct able. Order 500 or more discs at the same time and deduct  $\mathbf{v}$ ; 1,000 or more saves you 200 or more saves you 2.000 or more saves your more saves your more saves your more saves your more saves you 200 or more saves you 200 or more saves you 200 or more saves you 200 or more 3%; 5,000 or more saves you 4%; 10,000 or more saves 3%; 5,000 or more saves you 4%; 10,000 or more saves you 5%; 25,000 or more saves you 6%; 50,000 or more you 5%; 25,000 or more saves you 6%; 50,000 or more saves you 7% and 100,000 or more discs earns you an 8% saves you 7% and 100,000 or more discs earns you an 8% discount off our super low quantity <sup>100</sup> price. Almost all discount off our super low quantity 100 price. Almost a/l Wabash diskettes are immediately available from CE. Our Wabash diskettes are immediately available from CE. Our warehouse facilities are equipped to help us get you the warehouse facilities are equipped to help us get you the quality product you need, when you need it. If you need quality product you need, when you need it. If you need further assistance to find the flexible disc that's right for further assistance to find the flexible disc that's right for you, call the Wabash diskette compatibility hotline. Dial you, call the Wabash diskette compatibility hotline. Dial toll-free 800-323-9868 and ask for your compatibility representative. In Illinois or outside the United States dial representative. In Illinois or outside the United States dial 312-593-6363 between 9 AM to 4 PM Central Time. 1%; 1,000 or more saves you 2%; 2,000 or more saves you

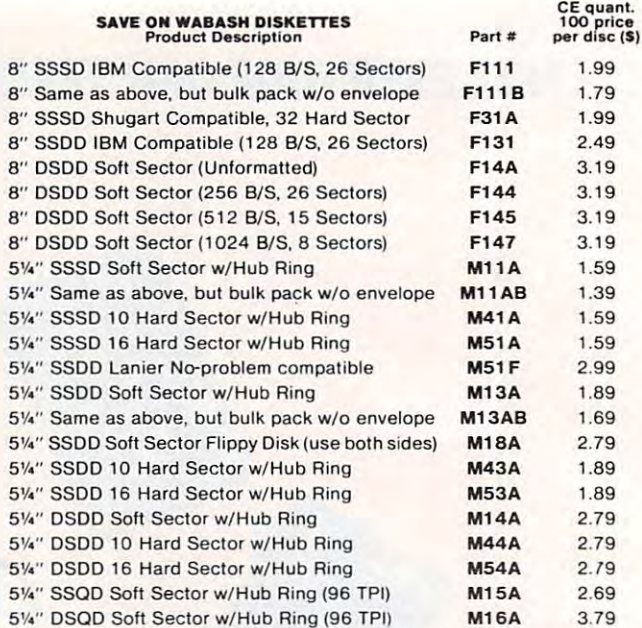

DSDD = Double Sided Double Density; SSQD = Single Sided Quad Density; DSQD = Double Sided Quad Density; TPI = Tracks per inch. SSSD = Single Sided Single Density; SSDD = Single Sided Double Density:

#### Buy with Confidence Buy with Confidence

To get the fastest delivery from CE of your Wabash computer products, send or phone your order directly to our Computer products, send or phone your order directly to our Computer Products Division. Be sure to calculate your price using the CE prices in this ad. Michigan residents please add 4% sales tax or prices in this ad. Michigan residents please add 4% sales tax or supply your tax I.D. number. Written purchase orders are accep supply your tax I. D. number. Written purchase orders are accepted from approved government agencies and most well rated ted from approved government agencies and most well rated firms at 30% surcharge for net <sup>30</sup> billing. All sales are subject to firms at a30% surcharge for net 30 billing. All sales are subject to availability, acceptance and verification. All sales are final. Prices, availability. acceptance and verification. All sales are final. Prices, terms and specifications are subject to change without notice. All terms and specifications are subject to change without notice. All prices are in U.S. dollars. Out of stock items will be placed on prices are in U.S. dollars. Out of stock items will be placed on backorder automatically unless CE is instructed differently. Min backorder automatically unless CE is instructed differently. Min· imum prepaid order S50.00. Minimum purchase order S200.00. imum prepaid order \$50.00. Minimum purchase order \$200.00. International orders are invited with a \$20.00 surcharge for special handling in addition to shipping charges. All shipments are F.O.B. Ann Arbor, Michigan. No COD'S please. Non-certified are F.O.B. Ann Arbor, Michigan. No COD's please. Non·certified and foreign checks require bank communities required to the control of the control of the control of the control of the control of the control of the control of the control of the control of the control of the control of t and foreign checks require bank clearance.

For shipping charges add \$8.00 per case or partial-case of For shipping charges add \$8.00 per case or partial·case of 1008-inch discs or \$6.00 per case or partial-case of 100 51/4-inch mini-discs for U.P.S. ground shipping and handling in the continental United States. tinental United States.

Mail orders to: Communications Electronics, Box 1002, Ann Arbor, Michigan 48106 U.S.A. If you have a Master Card or Visa card, you may call and place a credit card order. Order to literature in the U.S. Dial 800-521 - 442 - 442 - 442 - 442 - 442 - 442 - 442 - 442 - 442 - 442 - 442 - 442 U.S. or in Michigan, dial 313-994-4444. Order your Wabash U.S. or in Michigan, dial 313-994-4444. Order your Wabash diskettes from Communications Electronics today. toll· free in the U.S. OiaI800-521 -4414. If you are outside the

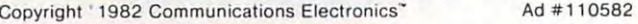

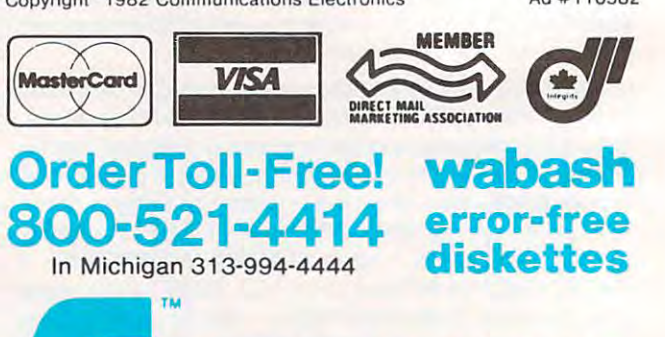

#### COMMUNICATIONS COMMUNICATIONS ELECTRONICS" **ELECTRONICS**<sup>\*\*</sup>

**Computer Products Division** 

<sup>854</sup> Phoenix Box <sup>1002</sup> Ann Arbor, Michigan <sup>48106</sup> U.S.A. 854 Phoenix 0 Box 1002 0 Ann Arbor. Michigan 48 106 U.S.A. Call TOLL-FREE (800) 521-4414 or outside U.S.A. (313) 994-4444 sive. A few computers – the Timex/Sinclair T/S 1000, for instance- work with an ordinary portable 1000, for instance - work with an ordinary portable cassette recorder, which you may already own. Others require a special cassette recorder, which can cost \$65 to \$90. ca n cost \$65 to \$90.

Most people end up buying a starter system that includes the computer, a tape recorder, a few programs on cartridges or cassettes, and often programs on cartridges or cassettes, and often some game controllers (joysticks or paddles). It's some game controllers (joysticks or paddles). It's good idea to hold off on buying additional equip a good idea to hold off on buying additional equipment until you're better able to tell what you'll need. Later, you can add a printer, disk drive, additional memory, telephone modem, or other accessories as you want them. accessories as you want them. ©

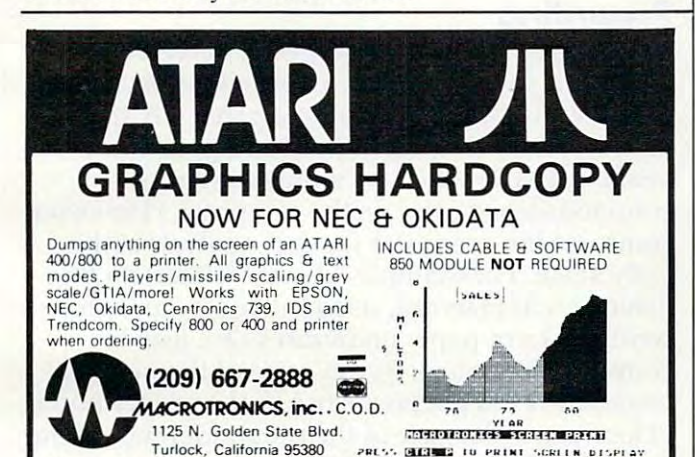

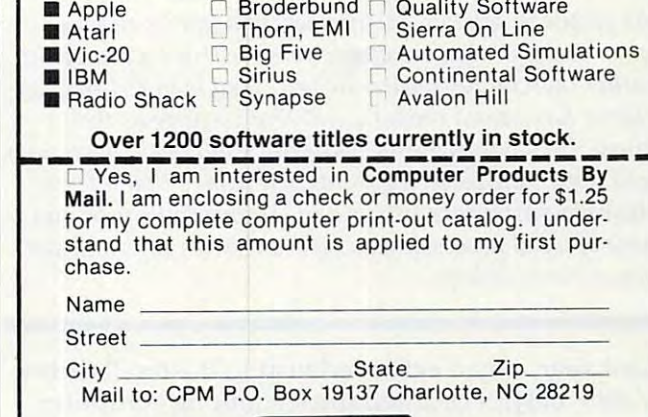

<u>communication</u>

currently in stock. currently in stock.

AILABLE **FOR THE** 

Software in Stock for  $\blacksquare$  Software  $\square$ 

HARDWARE SOFTWARE HARDWARE & SOFTWARE

Contract and the contract and the contract of the contract of the contract of the contract of the contract of

**C[]mpUTER** 

SAVE 20—40% SAVE 20-40% Mail the attached coupon to CPM with \$1.25 Mail the attached coupon to CPM with \$1.25 (check or money order) and receive our listing of (check or money order) and receive our listing of computer hardware and software. Listed below computer hardware and software. Listed below are <sup>a</sup> few of the many software manufacturers are a few of the many software manufacturers

Products by Mail **B** 

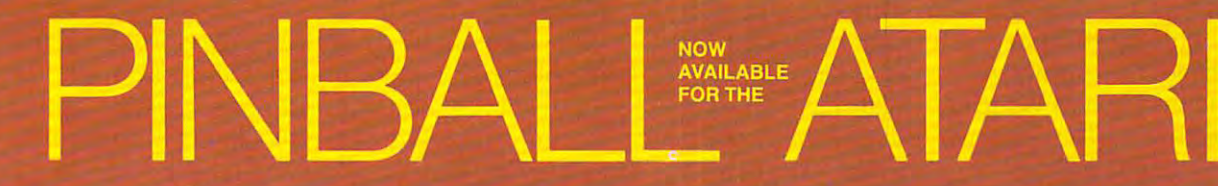

ATARI is a registered trademark of ATARI Computer Inc.

#### **Features:**

- **10 selectable modes of play, including** Easy, Competition, High Speed, and Cosmic.
- <sup>40</sup> user-adjustable parameters: create and save your own custom games.
- **c** an instruction card, a hi-score disk label, and <sup>a</sup> 16-page manual explaining all of the variations available.
- all for only \$29.95 (for the Apple, \$34.95)

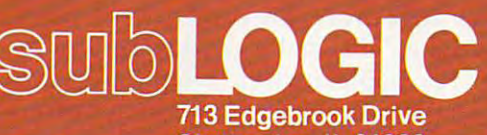

Champaign, IL <sup>61820</sup> (217)359-8482 Telex: <sup>206995</sup>

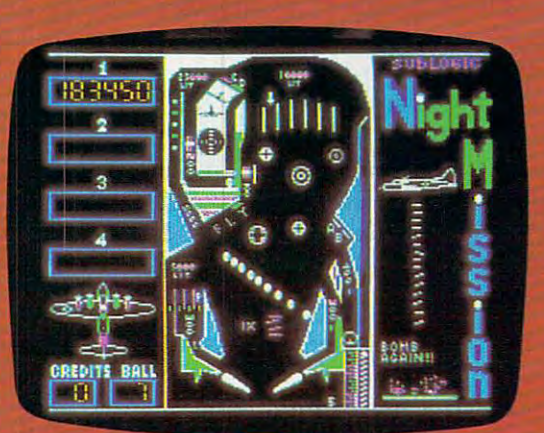

## See your dealer.

or for direct orders, specify ATARI 400/800 (32K) cassette or disk. APPLE II (48K) disk. Add \$1.50 and indicate UPS or firstclass mail. Illinois residents add 5% sales tax. Visa and MasterCard accepted.

"Apple' is Ihe registered trademark of Apple jter Inc.

# COMPUTERS AND **COMPUTERS AND**  COMPOSITION **COMPOSITION**

Joan Vesper Joan Vesper

As people in schools, businesses, and homes receive *more and more papers and letters written by computer* rather than by typewriter or pen, they may feel that the *mlher Ihall by Iypewriler* or *pell , Ihey lIIay feel tlwl Ihe*  cursor has passed them by and that writing as they *CIIrsor has passed Ihelll by and Ihal wrilillg as Ihey*  know it has irretrievably changed. Students in particular *kllow* il *has irrelrievablychallged. Siudellis* ill *parlicular*  will notice the perfectly-formatted papers that a few of their classmates are turning in. Here are the pros and *Iheir c1assllwles are Illmillg* ill . *Here are Ih e pros alld*  cons of word processing as reflected in an informal sur **CO ilS** *of word* **process illg ns** *reflected* **ill nil** *illfo nunl* **sur**vey at three colleges. *vey allhree colleges.* 

Last year, on an extended visit to Boston (Silicon Valley East), I counted myself among computer greenhorns, and I wondered what it takes to write "on-line," and if it's worth the effort. To find out "on-line," and if it's worth the effort. To find out the answers, I visited three Boston-area colleges (Babson, Harvard, and Massachusetts Institute of Technology) and talked with students and staff Technology) and talked with students and staff who regularly compose at terminals. In addition to interviewing computer-users at the colleges, to interviewing computer-users at the colleges, I interviewed David Winder, assistant overseas news editor of The Christian Science Monitor, who news editor of *The Chrisliall Science MOllilor,* who has two years' full-time experience writing and editing on-line. Most of the interviews took place editing on-line. Most of the inte rviews took place at campus terminal centers-large rooms equipped at campus terminal centers-large rooms equipped with several keyboards and matching screens with several keyboards and mat ching screens where students drop in to use a terminal much as they might rent a typewriter. One Babson student, Linda Bailey, was interviewed in her office at Intelligent Devices, Inc., a computer-related company she and her husband started in 1979. company she and her husband started in 1979.

As these people talked about using computers As these people ta lked about using computers to write, it became clear that:

**1.** Most do not use a computer during the prewriting stage. *prewrilillg slage.* 

2. Some do, but some do not, use it during 2. Some do, but some do not, use it during the *writing stage*, depending on individual composing habits and on cost and availability composing habits and on cost and ava il ability of computers. of computers.

3. Almost all prefer to use a computer for *revising* and making final drafts.

Their reflections on using the computer at Their reflections on using the computer at each of these stages help clarify what computers can and cannot do for writers. can and cannot do for writers.

#### Prewriting **Prewriting**

None of the computer-users interviewed employs terminal for jotting down notes days before he a te rminal for jotting dow n notes days before he or she writes the first draft of a paper. (A special case is Jayne West, consultant and programmer case is Jay ne West, consultant and prbgrammer analyst at MIT, who also writes stream-of-anal yst a t MIT, who also writes stream-ofconsciousness poetry on the computer.) However, consciousness poetry on the compute r.) Howeve r, some use the computer for data analysis at this early stage. For example, David Meltzer, an English major at Harvard, used the computer before writing a term paper on Byron's *Don Juan* by counting the ratio of Byron's use of the personal pronoun "I" to the poet's use of the proper noun pronoun " I" to the poe <sup>t</sup>'s use of the proper noun "Don Juan." Because of the preponderance of the "Don Juan. " Because of the prepo nderance of the word "I," Meltzer concluded that the poem is highly autobiographical.

#### Writing **Writing**

"It's just as hard to sit down to compose in front " It's just as hard to sit down to compose in front of a blank screen as a blank sheet of paper,'' Meltzer observes. For this and other reasons, only the zer obse rves. For this and other reasons, only the most enthusiastic computer users in this survey, most enthusiastic computer users in this survey, group of undergraduates on MIT's Student In a group of undergraduates on MIT's Student Information Processing Board (SIPB) who guide formation Processing Boa rd (SIPB) who guide other MIT students in the use of MIT's terminals, other MIT students in the use of MIT's terminals, use computers to write out first drafts of papers. use computers to write out first drafts of papers. Steeped in technology and having free access to Steeped in technology and having free access to state-of-the-art equipment, SIPB "hackers" (com sta te-of-the-art equipment, SIPB " hackers" (computer enthusiasts) compose at a terminal by preference. preference.

But most of those interviewed do not turn to But most of those interviewed do not turn to the computer to write a draft until after they have gone through the "diagramming and scratching-gone through the " diagramming and scratchingout phase." Others postpone their approach to out phase ." Others postpone their approach to the computer even longer. Whether or not writers the computer even longe r. Whether or not writers compose on paper or at the terminal at this stage in the writing process involves two considerations: in the writing process involves two considera ti ons: individual writing habits and computer availability. The habits include what hardware these ability. The habits include what hardwa re these people have used in the past for composing, how fast they think while writing, and how much dis fa st they think while writing, and how much disorder they can tolerate. Regarding hardware, orde r they ca n tole rate. Rega rding ha rdwa re, users say cither they have always composed at users say either they have always composed at a keyboard – typewriter or terminal – or they have always composed with pencil or pen. always composed with pencil or pen.

# The Home Accountant. The #1 best-seller.

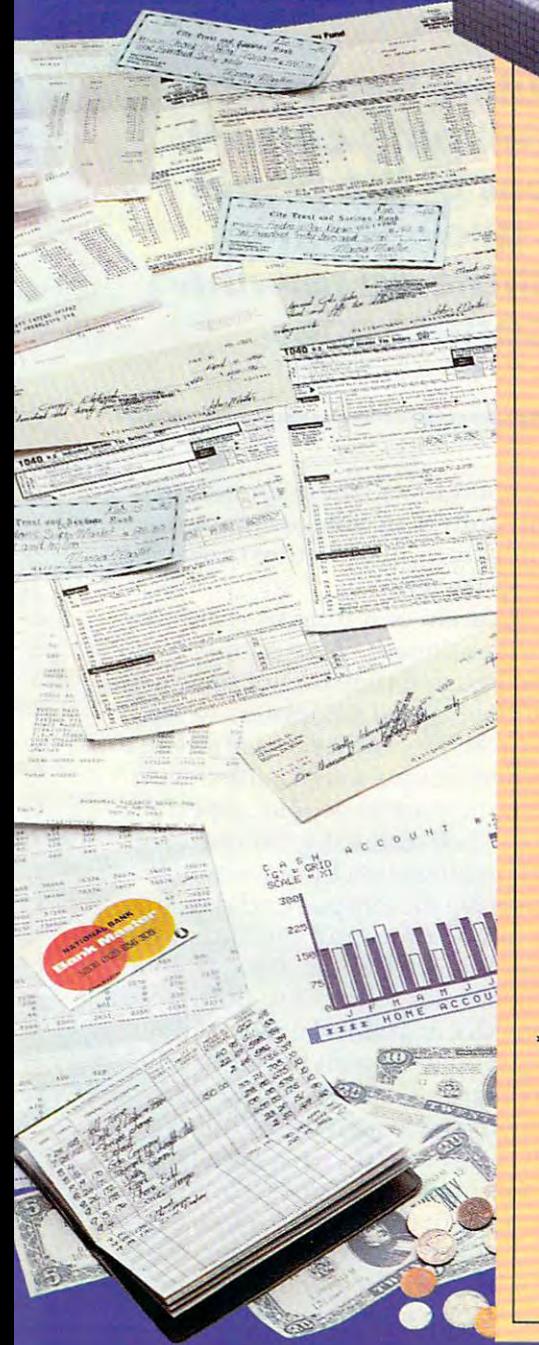

Any home finance package will balance your checkbook. But to become the #1 best-seller you've got to be something special.

The Home Accountant™ is.

It's the only one that prints a net worth statement and a personal finance statement. So you know exactly where you stand financially every day of the year. It will even print your checks, automatically.

Not only that, The Home Accountant™ lets you label every transaction. Just imagine sitting down to do your taxes and having every penny you've spent and earned neatly listed by category - and available at the touch of a button, It's an incredible time-saver.

You can also create bar, line and trend analysis graphs for every category-in color. It's great for realistic budgeting.

Sound amazing? Wait, there's more.

Let's say you write a check to pay your Visa. The Home Accountant<sup>"</sup> automatically debits your checking account and credits your Visa account.

And it does this with every one of the two hundred\* budget categories: credit cards, checking accounts, money markets, cash, rent checks, insurance payments - you customize your own financial package.

Check out The Home Accountant" soon. You'll find it does a lot more than simply manage your money.

It manages your money simply.

\*The Home Accountant<sup>™</sup> is available for the Apple II/IBM Personal Computer/Atari 400/ 800 Computers/Osborne/TRS 80 Model III/ Commodore VIC 64. The actual budget capacities will vary with each computer.

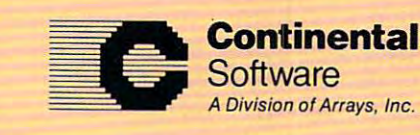

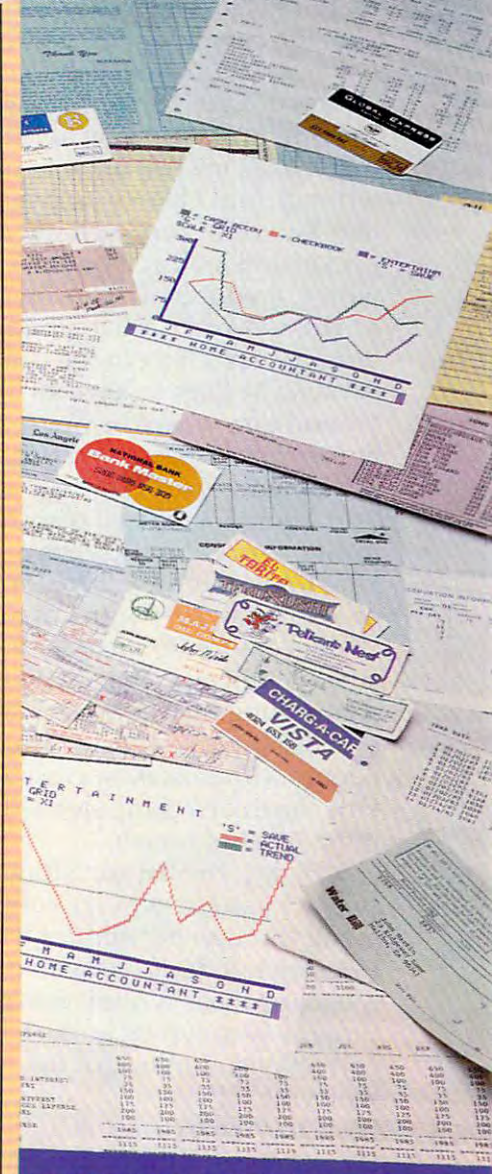

# It sells the most, because it does the most!

Continental Software Co.,11223 South Hindry Avenue, Los Angeles, California 90045 Telectioner(213) 417-2003 17-30313

In the first group is Bill York, an MIT undergraduate, who says he composed on a typewriter until he was a freshman at MIT, but has since written everything on the computer. "I never use written everything on the computer. " I never use a typewriter unless nothing else is available, like when go home for vacations," he says. Jeff when I go home for vaca tions," he says. Jeff Schiller, another MIT undergraduate, concurs: "I Schiller, another MIT unde rgraduate, concurs: " I was always a composer at the typewriter, so the transition to computer was easy." As members of transition to computer was easy." As members of the SIPB, both students meet many computer-the SIPB, both students meet many computerusers who compose with pencil or pen. "They did in the past, and they still do," they observe. d id in the past, and they still do," they observe.

In this category of yellow-pad composers is In this ca tegory of yellow-pad composers is Mary Phelan, a text processor at Harvard, who uses the computer only for final drafts. "I handwrite my drafts first," she says. "It's the way I've always done it." She explains that for her, "There's always done it. " She expla ins that for her, "The re's something about being able to touch the paper something about being able to touch the paper writing. And I like to carry around what I've written. You can't very well put a terminal in your pocket and look at it on the subway.'' Another writer, Fred Pickel, who characterizes himself as "cut-and-paste artist," puts off working at <sup>a</sup>"cut-and-paste artist, " puts off wo rking at a terminal until later in the composing process because he likes to have all his work spread out around him where he can see it. "The computer limits your vision to one page at a time," he points out. points ou t. that makes me feel more in touch with what I'm

Another personal reason for using a computer during the writing stage is offered by Winder, during the writing stage is offe red by Winder, who finds that the computer, unlike a typewriter or a pen, can keep up with his thoughts.

Tolerance for disorder is a final factor of personal composing style that enters into decisions sonal composing style that enters into decisions about using the computer for early drafts. Some of those interviewed are discouraged by piles of papers with mistakes, cross-outs, and arrows. papers with mistakes, cross-outs, and arrows. One touch of a computer's ''Delete'' key and such impediments vanish. impediments van ish .

Bailey, the Babson student-entrepreneur, Bailey, the Babson student-entrepreneur, says, "I used to get very confused by all the ideas going through my mind. I'd write them all down going through my mind. I'd write them all down in a series of drafts, and then I got confused seeing too many ideas written down. But with a computer, I keep typing at the keyboard, not making corrections, thinking of the next sentence and not correc tions, thinking of the next sentence and not worrying if I've said it correctly, knowing I can go back and remove any sentence without making back and remove any sentence without making a sloppy mess of the paper." Meltzer is also affected by the appearance of what he writes: "It used to be that when I wrote a sentence three times I had mess. The computer eliminates such eyesores." a mess. The computer eliminates such eyesores."

There is also the cost and availability factor. There is also the cost and availability factor. This is easy for the non-user to overlook, but it is very important in practice. Fortunate in this regard very important in practice. Fortunate in this regard are computer owners, such as Bailey, who has are computer owners, such as Bailey, who has four terminals in her company office. Students at four terminals in her company office. Students at colleges which supply free computer accounts for colleges which sup ply free compute r accounts for

both computer-related courses *and* independent projects, such as writing assignments, are also lucky. Students who have to pay out-of-pocket lucky. Students who have to pay out-of-pocke <sup>t</sup> for computer time are sometimes cut off from for computer time are sometimes cut off from a desirable tool. "My budget isn't big enough to desirable tool. "My budge t isn't big enough to use the terminal for anything but final drafts," use the terminal for anything but final drafts," says Pickel, an MIT doctoral student. As more and more people become sophisticated in the use and more people become sophistica ted in the use

Computers free writers **Computers free writers**  from retyping correct **from retyping correct**  sections of the paper and allow them to **and allow them to**  concentrate on rewriting **concentrate on rewriting sections of the paper incorrect ones.** 

of computers and want to use them for independent work, administrators of college computing services foresee more fees and/or more restrictions **services foresee more fees and/or nlo re res trictions**  on use of college equipment. on use of college equipment.

Besides cost, location of terminals is another consideration. As mentioned, some people write consideration . As mentio ned, some people write drafts in longhand because they do not have com dra fts in longhand beca use they do not have computers at home. Others avoid computers when writing drafts because they can't concentrate in a terminal center. These rooms may be filled with terminal center. These rooms may be fill ed with <sup>50</sup> machines and more than <sup>50</sup> people, especially 50 machines and more than 50 people, especially during rush times – such as the day before a big paper is due, the late afternoon hours when pape r is due, the late a fternoon hours when evening students arrive on campus and day stu evening students arri ve on campus and day students haven't yet gone home, and the end of the term. At Harvard's Science Center, the terminal room "gets very noisy and it's hard to think," room "gets very noisy and it's hard to think," math majors Bruce Moiay and Jeff Tecosky point math majors Bruce Ma lay and Jeff Tecosky point out. Hilary Hodgson, working on her M. A. in out. Hilary Hodgson, working on her M. A. in city and regional planning, adds that Harvard city and regional planning, adds tha t Harvard students sometimes have to sign up 24-hours students sometimes have to sign up 24-hours ahead fora terminal. Of course, even alone in ahead for a terminal. Of course, even a lone in a quiet room with a terminal all to oneself, a writer may face interruptions in the form of messages may face interruptions in the form of messages from other users flashing across the screen. This is the situation at SIPB, whose members belong to associations of users who keep each other posted via the display screen on subjects of mutual interest. interest.

In every case, users agree that the day a person plans to write a paper is *not* the day he should learn how to operate the computer. Most problems occur in simply getting the paper into the machine. occur in simply getting the paper into the machine. After that, the computer is generally an advantage

#### King of the **King** of the mountains and continued in the continued of the continued of the continued of the continued of the continued of the continued of the continued of the continued of the continued of the continued of the continued of the cont **mountain!**

#### for tough questions. for tough questions. Workhorse solutions

When Southern Solutions acquired the exclusive marketing rights for the CMS Accounting System, the first (and the best) accounting system for the Commodore computer, we offered dealers who were dissatisfied with their current accounting dealers who were dissatisfied with their runrent accrunting software the opportunity to swap ... ours for anyone elses.

WOW! We were covered with the others ... MAS, BPI, EBS, etc... all trading for CMS. We provide the only complete coverage of real software for Commodore computers:

THE PREMIER ... SYSTEM IV. Real accounting. More like a mini, yet priced for the Commodore. SuperMath™ gives precision to Commodore. SuperMath " gives precision to \$1 billion. No one else comes close. General ledger; accounts receivable, General ledger. accruhts receivable. accounts payable, payroll, inventory, mailing list Plus important vertical mailing list Plus importmt vertical products: oil accounting, pharmacy products: oil acrounting. pharmacy management encounter and control to the control of the control of the control of the control of the control of accounting, church records and more. more. management, encumbrance

THE STANDARD ... System IV but lower priced and G/L A/R P/R P/R P/R. Mail 1990 and and an architecture of the list of the list of the list of the list of the list Commodore 64\*. Commodore 64' . SYSTEM III. Similar to System IV but lower priced. G/L, A/R, A/P, P/R, mailing list.

Complete line of bookkeeping Complete line of bookkeeping record keeping, personal and household management household management Usually sells for under \$100. Uses one or two drives, just about Uses one or two drives.just about any printer any printer.

Peripherals. Monitors, monitor cables, blank cassettes. cables. blank cassettes.

All software has FileGuard<sup>™</sup>. Never lose data files, Europe III lose of the second ELECTRICITY! Compatible with almost any computer disk disk drive and printer and produced and produced and produced and produced and produced and produced and produced and produced and produced and produced and produced and produced and produced and produced and combination. User-definable reports. Fast combination. User-definable reports. Fast file access. lose data files. EVEN IF YOU LOSE computer. disk drive and printer file access.

Sold only through professional Sold only through professioral computer dealers.

To become a Southern Solutions dealer, or for the name of your nearest retailer, call or write our General retailer. call or write our General Manager; Bill Swingler. Manager. Bill Swingler.

Dealer Hotline: 1-800-527-4548 Dealer Hot line: 1-800-527-4548

•Commodore <sup>64</sup> is registered ·Comrnoclore 64 is a registered trademark of Commodore trademark of Commodore

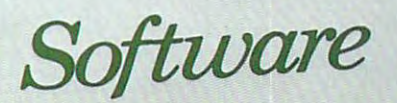

rem

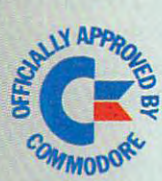

uuons P.O. Box P, M<sup>c</sup>Kinney, Texas 75069 - (214) 542-0278 **Southern** 

CMS ACCOUNTIN

ET

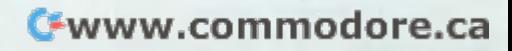

under the main computer is "down" (its memory of the main computer is mediately and memory of the main computer of the main computer is an analysis of the main computer is an analysis of the main computer is an analysis of is filled to capacity or it is being repaired), or you is fill ed to capacity or it is being repa ired), or you can't get a printer. - unl ess the main computer is " down" (its memory

#### Revising **Revising**

After the writer has a first draft, most agree that a computer is preferable (with a few minor drawbacks) to typewriter or pen for the rest of the composing process. composing process.

First, drawbacks. On a short paper, the effort of getting into the machine – logging on and creating a file with a list of specifications for formatting – isn't worth it, even with the revision capabilities of the computer, according to two ca pabilities of the computer, according to two Babson users. Also, the time lag between keyboarding a revision and seeing it on screen sometimes as long as 30 seconds – is frustrating, says Schiller. The lag, he explains, is due to time says Schiller. The lag, he explains, is due to time sharing, or, as he jokes, "ITS" – incompatible time sharing – where as many as 73 users may be plugged into the same computer. "There's a lot of competition for the attention of the machine," compe tition for the atte ntion of the machine," Pickel explains. Pickel explains.

Another problem, when editing by computer Ano ther probl em, when editing by computer is the time it takes for the cursor, or pointer, to is the time it takes for the cursor, or pointer, to move to the characters on the screen that the user wants to change. ''My eye and a red pencil can move faster," says Winder. He adds that seeing *move* fa ster," says Winder. He ,adds that seeing only a screen's length of a story (120-150 words) instead of the entire work is a handicap when he wants to move around chunks of copy, and par wants to move around chunks of copy, a nd particularly when he is searching for a lead that may be buried deep in the story. Another drawback be buried deep in the story. Another drawback occurs when professor specifies the type of paper occurs when a professor specifies the type of paper he wants students to use in an assignment, such as bond with certain rag content. To remove **as bond w ith a certain rag content. To remove**  from the computer standard paper with tractor from the computer standa rd pa per with tractor edges and feed in special paper is expensive and ed ges and feed in special paper is ex pe nsive and time consuming. time consuming.

[Editor's Note: Mercifully, these delays and frustrations do not apply to word processing on personal *[/"IIstmtiolls do 1I0t npply to word processillg* 011 *persollnl*  computers.! *COII/p"ters./* 

In spite of these drawbacks, most users agree that computers make their greatest contribution during the revising stage: they free the writer during the revising stage: th ey free the writer from retyping correct sections of a paper and allow him or her to concentrate on rewriting incorrect ones. "After you learn how to use the computer – and there is a learning curve – it takes about onethird the time to edit as it would by typewriter, because with a computer, you retype only the things you want to change,'' Schiller observes. But he cautions that the computer is a "two-edged sword" in this respect. While it allows a better final product, it also creates demand for a better final product. That is, as professors catch on to the computer's abilities, ''they may make you revise small sections of a paper that earlier they would have let pass." would have let pass."

An added benefit of the computer during the revising stage is noted by a group of Harvard users who find that a computer is great for group work. Each member can feed his or her revisions into the machine, and then the group can request the machine, a nd the n the group can request multiple copies.

Furthermore, the computer allows relatively Furthermore, the compute r a llows rela ti vely fine strokes in the revising process. For example, some programs have spelling glossaries which store correct spellings of a few thousand words, including specialized words the user might add. The computer displays spellings in a composition that deviate slightly from the words on this list and displays correctly spelled alternatives that and displays correctly spell ed alterna tives that the user may have interested the user selects the user selects the user selects the user selects the user selects the user of the user of the user of the user of the user of the user of the user of the user of the user of correct spelling, and the computer automatically inserts this spelling throughout. the user may have intended. The user selects the

#### Evasion Of Displeasure **Evasion Of Displeasure**

Another fine stroke is the computer's ability to Another fine stroke is the computer's a bility to word count. Meltzer says he reviews his essays in *word COllllt.* Meltzer says he reviews his essays in this way as a check on style. For example, in an essay on Emily Dickinson, whose poetry he does not like, he found he often used phrases beginning not like, he found he often u sed phrases beginning with "of" instead of possessive nouns. "It was an with "of" instead of possessive nouns. " It was an evasion of displeasure," he concluded, since the evasion of displeasure," he concluded, since the "of" construction was less direct.

While the computer can analyze text word While the computer can ana lyze text word for word, as it docs when it checks spelling or for word, as it does when it checks spelling or word frequency, it cannot yet work at the level of word frequency, it cannot yet work a t the level of syntax. "So if your problem is Baroque sentence structure, you're out of luck,'' says Love. But he's quick to add that a group of MIT professors is working on the application of computers to the working on the applica tion of compute rs to the analysis of grammar. ana lysis of grammar.

Capping the triple ability of the computer in the revising stage – it minimizes retyping, it's good for group work, and it allows word for word analysis – is the bonus that makes computer compositions irresistible for many writers and their readers: the final product can be 100% typographically accurate, with justified right-hand margins, and printed in a variety of type fonts.  $\circledcirc$ 

> FLEXIBLE DISCS WE WILL NOT BE UNDER-WE **WIll** NOT BE UNDER· **SOLDf!** Call Free (800)235-4137 for prices and information. Dealer **for prices and information. Dealer**  inquiries invited and C.O.D's **inquiries invited and CO D.'s**  accepted. **accepted FLEXIBLE DISCS**

MEMOREX

PACIFIC PACIFIC EXCHANGES EXCHANGES <sup>100</sup> Foothill Blvd **100 Foothill Blvd**  San Luis Obispo. CA 93401. inCal.call **San Luis Obispo. CA 93401. [n Cal. call**  (800) 592-5935 or (805) 543-1037 **(800) 592·5935 or**  (805) 543· 1037

**VISA** 

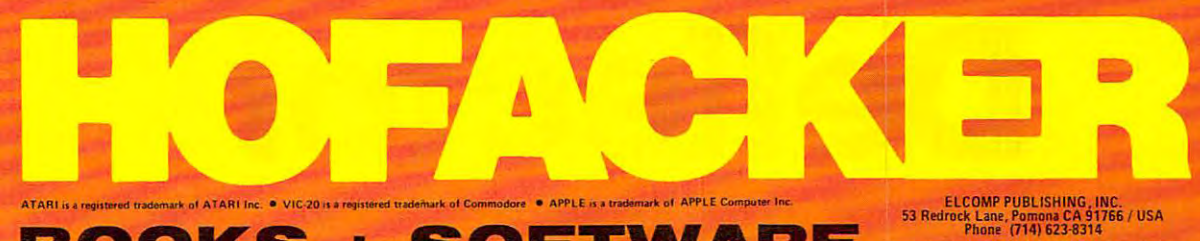

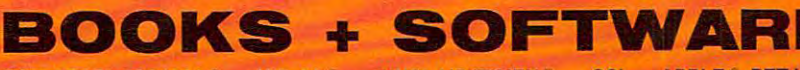

- APPLE® PET/CBM FOR ATARI 400/800<sup>®</sup> · VIC-20<sup>®</sup> · SINCLAIR/TIMEX<sup>®</sup> · OSI

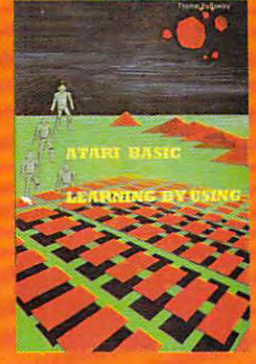

ATARI BASIC - Learning by Using<br>An excellent book for the beginner. Many<br>short programs and learning exercises.<br>Order-No. 164

Order No. 104<br>
Games for the ATARI Computer 57.95<br>
Games for the ATARI Computer 57.95<br>
This book decribes advanced programmite<br>
ming abdroid to the farchester equiper.<br>
Scalarin many restrict end programming in the factor<br>

East and one called GUVF/1011 in<br>
Order-No. 182<br>
Order-No. 192<br>
The subject of this book is to teach you<br>
machine language.<br>
Now to program your ATARI in 5602<br>
The subject of this book is to teach you<br>
in 6502 method is pr

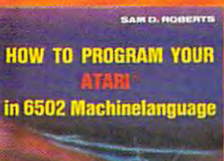

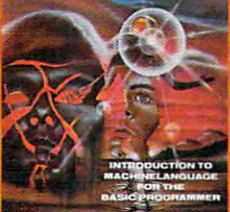

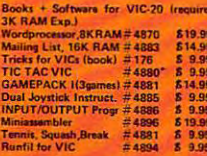

**Experimenter Board for the Case more with this year 10.**<br> **C20** – (Save morey with this year 10.). This board plugs right into the other than<br>
analog right into the UTC20, The board plugs right<br>
carried design and expansi univer<br>VIC-20 ROM-board.<br>Order-No. 4844 518.95

Software for SINCLAIR ZX-81 and<br>TIMEX 1000

Machine Language Monitor<br>Order-No. 2399<br>Mailing List ES.95

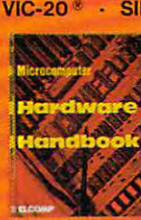

Microcomputer Hard<br>Handbook (845 pages<br>Descriptions, pinouts

d Generation<br>pplications menual for the<br>lents SN 76477 Complex \$6.95 ir-No. 154<br>Microsoft BASIC Reference Manual<br>er-No. 151 ok for 6502 and 6802

and Feeding of the Commodore PET<br>t-chapters-exploring PET hardware.<br>ides repair and interfacing information<br>ramming tricks and schematics.<br>r. No. 150

Uranism - 1917<br>
Expansion Handbook for 6502 and 6802<br>
Order-No. 152<br>
Books for OSI<br>
The First Books of OHIO = #157<br>
The Theoks of OHIO = #157<br>
The Theoks of OHIO = #158<br>
The First Books of OHIO = #168<br>
The First Books of

Handbook (945 page)<br>
Descriptions, priori Handbook of OHIO #100 187.95 to customining the Apple Sont<br>
Depression specifications of the most is are boards from the Custom APPLE Book. Were and Hardware.<br>
specifications of t \$7.95 **RAME** 

800). and Bio or disk).<br>-No. 7223 \$29.95

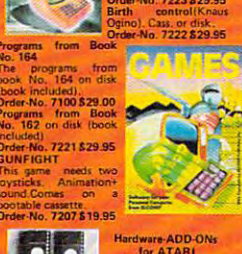

Hardware ADD-ONS **Figure** 

FOR BOARD<br>
EPROM BOARD<br>
Certridge) Holds<br>
Text 4k EPROMs<br>
Text 1043<br>
= 1043<br>
EPROM BOARD<br>
= 1043<br>
S29.95 EPROM BOARD KIT<br>Same as above but bare board only with ption.<br>-No. 7224 814.95

One-ready and the control of the control of the Finite Interface.<br>This control of the control of the control of the Finite Interface and the property with the ATARI<br>particle interface, (Gamepot 3 and 4).<br>One-ready at the C rinter Interface

Grder-No. 7042<br>EPROM BURINER for ATARI 400/800 Kit<br>Printed circuit board incl. software and<br>extensive construction article.<br>Order-No. 7252<br>S49.00

**EDITOR/ASSEMBLER** 

the most powerful team is the market. Versitie solitor Wery<br>is the rather. Versitie solitor were concerned by the ansistes 5k source-code in about 5<br>sandates 5k source-code in about 5<br>is Source code can be awed on disk. 7099 disk version \$89.00

as ATMAS but without macro Cassette-based.<br>7098 32K RAM<br>7998 48K RAM E49.95

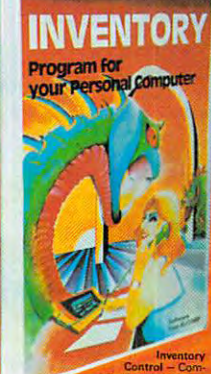

 $\frac{4}{5}$ 19.95 Order<br>Ir-No. 7215 his program invoice easy.<br>Order-No. 7201 cassette version \$29.95<br>Order-No. 7200 disk version \$39.95

ATAMEMO - This is the date block you planing easy! disk only \$29.95 Order-No. 7212 cassette version \$19.95

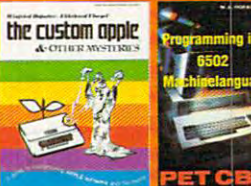

Custom Apple + Other<br>teries - A contriete quint

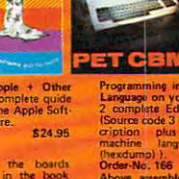

Programming in 6502 Machine<br>Language on your PET + CBM<br>2 complete Editor/Asemblers<br>(Source code 3 headung + des<br>cription – plus – a powerful<br>machine – language – monitor (hexdump)<br>
Order-No. 166<br>
Above assemblers on causette<br>
(Book No. 166 included).<br>
Order-No. 4812<br>
539.95

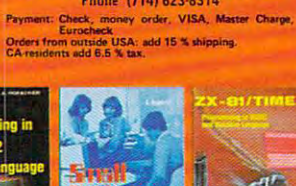

**MERTING** 

ning in BASIC and<br>tanguage with the machine langu<br>ZX-81 (82) or<br>Order-No. 174 usge<br>TIMEX<br>(book)  $000.$ Small Business Programs<br>Complete listings for the<br>business user inventory invoice<br>writing, mailing list and much

more.<br>Order-No. 156 \$14.90

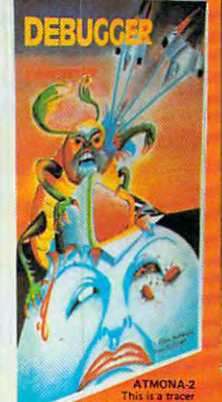

ressor Includes

Order-No. 7049<br>Order-No. 7049 casette version \$49,95<br>Order-No. 7050 disk version \$54.00

-1<br>ful machine language monitor<br>le, dump (hex and ASCII),<br>lock transfer, nachine-<br>Printer ces.<br>n \$19.95<br>\$24.95<br>n \$59.00

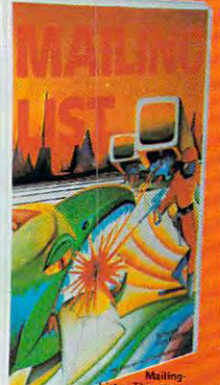

keep track of<br>You can searc<br>a certain town<br>certain note

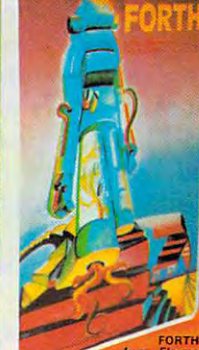

I graphic an d sound<br>missile powerful<br>7055 disk \$39:95<br>Noint package with trigonometric functions (0-90<sup>0</sup>).<br>Order-No. 7230 disk \$29.95<br>Laam-FORTH from Elcomp Publiset of Fig-Forth for the beginner.<br>lisk (32K RAM) or on cassette **HAMI.**<br>No. 7053 \$19.95

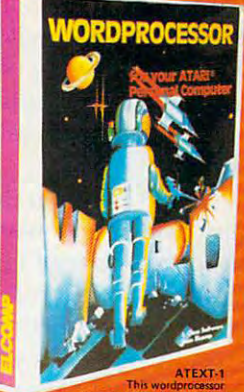

cassette,<br>Order No. 7210 cassette version 829.95<br>Order No. 7216 disk version 834.95<br>Order No. 7217 cartridge version 869.00<br>A version for the BIT3-80 col. card is avail A VEGSH-1 Cash register ATAR

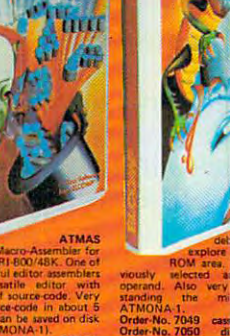

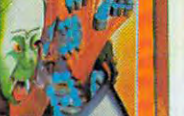

# Deflector

Frank J.T. and J.T. and J.T. and J.T. and J.T. and J.T. and J.T. and J.T. and J.T. and J.T. and J.T. and J.T. and J.T. and J.T. and J.T. and J.T. and J.T. and J.T. and J.T. and J.T. and J.T. and J.T. and J.T. and J.T. and Frank J. Tyniw

*You'll find that this game is quite a brainteaser.* Strategically placing your Deflector and predicting *Strat egically placillg 'Iollr Deflector alld predictillg a*  bouncing ball's trajectory is no easy task. If you like *bOlll1cillg ball's trajectory is* 110 *easy task. If you like*  realtime strategy, Deflector's dynamically changing *real lillie strategy, Deflector's dynamically challgillg*  playfield will provide hours of challenging fun. *playfield will provide hours of c1mllellgillg filII. (Versions for the unexpanded VIC, Atari 400/800, and* Apple II.) *Apple II.)* 

This is an adaptation for the 5K or 8K VIC of Fred This is an adaptation for the 5K or 8K VIC of Fred Dunlap's Deflection program (from Vol. I, Du nlap's Deflection program (from Vol. I, Number 3, PET User Notes). The idea of the game Number 3, *PET User Notes).* The idea of the game is simple. A ball bounces from side to side or from top to bottom of the screen. Pressing the left arrow top to bottom of the screen. Pressing the left arrow key above the control key will print a slash in front of the ball's path, deflecting it <sup>90</sup> degrees. front of the bali's path, deflecting it 90 degrees. The F1 key will print a backslash  $(\setminus)$ . Your goal is to deflect the ball into the square targets, using as few slashes as possible to achieve the highest few slashes as possible to achieve the highest score. score.

Scoring is ten points for every block hit, minus Scoring is ten points for eve ry block hit, minus one point for every slash used and minus five points for every slash on the screen if you hit the panic button. The panic button is the British pound panic button. The panic button is the British pound  $sign(E)$ . If you get too many slashes on the screen or deflect yourself into a corner, hitting the panic button will remove all slashes, subtract five points button will remove a ll slashes, subtract five points per slash, and resume the game.

The subroutine at 63000 is a useful utility you may want to include in other programs. When may want to include in other programs. When the program starts, it asks "adjust screen?  $(y/n)$ ". The screen will switch to a black border and white background, and color bars for fine tuning your set. The cursor control keys will move the entire screen up, down, left, or right to adjust for screen up, down, left, or right to adjust for your TV.

Press D when done adjusting, and the program asks if you want instructions. Then it will g ram asks if you want instructions. Then it will ask for number of targets. The program then will ask for number of targets. The program then will select random screen locations for the targets (160- select random screen loca tions for the targets (160- 200). Lines 700-990 handle the score display and 200). Lines 700-990 handle the score display and rerun lines. Lines 4300-6210 are the sound rou rerun lines. Lines 4300-6210 are the sound routines. This program works on the unexpanded VIC tines. This program works on the unexpanded VIC or with the 3K cartridge suggested modifications. or with the 3K ca rtridge suggested modifica tions.

Instead of a block for a target, you could use programmable character functions. The targets programmable cha racter functions. The targets could be germs or political symbols, or instead of could be germs or political symbols, or instead of ball you could use up, down, left, and right a ba ll you could use up, down, left, and right darts, arrows, anything. darts, arrows, anything.

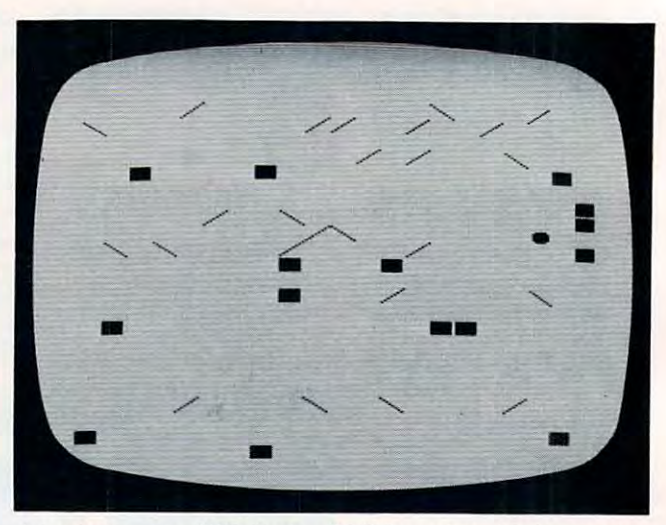

A typical game of "Deflector," VIC version. (Other versions use similar character graphics.) *lise similar character graphics.)* 

#### Program 1: vie version **Program 1: VIC Version**

- <sup>10</sup> PRINT"{CLEAR}":TR=208:J=3:BC=36879;VO= 10 PRINT"[CLEAR) :TR~208:J=3:BC=36879:vo= BC-l:S4=BC-2:S3=BC-3:S2=BC-4;Sl=BC-5 BC-l: S4=BC- 2:S3=BC-3:S2=BC- 4:S1=BC- 5
- <sup>20</sup> GOSUB63000:POKEBC,93:V=15 20 GOSUB63000 : POKEBC,93 : V=15
- 122 PRINT"{DOWN}INSTRUCTIONS? (Y/N)
- <sup>123</sup> GETV\$:IFV\$=""THEN123 123 GETV\$:IFV\$=" "THEN123
- <sup>125</sup> IFV\$="Y"THENGOSUB1000 125 IFV\$="y"THENGOSUB1000
- <sup>130</sup> PRINT"{CLEAR}"CHR\$(142) 130 PRINT" [CLEAR) "CHR\$ (142)
- <sup>140</sup> K=0:T=0:CL=5 140 K=0 : T=0:CL=5
- <sup>142</sup> INPUT"{DOWNlHOW MANY TARGETS";J:J=ABS( 142 INPUT " [OOWN)HOW MANY TARGETS";J:J=ABS( J)
- 144 IFJ>506THENPRINT"TOO MANY ! ": GOTO 142
- <sup>146</sup> IFJ<10ORJ>200THENPRINT"{DOWtj}BRAVE, AR 146 IFJ<100RJ>200THENPRINT"(OOWN)BRAVE , AR EN'T YOU?" **EN'T YOU?"**
- 155 FORI=1TO1000:NEXT:PRINT"{CLEAR}":GOSUB ---7000
- <sup>157</sup> SS=7680:SR=38400 157 SS=7680:SR=38400
- <sup>160</sup> FORI=1TOJ 160 FORI=l TOJ
- <sup>170</sup> A=INT(506\*RND(U) 170 A=INT(506\*RNO(1»
- <sup>180</sup> IFPEEK(SS+A)=TRTHENl70 180 IFPEEK(SS+A)=TRTHEN170
- <sup>185</sup> POKES2,0:POKES3,0 185 POKES 2 ,0:POKES3,0
- <sup>190</sup> POKESS+A,TR:POKESR+A,6:GOSUB4300 **190 POKESS+A,TR:POKESR+A,6:GOSUB4300** 
	- <sup>200</sup> NEXTI 200 NEXT I
- <sup>205</sup> POKES2,0:POKES3,0 205 POKES2,0:POKES3,0
- <sup>210</sup> A=INT(506\*RND(1)) 210 A=INT(506\*RNO(1»
- <sup>30</sup> U=A+SS 230 U=A+SS
- <sup>240</sup> DI=1:IFRND(1)>-5THENDI=-1 240 OI=1:I FRNO (1».5THENOI=- 1
- <sup>300</sup> GETX? 300 GETX\$
- <sup>310</sup> IFX?<>""THEN600 **310 IFX\$ ()" "THEN600**
- <sup>20</sup> NE=U+DI 320 NE=U+OI
- <sup>330</sup> IFABS(DI)=1THEN430 330 IFABS( OI)=lTHEN430
- <sup>340</sup> IFDI>0THEN380 340 IFOI>0THEN380
- <sup>350</sup> IFNE<SSTHENDI=-DI:GOSUB6000:GOTO320 3 50 IFNE<SSTHENOI=-OI: G05UB6000 : GOT0320
- <sup>55</sup> A=NE 355 A=NE
- <sup>360</sup> IFPEEK(A)=77THENDI=-1:NE=NE-1 360 IFPEEK(A)=77THENOI=- 1:NE=NE-l
- <sup>370</sup> IFPEEK(A)=78THENDI=1:NE=NE+1 370 IFPEEK(A)=78THENOI=1: NE=NE+1
- <sup>375</sup> GOTO530 375 GOT0530

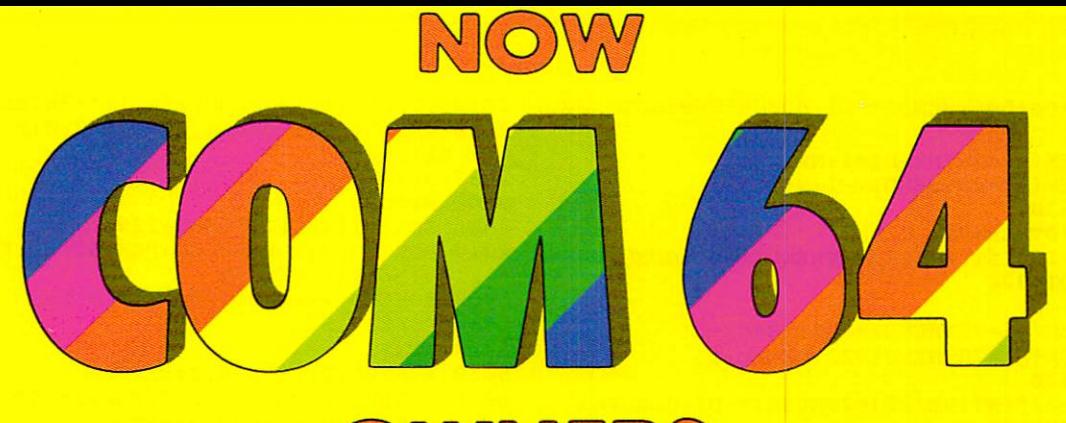

WNERS

# CAN HAVE A PIECE OF THE ACTION

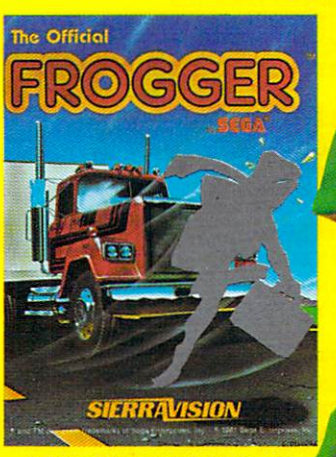

© 1981 SEGA ENTERPRISES, INC.

FROGGER™ The popular FROGGER™ - The popular coin-op comes home! Action **coin-op comes home! Action**  so fast and graphics so brilliant, **so fast and graphics so brilliant,**  you'll swear you're at an arcade! **you'll swear you're at an arcade!**  \$34.95 \$34.95

OBSFIE

**ISION** 

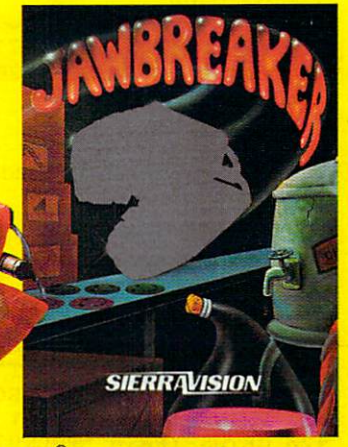

**JAWBREAKER<sup>®</sup> - No more stale mazes!** They're for mice and other pests! **They' re for mice and other pests!**  Everything moves in a flurry of color even the walls! \$34.95 cartridge **even the walls! \$34.95 cartridge** 

CROSSFIRE™ Attacking aliens surround **CROSSFIRE™ - Attacking aliens surround**  your in game of speed and accuracy. The speed and accuracy in game of speed and accuracy in the speed and accuracy ever-dwindling supply of ammunition ■« **ever·dwindling supply of ammunition Is**  your only defense! \$34.95 cartridge **your only defense! \$34.95 cartridge you in a game of speed and accuracy! An** 

These smash hits on other computers are now available for the Commodore 64! These smash hits on other computers are now available for the modore 64! And it's just start. The best! The brightest! The fastest! That's our promise. Get your Frogger, Crossfire or Jawbreaker from your local dealer or order directly from your Frogger, Crossfire or Jawbreaker from your local dealer or order directly from Sierra On-Line, Inc., Sierra On-Line Building, Coarsegold, Calif. <sup>93614</sup> (209) 683-6858. Sierra On-Line, Inc., Sierra On-Line Building, Coarsegold, Calif. 93614 (209) 683-6858. And it's just a start. The best! The brightest! The fastest! That's our promise. Get

> VISA · MASTERCARD · CHECK · COD ACCEPTED **ADD ONE DOLLAR FOR SHIPPING VISA . MASTERCARD. CHECK. COD ACCEPTED**

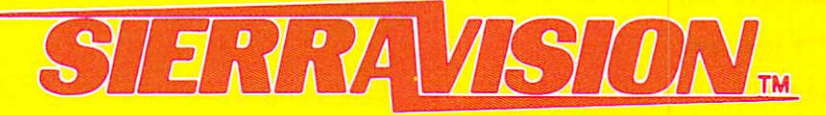

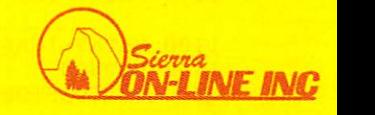

SIERRAVISION IS THADEMARK OF SIERRA ON-LINE. INC. **SIERRAVISION IS A TRADEMARK OF SIERRA ON-LINE. INC.** 

OGGER IS A TRADEMARK OF SEGA ENTERPRISES, INC. JAWBREAKER IS A REGISTERED TRADEMARK OF SIERRA ON LINE, INC. \_C**ROSSFIRE/SI A "CRADEMARM OF SE**RR**A DICENE, INC.** 

 $400$  IFPEEK(A)=77THENDI=1:NE=NE+1  $410$  IFPEEK(A)=78THENDI=-1:NE=NE-1 4 and 10 IFPEER (1995) - 2 and 2009 - 2 and 2 and 2 and 2 and 2 and 2 and 2 and 2 and 2 and 2 and 2 and 2 and 2 and 2 and 2 and 2 and 2 and 2 and 2 and 2 and 2 and 2 and 2 and 2 and 2 and 2 and 2 and 2 and 2 and 2 and 2 an 440 IFNE-22\*INT(NE/22)=1THENDI=-DI:GOSUB62  $460$  IFPEEK $(A) = 77$ THENDI = -22:NE=NE+DI 460 IFPEEK (A)=77THENDISE (2002) 2003 IFPEER (2003) 2004 IFPEER (2003) 2004 IFPEER (2003) 2004 IFPEER (2003) 2004 IFPEER (2003) 2004 IFPEER (2003) 2004 IFPEER (2003) 2004 IFPEER (2003) 2004 IFPEER (2003) 2004 IFPEER (2003) 470 IFPEEK(A)=78THENDI=22:NE=NE+DI <sup>490</sup> IFNE-22\*INT(NE/22)=2THENDI=-DI:GOSUB62 490 IFNE-22'INT(NE/22)~2THENDI~-DI'GOSUB62 <sup>510</sup> IFPEEK(A)=77THENDI=22:NE=NE+DI 510 IFPEEK(A)~77THENDI~22'NE~NE+DI <sup>530</sup> POKEU,32 530 POKEU,32 <sup>540</sup> IFPEEK{NE)=32THENPOKENE,81:U=NE:GOTO30 540 IFPEEK(NE)~32THENPOKENE,81 U~NE,GOT030 <sup>50</sup> IFPEEK(NE)=TRTHENK=K+1:SC=SC+10 550 IFPEEK(NE)~TRTHENK~K+l,SC~SC+10 <sup>552</sup> IFPEEK(NE)=TRTHENGOSUB5000 552 IFPEEK(NE)~TRTHENGOSUB5000 555 POKENE, 170: U=NE: FORI=1TO25: NEXT <sup>560</sup> IFK=JTHEN700 560 IFK~JTHEN700 <sup>600</sup> IFX\$="\*-"THENA=78:GOTO630 610 IFX\$="{F1}"THENA=77:GOT0630  $615$  IFX $$=$ " $$$ "THENGOSUB2000 <sup>616</sup> IFX\$="q"THEN990 616 IFX\$~"Q"THEN990 <sup>620</sup> GOTO320 620 GOT0320 <sup>625</sup> GOSUB4600 625 GOSUB4600 <sup>630</sup> IFPEEK(U+DI)=32THENPOKEU+DI,A:SL=SL+1: 630 IFPEEK(U+DI)~32THENPOKEU+DI,A,SL~SL+l, <sup>640</sup> GOTO300 640 GOT0300 <sup>700</sup> REM 700 REM <sup>712</sup> PRINT"{CLEAR}":POKEBC, <sup>125</sup> 715 IFSC>HSTHENHS=SC:PRINT"{REV} NEW "; 71 PRINT" HIGH SCORE IN 1999, The PRINT OF LOCAL COUNTRY IN 1999, ILE FINISH SCORE IN 1999, ILE FINISH SCORE I <sup>720</sup> PRINT"(DOWN)IT TOOK"SL"SLASHES 720 PRINT " {DOWN lIT TOOK"SL"SLASHES 730 PRINT"{DOWN}TO HIT"J"TARGETS" 905 PRINTED BY REPORT OF STATISTICS INTO A REPORT OF STATISTICS IN A REPORT OF STATISTICS IN A REPORT OF STATISTICS INTO A REPORT OF STATISTICS INTO A REPORT OF STATISTICS INTO A REPORT OF STATISTICS INTO A REPORT OF STATI <sup>910</sup> PRINT"[02 DOWN}TRY AGAIN?(Y OR N)" 910 PRINT" {02 DOWN}TRY AGAIN? (y OR N)" 920 GETW\$:IFW\$=""THEN920 925 IFW\$="N"THEN990 930 PRINT:PRINT"HOW MANY TARGETS";:INPUTJ 940 January 2006, 2007, 2008, 2009, 2009, 2009, 2009, 2009, 2009, 2009, 2009, 2009, 2009, 2009, 2009, 2009, 20 <sup>960</sup> PRINT"{CLEAR}":POKEBC,93:GOSUB7000:K=0 960 PRINT"{CLEAR}"'POKEBC,93 GOSUB7000'K~0 <sup>990</sup> PRINT"{CLEAR)":POKEBC,27:END 990 PRINT" (CLEAR) ",POKEBC ,27,END 1010 PRINTCHR\$(14); " THE OBJECT OF THIS 1010 PRINTCHR\$(14); THE OBJECT OF THE OBJECT OF THE OBJECT OF THE OBJECT OF THE OBJECT OF THE OBJECT OF THE OBJECT OF THE OBJECT OF THE OBJECT OF THE OBJECT OF THE OBJECT OF THE OBJECT OF THE OBJECT OF THE OBJECT OF THE OB <sup>1015</sup> PRINT"IdOWN]GAME IS TO DEFLECT THE <sup>1020</sup> PRINT"{DOWN}{UP}BALL INTO THE BOXES BY  $'$  and  $'$  and  $'$  and  $'$  and  $'$  and  $'$  and  $'$  and  $'$  and  $'$  and  $'$  and  $'$  and  $'$  and  $'$  and  $'$  and  $'$  and  $'$  and  $'$  and  $'$  and  $'$  and  $'$  and  $'$  and  $'$  and  $'$  and  $'$  and  $'$  and  $'$  and  $'$  and  $'$  a 'Edown}to print diagonals in  $\sim$  interpretation path. It is path in the path. It is path. It is path. It is path. It is path. It is path. It is path. It is path. It is path. It is path. It is path. It is path. It is path. It is path. It is path. It 1040 PRINT"{DOWN}STUCK IN A LOOP USE LØ45 PRINT" {DOWN}THE \ KEY AS A PANIC '{DOWN}BUTTON. LØ85 PRINT" {03 DOWN}HIT ANY KEY...  $\cdots$   $\cdots$ 1100 PRINT" {CLEAR} {DOWN}SCORING IS 10 POINT '{down}per block hit, one 1110 PRINT" {DOWN)PER BLOCK HIT, ONE '{down}point subtracted for '{down}every slash you lay, L140 PRINT"{DOWN}AND -5 FOR EVERY SLASH **The screen is the screen in the screen in the screen in the screen in the screen in the screen in the screen in the screen in the screen in the screen in the screen in the screen in the screen in the screen in the screen** 1160 PRINT" {DOWN}HIT THE PANIC BUTTON. 1170 PRINT" [04 DOWN] HIT ANY KEY TO START.." 1180 GETA\$: IFA\$=""THEN1180 <sup>1190</sup> RETURN <sup>2000</sup> FORI=SSTOSS+506 2000 FORI~SSTOSS+506 1150 PRINT"ON THE SCREEN IF YOU LØ50 PRINT" {DOWN}BUTTON. 1090 GETB\$:IFB\$=""THEN1090 L170 PRINT" (04 DOWN) HIT ANY KEY TO START.." 390 A=NE 420 GOT0530 430 IFDI>0THEN490 00:GOT0320  $450$  A=NE 480 GOT0530 00,GOT0320 500 A~NE  $520$  IFPEEK(A)=78THENDI=-22:NE=NE+DI o 570 GOT0300  $600$  IFXS=" $\leftarrow$ "THENA=78:GOTO630 712 PRINT" {CLEAR} ",POKEBC,12 5 716 PRINT"HIGH SCORE: "HS" {LEFT} 905 PRINT"{DOWN}YOUR SCORE";SC 926  $SL=0:SC=0$  $940$  J=ABS(INT(J)) 1000 PRINT"{CLEAR}" 1015 PRINT"{DOWN}GAME IS TO DEFLECT THE 1020 PRINT"{DOWN}{ UP }BALL INTO THE BOXES BY 1025 PRINT" {DOWN} {UP)USING AND Fl KEYS 1030 PRINT"{DOWN)TO PRINT DIAGONALS IN 1035 PRINT" (DOWN) ITS PATH. IF YOU GET S 1120 PRINT" {DOWN)POINT SUBTRACTED FOR 1130 PRINT" {DOWN)EVERY SLASH YOU LAY, 1190 RETURN

<sup>80</sup> IFNE>SS+506THENDI=-DI:GOSUB6000:GOTO32 380 IFNE>SS+506 HENDI~ DI,GOSUB6000,GOT0320

2020 GOSUB4300:POKES2,0:POKES3,0:SC=SC-5:PO KEI,32 KEI,32 <sup>2030</sup> NEXTI 2030 NEXTI 2040 RETURN <sup>4300</sup> SO=INT(RND(1)\*100)+129 4300 SO~INT(RND(1)'100)+129 <sup>310</sup> POKEVO,V:POKES3,SO:POKES2,SO:FORT1=1TO 4310 POKEVO,V'POKES3,SO POKES2,SO,FORT1~lTO 35:NEXTT1:RETURN **3S:NEXTT1 : RETURN**  <sup>5000</sup> POKEVO,V:FORS=128TO250STEP10 5000 POKEVO V,FORS~128T0250STEP10 <sup>5010</sup> POKES4.S 5010 POKES4 , S 5020 NEXTS <sup>5030</sup> POKEVO,0:POKES4,0:RETURN **5030 POKEVQ , 0:POKES4 ,0:RETURN**  <sup>6000</sup> POKEVO,V:POKES3,2 50:FORII=1TO25:NEXTII 6000 POKEVO V,POKES3,250'FORII~lT025,NEXTII : POKES3, Ø: POKEVO, Ø: RETURN <sup>200</sup> POKEVO,V:POKES3,245:FORII=1TO25:NEXTII 6200 POKEVO V,POKES3,245,FORII~lT025,NEXTII : POKES3, Ø: POKEVO, Ø <sup>6210</sup> RETURN 6210 RETURN 7000 FORI=38400T038905:POKEI, 6:NEXT:RETURN 63000 REM SCREEN ADJUSTMENT <sup>3010</sup> POKE36879,24:PRINT"{CLEAR}":H=PEEK{368 63010 POKE36879,24'PRINT"{CLEAR)"'H~PEEK(368 64): V=PEEK(36865) 64):V=PEEK(36865) 63020 PRINT"ADJUST SCREEN? (Y/N)" 63030 GETA\$:IFA\$=""THEN63030 63040 IFA\$~"Y"GOT063060 63050 PRINT" {CLEAR} {BLK}"; :RETURN 63060 PRINT" [02 DOWN]USE THE CRSR KEYS TO <sup>63060</sup> PRINT"{02 DOWNjUSE THE CRSR KEYS TO <sup>63070</sup> PRINT"{DOWNJmOVE SCREEN AND THE 63070 PRINT " {DOWN)MOVE SCREEN AND THE <sup>63080</sup> PRINT"{DOWnJlETTER WHEN DONE(02 63080 PRINT"{DOWN)LETTER D WHEN DONE{02 DOWN) <sup>63081</sup> print"{rev}{red}red 63081 PRINT" (REV) {RED)RED ù 63082 PRINT"{REV){CYN)CYAN n  $\overline{R}$  as a prime  $\overline{R}$  . The contract  $\overline{R}$  is the contract of the contract of the contract of the contract of the contract of the contract of the contract of the contract of the contract of the contract of the c <sup>63083</sup> PRINT"[REV]{PURIpURPLE 63083 PRINT " (REV) {PUR)PURPLE ń <sup>63084</sup> PRINT"{REV}(GRNlGREEN 63084 PRINT" (REV) {GRN)GREEN  $\ddot{ }$ <sup>63085</sup> PRINT"{REV}{BLUjBLUE 63085 PRINT" *{REV}* {BLU}BLUE  $\ddot{ }$ <sup>63086</sup> PRINT"{REV}{YELjYELLOW 63086 PRINT" (REV) {YEL)YELLOW 63090 GETA\$: IFA\$ = "THEN63090 63090 GETA\$:IFA\$:IFA\$:IFA\$:IFA\$ <sup>63100</sup> IFA?="D"THENPRINT"{CLEAR}{BLK}";:RETUR 6 3100 IFA\$~ "D"THENPRINT" {CLEAR} {BLK} "; ,RETUR N 63110 IFA\$~"{UP} "THENV~V-l'IFV<0THENV~0 <sup>63110</sup> IFA\$="lUP}"THENV=V-1:IFV<0THENV=0 63120 IFA\$ " (DOWN) "THENV~V+l, IFV>40THENV~40  $3120$   $3120$   $3120$   $3120$   $3120$   $3120$   $3120$ 63130 IFA\$~" (LEFT) "THENH~H-l, IFH<0THENH~0 <sup>63140</sup> IFA\$="(RIGHT}"THENH=H+1:IFH>17THENH=17 63140 IFA\$~ " {RIGHT} THENH~H+1 , IFH>17THENH~17

<sup>2010</sup> IFPEEK(I)<>77ANDPEEK(I)<>78THEN2030 2010 IFPEEK(I)<>77ANDPEEK(I)<>78THEN2030

#### <sup>3150</sup> POKE36864,H:POKE36865,V:GOTO63090 63150 POKE36864,H , POKE36865 , V, GOT063090

## And Apple Versions **And Apple Versions Notes On The Atari**

For the Atari, use the two keys with slashes For the Atari, use the two keys with slashes on them (the plus key and the question mark) on them (the plus key and the question mark) to place your slashes. The ball will deflect at to place your slashes. The ball will deflect at <sup>90</sup> degree angle. When the game begins, a 90 degree angle . When the game begins, you should hold down [SELECT] and the you shonld hold down [SELECT] and the screen will start to fill with targets. Let go screen will start to fill with targets. Let go when you think you have enough. when you think you *have* enough.

For the Apple, enter the number of For the Apple, enter the number of targets you want to play with. Very few or targets you want to play with. Very few or very many targets makes for difficult game. very many targets makes for a difficult game. Use the left and right arrow keys to lay down Use the left and right arrow keys to lay down slashes. slashes.

For either the Atari or Apple, use the For either the Atari or Apple, use the ESCape key as the panic button if your ball ESCape key as the pank button if your ball gets trapped. gets tra pped.
# HAVE YOU FLOWN<br>YOUR ATARI<br>TODAY? FINAL FLIGHT!

pavement, your pulse quickens, you're down, but watch it, you're pulling right! Brakes, brakes! Left more! You've stopped safely the stopped safely safely safely safely safely safely safely safely safely safely safely The first real-time flight simulator for ATARI is now available from MMG Micro Software. Written en tirely in machine language, there are four levels of difficulty, landings in clear or foggy weather, landings with or without instruments, and with or without the real-time view from the cockpit. Final Flight! requires Atari 400/800, 24K, 1 joy stick, and is offered on tape or and is offered on tape or tape or tape or tape or the second control of the second control of the second control of disk for the same suggested retail price of \$29.95.

MMG

**MMG** 

■■>:■

vourself your selection in the contract of the contract of the contract of the contract of the contract of the contract of the contract of the contract of the contract of the contract of the contract of the contract of the contract at the controls of small, singleengine plane, 10,000 feet in the air, on your approach to the runway and safety. You're running low on fuel, but your instruments your instruments and the second components of the second second second second second second second second second second second second second second second second second second second second second second second second seco show that you're on the glide path, and lined up with the runway. It's a beautiful, sunny day, and you can see the airport in the distance, across the grassy fields. But the crosswind is tricky, and it will take all your skill to land safely. You're coming down now, and the runway is getting closer. A bit left, OK, now lower the power, fine, now put down the flaps. Pull the nose up a bit more, you're a little low. Watch the power! Don't stall. OK. Here comes the runway. You hear the squeal of tires on

MMG

Imagine

Final Flight!

is available at is available at your local dealer or direction or direction from MMG Micro Software. Just send check or money order to P.O. Box 131, Marlboro, NJ. <sup>07746</sup> or for Mastercard, Visa, and C.O.D. deliveries call (201)431-3472. Please add \$3.00 for postage and handling. New Jersey residents add 6% sales tax.

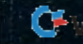

### Program 2: Atari Version **Program 2: Atari Version**

- 100 REM **DEFLECTOR-ATARI VERSION**
- <sup>110</sup> GRAPHICS 1:POKE 756,226:SETCOLOR **110 GRAPHICS l:POKE 756,226:SETCOLOR**  4,16\*RND(0).12:P0KE 708,PEEK(71 **4,16\*RND(0),1 2 :PO KE 70B,PEE K ( 7 1**  2)
- LEFT=7:RIGHT=6:POKE 752,1:? {TAB\* CDOWN>PRESS l=\*a«J»\*i FOR TARG **{ TAB } {DO WN }PR E SS ;#131.#11". FOR TAR G**  ETS" ET S "; **120 LEFT=7:RIGHT=6:POKE 75 2 ,1: 7**
- BALL=148:TARGET^192:COLOR TARGET 130 BA LL= 148:TARGET=19 2 :CoLoR TARGET
- <sup>140</sup> IF PEEK(53279)=5 THEN RX=INT<12\* **140 IF PEEK(5 3 279)=5 THEN RX= INT (12 \***  RND(0)+4):RY=INT(15SRND(0)+4):LO **R NO (0)+4)** :RY=INT(15~RND(Q'I)+4) **:LO**  GATE RX,RY,Z:IF Z=32 THEN PLOT CATE RX,RY,Z:IF Z=32 THEN PLOT R X,RY:NUM=NUM+1 X,R Y:N UM <sup>=</sup> NUM+I
- <sup>150</sup> IF PEEK(53279)<>6 THEN <sup>140</sup> **150 IF PEEK(S 3 279) <> 6 THEN 140**
- VX=0:VY=1:BX=9:BY=11:GRAPHICS <sup>17</sup> 160 VX=0:VY=I:BX=9:BY=II:GRAPHICS 1 7 +32:P0KE 756,226:SETCOLOR 4,16\*R **<sup>+</sup> 32 :PO KE 756,226 :SET COLOR 4,16\*R**  ND(0),12:POKE 708,PEEK(712) **ND( 0) ,1 2 :POKE 708, PEEK(712)**
- IF BX<2 OR BX>18 OR BY<2 OR BY>2 **1 70 IF B X< 2 OR BX ) 18 OR BY <sup>&</sup>lt; 2 OR BY >2**  THEN VX=-VX:VY=-VY:BX=BX+VX:BY **2 THEN VX= - VX :VY <sup>=</sup> - VY:BX=BX+VX:BY**   $=$ **BY+VY**
- <sup>175</sup> LOCATE BX,BY,OLD:IF OLD=32 THEN 175 LOCATE BX,BY,oLD:IF oLD= 32 THEN COLOR BALL:PLOT BX.BY COLOR BALL:PLoT B X, BY
- <sup>177</sup> IF OLD=TARGET THEN NBX=BX:NBY=BY 1 77 IF oLD=TARGET THEN NB X=BX: NBY=BY :GOTO <sup>600</sup> :GoTo 600
- <sup>180</sup> NBX=BX+VX:NBY=BY+VY:IF PEEK1764) 180 NB X=BX+VX :NBY =BY+VY :IF PEE K (76 4 ) =28 THEN GOSUB <sup>3000</sup> **=28 THEN GOSUB 3000**
- 190 LOCATE NBX, NBY, Z: IF Z=32 AND PEE K(764)<255 THEN <sup>500</sup> **K(764) ( 2 55 THEN 500**
- <sup>200</sup> IF Z=32 THEN GOSUB 700:BX=NBX:BY 200 IF Z=32 THEN GoSUB 700 :B X=NBX :BY =NBY:GOTO <sup>170</sup> = NB Y:GoTo 1 70
- 210 IF PEEK(764)=28 THEN GOSUB 3000
- <sup>215</sup> IF Z=LEFT THEN <sup>1000</sup> 215 IF Z= LEFT THEN 1000
- <sup>220</sup> IF Z=RIGHT THEN <sup>2000</sup> 220 IF Z=RIGHT THEN 2000
- <sup>230</sup> IF Z=TARGET THEN COLOR 32:PLOT **230 IF Z=TARGET THEN COLOR 3 2 :PLGT N**  BX,NBY:GOTO <sup>600</sup> B X,NBY:GoTo 600
- <sup>500</sup> REM MAKE SLASH! **500 REM MA KE A SLAS H!**
- 505 IF PEEK(764)<>6 AND PEEK(764)<>3 OR BX<2 OR BX>18 OR BY<2 OR BY **8 OR BX ( 2 OR BX ) 18 OR BY <sup>&</sup>lt; 2 OR BY >22 THEN 170**
- <sup>510</sup> IF PEEK(764)=6 THEN COLOR LEFT:T 510 IF PEEK(764)=6 THEN COLOR LEFT:T  $=$  VY: VY=VX: VX=T
- 520 IF PEEK(764)=38 THEN COLOR RIGHT :T=VY:VY=-VX:VX=-T **:T=VY :V Y=- vX:VX= - T**
- <sup>521</sup> POKE 764,255:LOCATE BX,BY,Z:IF **521 POKE 76 4, 255:LOCA TE BX,BY,Z:IF Z**  =TARGET THEN <sup>600</sup> =TARGET THEN 600
- <sup>522</sup> IF Z=LEFT OR Z=RIGHT THEN <sup>210</sup> **522 IF Z=LEFT OR Z=RIGHT THEN 2 10**
- <sup>525</sup> PLOT BX,BY:BX=BX+VX:BY=BY+VY:SL= **525 PLOT BX,BY: B X=BX +VX:B Y= BY+VY: S L=**  SL+1:LOCATE BX,BY, Z: IF Z=TARBET **SL+l:LOCATE BX,BY,Z:IF Z= TARGET**  THEN <sup>600</sup> THEN 600
- <sup>530</sup> GOTO <sup>170</sup> **5 30 GOTO 17i!1**
- ---COLOR 32:PL0T BX,BY:HIT=HIT+1:FO **600 COLOR 3 2 :PLOT B X,B Y:HIT=HI T+1:FO**  W=15 TO STEP -1: SOUND 0,W, <sup>12</sup> **R W=15 TO 0 STEP - 1:S0UND 0, W,12**  ,W:NEXT W:Z-32:IF HIT<NUM THEN **,W:NEXT W:Z= 3 2 :IF HIT ( NUM THEN 2**   $00$
- <sup>610</sup> GRAPHICS 2+16:POSITION 5,0:? #6; **610 GRAPHICS 2+ 1 6 : POS I TIO N 5 , 0 : ?** ~6; #6 #6 **"if'1 : 1;P;\_Hlj;C .. ,,:? #6:? # 6**
- <sup>620</sup> <sup>11</sup> NUM: #6: SPACES} **620 ? # 6 ;" {3 SPAC ES} target <sup>s</sup>";NUM: ?**  # 6
- rer= ;SL: tt <sup>630</sup> #6;"€3 SPACES^ **630 ? #6;" { 3** SPACES} L... I¥"L-ji14~ **"; SL : ? #**  6
- mrre ";INT(NUM\* <sup>640</sup> #6;" **6 40 ? # 6 ;" {4** SPACES} ~H.J·;~ **";lNT(NUM\***  100/SL)-ESC:? #6 100/SL} - ESC:? # 6
- —penalty ";E <sup>645</sup> IF ESC THEN #6;" **645 IF ESC THEN? #6;" -pe <sup>n</sup> alty ";E**   $-$ **SC**
- <sup>650</sup> #6: «6; PRESS **65i!1 ? # 6: ? #6;" PRESS** I·~;aill·;:"
- <sup>660</sup> IF PEEK (764)012 THEN <sup>660</sup> **660 I F PEEK( 7 64) () 1 2 THEN 660**
- <sup>67</sup> POKE 64,255:RUN **670 PO KE 76 4 , 2 55:RUN**
- <sup>700</sup> LOCATE BX,BY, Z: IF Z=TARGET THEN 700 LOCATE BX.BY,Z:IF Z= TAR GET THEN <sup>600</sup> 600
- <sup>705</sup> IF Z< >LEFT AND Z< >RIGHT THEN COL **70 5 IF Z<>LEF T AND Z<> RIGHT THEN COL**

OR 32:PLOT BX, BY 32:PLOT BX, BY 32:PLOT BX, BY 32:PLOT BX, BY 32:PLOT BX, BY 32:PLOT BX, BY 32:PLOT BX, BY 32:PLOT BX, BY 32:PLOT BX, BY 32:PLOT BX, BY 32:PLOT BX, BY 32:PLOT BX, BY 32:PLOT BX, BY 32:PLOT BX, BY 32:PLOT B **OR 3 2:PLOT B X,BY** 

- 7 10 RETURN
- <sup>999</sup> GOTO <sup>999</sup> 999 GoTo 999
- <sup>1000</sup> FOR W=14 TO STEP -2:SOUND 0,3 **1000 FQR W=1 4 TO 0 STEP -2 :S0UNO O, 3**  0,10,W:SOUND 1,34,10,Us NEXT **0,10,W:SOUND 1 ,3 4 ,10, W:NE XT <sup>W</sup>**
- <sup>1010</sup> T=VY:VY=VX:VX=T:GOSUB 700:BX=NB 1010 T=VY :VY= VX:VX=T:GoSUB 700 :B X= NB X+VX :BY=NBY+VY **X+VX:BY <sup>=</sup> NB Y+VY**
- <sup>10</sup> <sup>20</sup> LOCATE BX,BY, Z: IF Z=LEFT OR Z=R **1 020 LO CATE BX,BY,Z:IF Z=LEFT OR Z= R**  IGHT THEN <sup>210</sup> **IGHT THEN 2 10**
- <sup>1025</sup> IF Z=TARGET THEN <sup>600</sup> **1025 IF Z=TARGET THEN 600**
- <sup>1030</sup> GOTO <sup>170</sup> 1030 GoTo 1 70
- <sup>2000</sup> FOR W=14 TO STEP -2:SOUND 0,2 **2000 FOR W= 14 TO 0 STEP -2 : S 0UND 0,2**  0.10,W:SOUND 1,24,10,W:NEXT **13, 10,W: SQU ND 1 ,24,10,W:NE XT <sup>W</sup>**
- <sup>2010</sup> T=VY:VY=-VX:VX=-T:GOSUB 700:BX= 20 10 T=VY :VY =-VX:VX=-T:GoSUB 700 :B X= NBX+VX:BY=NBY+VY **NB X+VX :B Y= NB Y+VY**
- <sup>2020</sup> LOCATE BX,BY,Z:IF Z=LEFT OR Z=R **2020 LOCATE B X,BY,Z:IF Z=LEFT OR Z=R**  IGHT THEN <sup>210</sup> **IGHT THEN 2 10**
- <sup>2025</sup> IF Z=TARGET THEN <sup>600</sup> **202 5 IF Z= TARG ET THEN 600**
- <sup>2030</sup> EOTO <sup>170</sup> **2030 GOTO 170**
- <sup>3000</sup> P=PEEK(712):FOR W=15 TO STEP 3000 P=PEEK(712):FoR W=15 TO 0 STEP -0.5:Z=PEEK(53770):POKE 708,Z:P -0 .5:Z=PEEK (5 3770):PoKE 708,Z:P OKE 712,Z:SDUND 0,100,0,W:NEXT oKE 7 12,Z:SoUND 0,100,0,W:NEXT W
- <sup>3010</sup> SCR=PEEK(8B)+256\*PEEK(89>:FOR 3 010 SCR= PEE K( 88)+256\*PEEK(89):FoR I =0 TO 479:A=PEEK(SCR+I):POKE SC =0 TO 479:A= PEE K( SCR+I):PoKE SC R+I ,159 **R+I,159**
- <sup>3020</sup> POKE SCR+I,A\*(A<70 OR A>71 OR 3020 POKE SCR+I,A\*(A< 70 OR A) 71 OR A =1>:NEXT I:POKE SCR+I-2,0 **=1):NEXT I:POKE SCR+I-2,0**
- <sup>3030</sup> POKE 708,P:POKE 712,P:PDKE 764, 3030 POKE 708,P:PoKE 712,P:PoKE 764, 255:ESC=ESC+1:RETURN 255:ESC=ESC+l:RETURN

### Program 3: Apple ll Version **Program 3: Apple II Version**

<sup>100</sup> REM APPLE DEFLECTOR 100 **REM** APPLE DEFLECTOR 11Ø TEXT : HOME 115 DIM XL%(23): FOR I = 0 TO 7:2 = 12  $B$  \* I:XL%(I) = Z + 1024:XL%(I + 8)  $= Z + 1064.1XL(1 + 16) = Z + 1104$ . . . . . . . . <sup>117</sup> DEF FN A(V) <sup>=</sup> XLX(BY) BXi DEF FN 117 DEF FN A(V) = XL%(BY) + BX. DEF FN  $P(V) = P E E K (FN A(\emptyset))$  $120$  LEFT =  $156$ : RIGHT =  $175$ : INPUT "HOW  $MANY$  TARGETS?  $(1-720):$ ";  $A*INUM = ABS$ INT VAL (A\*)>) ( INT ( VAL (AS»)  $125$  IF NUM  $\lt 1$  OR NUM  $> 720$  THEN RUN  $130$  BALL =  $174:TTG = ABC$  ("\$") 135  $140$  FOR I = 1 TO NUM  $145 \text{ BX} = \text{INT} (35 * \text{RND} (1)) + 3: \text{BY}$  $INT (19 * RND (1)) + 3$ <sup>150</sup> IF FN P(V) <sup>&</sup>lt; <sup>&</sup>gt; <sup>160</sup> THEN <sup>145</sup> 150 IF FN P(V) < > 160 THEN 145 <sup>160</sup> POKE FN A(V),TSi NEXT 16S POKE FN A(V),TG. NEXT  $165 \text{ VX} = \emptyset$ : VY = -  $1: \text{BX} = 19: \text{BY} = 11$ 170 IF BX < 2 OR BX > 38 OR BY < 2 OR  $BY > 22$  THEN  $VX = -VX: VY = -VY$  $BX = BX + VX:BY = BY + VY$ 175 IF FN  $P(V) = 160$  THEN POKE FN A (V),BALL (V),BALL  $177$  IF FN P(V) = TG THEN NX = BX:NY BYI GOTO <sup>600</sup> BY. GoTo 60S  $180$  NX = BX + VX;NY = BY + VY:Z = PEEK  $(XLZ(NY) + NX)$ 190 IF  $Z = 160$  AND PEEK ( - 16384) > 12B THEN <sup>500</sup> 128 THEN 500 200 IF Z = 160 THEN GOSUB 700:BX = NX :BY <sup>=</sup> NY: BOTO <sup>170</sup> ,BY = NY, GOTo 170 210 IF PEEK ( - 16384) = 155 THEN GOSUB <sup>3000</sup> 3000 <sup>215</sup> IF LEFT THEN <sup>1000</sup> 215 IF Z = LEFT THEN 1000 <sup>220</sup> IF RIBHT THEN <sup>2000</sup> 220 IF Z = RIGHT THEN 2000 : NEXT **HOME** 

<sup>72</sup> COMPUTE! May <sup>1983</sup> *n.* **COMPUTE! Moy1983** 

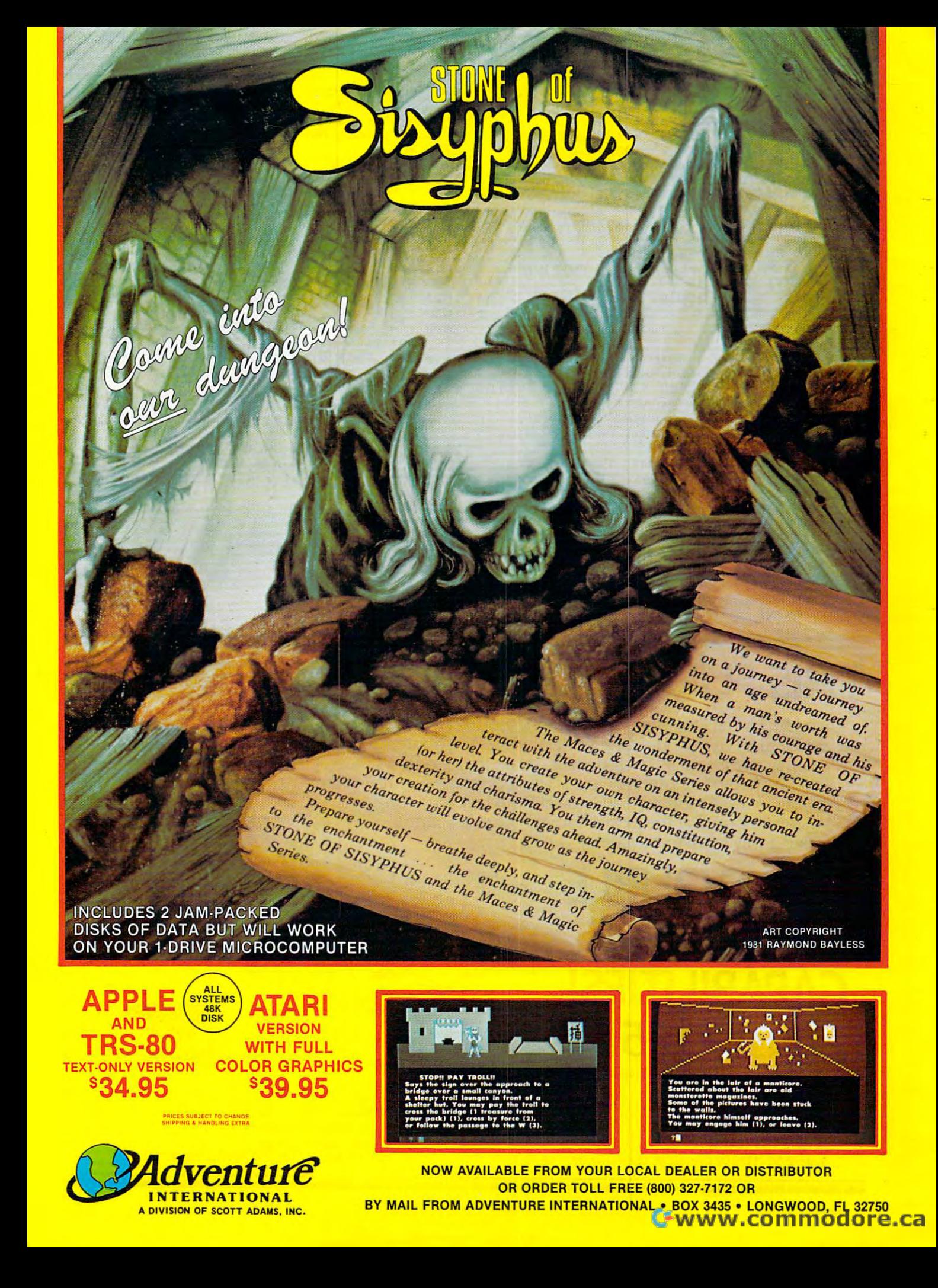

- IF Z = TG THEN POKE XL%(NY) + NX,  $236$ 160: GOTO 600
- 500 REM MAKE A SLASH!
- 505 A = PEEK ( 16384) 128: POKE 16368,0: IF A < > 8 AND A < > 21<br>OR BX < 2 OR BX > 38 OR BY < 2 OR BY > 22 THEN 170
- 51Ø IF  $A = B$  THEN CH = LEFT: T = VY: VY =  $VX: VX = T$
- IF A = 21 THEN CH = RIGHT: T = VY: V 520  $Y = -VX: VX = -T$
- IF FN  $P(V) = TG$  THEN 600 521
- IF ( FN P(V) = LEFT) OR ( FN P(V) = 522 RIGHT) THEN 210
- POKE FN  $A(V)$ , CH: BX = BX + VX: BY = 525 BY + VY: SL = SL + 1: IF FN P(V) = TG THEN 600
- 530 GOTO 170
- $600$ POKE FN  $A(V)$ , 160: HIT = HIT + 1: Z = 160: IF HIT < NUM THEN 200
- HOME: FLASH: FOR I = 1 TO 24: PRINT  $610$ TAB( 39): PRINT : NEXT
- VTAB 3: INVERSE : PRINT TAB(15);  $615$ "GAME OVER"; TAB( 39): PRINT : PRINT
- PRINT : PRINT : PRINT TAB(6); "TA 620 RGETS "; NUM; TAB( 39): PRINT
- PRINT : PRINT : PRINT TAB(6); "SL 630 ASHES "; SL; TAB( 39): PRINT
- 640 PRINT : PRINT TAB( B); : NORMAL : PRINT "SCORE "; INT (NUM \* 100 / SL) - E SC;: INVERSE : PRINT TAB( 39): PRINT
- 650 IF ESC THEN PRINT : PRINT TAB( 5 ); "-PENALTY "; ESC; TAB( 39): PRINT : PRINT

```
PRINT : PRINT : PRINT : PRINT
                                      TAR<sub>(</sub>
AA13); "PRESS "; : NORMAL : PRINT "RET
     URN"; : NORMAL : INVERSE : PRINT TAB(
     38):: GET A$: NORMAL
670
     RUN
700 Z = FN P(V): IF Z = TG THEN 600
705
     IF (Z \leq \cdot) LEFT) AND (Z \leq> RIGHT
```
- ) THEN POKE FN A(V), 160  $710$ **RETURN**
- 999 **GOTO 999**
- 1000 T = VY: VY = VX: VX = T: GOSUB 700: B  $X = NX + VX$ : BY = NY + VY
- $1010$  Z = FN P(V): IF (Z = LEFT) OR (Z = RIGHT) THEN 210
- IF  $Z = TB$  THEN 600  $1020$
- GOTO 170 1030
- 2000 T = VY: VY = VX: VX = T: GOSUB  $700:BX = NX + VX:BY = NY + VY$
- 2020 Z = FN P(V): IF (Z = LEFT) OR (Z = RIGHT) THEN 210
- $2030$ GOTO 170
- 3000 FOR I =  $\emptyset$  TO 23: FOR J =  $\emptyset$  TO 39
- 3010 P = XL%(I) + J:A = PEEK (P): POKE P, 159
- 3020 IF  $(A = LEFT)$  OR  $(A = RIGHT)$  OR (  $A = BALL$ ) THEN  $A = 160$
- POKE P, A: NEXT : NEXT : ESC = ESC + 3030 ⋒ 1: RETURN

**COMPUTE!** 

The Resource.

### THIS FUNNY-LOOKING LITTLE DEVICE

\*Apple

Atari Vic

Introducing the Disc-Doubler,<sup>®</sup> the funny-looking amazing little device that actually *doubles* your "floppy disc"\*capabilities! Just put a floppy disc in and it's re-aligned for use on its "flip side." It's that simple! And at just \$9.95 (plus \$1.50 for postage and handling) it'll pay for itself the minute you use it! From Link Marketing, where we looked at the problem from both sides...and found a way to save you money!

### **CAN DOUBLE YOUR DISC CAPABILITIES!** Just \$9.95!

(plus \$1.50 postage and handling-B.C. residents add 6% tax)

IN CANADA: Call 1-800-268-6364 B.C. 112-800-268-6364 or write: Link Marketing Suite 1500-1176 W. Georgia St., Vancouver, B.C. V6E 4A2

IN THE U.S.: 1-800-323-1717, operator 515 Illinois 1-800-942-8881, operator 515 or write: Link Marketing 219-1st Ave. N., Suite 215, Seattle, WA 98109

### Cwww.commodore.ca

**VISA** 

# EELMINAIOE

You're the pilot of The Eliminator, a space fighter of the Defender Class. Your ship can respond with lightning speed, and it's armed to the teeth with awesome firepower.

NOW for the

But vou're outnumbered! And your attackers are<br>relentless. Your only options are victory or a grave in space.

### **FEATURING SPECTACULAR**

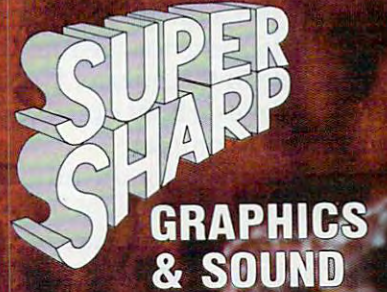

"THE BEST ARCADE-TYPE GAME I'VE SEEN : : : GREAT FIRE POWER!"

> **ROB MCCONNELL,** ARCADER

"NOTHING MATCHES ELIMINATOR FOR SHEER FUN. I CAN'T STOP PLAYING!"

**PAT HENDERSON, ARCADER** 

**APPLE VERSION BY JOHN ANDERSON ATARI VERSION BY STEVE COLEMAN** TRS-80 VERSION BY WAYNE WESTMORELAND & TERRY GILMAN

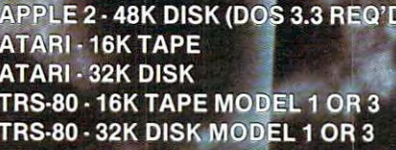

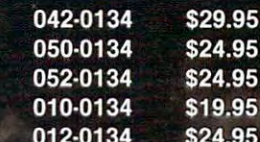

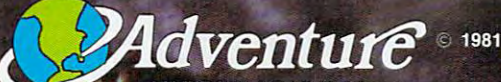

**INTERNATIONAL** A DIVISION OF SCOTT ADAMS, INC. **BOX 3435, LONGWOOD FL 32750** 

(305) 862-6917 (QUESTIONS)<br>
ORDER FROM YOUR FAVORITE DEALER<br>
TRS-80<br>
or CALL TOLL FREE (800) 327-7172 (ORDERS ONLY PLEASE)<br>
SHIPPING & HANDLING ARE EXTRA, PRICES SUBJECT TO CHANGE WITHOUT NOTICE WRITE FOR OUR FREE 150 PROGRAM CATALOG

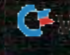

# **CROSSWORDS**

William Loercher Loercher Loercher Loercher Loercher Loercher Loercher Loercher Loercher Loercher Loercher Loercher Loercher Loercher Loercher Loercher Loercher Loercher Loercher Loercher Loercher Loercher Loercher Loerche William Loercher

This program will construct crossword puzzles for you *This program will cOllstruct crossword puzzles for you*  on VIC, 77, PETICBM, Atari, or Apple. There is an *on a VIC. TI, PET/CBM, Atari,* or *Apple. There* is *an*  option to have printed copy made of the final puzzle. *optioll to have a printed copy made of the final puzzle.* 

If you've ever tried to make your own crossword If you've ever tried to make your own crossword puzzles, you know the procedure is very time-puzzles, you know the procedure is very timeconsuming. I have designed crossword puzzles for my students in chemistry and have spent many for my students in chemistry and have spent many hours toiling over fitting the correct words in their correct spaces. Procedures such as these are ideally correct spaces. Procedures such as these are ideally suited for the microcomputer. This program can suited for the microcomputer. This program can be run on either the 40- or 80-column PET. As be run on either the 40- or 80-column PET. As written, the program will run on the 40-column written, the program will run on the 40-column screen. By deleting lines <sup>100</sup> and <sup>110</sup> and removing screen. By dele ting lines 100 and 110 and removing the word "REM" in lines <sup>130</sup> and 140, you can the word "REM" in lines 130 and 140, you can run the program on the 80-column PET. run the program on the 80-column PET.

### About The Program **About The Program**

Lines 180-450 may be deleted if necessary since Lines 180-450 may be deleted if necessary since they only put a unique title on the screen.

Line <sup>460</sup> asks for the number of words you Line 460 asks for the number of words you want to use in the puzzle. Using the maximum want to use in the puzzle . Using the maximum number makes <sup>a</sup> better puzzle, but it requires number makes a better puzzle, but it requires more time to complete. more time to complete.

Line 470 asks for the number of vertical words to be placed at random on the screen. These words to be placed at random on the screen. These words are placed so that none are next to each other or on the outer border. An asterisk precedes and on the outer border. An asterisk precedes and ends each word. ends each word .

Line <sup>480</sup> asks if you want the results printed, Line 480 asks if you want the results printed, assuming you have a printer. If not, you can copy the results by hand. the results by hand.

Line <sup>490</sup> dimensions the words into an array Line 490 dimensions the words into an array of words and an array of lengths of words. The of words and an array of lengths of words. The number of words you choose to place in your number of words you choose to place in your "dictionary" beginning at line <sup>2000</sup> is limited only " dictionary" beginning at line 2000 is limited only by computer memory. by computer memory.

Lines 510-520 print on the screen <sup>23</sup> rows of Lines 510-520 print on the screen 23 rows of <sup>39</sup> blocks to be used as the test field. 39 blocks to be used as the test field.

Lines 530-610 test the field for proper posi Lines 530-610 test the field for proper positions and print the vertical words. tions and print the vertical words.

Lines 620-890 test the field for horizontal Lines 620-890 test the field for horizontal words and POKE them on the screen if the proper words and POKE them on the screen if the proper conditions are met. conditions are met.

Lines 920-970 enable the printer to make Lines 920-970 enable the printer to make a copy of the puzzle as it appears on the screen. copy of the puzzle as it appears on the screen ..

Lines 980-990 are the subroutine for choosing Lines 980-990 are the subroutine for choosmg random screen position. a random screen position.

Line 1000 is a time delay for the title program.

Lines 1020-1030 are used to choose a random word from the array to be displayed on the word from the array to be displayed on the screen.

See Program 6 for the DATA statements to be added to the program. added to the program.

Lines 2010-2110 are the DATA statements Lines 2010-2110 are the DATA statements containing the words used in the puzzle. If you containing the words used in the puzzle. If you want, you could substitute your own words for want, you could substitute your own words for mine. **mine.** 

### Suggested Improvements **Suggested Improvements**

After completing the program, I thought of other ways to improve it. First, after all <sup>23</sup> rows are tested ways to improve it. First, after all 23 rows are tested  $(Z=23)$ , you could write another section to the main program that tests the columns for word main program that tests the columns for word fits. This should result in <sup>a</sup> better puzzle. fits. This should result in a better puzzle.

Second, you could keep track of the words Second, you could keep track of the words that fit given location in another array and that fit a given location in another array and then choose the longest word from that list. If then choose the longest word from that list. If any of you come up with something interesting, any of you come up with something interesting, write me. write me.

If you do not like typing your own programs, If you do not like typing your own programs, I will send you a taped copy of the PET version only. Send \$3, cassette tape, and an SASE only. Send \$3, a cassette tape, and an SASE mailer to: mailer to:

William Loercher *William Loercher*  <sup>314</sup> W. High St. 314 W. *High St.*  Manheim, PA <sup>17545</sup> *Mallheim, PA 17545* 

बाहार्ड्यानगण क्रमाञ्चल सम्बन्धान्त EXPERIENCES: इया **INSURE TO CREST** 图印书室 **TISKSES MATTERSET TORESTS** 

A puzzle takes shape in the Apple version of "Crosswords." (Other versions similar). *(Other versions similar).* 

### PET/CBM/COMMODORE <sup>64</sup> **PET/CBM/COMMODORE 64**

# PaperCI Professional Word Processor at a Breakthrough Price

 $\mathsf{PaperClip}^{\ast\ast}$  performs all the advanced  $\;$ features found in Word Processors costing features found in Word Processors costing much more...

1) Full screen editing. 2) Copy/Transfer I) Full screen editing. 2) Copy/Transfer sentences and paragraphs. 3) Insert/ sentences and paragraphs. 3) Insert/ Delete sentences and paragraphs. Delete sentences and paragraphs. 4) Headers/Footers/Automatic page 4) HeaderslFooters/Automatic page numbering. 5) Justification/Centering. numbe ring. 5) Justification/Centering. 6) User defineable keyphrases. 6) User define able keyphrases. 7) Supports both cassette and disk. 7) Supports both cassette and disk. 8) Variable data Form letters. 8) Variable data - Form letters. 9) Horizontal scrolling up to

 $9$  Horizontal script up to the scrolling up to the script up to the script up to the script up to the script up to the script up to the script up to the script up to the script up to the script up to the script up to the 12<del>6 c</del>haracters. 126 characters.

10) Insert/transfer/erase 10) Insert/transfer/erase

Also available for Commodore <sup>64</sup> **Also ava.ilable for Commodore 64**   $R$  and  $R$  and  $R$  and  $R$  and  $R$  and  $R$  and  $R$  and  $R$  and  $R$  and  $R$  and  $R$  and  $R$  and  $R$  and  $R$  and  $R$  and  $R$  and  $R$  and  $R$  and  $R$  and  $R$  and  $R$  and  $R$  and  $R$  and  $R$  and  $R$  and  $R$  and  $R$  and  $R$  a Basic 4.0,32K memory. **Basic 4.0, 32K memory. Requires** 

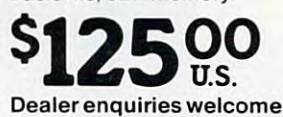

### BATTERIES Bi1TTEPI~E5 **INCLUDED** inCLUDED ~nClUDED

<sup>71</sup> McCaul Street **71 McCaul Street**  Toronto, Ontario **Toronto, Ontario**  Canada M5T 2X1 Canada M5T 2X1 (416)596-1405 (416) 596-1405

columns of a subtraction of numbers. In additional columns of a columns of numbers. 12) Supports most columns of numbers. 12) Supports most dot matrix and letter quality printers. In fact, dot matrix and letter quality printers. In fact, a printer set-up routine is supplied to take the best advantage of the printer at take the best advantage of the printer at hand. 13) French and Math technical hand. 13) French and Math technical columns of numbers. II) Add/subtract

character sets character sets available.

www.commodore.ca

### "Look what my new **"Look what my new**  lets me do wit

### Here's what you get with the complete **Here's what you get with the complete**  Aiphacom printer project set. **Alphacom printer project set.**

- Fast, quiet 40-column Aiphacom VP42 printer, which Fast, quiet 4O-column Alphacom VP42 printer, which includes the full Commodore graphics set. includes the full Commodore graphics set .
- **5** great software programs. A real 40-column *Word Processor,* graphics Sketch Pad, beautiful Kaleidoscope program, graphics *Sketch Pad,* beautiful *Kaleidoscope* program, useful Record Keeper, and general purpose Screen Printer. useful *Record Keeper,* and a general purpose *Screen Printer.*
- **Com**pute Magazine's First Book of VIC, full of fascinating step-by-step VIC <sup>20</sup> computer adventures. step-by-step VIC 20 computer adventures.
- All the cables, printer paper, and easy-to-follow instructions All the cables, printer paper, and easy-to-follow instructions you need to begin enjoying your Aiphacom VP42 as soon as you need to begin en joying your Alphacom VP42 as soon as you open the box. you open the box.

Get the complete Aiphacom Printer Set for just \$209.95 Get the complete Alphacom Printer Set for just \$209.95 (suggested list). Call toll free for the name of your nearest (suggested list). Call toll free for the name of your nearest dealer: 800/538-7047 anywhere in the USA (except dealer: 800/538-7047 anywhere in the USA (except California: 408/559-8000). If there is no convenient California: 408/559-8000). If there is no convenient dealer, you may order direct from Aiphacom. dealer, you may order direct from Alphacom. Same day shipment with MasterCard, VISA, Same day shipment with MasterCard, VISA, or American Express card. or American Ex press card.

# Alphacom"printer set<br>my VIC 20... VALSO FOR NO

### History Book Report by Joe Grimes

Book : I, Claudius Author: Robert Graves

Back in the old days of Empire the cruel Emperor Ca murdered and a new leader,<br>was chosen by the Praetoria The Romans had rather odd<br>order in those days.) The P order in chust des had chose<br>Simpleton and Weakling who<br>easily manipulated to the G purposes.

Much to everyone's su Claudius lasted for over a and turned out to be a wise moderate leader. Robert Gra Claudius describes the E life before he ascended the

Write and print my letters, homework-just about anything. With Word Processor software that comes with the printer.

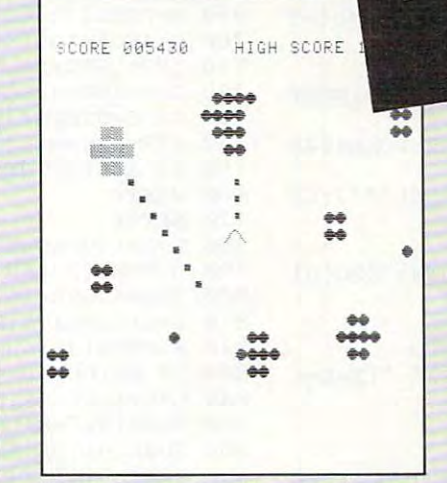

Create my own custom computer games. The printer set includes the new First Book of VIC: it's full of great game ideas.

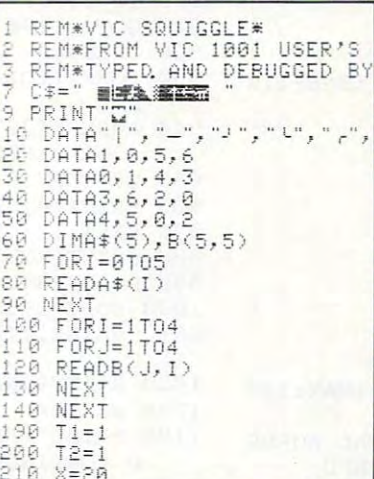

Learn to write my own VIC 20 applications. With hard copy program listings that help me debug my programs.

**U** 

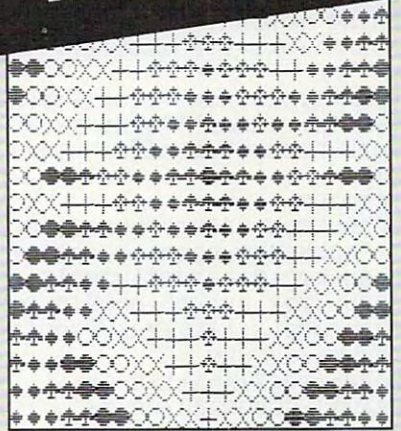

Show off my computer graphics creations. Software includes Kaleidoscope and Sketch Pad graphics programs.

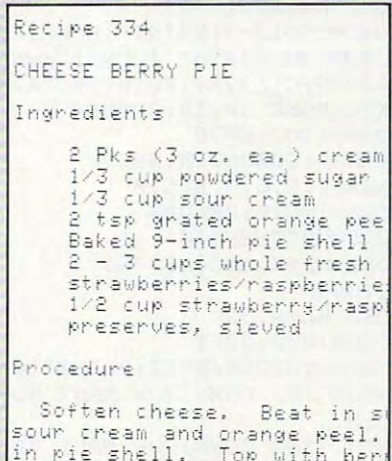

Keep the family's favorite recipes on a VIC 20 cassette. Now Mom can't pretend that she lost the recipe for cheeseberry pie.

to glaze. Chill, If you l

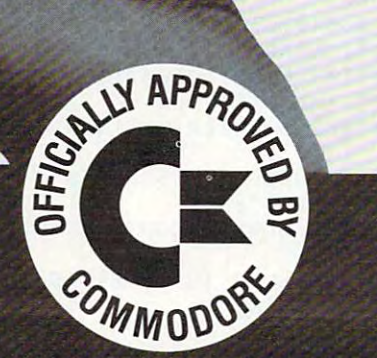

### Alphacom<sup>®</sup>

2323 South Bascom Avenue Campbell, CA 95008

©1982 Alphacom, Inc. All rights reserved.<br>Commodore® and VIC 20™ are registered trademarks of Commodore Business Machines, Inc. Alphacom, Inc. is not related to Commodore Business Machines, Inc. Offer void where prohibited, taxed. or result with COMMOdore. Ca

### **Program 1: PET/CBM Version**

### (40 or 80 Column Screen)

590 POKE(P), 42: REM PLACE \* ON EITHER SIDE ~

600 FOR  $X=1TOL(R):POKE(P+X1*X)$ . ASC(MIDS(NS)

610 NEXT: POKE(P+X1\*X), 42: N\$ (R) = "0": NEXTZ: R

660 IFNS $(X) = "0"$ ORL+L $(X) + 2 > X1 - 1$ THENNEXTX

740 IFB=320RB=420RG=L(X)THENL=L+1:GOTO650

860 FORL1=1TOL(X):POKE(32768+L+L1+X1\*Z), AS

890 NEXTL1: POKE(32768+L+L1+X1\*Z), 42:N\$(X)=

930 FORX=1TO24:B=Bl:FORY=1TOX1:IFY>1THENB=

940 A=PEEK(32768-(X1+1)+Y+X1\*X): IFA=320RA=

1010 DATAB, Y, Ø, W, I, L, L, I, A, M, Ø, L, O, E, R, C, H,

1220 REM BE SURE TO INCLUDE LINES 2000-2110

130 PRINT" [03 DOWN] {RIGHT}HOW MANY WORDS"

150 PRINT" {02 DOWN} {RIGHT}HOW MANY VERTICA

180 PRINT" [02 DOWN] [RIGHT] RESULTS ON SCREE

Cwww.commodore.ca

960 PRINT#4, SPC(B)B\$;: IFY=X1THENPRINT#4

OF WORD

 $620Z = 0$ 630  $Z = Z + 2 : L = 0$ 640 IF Z>23THEN900

 $(R), X, 1)$ ) -64

650 FORX=1TON:E=0:G=0

670 IFX>NTHEN630

680 FORY=1TOL(X)

730 IF E=ØTHEN770

780 L=L+1:GOTO650

760 NEXTY 770 NEXTX

750 IF E=L(X)THEN790

EM GET ANOTHER WORD

690 B=PEEK(32768+L+Y+X1\*Z) 700 C=ASC(MID\$(N\$(X), Y, 1))-64

710 IFB=160ORB=CTHENE=E+1 720 IFB=160THENG=G+1

800 IFB=420RB=160THEN820

 $810$  L=L+1:NEXTX:GOTO630

820 B=PEEK(32768+L+X1\*Z)

830 IF B=1600RB=42THEN850 840 L=L+1:NEXTX:GOTO630

850 POKE(32768+L+X1\*Z), 42

870 H=100:J=0:M=59459

900 IF S\$="P"THEN920

910 GOTO 1190

950 BS=CHRS $(A+64)$ 

980 U=INT (RND (1) \*A7)

990 P=32768+U: RETURN

O CONTINUE";

120 PRINT" {CLEAR}"

170 INPUT" WELL)"; K

200 DIM  $N\$ (N),  $L(N)$ 

1210 PRINT" [CLEAR] ": END

**Program 2: VIC Version** 

140 INPUT" (MAX:110)"; N

920 OPEN4,4

 $E, R$ 

 $100 \text{ X=RND}(0)$ 110 POKE 36879,25

 $T<sup>H</sup>$ 

N OR"

 $\alpha$ 

790 B=PEEK(32768+L+L(X)+1+X1\*Z)

 $C(MID$ (N$ (X), L1, 1)) -64$ 

880 POKEM, J:POKEM, H:POKEM, J

"Ø":L=L+Ll:GOTO650

420RA=160THENA=166

970 NEXTY, X: CLOSE4: GOTO 1190

1000 FORY=1TO200:NEXT:RETURN

1200 GET F\$: IF F\$="" THEN 1200

160 PRINT" WORDS (10-15 WORKS"

190 INPUT" PRINTER (S OR P)"; S\$

### 100 EA=33767:X1=40:A=8:A2=16:F1=15:F2=25:L W=33569:0P=33224:WL=33374 110 A7=1000:B1=20 120 REM LINES 100, 110 ARE FOR 40-COLUMN PE 130 REM EA=34767:X1=80:A=31:A2=39:F1=30:F2

- $=50:$  LW=34369: OP=33687: WL=33997
- 140 REM A7=2000:B1=0
- 150 REM LINES 120,130 ARE FOR 80-COLUMN PE  $\mathbf{T}$
- 160 POKE 59468, 12: PRINT CHR\$ (142): X=RND (-T  $I)$
- 170 PRINT"{CLEAR}"
- 180 FORX=1TOX1-1:POKE32768+X, ASC("\*"):NEXT X
- 190 FORX=1TO25:FORY=1TOX1STEPX1-2:POKE3276  $8+X1*X+Y, ASC('**") : NEXTY, X$
- 200 FORX=2TOX1-1:POKE(EA-X1+X), ASC("\*"):NE **XTX**
- 210 GOT0260
- 220 FORB=1TOA: PRINT" {HOME} {20 DOWN} "SPC(B) "A\$:NEXTB:POKE LW, ASC("\*")
- 230 FORC=1TO10: PRINT" {HOME}";
- 240 FORD=1TOE: PRINT" [DOWN]"; : NEXTD
- 250 PRINTSPC(A+1)A\$:PRINTSPC(A+1)" ":E=E-1 : NEXTC: RETURN
- 260 FORF=1TO17:A=A+1:E=20
- 270 READAS: GOSUB220:NEXTF
- 280 DATA C, R, O, S, S, W, O, R, D, , , P, U, Z, Z, L, E
- 290 FORX=1TO3000:NEXT
- 300 GOT0360
- 310 FORB=1TOA2-1: PRINT" {HOME} {20 DOWN} "SPC  $(B)$ " "A\$:NEXTB
- 320 POKE LW, ASC("\*")
- 330 FORC=1TO13-F:PRINT" {HOME}";
- 340 FORD=1TOE: PRINT" {DOWN}"; : NEXTD
- 
- 350 PRINTSPC(A2)A\$:PRINTSPC(A2)" ":E=E-1:N
- 
- EXTC:POKE OP, 15:RETURN
- 360 FORF=1TO7:E=20
- 370 READAS: GOSUB310:NEXTF
- 380 DATA P, R, O, G, R, A, M
- 390 FORX=1TO19:READA\$
- 400 IFAS="0"THEN430
- 410 POKE WL+X, ASC(A\$)-64
- 420 GOT0440
- 430 POKE WL+X, 32
- 
- 
- 

490 DIM N\$ (N), L(N)

510 FORJ=1TO23

570 E=E+1

80 COMPUTE! May 1983

- 
- 
- 
- 
- 
- 
- 
- 
- 
- $)$ "; N
- 470 PRINT" {02 DOWN}HOW MANY VERTICAL WORDS ("; Fl; "-"; F2; "WORKS WELL)"; : INPU
- 
- T K
- 
- 
- 480 INPUT" [02 DOWN RESULTS ON SCREEN OR PR

500 FOR X=1TON: READN\$ $(X):L(X)=LEN(N$(X)):N$ 

520 FOR I=1 TO X1-1: PRINT" {REV} {OFF}": : NE

550 FORX=ØTOL(R)+1:B=PEEK(P+X1\*X):C=PEEK(P

560 IFB<>1600RC<>1600RD<>160THENX=L(R)+1:N

530 FOR Z=1TOK:E=0:GOSUB1020:REM PUT IN

540 GOSUB 980:REM GET A RANDOM POSITION

- 
- 
- 
- 
- 
- 
- 
- 
- -
- 
- 
- 
- 
- 
- 
- 1020 R=INT(RND(1)\*N)+1:IFN\$(R)="0"THEN1020 1030 RETURN 1190 PRINT" {REV}DONE {OFF}-HIT {REV}C{OFF} T
- 460 INPUT" [03 DOWN }HOW MANY WORDS (MAX:110
- 
- 
- 
- 
- 
- 450 FORX=1TO2000:NEXT:PRINT"[CLEAR]"
- 

INTER (S OR P)"; S\$

EXT: PRINT" {CLEAR}"

ERTICAL WORDS

EXT X:GOTO 540

580 NEXTX: IFE=L(R)+1THENE=0

XT I: PRINT" "; : NEXT J

 $-1+X1*X$ : D=PEEK(P+1+X1\*X)

- 
- 
- 
- 
- 
- 
- 
- 
- 
- 
- 440 GOSUB1000:NEXT

The Official

erful robot, armed with a lethal homing missile.

Zaxxon $\cdot$ " is the one game that you must see to believe, You have to play it to feel its im pact. If you're ready to face the challenge, check with your local software dealer or send check or money order with S2.00 post age/handling. California residents add 6'/2% sales tax. Available on cassette or diskette. Suggested retail price S39.95.

Available in January on Atari<sup>®</sup>, February on Apple" and Radio Shack" Color, and April on TI 99/4A<sup>\*</sup> and NEC 6000<sup>\*</sup>.

The game that puts space games in the game of the games in the games in the games in the games in the games in perspective. Zaxxon"", one of the most popular arcade games of 1982, is now avail able for use with your home computer system.

Zaxxon<sup>1</sup> technology and creativity present 3-dimensional-like playfield which sets Zaxxon;" apart from other computer games.

Zaxxon<sup>™</sup> looks and sounds like aircraft flight, and players can soar to new levels of home computer entertainment. From the daring attack on the enemy's floating for tress and the blazing battle against the en emy's fighter fleet to the final showdown with the deadly armored robot, Zaxxon'" chal lenges the skill and imagination of every player at every level of skill.

Imagine yourself the pilot, attacking the enemy fortress-climbing, diving, strafing to score points and extra fuel in the enemy  $f(x)$  fights back with barrage of missiles and  $f(x)$ gunding the new face fleet of energy face fleet of energy fight of energy fight  $\alpha$ ers in gripping dog in gripping strategy and altitude strategy and concern to the concern of altitude strategy and flying stand survive this battle and the this enemy's fortress, defended with laser bar riers, then you've earned the ultimate chal lenge; a blazing confrontation with the pow-

<sup>9421</sup> Winnetka Avenue Chatsworth, CA <sup>91311</sup> (213)701-5161 ©1982 Datasoft Inc.

Datasoft' is a registered trademark of Datasoft Inc. Sega and Zaxxon are registered trademarks ol Sega Enterprises Inc. . C 21

210 FOR X=1TON: READN\$ $(X):$   $L(X)$ =LEN $(N$ (X))$ : N EXT: PRINT" [CLEAR]" 220 FORI=1T022 230 PRINT" {REV} ": NEXT 240 FOR Z=1TOK: E=0: GOSUB710: REM PUT IN VE RTICAL WORDS 250 GOSUB 690:REM GET A RANDOM POSITION 260 FORX=ØTOL(R)+1:B=PEEK(P+22\*X):C=PEEK(P  $-1+22*x$ : D=PEEK (P+1+22\*X) 270 IFB<>1600RC<>1600RD<>160THENX=L(R)+1:N EXT X:GOTO 250 280 E=E+1 290 NEXTX: IFE=L(R)+1THENE=0 300 POKE(P), 42: REM PLACE \* ON EITHER SIDE ^ OF WORD 310 FOR X=1TOL(R): POKE(P+22\*X), ASC(MID\$(N\$  $(R), X, 1)$ ) -64 320 NEXT: POKE(P+22\*X), 42:N\$(R)="0": NEXTZ: R EM GET ANOTHER WORD  $330 Z = 0$  $340 Z=Z+2:L=0$ 350 IF Z>22THEN590 360 FORX=1TON:  $E=0$ :  $G=0$ 370 IFNS (X) = "Ø"ORL+L(X) + 2> 21 THENNEXTX 380 IFX>NTHEN340  $390$  FORY= $1 \text{TOL}(X)$ 400 B=PEEK (7680+L+Y+22\*Z) 410 C=ASC(MID\$(N\$(X), Y, 1))-64 420 IFB=160ORB=CTHENE=E+1 430 IFB=160THENG=G+1 440 IF E=ØTHEN480 450 IFB=32ORB=42ORG=L(X)THENL=L+1:GOTO360 460 IF E=L(X)THEN500 470 NEXTY 480 NEXTX 490 L=L+1:GOTO360 500 B=PEEK(7680+L+L(X)+1+22\*Z) 510 IFB=42ORB=160THEN530 520 L=L+1:NEXTX:GOTO340 530 B=PEEK(7680+L+22\*Z) 540 IF B=1600RB=42THEN560 550 L=L+1:NEXTX:GOTO340 560 POKE(7680+L+22\*Z), 42 570 FORL1=1TOL(X):POKE(7680+L+L1+22\*Z), ASC  $(MID$ (N$ (X), L1, 1)) -64$ 580 NEXTL1: POKE(7680+L+L1+22\*Z), 42:N\$(X)="  $Ø$ ":L=L+L1:GOTO36Ø 590 IF S\$="P"THEN610 600 GOTO 850 610 OPEN4.4 620 FORX=1TO23:C\$="  $"$ : F ORY=1TO22: IFY>1 THEN C\$="" 630 A=PEEK(7657+Y+22\*X): IFA=320RA=420RA=16 ØTHENA=166 640 BS=CHR\$ $(A+64)$ 650 PRINT#4, C\$+B\$;: IFY=22THENPRINT#4 660 NEXTY, X: CLOSE4: GOTO 850 670 GET F\$: IF F\$="" THEN 670 680 PRINT" {CLEAR} ": END 690 U=INT(RND(1)\*506) 700 P=7680+U: RETURN 710 R=INT(RND(1)\*N)+1: IFN\$(R)="Ø"THEN710 720 RETURN 850 PRINT" {REV}DONE {OFF}-HIT {REV}C{OFF} T O CONT"; 860 GET F\$: IF F\$="" THEN 870 PRINT" {CLEAR}": END 880 REM BE SURE TO INCLUDE LINES 2000-2110 **Program 3: Atari Version** 70 OPEN #1, 4, 0, "K: "

80 SL=PEEK(88)+256\*PEEK(89):REM DETE RMINE SCREEN MEMORY STARTING LOCA

82 **COMPUTE!** May 1983

TION

- 100 OPEN #5, 9, 0, "E: "
- 110 DIM OUTPUT\$(10), A\$(19)
- 120 POSITION 2, Ø: FOR I=1 TO 36: PRINT  $"$ \*";:NEXT  $\mathbf{I}$
- 140 FOR Y=1 TO 23:FOR X=2 TO 37 STEP 35: POSITION X, Y: PRINT "\*"; : NEXT X:NEXT Y
- 160 POSITION 2,23:FOR I=1 TO 36:PRIN T "\*";:NEXT I
- 165 POKE 752,1
- 170 A=10:FOR F=1 TO 16:A=A+1:E=18:RE  $ADA$ \$
- 180 FOR B=3 TO A: POSITION B. 19: PRINT " "; A\$: NEXT B
- 182 FOR C=1 TO 10: POSITION 0, 0
- 184 FOR D=1 TO E: PRINT "(DOWN)"; : NEX  $T$  D
- 186 POKE 85, (A+1): PRINT A\$: POKE 85, ( A+1): PRINT " ": E=E-1: NEXT C: NEXT E
- 190 FOR X=1 TO 1000:NEXT X
- 200 A=18:FOR F=1 TO 7:E=18:READ A\$:F OR B=3 TO A-1: POSITION B, 19: PRIN T " "; A\$: NEXT B
- 220 FOR C=1 TO 13-F:POSITION Ø, Ø:FOR D=1 TO E: PRINT "(DOWN)"; : NEXT D
- 230 POKE 85, A: PRINT A\$: POKE 85. A: PRI NT " ":E=E-1:NEXT C:POKE SL+378, 47:NEXT F
- 240 FOR X=1 TO 19:READ A\$: IF A\$="0" **THEN 270**
- 250 POSITION X+8, 13: PRINT A\$
- 260 6010 280
- 270 POSITION X+8.13: PRINT " "
- 280 FOR Y=1 TO 100:NEXT Y:NEXT X
- 290 REM FOR I=1 TO 2000:NEXT I
- 295 GRAPHICS Ø: POKE 752.0
- POSITION 3, 3: PRINT "HOW MANY WOR 300 DS (MAX: 11Ø)";: INPUT N
- 310 POSITION 3,7: PRINT "HOW MANY VER TICAL WORDS (15-25 WORKS WELL)" :: INPUT K
- 320 POSITION 3, 11: PRINT "RESULTS ON SCREEN OR PRINTER": PRINT " (S OR P)"::INPUT OUTPUT\$
- 325 POSITION 11, 17: POKE 752, 1: PRINT "...PLEASE WAIT..."
- 330 DIM N\$(20\*(N+1)), L(N), T\$(20): REM ALLOWS WORD LENGTHS TO 20 CHARA CTERS
- 340 FOR X=1 TO N: READ T\$: L (X) = LEN(T\$  $\exists$ : N\$(X\*2Ø+1, X\*2Ø+L(X))=T\$: NEXT X : GRAPHICS Ø
- 350 POKE 752,1:FOR I=0 TO 22:FOR J=0 TO 38: POSITION J. I: PRINT """;: N EXT J:NEXT I
- 360 FOR Z=1 TO K:E=0
- $R = INT (RND \& \& N) + 1 : IF N$ (R$20+1, R)$  $410$  $*20+1$ ) = "Ø" THEN 410
- 420 U=INT(RND(Ø) \*960)
- 430 P=SL+U
- 440 FOR X=0 TO L(R) +1: B=PEEK(P+40\*X) : C=PEEK(P-1+4Ø\*X): D=PEEK(P+1+4Ø\*  $X$ )
- 450 IF B<>128 OR C<>128 OR D<>128 TH EN X=L(R)+1:NEXT X:GOTO 420
- $460$   $E = E + 1$
- 470 NEXT X: IF E=L(R) +1 THEN E=0
- 480 POKE P, 10: REM PLACE \* ON EITHER SIDE OF WORD
- 485 T\$=N\$(R\*2Ø+1, R\*2Ø+L(R))
- 490 FOR X=1 TO L(R): POKE (P+40\*X), AS

### IF YOU LIKE DOWNTHALL HE WAS TRIVIAL AND RELEASED FOR DRIVIAL AND RELEASED FOR DRIVIAL AND RELEASED FOR DRIVIAL AND RELEASED FOR DRIVIAL AND RELEASED FOR DRIVIAL AND RELEASED FOR DRIVIAL AND RELEASED FOR DRIVIAL AND RELEAS YOU LA THE STATE OF THE STATE OF THE STATE OF THE STATE OF THE STATE OF THE STATE OF THE STATE OF THE STATE OF THE STATE OF THE STATE OF THE STATE OF THE STATE OF THE STATE OF THE STATE OF THE STATE OF THE STATE OF THE STA

r-

//you liked jumping over barrels and climbing ladders to save damsels in distress, you'll love the blazing excitement of JUMPMAN. Your incredible speed and jet boosters let you leap from girder to girder, scale ladders and ropes to disarm the bombs planted in Jupiter Head quarters. But it's not easy and there are thirty levels of difficulty. You'll have to dodge missiles, killer robots/flying saucers, crumbling girders, crumbling girders, and the crumbling girders, and the crumbling girders of and vanishing escape routes. In the heat of the heat of the heat of the heat of the heat of the heat of the heat battle, JUMPMAN must keep a cool head.

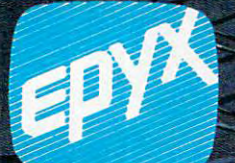

If Award-Winnipeg and Winnipeg and Winnipeg and Winnipeg and Winnipeg and Winnipeg and Winnipeg and Computer Games and Computer Games and Computer Computer Computer Computer Computer Computer Computer Computer Computer Computer Computer Computer Computer Computer Computer Computer Computer Computer Computer Computer Comp

Epyx, 1043 Kiel Court, Sunnyvale, California 94086

C<sup>rewel</sup>write in mode re.ca DONKEY KONG is a trademark of Nintendo of America, Inc.

```
C(T=(X,X)) -32
500 NEXT X: POKE (P+40*X), 10:N$(R*20+
    1, R*2\emptyset + 1 = "\emptyset": NEXT Z: REM GET AND
    THER WORD
5107 = 0520 Z = Z + 2 : L = \emptyset530 IF Z>23 THEN 800
540 FOR X=1 TO N:E=0:G=0
550 IF N$(X*20+1, X*20+1)="0" OR L+L(
    x) +2>39 THEN NEXT X
560 IF X>N THEN 520
580 T$=N$(X*20+1, X*20+L(X))
590 FOR Y=1 TO L(X)
600 B=PEEK(SL+L+Y+40*Z)
610 C=ASC(T$(Y, Y))-32
620 IF B=128 OR B=C THEN E=E+1
630 IF B=128 THEN G=G+1
640 IF E=0 THEN 690
650 IF B=0 OR B=10 OR G=L(X) THEN L= 430 FOR DELAY=1 TO 750
    L + 1 : GOTO 540670 IF E=L(X) THEN 710
680 NEXT Y
69Ø NEXT X
700 L=L+1:GOTO 540
710 B=PEEK(SL+L+L(X)+1+40*Z)
720 IF B=128 OR B=10 THEN 740
730 L=L+1:NEXT X:GOTO 520
740 B=PEEK(SL+L+40*Z)
750 IF B=128 OR B=10 THEN 770
760 L=L+1:NEXT X:GOTO 520
770 POKE (SL+L+40*Z), 10
775 T = N + (X * 20 + 1, X * 20 + L (X))780 FOR L1=1 TO L(X): POKE (SL+L+L1+4
    Q*Z). ASC(T$(L1.L1))-32
790 NEXT L1: POKE (SL+L+L1+40*Z), 10:N
    $ (X*2Ø+1, X*2Ø+1) = "Ø": L=L+L1: GOTO540800 IF OUTPUT $= "P" THEN 820
810 GOTO 1060
820 DIM L$(40):POSITION Ø.0:POKE 82,
    \sigma830 FOR LINE=1 TO 23
840 INPUT #5, L$
850 LPRINT ...L$
860 NEXT LINE
870 GOTO 1060
880 DATA C.R.O.S.S.W.O.R.D. . P.U.Z.Z
    .L.E890 DATA P, R, O, G, R, A, M
900 DATA B.Y.0.W.I.L.L.I.A.M.0.L.O.E
    , R, C, H, E, R1060 PRINT "{4 SPACES}DONE-HIT 'C' T
     O CONTINUE":
1070 GET #1, D: GRAPHICS 0: END
1080 REM BE SURE TO INCLUDE LINES 20
     00 - 2110Program 4: TI-99/4A Version
100 GOTO 230
110 REM HORIZONTAL PRINTER
120 FOR I=1 TO LEN(H$)
130 LETTER=ASC(SEG$(H$, I, 1))
140 CALL HCHAR(ROW, COL+I, LETTER)
150 NEXT
         \mathbf{I}160 RETURN
170 REM VERTICAL PRINTER
180 FOR I=1 TO LEN(V$)
190 LETTER=ASC(SEG$(V$, I, 1))
200 CALL VCHAR (ROW+I, COL, LETTER)
210 NEXT I
220 RETURN
230 RANDOMIZE
```

```
250 FOR I=2 TO 23 STEP 21
260 CALL HCHAR(I, 2, 42, 30)
270 NEXT I
280 FOR I=2 TO 31 STEP 29
290 CALL VCHAR (2, I, 42, 21)
300 NEXT I
310 H$="CROSSWORD
                    P11771F''320 ROW=10
330 COL=8
340 GOSUB 120
350 V$="PROGRAM"
360 ROW=7
370 \text{ CD} = 15380 GOSUB 180
390 H$="by WILLIAM LOERCHER"
400 ROW=14
410 COL=5
420 GOSUB 120
440 NEXT DELAY
450 CALL CLEAR
460 INPUT "HOW MANY WORDS (MAX: 110)
     2" : N47Ø PRINT
480 PRINT
490 PRINT "HOW MANY VERTICAL WORDS"
500 INPUT "(15-20 WORKS WELL)?":K
510 PRINT
520 PRINT
530 PRINT "RESULTS ON SCREEN OR PRI
     NTER"
540 INPUT "(S OR P) ?": S$
550 DIM N$(110), L(110)
 56Ø FOR X=1 TO N
570 READ N$(X)
580 L(X) = LEN(Nf(X))590 NEXT X
600 CALL CLEAR
610 CALL COLOR(1, 1, 16)
620 REM PUT IN EDGE CHAR
630 CALL VCHAR (1, 32, 31, 24)
640 CALL HCHAR (24, 1, 31, 31)
 650 FOR Z=1 TO K
 660 F = 067Ø R=INT (RND *N) +1
680 IF N$ (R) = "0" THEN 670
 690 ROW=INT (RND * 23) +1
700 COL=INT(RND*29)+3
710 FLAG=0
720 FOR X = \emptyset TO L(R) + 1730 IF ROW+X>23 THEN 670
740 CALL GCHAR (ROW+X, COL, B)
750 CALL GCHAR (ROW+X, COL-1, C)
 760 CALL GCHAR (ROW+X, COL+1, D)
770 IF (B=32) * (C=32) * (D=32) THEN 810
 780 FLAG=1
 790 X = L(R) + 1800 GOTO 820
81\emptyset E=E+1
820 NEXT X
830 IF FLAG=1 THEN 690
840 IF E<>L(R)+1 THEN 860
85\varnothing E=\varnothing860 CALL HCHAR (ROW, COL, 42)
B7Ø FOR X=1 TO L(R)880 CALL HCHAR(ROW+X, COL, ASC(SEG$(N
     f(R), X, 1))
 89Ø NEXT X
 900 CALL HCHAR (ROW+X, COL, 42)
 910 N$ (R) = "g"
 920 NEXT Z
 930 Z = \emptyset
```
 $940 = 7 = 7 + 2$ 

240 CALL CLEAR

Cwww.commodore.ca

# An Ocean Apart

### Pacific Coast Software Corporation

The leading manufacturer of Commodore 64<sup>®</sup> software

- Word Processing
- Data Base Systems
- Home and Business Accounting
- 
- Entertainment
- 
- —which contains resident executive driver that interfaces word processing, data base and spread sheet program modules.

DISTRIBUTOR NEAREST YOU TODAY!

MIDWEST-(612) 665-6724 LAST COAST (215) 873-0474 SOUTHEAST (615) 690-6966 CANADA-(416) 366-6192 UNITED KINGDOM - 01-900-0999, TELEX 28604 UNITED KINGDOM 01-900-0999, TELEXIOPERATURE AND DESCRIPTION OF A REPORT OF A STATISTICAL CONTINUES. THE CHARGE OF A REPORT OF A REPORT OF A REPORT OF A REPORT OF A REPORT OF A REPORT OF A REPORT OF A REPORT OF A REPORT OF

### Dealer Inquiries Encouraged

### PACIFIC COAST SOFTWARE CORPORATION

Cheese we are minimized at the cash

<sup>3220</sup> South Brea Canyon Road. Diamond Bar, California <sup>91765</sup> (714)594-8210

Commodore 64 is a registered trademark of Commodore Electronics. Ltd.

 $950 M = 1$ 960 IF Z>23 THEN 1370 970 FOR  $X=1$  TO N 980  $E = \emptyset$  $990 G = \emptyset$ 1000 IF  $(N5(X) = "0") + ((M+L(X)+2))$  31) THEN 1260 1010 FOR Y=1 TO L(X) 1020 CALL GCHAR (Z, M+Y, B) 1030 C=ASC(SEG\$(N\$(X), Y, 1)) 1040 IF (B<>32) \* (B<>C) THEN 1060  $1050$   $E = F + 1$ 1060 IF B<>32 THEN 1080  $1070$   $5=5+1$ 1080 IF E=0 THEN 1140 1090 IF (B(>31)\*(B(>42)\*(G(>L(X))TH EN 1120  $1100 M=M+1$ 1110 GOTO 970 1120 IF E=L(X)THEN 1190 1130 NEXT Y 1140 LOC=2 1150 GOTO 1260 1160 LOC=0  $1170 M=M+1$ 1180 GOTO 970 1190 CALL GCHAR (Z, M+L(X)+1, B) 1200 IF (B=42)+(B=32)THEN 1230  $1210 M=M+1$ 1220 GOTO 1260 1230 CALL GCHAR(Z, M, B) 1240 IF (B=32) + (B=42) THEN 1290  $1250 M=M+1$ 1260 NEXT X 1270 IF LOC=2 THEN 1160 1280 GOTO 940 1290 CALL HCHAR (Z, M, 42) 1300 FOR L1=1 TO L(X) 1310 CALL HCHAR (Z, M+L1, ASC (SEG\$ (N\$ (  $X$ ),  $L1$ ,  $1)$ ) 1320 NEXT L1 1330 CALL HCHAR (Z, M+L1, 42)  $1340$  N\$(X) = " $\emptyset$ " 1350 M=M+L1 1360 GOTO 970 1370 IF S\$="P" THEN 1460 1380 H\$="DONE-HIT C TO CONTINUE" 1390 ROW=24  $1400$  COL=4 1410 GOSUB 120 1420 CALL KEY(3, F, ST) 1430 IF ST=0 THEN 1420 1440 CALL CLEAR 1450 END 1460 OPEN #1: "RS232" 1470 FOR ROW=1 TO 23 1480 FOR COL=2 TO 31 1490 CALL GCHAR (ROW, COL, X) 1500 PRINT #1:CHR\$(X); 1510 NEXT COL 1520 PRINT #1:CHR\$(13) 1530 NEXT ROW 1540 CLOSE #1 1550 GOTO 1380 1560 REM BE SURE TO INCLUDE LINES 20  $00 - 2110$ 

### **Program 5: Apple Version**

100 TEXT : HOME HTAB 2: FOR  $X = 1$  TO 38: PRINT "\*"  $110$ ;: NEXT X VTAB 1: FOR Y = 2 TO 23: FOR X = 2  $120$ TO 39 STEP 37: VTAB Y: HTAB X: PRINT

"\*";: NEXT X, Y HTAB 2: VTAB 24: FOR I = 1 TO 38: PRINT  $1.30$ "\*";: NEXT I  $14\emptyset$  A = 11: FOR F = 1 TO 16:A = A + 1:E  $= 18:$  READ A\$  $150$ FOR  $B = 3$  TO A: VTAB 19: HTAB B: PRINT " "A\$: NEXT B  $160$ FOR  $C = 1$  TO 10: HTAB 1  $170$ FOR  $D = 1$  TO E: VTAB  $D + 1$ : NEXT D HTAB A + 1: PRINT A\$: HTAB A + 1: PRINT 180 " ": $E = E - 1$ : NEXT C: NEXT F FOR  $X = 1$  TO 2000: NEXT  $190$ 200 A = 19: FOR F = 1 TO 7:E = 18: READ A\$: FOR B = 3 TO A - 1: VTAB 19: HTAB B: PRINT " "A\$: NEXT B  $210$ VTAB 19: PRINT " \*" FOR C = 1 TO 13 - F: HTAB 1: FOR D  $220$  $= 1$  TO E: VTAB D + 1: NEXT D 230 HTAB A: PRINT A\$: HTAB A: PRINT " ":E = E - 1: NEXT C: POKE 1210, 143 : NEXT F  $240$ FOR  $X = 1$  TO 19: READ A\$: IF A\$ = "Ø" THEN 270 VTAB 14: HTAB X + 9: PRINT A\$ 250 260 GOTO 280  $270$ VTAB 14: HTAB X + 9: PRINT " " 280 FOR Y = 1 TO 200: NEXT Y: NEXT X 29Ø FOR I = 1 TO 2000: NEXT : HOME 300 VTAB 4: INPUT "HOW MANY WORDS (MAX  $: 110) ?$ "; N VTAB 7: INPUT "HOW MANY VERTICAL W 310 ORDS (15-25 WORKS)  $WELL$ )  $?$ ":  $K$ VTAB 10: INPUT "RESULTS ON SCREEN 320 OR FRINTER (S OR P)?";S\$ 330  $DIM N# (N)$ ,  $L(N)$ 340 FOR  $X = 1$  TO N: READ N\$ (X):L(X) = LEN (N\$(X)): NEXT X: HOME 350 INVERSE : FOR I = 1 TO 23: FOR J = 1 TO 39: HTAB J: VTAB I: PRINT " " : NEXT J: NEXT I: NORMAL 360 DIM XL%(23): FOR I = 0 TO 7 370 XL%(I) =  $1024 + 128 * I$ 380 XL%(I + 8) = 1064 + 128 \* I 390 XL%(I + 16) = 1104 + 128 \* I: NEXT I 400 FOR Z = 1 TO K:E =  $\varnothing$ 410 R = INT (RND (1) \* N) + 1: IF N\$ (  $R) = "Ø" THEN 41Ø$ 420 ROW = INT ( RND (1) \* 23): COL = INT ( RND (1) \* 4Ø) 430 P = XL%(ROW) + COL 440 FOR  $X = \emptyset$  TO  $L(R) + 1:B = PEK (X)$ L%(ROW + X) + COL): C = PEEK (XL%(  $ROW + X$ ) +  $COL - 1$ ): D = PEEK (XLX  $(ROW + X) + COL + 1)$ IF B  $\leftarrow$  > 32 OR C  $\leftarrow$  > 32 OR D  $\leftarrow$ 45Ø 32 THEN  $X = L(R) + 1$ : NEXT X: GOTO 420  $460 E = E + 1$ 470 NEXT X: IF E = L(R) + 1 THEN E =  $\emptyset$ 48Ø POKE P.170: REM PLACE \* ON EITHER SIDE OF WORD. FOR  $X = 1$  TO  $L(R)$ : POKE (XL% (ROW +  $490$  $X$ ) + COL), ASC ( MID\$  $(N$(R), X, 1)$ )  $+ 64$ NEXT : POKE (XL% (ROW + X) + COL), 1  $500$ 70:N\$ (R) = "Ø": NEXT Z: REM GET A NOTHER WORD  $510Z = \emptyset$ 520  $Z = Z + 2: L = \emptyset$ 530 IF Z > 23 THEN 770

540 FOR X = 1 TO N:E =  $\emptyset$ :G =  $\emptyset$ 

# **COMM\*DATA SOFTWARE**

### FOR THE COMMODORE 64°, PET; AND VIC 20°

### **TAKE AN EXCITING TRIP DOWN AVENUES OF ADVENTURE WITH:**

- $\bullet$  Pakacuda\*
- $\bullet$  Escape\*
- Logger\*  $\bullet$
- Ape Craze\*
- Centropods\*
- $\bullet$  Supercuda\*
- Street Maze
- Caves of Annod
- Capture the Beast
- · Market

### **THROUGH TRAILS OF CREATIVITY WITH:**

- Sketch and Paint
- Music Mentor

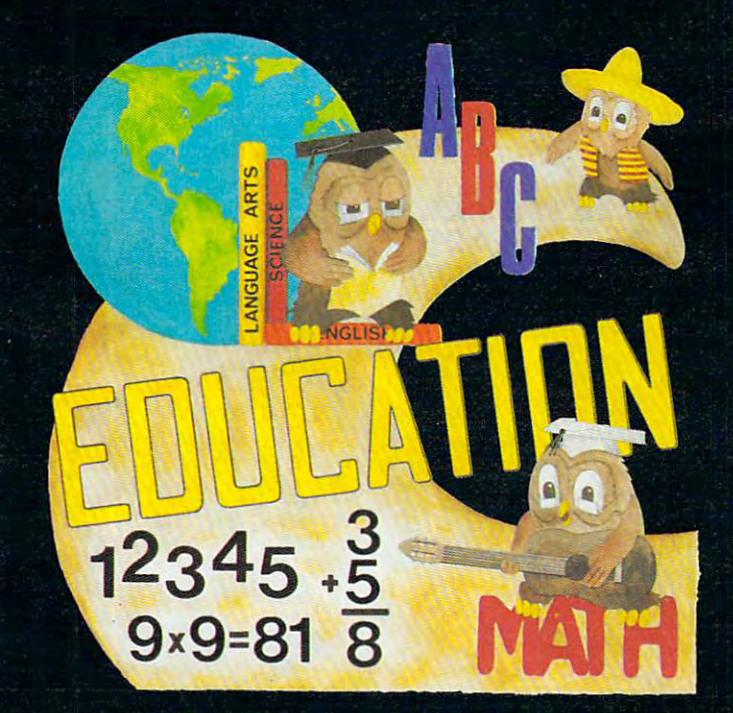

### **ARRANGE PASSAGE TODAY!**

### **ALONG THE PATH TO KNOWLEDGE WITH:**

- · Wordspot
- Math Tutor Series
- Alphabet Tutor
- Geography Smash
- Gotcha Math
- English Invaders
- Math Invaders Series

### **ASK FOR COMM\*DATA COMPUTER HOUSE SOFTWARE AT YOUR LOCAL DEALER.**

Or Send for FREE Complete Catalog: **COMM\*DATA COMPUTER HOUSE** 

320 Summit Avenue Milford, Michigan 48042 (313) 685-0113

Dealer Inquiries Welcome.

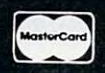

Commodore 64, PET, and VIC 20 are Registered Trademarks of Commodore Business Machines, Inc. \*High Res Full Machine Code Arcade Style Games.

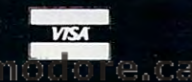

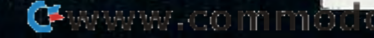

```
550
     IF N$(X) = "Ø" OR L + L(X) + 2 > 3
     9 THEN NEXT X
     IF X > N THEN 520
560
570 FOR Y = 1 TO L(X)
580 B = PEEK (XL%(Z) + L + Y)
590 C =ASC ( MID$ (N$(X), Y, 1)) + 64
600IF B = 32 OR B = C THEN E = E + 1
610
     IF B = 32 THEN G = G + 1IF E = \emptyset THEN 660
620
630
     IF B = 160 OR B = 170 OR G = L(X) THEN
     L = L + 1: GOTO 540
640IF E = L(X) THEN 680
650
     NEXT Y
660NFXT X
670 L = L + 1: GOTO 540
680 B = PEEK (XL%(Z) + L + L(X) + 1)
690
    IF B = 170 OR B = 32 THEN 710
700 L = L + 1: NEXT X: GOTO 520
710 B = PEEK (XL%(Z) + L)
720IF B = 32 OR B = 170 THEN 740
730 L = L + 1: NEXT X: GOTO 520
740
     POKE (XLZ(Z) + L), 170
750
     FOR L1 = 1 TO L(X): POKE (XL%(Z) +
     L + L1, ASC ( MID$ (N$(X), L1, 1)) +
     64
760
     NEXT L1: POKE (XL7(Z) + L + L1), 17
     \emptyset: N$ (X) = "Ø": L = L + L1: GOTO 540
     IF S\ = "P" THEN 790
770780
     GOTO 1030
     PR# 1: PRINT CHR$ (9) "255N"
790FOR X = \emptyset TO 23:B = 20: FOR Y = \emptyset TO
BGG
     39: IF Y > Ø THEN B = Ø
810 A = PEEK (XL%(X) + Y): IF A = 160 OR
     A = 170 OR A = 32 THEN A = 237820 B$ = CHR$ (A - 64)PRINT
            SPC(B)B$;: IF Y = 39 THEN
830
      PRINT
840
     NEXT Y: NEXT X: PR# Ø: PRINT : GOTO
     10.30850
     DATA C, R, O, S, S, W, O, R, D, , P, U, Z, Z,
     L.EDATA P, R, O, G, R, A, M
860
87Ø
    DATA B, Y, \emptyset, W, I, L, L, I, A, M, \emptyset, L, 0, ER, C, H, E, R1030 PRINT "
                      DONE-HIT 'C' TO CO
     NTINUE";
      GET F$: HOME : END
1040REM BE SURE TO INCLUDE LINES 200
1050
     Ø - 211Ø
```
### **Program 6: DATA Statements To Be Added To Each Version**

2000 REM NUMBER OF WORDS = 110 2010 DATA ASSENT, ASTERISK, BAG, BITE, BOOT, BUF FER, BULK, CELL, CEMENT, CLAIM 2020 DATA CAT, PERSON, CHAIR, CAN, PAPER, NUMBER , OWL, PLATE, CIRCLE, PENCIL, LIGHT 2030 DATA VICTORY, LETTER, DOORWAY, SAIL, LOVE, MOTHER, SON, DAUGHTER, CAR, HAPPY, WIN G 2040 DATA TOMORROW, TRUCK, BUSY, FEELINGS, SUNS ET, BRIGHT, SUMMER, PAINT, MOVIE, CHES S 2050 DATA TENNIS, NET, BALL, RACKET, COURT, PLAY ER, OFFICIAL, BOOTH, SCORE, POINT, THE 2060 DATA PINS, RACK, NEEDLES, CHAIR, STOOL, CEI LING, SOUND, PROFESSOR, TEACHER, SCHO **OL** 2070 DATA COMPUTE, KEYBOARD, BYTE, BIT, STOP, GO

, END. MICROCOMPUTER, SOLUTION, FINE 2080 DATA ROOM, SAD, JOY, PEACE, BOATING, RIVER, LAKE, SWIMMING, BOARD, GRASS, TOIL, TR EE 2090 DATA EGG, EXHALE, GLORY, ILLUSIVE, IMMORAL , DESK, LET, LEVEL, MYSTERY, MYSELF, RU  $\mathbf{N}$ 2100 DATA NAIL, TWO, MUTE, OFF, OFFER, PALM, PANE L, PENNY, CENT, DOLLAR, POLL, POLICE, H **ELP** 2110 DATA RENDER  $\circledcirc$ 

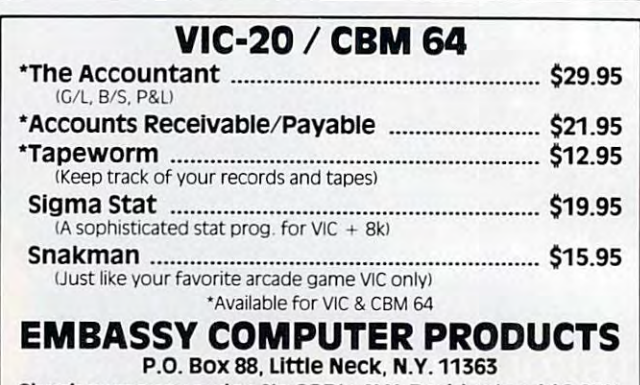

Check or money order. No COD's. N.Y. Residents add 8.25% sales tax. Add. \$1.50 for postage and handling **DEALER INQUIRIES INVITED - PROGRAMMERS WANTED** 

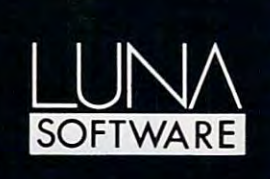

**LUNA SOFTWARE has** now available for immediate delivery a diverse line of software for the Commodore 64™ and Vic 20™. Call us today for a complete look at our programs.

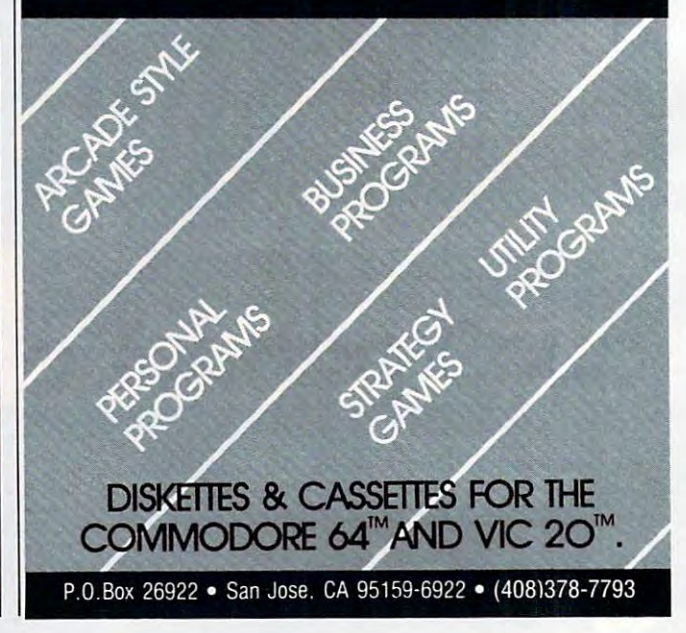

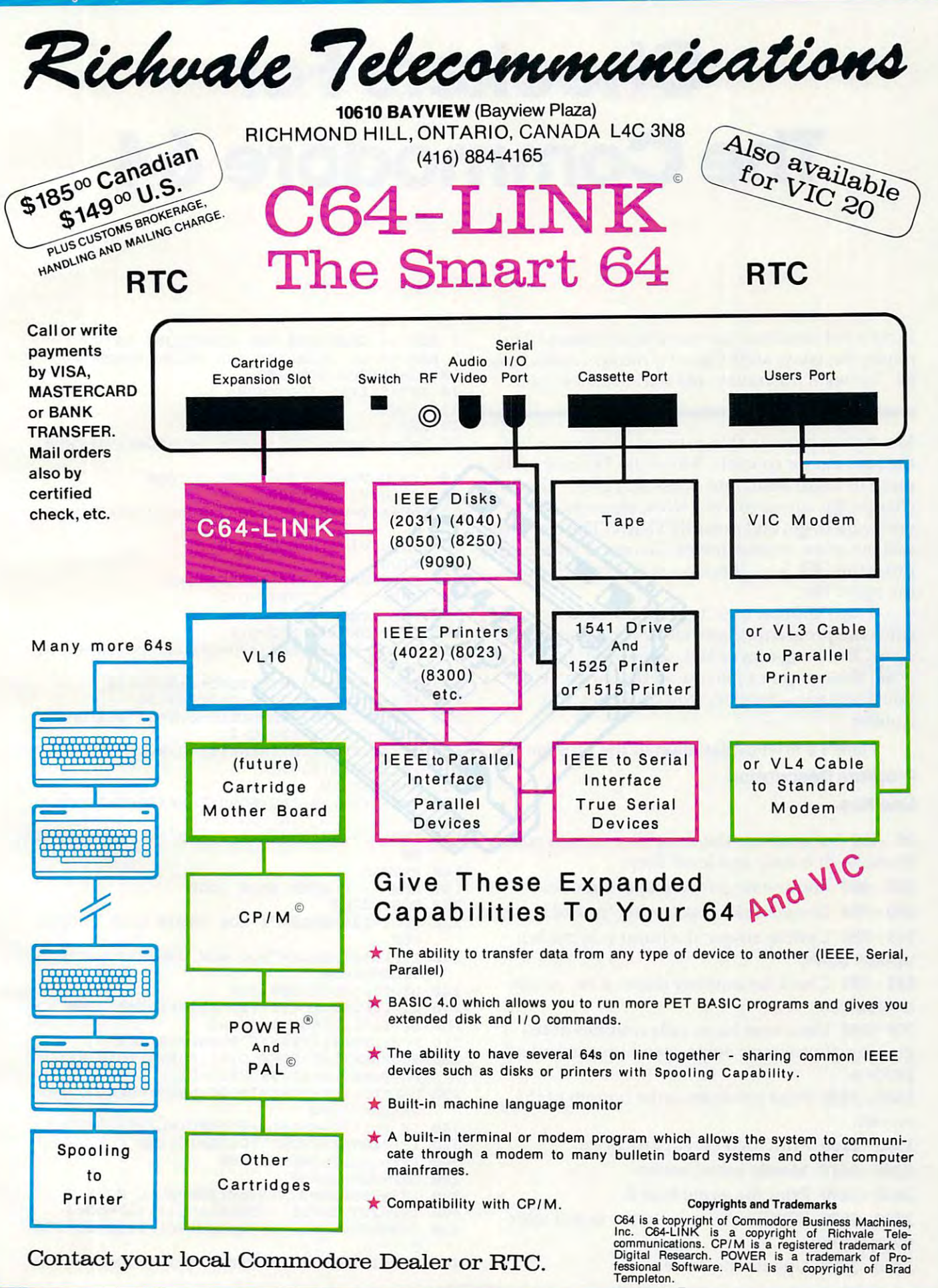

## Checkers For **Checkers For**  The Commodore <sup>64</sup> **The Commodore 64**

Lester W. Cain

Want a rest from those fast-paced arcade games? Try playing the sedate, ancient game of checkers against your *playing the sedate, ancient gallle of checkers against your*  64. Not much frustration, and you're likely to win. *64. Not lIIuch frustration , and you're likely to win .* 

Move your piece in this game of checkers using Move *your* piece in this game of checkers using the four cursor controls. Move the ? cursor to the piece to begin with, and press RETURN. This will piece to begin with, and press RETURN. This will change the cursor to @. Now, move to where change the *cursor* to a @ . Now, move to where you want to go, and press RETURN. The computer you want to go, and press RETURN. The computer will not allow wrong moves. To cancel your move, will not allow wrong moves. To cancel your move, press the DEL key. If no move is possible, press press the DEL key. If no move is possible, press the space bar. the space bar.

The computer logic is not tournament quality, The computer logic is not tournament quality, since the program checks moves only one level since the program checks moves only one level deep. The King moves lack somewhat, but, other deep. The King moves lack somewhat, but, otherwise, the computer plays a pretty fair game. If you don't pay attention, you could get into you don't pay attention, you could get into trouble.

Here's a brief explanation of the program.

### Program Description **Program Description Line Nos.**

<sup>30</sup> -160 Subroutines the computer uses to scan 30 -160 Subroutines the computer uses to scan its move. It is only one level deep. its move. It is only one level deep.

<sup>200</sup> <sup>480</sup> Routine to get the player's move. 200 - 480 Routine to get the player's move.

<sup>490</sup> <sup>504</sup> Error checks disallowing invalid moves. 490 - 504 Error checks disallowing invalid moves.

509 - 580 Update arrays; if a jump was made, update score. update score.

<sup>581</sup> <sup>585</sup> Check for another move; it so, go get 581 - 585 Check for another move; it so, go ge<sup>t</sup> next move. next move.

<sup>700</sup> <sup>880</sup> Main scan loop; calls routines at be 700 - 880 Main scan loop; calls routines at beginning of program; helps speed up computer ginning of program; helps speed up computer process. process.

<sup>1800</sup> <sup>1820</sup> Print prompts at the bottom of the 1800 -1820 Print prompts at the bottom of the screen. screen.

<sup>1900</sup> <sup>2160</sup> Print logo and instructions. 1900 - 2160 Print logo and instructions.

<sup>2300</sup> <sup>2470</sup> Mostly initialization. 2300 - 2470 Mostly initialization.

2600-2690 Print the game board. 2600 - 2690 Print the game board.

<sup>2700</sup> <sup>2850</sup> POKE new array to the board after 2700 - 2850 POKE new array to the board after every move. every move.

- <sup>2870</sup> <sup>3000</sup> Update the scores. 2870 3000 Update the scores.
- 90 **COMPUTE!** May 1983
- 1 REM -- CHECKERS FOR COMMODORE 64
- REM GO INIALIZE AND PRINT BOARD 5 REM -- GO INIALIZE AND PRINT BOARD
- 
- <sup>20</sup> GETA\$:IFA5=""THEN20 20 GETA\$: IFA\$=" "THEN20
- <sup>2</sup> <sup>2</sup> RETURN 22 RETURN
- 29 REM -- COMPUTERS SCAN
- 30 U=X+A:V=Y+B:IFU<ØORU>70RV<ØORV>7THEN80
- <sup>40</sup> IFS(U,V)=0THENGOSUB90;GOTO80 4~ IFS(U,V)=~THENG SUB9~:GOT080
- <sup>50</sup> IFS(U,V)<0THEN80 5~ IFS(U,V)<~THEN8~
- 0<br>70 IFS(U,V)=0THENGOSUB90 6~ U=U+A:V=V+B::IFU<00RV<00RU>70RV>7THEN8
- 
- <sup>80</sup> RETURN 80 RETURN
- $90 90$  IFV  $-90$  IFV  $-10$  is a set of  $\sim$   $-10$ 90  $IFV = \emptyset ANDS(X,Y) = -1THENO = 0+2$
- <sup>95</sup> IFABS(Y-V)=2THENQ=Q+5 95 IFABS(Y-V)=2THENQ=Q+5
- 100 IFY=7THENQ=Q-2
- <sup>105</sup> IFY=0ORU=7THENQ=Q+1 105 IFY=00RU=7THENQ=Q+1
- $1.0777$   $1.0719$   $1.0719$   $1.0719$   $1.0719$   $1.0719$   $1.0719$   $1.0719$ HEN13Ø
- <sup>115</sup> IFS(U+C,V+G)<0THENQ=Q+1:GOTO130 115 IFS(U+C,V+G)<~THENQ=Q+1: GOT0130
- <sup>120</sup> IFU-C<0ORU-O7ORV-G>7THEN130 12~ IFU-C<~OR -C>70RV-G>7THEN13~ 125 IFS(U+C,V+G)>ØAND(S(U-C,V-G)=ØOR(U-C=X
- $\blacksquare$ ANDV-G=Y))THENQ=Q-2
- $13.90 2.15$  next constraints and  $13.7 1.7$  . The next constraints are  $13.7 1.7$  . The next constraints of  $13.7 1.7$  . The next constraints of  $13.7 1.7$  . The next constraints of  $13.7 1.7$  . The next constraint  $: R(3) = U: R(4) = V$
- 135 Q -0: R -0: R -0: R -0: R -0: R -0: R -0: R -0: R -0: R -0: R -0: R -0: R -0: R -0: R -0: R -0: R -0: R -0 135 Q=0: RETURN
- 150 U=X+A:V=X+B:IFUX-V=VAIV-1-VEII = VAII = XXXXXIII = o
- 155 IFS(U,V)=ØANDS(X+A/2,Y+B/2)>ØTHENGOSUB  $90$
- 160 RETURN  $-$
- <sup>199</sup> REM PLAYER MAIN LOOP 199 REM -- PLAYER MAIN LOOP
- 200 T
- 220 IFC1=12THEND\$="I WON TOUGH LUCK":GOTOl 600
- 230 IFP1=12THEND\$="YOU WON CONGRATULATIONS  $"...$
- <sup>240</sup> D\$=T\$:GOSUB1300:Z=0
- $50 + 12 + 120 = 00$  $250 F1 = 1 : F2 = 2:LO = SU + (22 * CD) + 1:L1 = 0:UI = 0$
- 260 L2=L1-1:U2=U1-1:KI=63
- 270 F=0:GETF\$:IFF\$<>""THENF=ASC(F\$)
- 280 PE=PEEK(LO):POKELO,KI:FORT=1TO50:NEXT: PC=PEEK(LO+Dl)sPOKELO+DI,1 PC=PEEK(LO+DI):POKELO+DI,l
- 290 POKELO,160:FORT=1TO50:NEXT:POKELO,PE:P OKELO+DI,PC **OKELO+DI,PC**
- 300 IF F=157THENIFL1>0THENL1=L1-1:LO=LO-3
- 320 IFF=19THENPRINT"{CLEAR}":END
- 340 IFF=13ORF=141THEN490
- 360 IFF=32THEN690
- 370 IFF=20ANDZ=0THEN250:REM NULL MOVE
- <sup>400</sup> IFF=29THENlFLK7THENLl=Ll l:LO=LO+3 4~~ IFF=29THENI FL1<7THENL1=Ll+1:LO=LO+3
- <sup>420</sup> IFF=145THENIFUK7THENU1=U1 1:LO=LO-3\*C 420 IFF=145THENIFU1<7THENU1=U1+1:LO=LO-3\*C  $\mathbf{D}$
- <sup>460</sup> IFF=17THENIFU1>0THENU1=U1-1:LO=LO+3\*CD 460 IFF=17THENIFU1>~THENU1=U1-1:LO=LO+3'CD

### C-www.commodore.ca

### Products for VIC 20'and CBM64 **Products for VIC 20®and CBM** 64® That are Out of This World.

### **SOFTWARE**

### HARDWARE

SOFTWARE **SOFTWARE** 

Word Wizard For The Vic 20<sup>®</sup>-(Requires at least 8K memory expansion) A user friendly WORD PROCESSOR with optional joystick control. Easy edit and string friendly WORD PROCESSOR with optional joystick control. Easy edit and string manipulation commands that follow the standard format. Full use of function keys for manipulation commands that follow the standard format. Full use of function keys for ease of use, 100% machine language with Delete Word, Search functions and Full Justification. Use VIC Graphic printer, or any centronics compatible printer connected to the user port. On Tape (supports disk). \$34.95. to the user port. On Tape (supports disk). S34.95.

ZAP!-Climbing the corporate ladder could be fun except for all that falling paperwork. This Hires arcade type game allows up to 4 players to advance through each floor and change levels to scale the corporate ranks. Be careful, it's easy to be ZAPPED! change levels to scale the corporate ranks. Be careful, it's easy to be ZAPPED! CARTRIDGE for VIC 20.' SZ9.95 CARTRIDGE for VIC 20.<sup>®</sup> S29.95

Bomber Word-A unique graphic word game on cartridge that provides the full thrill of arcade action. Complete with six modes of play options for added enjoyment. Play arcade action. Complete with six modes of play options lor added enjoyment Play against the computer or another player. The computer or another player or another player. The computer of  $\sim$ against the computer or another player. 6 to adult. For VIC 20<sup>®</sup>. \$29.95.

Tic Attack-A fast action arcade game on Cartridge that challenges all of your Tic Allack-A last action arcade game on Cartridge that challenges all of your dexterity. Written in machine language for special audio & visual effects. Over 100 levels of play. High score indication. For VIC 20\*. S29.95 levels of play. High score indication. For VIC 20<sup>®</sup>. \$29.95

Dot-A-Lot-As you wander through the maze of life collecting Berries, you happen upon some magical fruit. Pick one and the treasures appear, but Ihe Meanies are out today some magical fruit. Pick one and the treasures appear, but the Meanies are out today looking to spoil your fun. Defeat them and continue on to a higher level. An ever changing maze plus arcade type animation and sound will provide a real winning CARTRIDGE for the VIC 20<sup>®</sup>. \$29.95

Triple Play-Three word games that are both fun and educational. The games that are Triple Play-Three word games that are both fun and educational. The games that are included are CROSSWORDS (requires at least 8K expansion). Five complete puzzles included are CROSSWORDS (requires aileasl8K expansion). Five complele puzzles are included and each puzzle has up to <sup>100</sup> different words. CRYPTO-SOLVE will help are included and each puzzle has up to t 00 differenl words. CRYPTO·SOLVE will help you solve those cryptic messages found in newspapers, books, and magazines with a

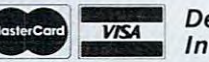

Dealer and Distributor Inquiries Invited ssages found in newspapers, books, and magazines v<br> **Dealer and Distributor**<br> **Inquiries Invited** 

NOTE: We solicit hardware and software items for the VIC 20° and CBM 64°. Royalties, license fees, or outright purchases<br>can be negotiated, CBM 64° & VIC 20° are Registered Trademarks of Commodore Business Machines Inc.

systematic computer technique, included are approximately <sup>50</sup> different systematic computer techniQue. Included are approximately 50 different puzzles. You can even enter your own cryptic messages. HIDDEN WORDS will puzzles. You can even enter your own cryptic messages. HIDDEN WORDS will display matrix of seemingly random letters on the screen. Upon closer inspection, display a matrix 01 seemingly random lellers on the screen Upon closer inspection, you will be able to find many words. Included are approximately <sup>25</sup> different puzzles. you will be able to find many words. Included are approximately 25 diflerent puzzles. For VIC 20'. ONLY S29.95 lor all For VIC 20<sup>°</sup>. 0NLY \$29.95 for all 3

Sketch Pad Char-Gen—This hi-resolution drawing program will allow you to draw Skelch Pad & Char-G en- This hi-resolution drawing program will allow you to draw pictures in detail. Use either the keyboard or optional joystick. A fill command will allow you to fill block and other commands allow you to easily clear the screen. You allow you to fill a block and other commands allow you to easily clear the screen You can also save and load pictures. Char-Gen is simple to use custom character can also save and load pictures. Char-Gen is a simple to use custom character generator that will allow you to design different characters for each printable key on generator that will allow you to design different characters for each printable key on the computer. This program is an excellent device to design game creatures, foreign alphabets, secret symbols, or other special characters. One set is included and you alphabets, secret symbols. or other special characters. One set is included and you can make and store others quite easily. Both for VIC 20<sup>\*</sup>. **ONLY S24.95** 

#### HARDWARE HARDWARE

Expand-0-Ram-16K Expansion Board tor the VIC 20" with reset, memory write protect, full memory allocation, plus TWO expansion slots. Like having <sup>2</sup> products in protect full memory allocation, plus TWO expansion slots. Uke haVing 2 products in 1. Can even be used as cartridge development system. SI 19.00 Universal Tape Interface & Duplicator–(Use on the CBM 64 $^{\circ}$  and VIC 20 $^{\circ}$ ). With this device, you can easily load, save or even duplicate tapes easily with your recorder. Full LED indication of Data transfer makes this the most reliable way to Load, Save Full 3 LEO Indication of Data transfer makes this the mosl reliable way to Load. Save and Duplicate. A complete I/O device with extras. NOTE: Duplication requires 2 recorders. On the corders of the corders of the corders of the corders of the corders of the corders of the cord Expand-O-Ram-16K Expansion Board for the VIC 20° with reset, memory write 1. Can even be used as a cartridge development system. S119.00 recorders. Only S49.95

Universal Parallel Interfaces-Mow you can use move most any parallel Centronics' type most any parallel Centronics' type of the centronics' type of the centronics' type of the centronics' type of the centronics' type of th printer with your VIC 20®/CBM 64®. The inexpensive model will allow you to access your printer through the user port. This cable and driver is your printer through the user port. This cable and driver is Universal Parallel Interfaces-Now you can use most any parallel Centronics" type

only \$19.95. Our other model from TYMAC is more extensive with graphic capabilities. Capabilities with graphic capabilities.  $\mathcal{C}^*$ write and more into an and more information and the second control of the second control of the second control of the second control of the second control of the second control of the second control of the second control o prices extensive with graphic capabilities. Call or write for more information and prices.

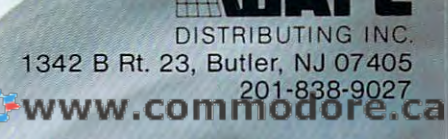

480 GOTO270

- 490 POKE198, Ø:R1(F1)=L1::R1(F2)=U1:IFL2=L1  $ORU2 = U1$ THEN630
- 491 IFS(L1, U1)=ØANDKI=63THEN1040
- 492 IFS(L1, U1)=40RS(L1, U1)<0THEN1040
- 493 IFKI <> 63THEN509
- 494 LM=L1-1:UP=Ul+1:IFL1>=1ANDU1<=6THENIFS  $(LM, UP) = 0$ THEN509
- 495 LP=L1+1:IFL1<=6ANDU1<=6THENIFS(LP, UP)= ØTHEN509
- 496 IFS(L1, U1)=1THEN499
- 497 UM=Ul-1:IFL1>=1ANDU1>=1THENIFS(LM, UM)= ØTHEN509
- 498 IFLI <= 6ANDUL>=1THENIFS (LP.UM) = 0THEN509
- 499 IFL1>=2ANDU1<=5THENIFS(LM, UP)<ØANDS(L1  $-2, U1+2$ ) = ØTHEN509
- 500 IFL1 <= 5ANDU1 <= 5THENIFS (LP, UP) < 0ANDS (L1  $+2, U1+2) = 0$ THEN509
- 501 IFS(L1, U1)=1THEN1040
- 502 IFL1>=2ANDU1>=2THENIFS(LM, UM) <0ANDS(L1  $-2.111 - 2$ ) = ØTHEN5Ø9
- 503 IFL1 <= 5ANDU1>=2THENIFS(LP.UM) < ØANDS(L1  $+2, U1-2) = 0$ THEN509
- 504 GOTO1040:REM ERROR
- 509 KI=0:L2=L1:U2=U1:IFF1=1THENF1=3:F2=4:G OTO27Ø
- 530 E=R1(1): H=R1(2): A=R1(3): B=R1(4): IFS(E,  $H$ )=40RS(A, B) <>ØTHEN1040
- 540 IFABS(E-A)>20RABS(H-B)>2THEN1040
- 560  $S(A,B)=S(E,H):S(E,H)=0:IFABS(E-A)<2TH$ **EN660**
- 570 S( $(E+A)/2$ , $(H+B)/2$ )=0:Pl=Pl+1:F2=4:Fl=3  $: Z=1: R1(1)=R1(3): R1(2)=R1(4)$
- 575 IFB=7THENS $(A, B) = 2$
- 580 GOSUB2700:KI=35
- 581 LM=L1-1:UP=U1+1:IFL1>=2ANDU1<=5THENIFS  $(LM, UP)$  < $\emptyset$ ANDS $(L1-2, U1+2)$ = $\emptyset$ THEN6ØØ
- 582 LP=L1+1: IFL1 <= 5ANDU1 <= 5THENIFS(LP, UP) <  $\emptyset$ ANDS(L1+2, U1+2)= $\emptyset$ THEN600
- 583 IFS(L1, U1)=1THEN690
- 584 UM=Ul-1:IFL1>=2ANDUl>=2THENIFS(LM, UM)<  $\emptyset$ ANDS(L1-2, U1-2)= $\emptyset$ THEN600
- 585 IFL1 <= 5ANDU1>=2THENIFS(LP, UM) < ØANDS(L1  $+2, U1 - 2 = 0$ THEN600
- 586 GOTO690
- 600 D\$=AM\$:GOSUB1800:GOTO270
- 630 Al=R1 $(F1):B1=RI(F2)$
- 640 IFS(Al, Bl) <> ØORABS(Al-A) <> 20RABS(Bl-B) <>2THEN1040
- 650 E=A:H=B:A=Al:B=Bl:GOTO560
- 660 IFB=7THENS $(A, B) = 2$
- 690 GOSUB2700:REM UPDATE BOARD
- 699 REM COMPUTERS TURN
- 700 D\$=MT\$:GOSUB1800
- 720 RM(Ø)=INT(.25+(7\*RND(1))):FORI=1TO7
- 730 RM=INT(.25+(7\*RND(1))):FORJ=0TOI-1:IFR M(J)=RMTHENJ=I-1:NEXTJ:GOTO730
- 740 NEXTJ: RM(I)=RM: NEXTI
- 750 FORXI=0TO7:X=RM(XI):FORY=0TO7:IFS(X,Y)  $> -1$ THEN780
- 760 IFS(X, Y) = 1THENFORA = 1TO1STEP2: B=G:GOS UB30:NEXTA
- 770 IFS(X, Y) = 2THENFORA = 1TO1STEP2: FORB = 1 TO1STEP2:GOSUB30:NEXTB, A
- 780 NEXTY, XI
- 790 IFR(Ø) = 99THENP1 = 12: GOTO230: REM LOOSE 800  $R(\emptyset) = -99$
- 810  $IFR(4) = \mathcal{O}THFNS(R(3), R(4)) = -2:GOTO830$
- 820  $S(R(3), R(4)) = S(R(1), R(2))$
- 830 S(R(1), R(2))=0: IFABS(R(1)-R(3)) <> 2THEN  $200$
- 840  $S((R(1)+R(3))/2,(R(2)+R(4))/2)=0:C1=C1$
- TO2STEP4: GOSUB150: NEXTB 870 NEXTA: IFR $(0)$  <> -99THENR $(0)$  = -99: GOTO810 880 GOTO200 1040 DS=CS:GOSUB1800:FORT=1TO2000:NEXT:GOTO  $220$ 1600 GOSUB1800: FORI=1TO5000: NEXT 1610 DS="WANT TO PLAY AGAIN": GOSUB1800 1620 GOSUB20: IFAS="Y"THENRUN 1630 PRINT THANKS FOR PLAYING": END  $1800$   $DS="$  $"+D$+"$ 1810 PRINT" {HOME}"; : FORI=1TO24: PRINT" {DOWN}-: :NEXT 1820 PRINTRT\$; D\$; : RETURN 1900 PRINT"{CLEAR}{03 DOWN}":RT\$="{11 RIGHT)" 1930 PRINTRTS; "{REV} {OFF}#{REV} {OFF}#{ REV}  $\{OFF\}$   $\{REV\}$   $\{OFF\}$   $\frac{1}{2}$   $\{REV\}$   $\{OFF\}$   $\frac{1}{2}$ REV} {OFF}#{REV} {OFF}#{REV} 1940 PRINT"  $[OFF]$ ";  $RTS$ ; " $\{\overrightarrow{REV}\}$   $[OFF\}$   $\{REV\}$ <br>{OFF}  $\{REV\}$   $\{OFF\}$   $\{REV\}$   $\{OFF\}$   $\{KEY\}$ [OFF] [REV] [OFF] [REV] [OFF]'" 1950 PRINTRTS; "{REV}C{OFF} {REV}H [OFF} REV}E{OFF} {REV}C{OFF} {REV}K{OFF} { REV | E { OFF } { REV } R { OFF } { REV } S" 1960 PRINT" (OFF) "; RT\$; "% {REV} {OFF} {REV} {OFF} {REV} {OFF} {REV} {OFF} {REV} {OFF} {REV} {OFF}'" 1970 PRINTRTS; "{REV} {OFF}\${REV} {OFF}\${ REV} {OFF}\${REV} {OFF}\${REV} {OFF}\${ REV} {OFF}\${REV} {OFF}\${REV} " 1980 INPUT" [03 DOWN] [03 RIGHT] NAME PLEASE"; PLS 2000 PRINT" [05 DOWN] [03 RIGHT] WANT INSTRUCT IONS (Y/N)":GOSUB20 2020 IFAS <> "Y"THEN 2300 2030 PRINTCHR\$(14) 2040 PRINT" [CLEAR] [DOWN] MOVE FLASHING [REV] ? [OFF] TO MAN YOU" 2050 PRINT"WANT TO MOVE, WITH CURSOR 2060 PRINT"CONTROLS. {DOWN}" 2070 PRINT"PRESS THE CARRIAGE RETURN." 2080 PRINT"THEN MOVE THE FLASHING {REV}@{  $OFF$ ]" 2090 PRINT"TO WHERE YOU WANT TO GO." 2100 PRINT"PRESS CARRIAGE RETURN. [DOWN]" 2110 PRINT"IF YOU HAVE ANOTHER MOVE" 2120 PRINT"MOVE THIS MAN AND FOLLOW" 2130 PRINT"WITH A CARRIAGE RETURN. [DOWN]" 2140 PRINT"IF YOU DO NOT HAVE A MOVE' 2150 PRINT"PRESS SPACE BAR TO SKIP" 2160 PRINT"A TURN. {DOWN}": PRINT"HOME ENDS G AME." 2300 SC=1027:CC=80:SU=SC:CD=CC/2:DI=54272 2340 Z1=87: Z2=102: Z3=81: Z4=32: RC=2: BC=0 2350 PRINT" [04 DOWN] [03 RIGHT] {REV}"; PL\$; "{ OFF] DO YOU WISH RED OR BLACK? [OFF] 2360 GOSUB20: IFAS <> "R"ANDAS <> "B"THEN2360 2370 IFA\$="B"THEN Z1=102:Z2=87:Z3=32:Z4=81:  $RC=0$ :  $BC=2$ 2380 A=SU: B=A+(3\*CD)+3: DIMS(8,8), R1(4), R(4) 2390 DATA1, 4, 1, 4, 0, 4, -1, 4, 4, 1, 4, 0, 4, -1, 4, -1  $,15$ 2400 FORI=0TO7:FORJ=0TO7:READX:IFX=15THEN24  $20$

850  $X=R(3):Y=R(4):IFS(X,Y)=-1THENB=-2:FORA$ 

860  $IFS(X,Y)=-2THENFORA=-2TO2STEP4:FORB=-2$ 

 $=-2TO2STEP4:GOSUB15Ø$ 

- 2410 S(I, J)=X:GOTO2430
- 2420 RESTORE: READS(I,J)
	-

 $+1$ 

2440 T\$="YOUR TURN": C\$="{REV}TRY AGAIN{OFF}

92 COMPUTE! May 1983

2430 NEXTJ, I

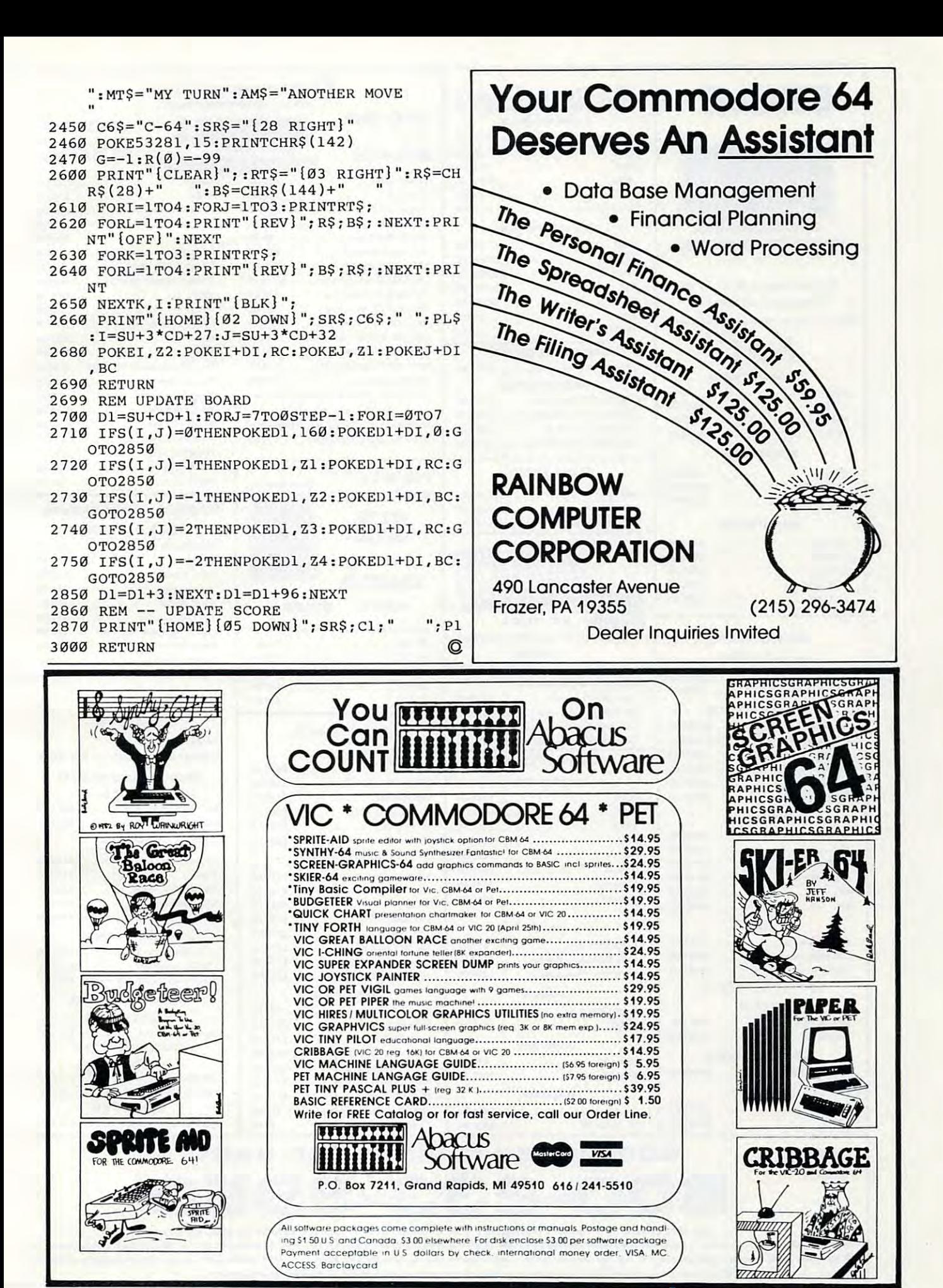

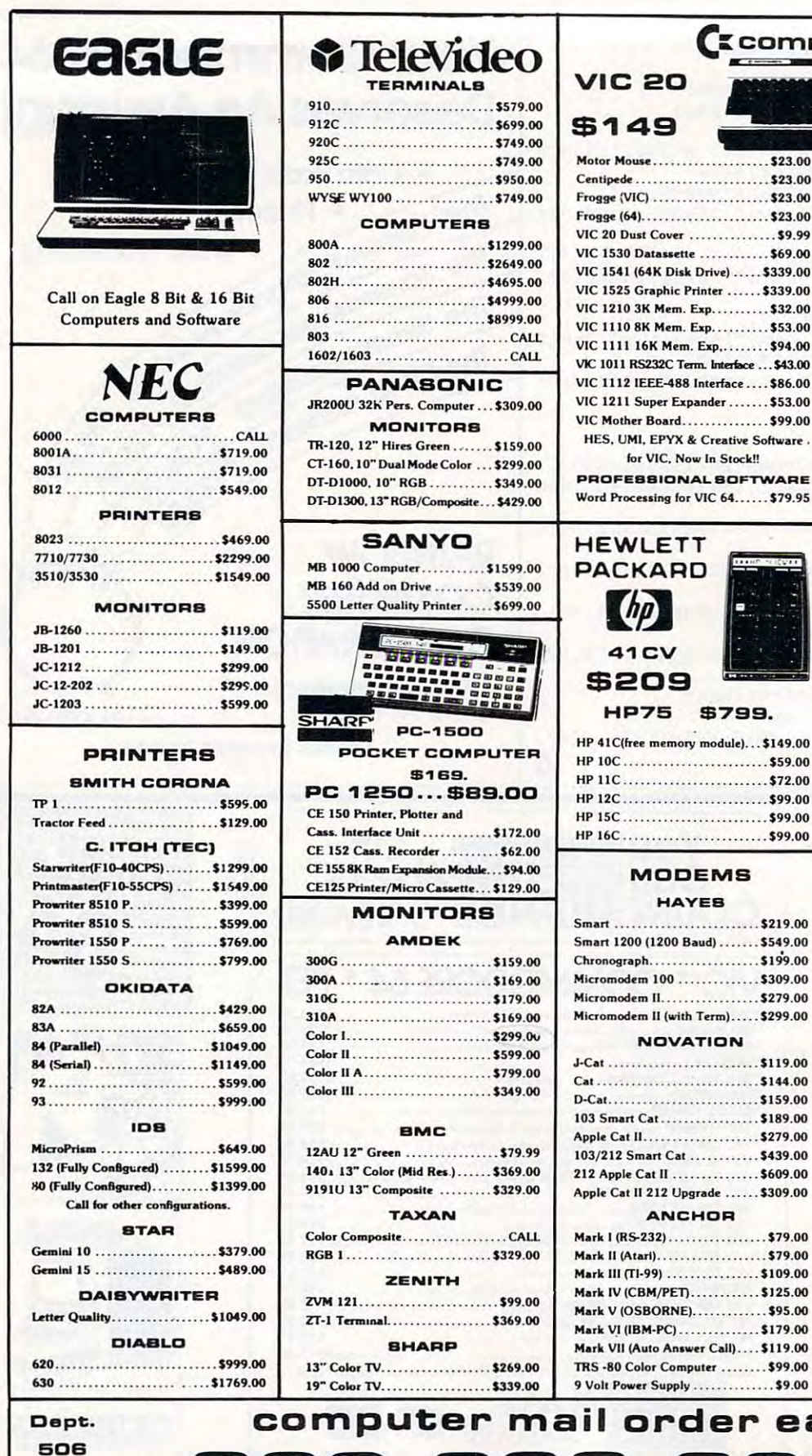

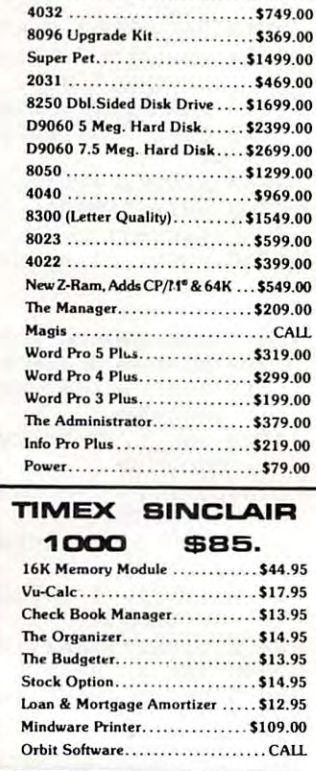

Ecommodore

. . . . . . . . . . . . \$69.00

Creative Software.

\$799. module)... \$149.00

............\$72.00

**College** 

E

**VIC 64** 

\$399.

8032.......................\$1039.00

### $\equiv$   $\widehat{a}$

**NEC** 

3550 PRINTER... \$1999 PERCOM/TANDOM **DRIVES** 5%" 160K Disk Drive .......... \$249.00 5%" 320K Disk Drive .......... \$299.00 **AMDEK** 310A Amber Monitor........... \$169.00 Amdisk (3%" Drive) ............ \$679.00 XY Plotter ....................... \$649.00 Color II..........................\$599.00 **BOFTWARE** I.U.S. Easywriter II............. \$249.00 I.U.S. Easyspeller ............... \$129.00 Peach Package (GL/AP/AR) .... \$419.00 **PROFESSIONAL SOFTWARE** IBM/PC Word Processing....... \$319.00 **CONTINENTAL SOFTWARE** 

The Home Accountant Plus...... +119.00 1st Class Mail/Form Letter ...... \$99.00 **BYNAPBE** 

File Manager ..................\$119.00

### ler east н. 8UU-

IN PA. CALL (717)327-9575, 477 E.THIRD ST., WILLIAMSPORT, PA. 17701 No risk, no deposit on C.O.D. orders. Pre-paid orders receive free shipping within the UPS Continental United States Delivery Zone with no waiting period for certified checks or money orders. Add

3% (minimum \$3.00) shipping and handling on all C.O.D. and credit card orders. Larger shipments may require additional charges. NV and PA residents add sales tax. All items subject to availability and price change. NOTE: We stock manufacturer's and third party software for most all computers on the market. Call today for our new catalog.

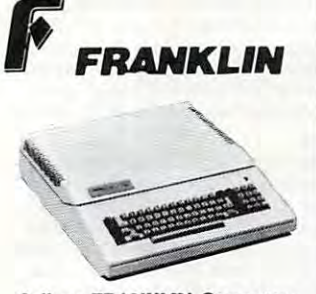

Call on FRANKLIN Computers, Disk Drives, Software and **System Specials.** 

### MICRO-SCI **DISK DRIVES FOR**

### APPLE & FRANKLIN

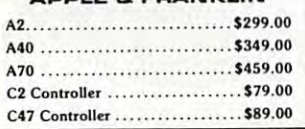

### VISICORP

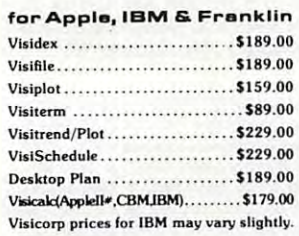

### CONTINENTAL

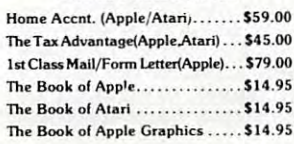

#### **SIRIUS**

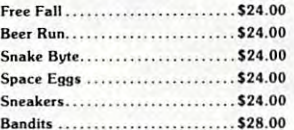

#### **BRODERBUND**

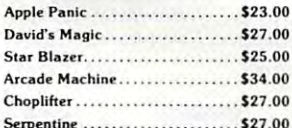

#### INFOCOM

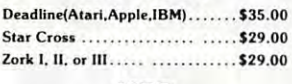

#### **MPC**  $P_{1}$  +  $P_{2}$  +  $P_{3}$  +  $P_{4}$  +  $P_{5}$  +  $P_{6}$  +  $P_{7}$  +  $P_{8}$  +  $P_{9}$  +  $P_{1}$  +  $P_{1}$  +  $P_{1}$  +  $P_{1}$  +  $P_{2}$  +  $P_{3}$  +  $P_{4}$  +  $P_{5}$  +  $P_{6}$  +  $P_{7}$  +  $P_{8}$  +  $P_{9}$  +  $P_{1}$  +  $P_{1}$  +  $P_{1}$  +  $P_{1}$

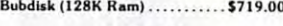

**AXLON** 

Apple/Franklin 128K Ram...... \$399.00 Apple/Franklin Ram Disk ...... \$999.00 **KRAFT** 

Apple Joystick ................... \$44.00

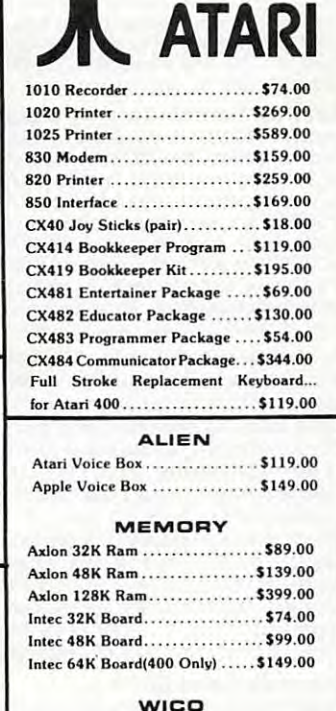

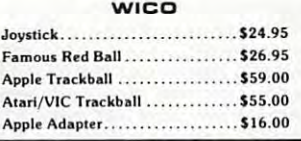

### PERCON

**DISK DRIVES FOR ATARI** 

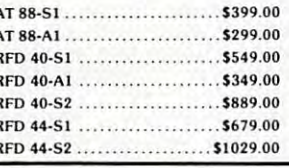

**RANA DISK DRIVES** Call for price and availability on the

### new Rana Disk Drives for The Apple and Franklin Computer Systems.

### **FLOPPY DISKS**

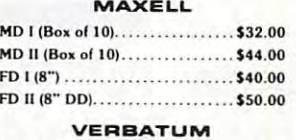

5¼" SS SD ....................\$26.00 5%" DS DD ......................\$36.00 ELEPHANT 5%" SS SD ......................\$19.99

computer mail

### 800 \$499 ATARI 400

**48K** 

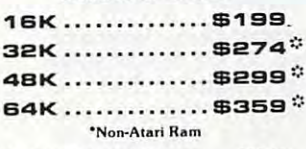

### One Year Extended Warranty....\$70.00

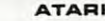

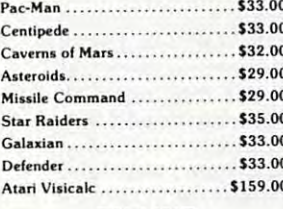

### ON-LINE

Jawbreaker.........................\$27.00 Softporn ............................... \$27.00 Wizard and the Princess ......... \$29.00 The Next Step................... \$34.00 Mission Asteroid.................\$22.00 Mouskattack .....................\$31.00 Cross Fire (ROM).................\$36.00

#### **SYNAPSE**

F

 $\overline{P}$ 

s

P

N

s  $\mathbf{r}$ N

p

p p

 $\mathbf{r}$ 

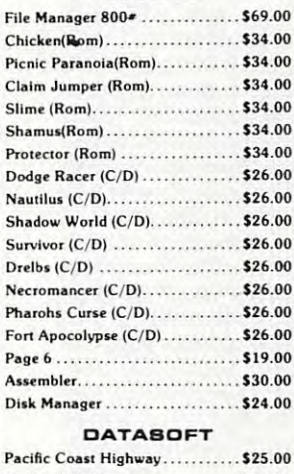

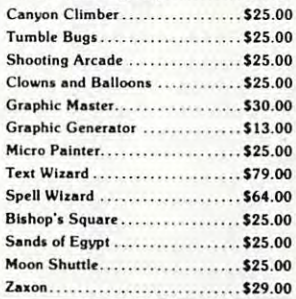

order west

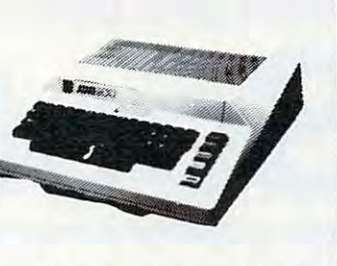

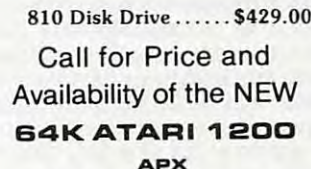

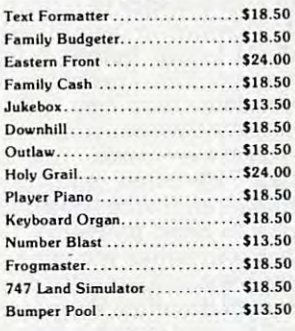

#### **CBS**

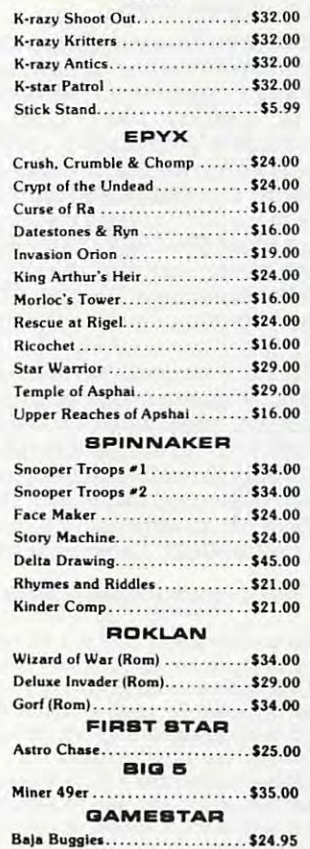

Football...........................\$24.95

### Dept. 506

### IN NV. CALL (702)588-5654, P.O. BOX 6689, STATELINE, NV. 89449

RNATIONAL ORDERS: All shipments outside continental United States must be pre-paid by certified check only! Include 3%(minimum \$3.00) shipping and handling. IUCATIONAL DIBCOUNTS: Additional discounts are available from both Compu<mark>t</mark>er Mail Order locations to qualified Educational Institutions.

O & FPO: Add minimum \$5.00 shipping on all orders.

CP/M is a registered trademark of Digital Research, Inc. -www.commodore.ca

### Why use other computer media Why use othe, compute, media when you could be using the using the using the using the using the using the using the using the using the using the using the using the using the using the using the using the using the using the using the using the usin when you could be using

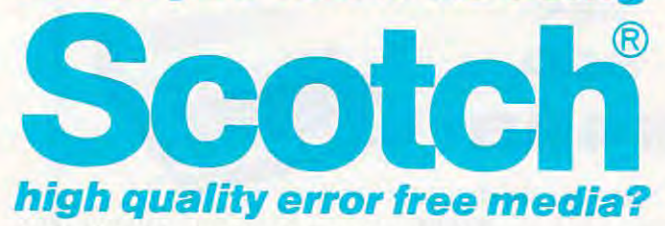

Get Scotch Diskettes Directly From Communications Electronics There's lot of valuable data stored on the diskettes in There's a lot of valuable data stored on the diskettes in your computer or word processing system. In 1981, diskette manufacturer calculated that the "true cost of diskette manufacturer calculated that the "true cost of a diskette" was \$186.50 after data loading. With inflation, diskette" was \$ 186.50 after data loading. With inflation, the actual cost is well over \$200.00 today. That is why you the actual cost is well over \$200.00 today. That is why you don't want to use just any diskette, you want the high don't want to use just any diskette, you want the high reliability and quality of Scotch diskettes. You can trust reliability and quality of Scotch diskettes. You can trust Scotch diskettes to deliver that accuracy because each Scotch diskettes to deliver that accuracy because each diskette is tested before it leaves the factory and is diskette is tested before it leaves the factory and is certified error-free. That means fewer errors and less lost certified error-free. That means fewer errors and less lost data. Flexible discs may look alike, but they don't all data. Flexible discs may look alike, but they don't all perform alike. Scotch diskettes can deliver all the performance you'll ever need. The low abrasivity of Scotch ance you'll ever need. The low abrasivity of Scotch diskettes, 32% below industry average, saves wear and diskettes, 32% below industry average, saves wear and tear on your read/write heads, which means fewer service tear on your read/write heads, which means fewer service calls due to head problems. Longer and more reliable calls due to head problems. Longer and more reliable service isyourswhen you buy Scotch diskettessince they service is yours when you buy Scotch diskettes since they far exceed the industry standard durability tests. Finally, far exceed the industry standard durability tests. Finally, your Scotch diskettes are packaged in units of 10, com your Scotch diskettes are packaged in units of 10, complete with color-coded labels (except bulk product) to plete with color-coded labels (except bulk product) to make your filing easier. make your filing easier. Get Scotch Diskettes Directly From Communications Electronics your computer or word processing system. In 1981, a

#### Flexible Disc Quantity Discounts Available Flexible Disc Quantity Discounts Available

Scotch diskettes are packed 10 discs to a carton and five cartons to case of the case of 100 cases. Please order or 100 cases of 1000 cases of 1000 cases of 1000 cases of 1000 cases of 1000 cases of 1000 cases of 1000 cases of 1000 cases of 1000 cases of 1000 cases of 1000 cases units for quantity <sup>100</sup> pricing. We are also willing to units for quantity 100 pricing. We are also willing to accommodate your smaller orders. Quantities less than accommodate your smaller orders. Quantities less than <sup>100</sup> units are available in increments of <sup>10</sup> units at 10% 100 units are available in increments of 1 0 units at a 10% surcharge. Quantity discounts are also available. Order surcharge. Quantity discounts are also available. Order <sup>500</sup> or more discs at the same time and deduct %; 1,000 500 or more discs at the same time and deduct 1 %; 1,000 or more saves you 2%; 2,000 or more saves you 3%; 5,000 or more saves you 2%; 2,000 or more saves you 3%; 5,000 or more saves you 4%; 10,000 or more saves you 5%; or more saves you 4%; 10,000 or more saves you 5%; 25,000 or more saves you 6%; 50,000 or more saves you 25,000 or more saves you 6%; 50,000 or more saves you 7% and 100,000 or more discs earns you an 8% discount 7% and 100,000 or more discs earns you an 8% discount off our super low quantity <sup>100</sup> price. Almost all Scotch off our super low quantity 100 price. Almost all Scotch diskettes are immediately available from CE. Our warehouse facilities are equipped to help us get you the quality house facilities are equipped to help us get you the quality product you need, when you need it. If you need further product you need, when you need it. If you need further assistance to find the flexible disc that's right for you, call assistance to find the flexible disc that's right for you, call the 3M/Scotch flexible disc compatibility hotline. Dial toll-the 3M/Scotch flexible disc compatibility hotline. Dial tollfree 800-328-1300 and ask for the Data Recording Prod free 800-328-1300 and ask for the Data Recording Products Division. In Minnesota or outside the United States ucts Division. In Minnesota or outside the United States dial 612-736-9625 between 9 AM to 4 PM Central Time. cartons to a case. Please order only in increments of 100

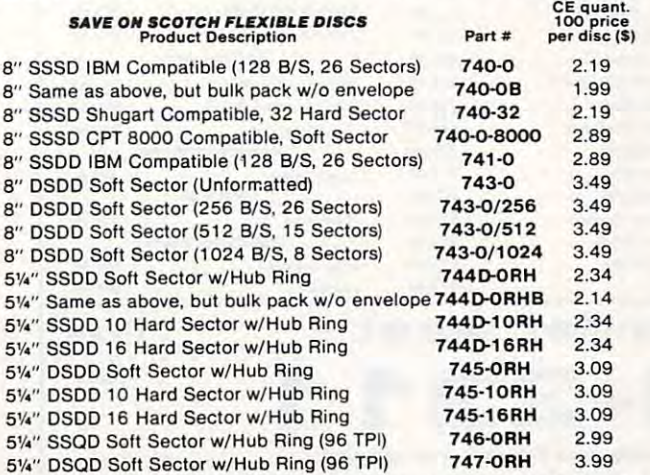

SSSD = Single Sided Single Density; SSDD = Single Sided Double Density; DSDD = Double Sided Double Density; SSQD = Single Sided Quad Density; DSQD Double Sided Quad Density; TPI Tracks per inch. DSQD = Double Sided Quad Density; TPI = Tracks per mch.

747-ORH

 $-$ 

#### Save on Scotch Static Control Floor Mats

Scotch Velostat Electrically Conductive Floor Mats, drain static charge Scotch Velostat Electrically Conductive Floor Mats, drain static charge before it can cause serious problemswith computer orword processing before it can cause serious problems with computer orword processing equipment. Order number 1853 is a black 4' x 5' size mat with lip. Cost is \$170.00 each. Order number 9453 is the same mat, but the color is earthtone brown, which is designed to blend with any office decor. earthtone brown, which is designed to blend with any office decor. Cost on the <sup>9453</sup> mat is \$259.00 each. All Velostat mats come Cost on the 9453 mat is \$259.00 each. All Velostat mats come complete with 15 feet of ground cord. All mats are shipped freight collect.

#### Save on Save on Scotch Data Cartes Cartes Cartes Cartes Cartes Cartes Cartes Cartes Cartes Cartes Cartes Cartes Save on Scotch Data Cartridges

Scotch Data Cartridges are available from CE in three different configurations. The DC100A data cartridge is a small version of the DC300A data cartridge. The DC100A contains <sup>140</sup> feet of 0.150" tape DC300A data cartridge. The DCl OOA contains 140 feet of 0.150" tape in a package measuring 2.4 x 3.2 x 0.5 inches. Cost is \$14.00 each. The DC300A is pre-loaded tape cartridge containing <sup>300</sup> feet of one mil DC300A is a pre-loaded tape cartridge containing 300 feet of one mil DC300XL is an extra length data cartridge with 450 feet of tape. It is the same size and interchangeable with the DC300A. The DC300XL provides a total storage capacity of 34.5 million bits at 1600 BPI. The cost of the DC300XL is \$22.00 each. cost of the DC300XL is \$22.00 each. thick by <sup>1/4</sup> computer tape. The DC300A costs \$18.00 each. The

Scotch Head Cleaning Diskettes- Helps Cut Downtime When the read/write heads on information processing machines When the read/ write heads on information processing machines are dirty, that can cause you a lot of grief. Now ... with Scotch brand head cleaning diskettes, you can clean the read/write heads on the diskette drives yourself in just <sup>30</sup> secondsand as often as they the diskette drives yourself in just 30 seconds and as often as they need it. Simply apply the cleaning solution to the special white need it. Simply apply the cleaning solution to the special white cleaning fabric. Insert the cleaning diskette into the drive and cleaning fabric. Insert the cleaning diskette into the drive and access the heads for <sup>30</sup> seconds. That's all there is to it. Regular access the heads for 30 seconds. That's all there is to it. Regular use of the head cleaning diskettes can save you much of the grief use of the head cleaning diskettes can save you much of the grief caused by dirty heads. We recommend you use them once caused by dirty heads. We recommend you use them once a week, or more often if your system gets heavy use. Each kit contains two head cleaning diskettes, and enough solution for <sup>30</sup> contains two head cleaning diskettes. and enough solution for 30 cleanings. Order # 5-CLE is for 5¼" drives and order # 8-CLE is for 8" drives. Only \$25.00 each plus \$3.00 shipping per kit. for 8" drives. Only \$25.00 each plus \$3.00 shipping per kit. Scotch Head Cleaning Diskettes - Helps Cut Downtime head cleaning diskettes. you can clean the read/write heads on

### Buy with Confidence Buy with Confidence

To get the fastest delivery from CE of your Scotch computer products, To get the fastest delivery from CE of your Scotch computer products, send or phone your order directly to our Computer Products Division. send or phone your order directly to our Computer Products Division. Be sure to calculate your price using the CE prices in this ad. Michigan Besure to calculate your price using the CE prices in this ad. Michigan residents please add 4% sales tax or supply your tax I.D. number. residents please add 4% sales tax or supply your tax 1.0 . number. Written purchase orders are accepted from approved government agencies and most well rated firms at 30% surcharge for net <sup>30</sup> agencies and most well rated firms at a 30% surcharge for net 30 billing. All sales are subject to availability, acceptance and verification. billing. All sales are subject loavailability, acceptance andverification. All sales are final. Prices, terms and specifications are subject to All sales are final. Prices. terms and specifications are subject to change without notice. All prices are in U.S. dollars. Out of stock items change without notice. All prices are in U.S. dollars. Out of stock items will be placed on backorder automatically unless CE is instructed will be placed on backorder automatically unless CE is instructed differently. Minimum prepaid order \$50.00. Minimum purchase order \$200.00. International orders are invited with a \$20.00 surcharge for special handling in addition to shipping charges. All shipments are special handling in addition to shipping charges. All shipments are F.O.B. Ann Arbor, Michigan. No COD'S please. Non-certified and EO.B. Ann Arbor, Michigan. No COO's please. Non-certified and foreign checks require bank clearance. foreign checks require bank clearance,

fraction of 100 8-inch diskettes, or \$6.00 per 100 diskettes and/or any fraction of 100 5%-inch mini-discs. For cleaning kits, add \$3.00 per kit. For tape data cartridges, add \$1.00 per cartridge, for U.P.S. ground For tape data cartridges, add \$1 .00 per cartridge, for U.P.S. ground shipping and handling in the continental United States. shipping and handling in the continental United States. For shipping charges add \$8.00 per 100 diskettes and/or any fraction of 100 8-inch diskettes, or \$6.00 per 100 diskettes and/or any

Mail orders to: Communications Electronics, Box 1002, Ann Arbor, Michigan 48106 U.S.A. If you have a Master Card or Visa card, you may call and place a credit card order. Order toll-free in the U.S. Dial 800-521-4414. If you are outside the U.S. or in Michigan, dial 313-994-4444. Order your Scotch U.S. or in Michigan, dial 313'994-4444. Order your Scotch computer products from Communications Electronics today. computer products from Communications Electronics today. Copyright <sup>e</sup> 1982 Communications Electronics<sup>\*</sup> Ad # 120182

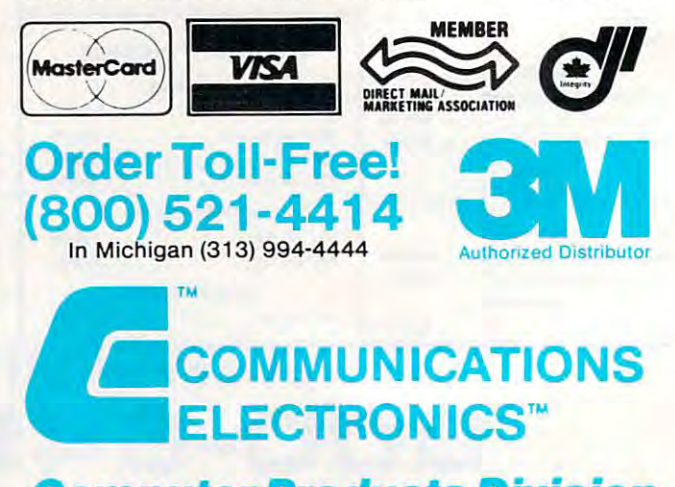

**Computer Products Division** 

854 Phoenix  $\Box$  Box 1002  $\Box$  Ann Arbor. Michigan 48106 U.S.A. 854 Phoenix Box 1002 Box 1111 111 2011 - Michigan 48106 U.S.A. Call TOLL-FREE (800) 521-4414 or outside U.S.A. (313) 994-4444 Cwww.commodore.ca

### Programming Multicolor Characters On The VIC **Programming Multicolor Characters**

Bill Mc Donnell

If you know how to create standard programmable char *If you know holV to create standard programmable char*acters, you can create four-color characters and multi *acters, you can create four-color characters and mul/i*color graphics. Here's how to select colors for the screen, *color graphics. Here's how* to *select colors for the screen,*  border, character, and auxiliary colors. For the unex-*border, character, alld allxiliary colors. For the IInex*panded VIC. *panded VIC.* 

In order to understand the creation of multicolor In order to understand the creation of multicolor characters on the VIC-20, you must first have characters on the VIC-20, you must first have a working knowledge of standard programmable working knowledge of standard programmable characters. You can easily pick this information up from the Programmer's Reference Manual, up from the *Programmer's Reference Manual,*  or from some excellent articles in past issues of or from some excellent articles in past issues of COMPUTE! **COMPUTE!.** 

For standard programmable characters, draw For standa rd programmable characters, drawing is done using an eight by eight grid. Each ing is done using an eight by eight grid. Each point on the grid represents one bit, which is point on the grid represents one bit, which is turned either on or off by designating a value of one or zero for the bit.

You can use as many as four colors in one character when using multicolor graphics. Since character when using multicolor graphics. Since you must designate one of four color choices, you must designate one of four color choices, rather than simply on or off, you cannot program rather than simply on or off, you cannot program each individual bit. However, if adjacent bits are each individua l bit. However, if adjacent bits a re combined to produce a piece of information, you have four choices:

- 1. Both bits off (00) 1. Both bits off (00)
- 2. First bit off, second on (01) 2. First bit off, second on (01)
- 3. First bit on, second off (10) 3. First bit on, second off (10)
- 4. Both bits on (11) 4. Both bits on (11)

You now have the four possibilities necessary You now have the four possibilities necessary to designate four colors, but you have them at the to designate four colors, but you have them at the sacrifice of horizontal resolution. Since it takes sacrifice of horizontal resolution. Since it takes two bits to specify a color, you will be able to specify only four individual blocks of color across specify only four individual blocks of color across one horizontal line of your character (as opposed one horizontal line of your character (as opposed to the eight blocks available with a standard character). You still have eight vertical rows available.

### Available Colors **Available Colors**

Each possible two-bit value corresponds to spe Each possible two-bit value corresponds to a spe cific selectable color. cific selectable color. .

**02 boxday color** <sup>10</sup> character color 10 = character color 11 = auxiliary color  $00 =$ screen color  $01 =$ border color

For border and character colors, you have the For border and character colors, you have the choice of the eight standard VIC colors. For screen choice of the eight standard VIC colors. For screen and auxiliary colors, you can choose from the <sup>16</sup> and auxiliary colors, you can choose from the 16 colors depicted in the screen and border color colors depicted in the screen and border color chart in the back of your owner's manual. More chart in the back of your owner's manua l. More about selecting individual colors later. about selecting individual colors later.

First, let's see how we designate our four initial choices. The figure shows the same pro initial choices. The figure shows the same programmable character in both standard and multi grammable character in both standard and multicolor mode. Notice that the numerical value of each horizontal byte is the same. The DATA state each horizontal byte is the same. The DATA statements you use to create each character are identi ments you use to create each character are identical. The difference is that in the multicolor mode, ca l. The difference is that in the multicolor mode, each pair of bits is combined and read as one each pair of bits is combined and read as one nybble to identify the appropriate color group. nybble to identify the appropriate color group. First, let's see how we designate our four

### Getting Into Multicolor **GeHing Into Multicolor**

Accessing multicolor mode and setting the desired Accessing multicolor mode and setting the desired character color are done simultaneously. For stan character color are done simultaneously. For standard characters, you POKE the appropriate screen dard characters, you POKE the appropriate screen location to the desired color using the numbers loca tion to the desired color using the numbers zero (black) through seven (yellow). To go into zero (black) through seven (yellow). To go into multicolor mode, you simply add eight to the multicolor mode, you simply add eight to the desired color value. This both selects your character color and sets that particular character to multicolor mode. For example, POKEing screen loca ticolor mode. For example, POKEing screen location 38400 to a value of 15 would both change the character color in the upper left corner of the character color in the upper left corner of the screen to yellow, and turn on the multicolor mode screen to yellow, and turn on the multicolor mode in that space. in that space.

Setting border and screen colors is done the Setting border and screen colors is done the same as always: by POKEing <sup>36879</sup> to the desired same as always: by POKEing 36879 to the desired value from the color chart in your user's manual value from the color chart in your user's manual (POKE 36879,9 will give you a black screen and a white border). white border).

The choice of auxiliary color is made, believe The choice of auxiliary color is made, believe it or not, in the same memory location you use to it or not, in the same memory location you use to control volume, with POKE to location 36878. control volume, with a POKE to location 36878.

There are 256 possible values for the 256 possible values for the 256 possible values for the 256 possible values of tion (0-255), and each of the consecutive <sup>16</sup> values tion (0-255), and each of the consecutive 16 values corresponds to one of the <sup>16</sup> available colors, in corresponds to one of the 16 available colors, in descending order, from the chart. There are 256 possible values for this POKE loca-

In other words, any value between zero and <sup>15</sup> POKEd into location <sup>36878</sup> will produce an 15 POKEd into location 36878 w ill produce an auxiliary color of black. Values <sup>16</sup> through <sup>31</sup> will auxiliary color of black. Values 16 through 31 will produce white, and so forth. This creates a slight problem when we're writing a program where we graphics. We can solve it with the can solve it with the can solve it with the can solve it with the can solve it want to control both volume and multicolor graphics. We can solve it with this formula:

### POKE 36878, A \* 15 + V

A is the number of the desired color (0 is black, 1 is white, etc.), and V is the desired volume.

That's what you need to know to create mul That's what you need to know to create multicolor graphics. The rest of the operation is iden ticolor graphics. The rest of the operation is identical to creating standard graphics.

These two programs illustrate how to use These two programs illustrate how to use multicolor characters. The first program creates a four-color spaceship and moves it down the four-color spaceship and moves it down the screen. The spaceship is drawn using two separate characters and POKEing them side by side. characters and POKEing them side by side.

The second program is a coloring game my children seem to love. It allows you to choose the children seem to love. It a llows you to choose the colors in which the character will be drawn. colors in which the cha racter will be drawn . I created the character using a grid that is five characters wide and five deep, and which yields a 20  $\times$ <sup>40</sup> area of programmable blocks. The screen and 40 area of prog rammabl e blocks. The screen and border colors are set to black and white by the border colors are set to black and white by the program. You select the auxiliary color and three program. You select the auxiliary color and three different areas of character color. Because charac diffe rent areas of character color. Because character color blocks are set individually, a multicolor figure consisting of more than one character can figure consisting of more than one character can be programmed to more than four colors. In this be programmed to more than four colors. In this case, I could have selected up to 28 different colors for the figure. Six were sufficient. for the figure. Six were sufficient.

### Program 1: Four-Color Spaceship **Program 1: Four-Color Spaceship**

```
10 PRINT"{CLEAR)"
HI PRINT" (CLEAR)"
```
- <sup>100</sup> POKE36869,255 100 POKE36B69 , 255
- <sup>105</sup> POKE36879,61 105 POKE36B79,61
- <sup>110</sup> FORI=7168TO7679:POKEI,PEEK(l+25600): NE 110 FORI=716BT07679:POKEI ,PEEK(I+25600):NE . . . XT
- <sup>130</sup> F0RI=7176TO7191 130 FORI=7176T07 19 1
- <sup>150</sup> READA:POKEI,A:NEXT 150 READA:POKEI,A:NEXT
- <sup>154</sup> X=7690:C=30720 154 X=7690:C=30720
- <sup>155</sup> POKEX,1:POKEX+C,10:POKEX+1,2:POKEX+C+1 155 POKEX,I:POKEX+C,10:POKEX+I,2:POKEX+C+1 ,10
- <sup>156</sup> FORT=1TO80:NEXT:POKEX,32:POKEX+1,32 156 FORT=ITOB0:NEXT:POKEX ,3 2:POKEX+I , 32
- <sup>157</sup> X=X+22:IFX>8185THEN154 157 X=X+22:IFX>BIB5THEN154
- <sup>158</sup> GOTO155 15B GOT0155
- <sup>160</sup> DATA8,2,5,23,85,93,85,40,32,128,80,212 **160 DATAB,2 , 5 , 23 , 85 , 93 , 85 , 40,32,128 , 80 , 212**  ,85,117,85,40 **,85,117,8 5 , 40**

### Program 2: Coloring Game **Program 2: Coloring Game**

10 PRINT"{CLEAR}"

- 20 PRINT"{10 DOWN} JUST A MINUTE..."
- <sup>110</sup> FORI=7168TO7679:POKEI,PEEK(1+25600):NE 110 FORI=716BT07679 : POKEI ,PEEK(I+25600):NE  $\ddotsc$ XT
- <sup>120</sup> FORI=7176TO7375 120 FORI=71?6T07375 <sup>130</sup> READA:POKEI,A:NEXT 130 READA : POKEI , A:NEXT
- 139 POKEX+89,10:POKEX+89+C,10
- <sup>140</sup> DATA48,252,239,235,235,235,232,232,235 140 DATA4B , 252 ,23 9 , 235,235 ,23 5 , 232 , 232 , 235

Draw **Draw**  128643216842 1 0 0 0 0 0 0 1 0 0 0 0 0 0 1 0 0 0  $0 0 1 1 1 1 1 1 1 1$ 0 0 1 1 1 1 1 1 1 1 1 1 0 0 1 0 1 1 1 1 0 0 0 1 0 0 0 1 1 0 0 0 0 0 0 0 1 0 0 0 0 0 1 0 1 0 1  $=4$  $=8$  $=63$  $=63$  $=46$  $=38$  $=4$  $=21$ 

### **Standard**

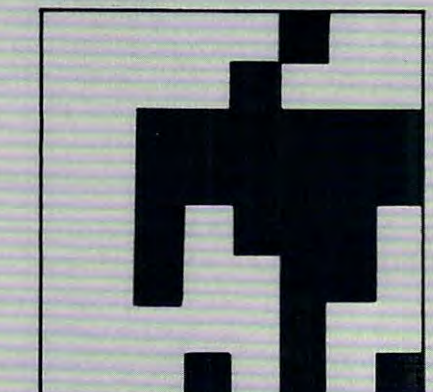

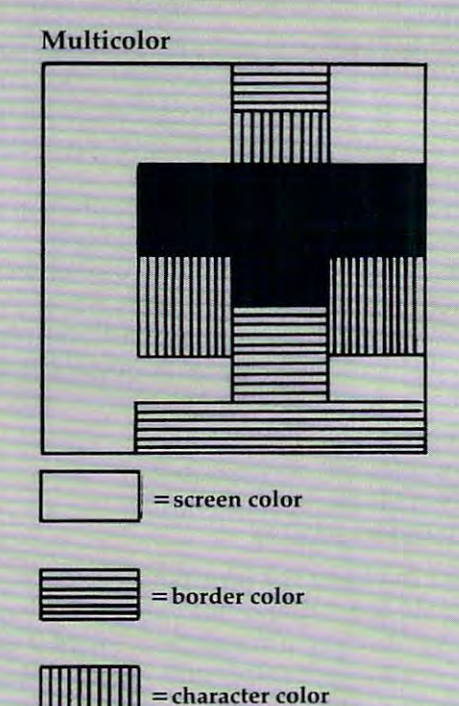

auxiliary color **::; auxiliary color** 

Same programmable character in **Same programmable character in**  both standard and multicolor mode. **bath standard and multlcolor mode.** 

### Cwww.commodore.ca